### **CENTRO UNIVERSITÁRIO DE ARARAQUARA MESTRADO PROFISSIONAL EM ENGENHARIA DE PRODUÇÃO**

### **SISTEMA DE MONITORAMENTO DO PROCESSO DE FABRICAÇÃO EM UMA IMPRESSORA DE UMA INDÚSTRIA DO SEGMENTO TÊXTIL DE EMBALAGENS DE RÁFIA COM APLICAÇÃO DA SIMULAÇÃO DE EVENTOS DISCRETOS**

**Ângela de Britto Perez**

**Dissertação apresentada ao Programa de Mestrado Profissional em Engenharia de Produção do Centro Universitário de Araraquara – UNIARA – como parte dos requisitos para obtenção do título de Mestre em Engenharia de Produção, Área de Concentração: Gestão Estratégica e Operacional da Produção.**

**Prof. Dr. Walther Azzolini Júnior Orientador**

**VOLUME III**

**Araraquara, SP – Brasil 2012**

### **CENTRO UNIVERSITÁRIO DE ARARAQUARA MESTRADO PROFISSIONAL EM ENGENHARIA DE PRODUÇÃO**

### **SISTEMA DE MONITORAMENTO DO PROCESSO DE FABRICAÇÃO EM UMA IMPRESSORA DE UMA INDÚSTRIA DO SEGMENTO TÊXTIL DE EMBALAGENS DE RÁFIA COM APLICAÇÃO DA SIMULAÇÃO DE EVENTOS DISCRETOS**

**Ângela de Britto Perez**

**Dissertação apresentada ao Programa de Mestrado Profissional em Engenharia de Produção do Centro Universitário de Araraquara – UNIARA – como parte dos requisitos para obtenção do título de Mestre em Engenharia de Produção, Área de Concentração: Gestão Estratégica e Operacional da Produção. Orientador: Prof. Dr. Walther Azzolini Junior.**

**Prof. Dr. Walther Azzolini Júnior Orientador**

**VOLUME III**

**Araraquara, SP – Brasil 2012**

Perez, Ângela de Britto

Sistema de Monitoramento do Processo de Fabricação em uma Impressora de uma Indústria do Segmento Têxtil de Embalagens de Ráfia com Aplicação da Simulação de Eventos Discretos / Ângela de Britto Perez – Araraquara: Centro Universitário de Araraquara-UNIARA, 2012.

750fs (Volume I, II e III).

Dissertação: Mestrado em Engenharia de Produção; área de concentração: Gestão Estratégica e Operação da Produção.

Orientador: Walther Azzolini Junior, Dr.

- 1. *Productivity, Information Technology (IT).*2. *Production Planning and Control (PPC).* 3. *SMED Methodology, Setup. 4. Analysis of the Variability of the Times. 5. Pointing System*.
	- I. Centro Universitário de Araraquara UNIARA
	- II. Título.

#### **REFERÊNCIA BIBLIOGRÁFICA**

PEREZ, A.B. **Sistema de Monitoramento do Processo de Fabricação em uma Impressora de uma Indústria do Segmento Têxtil de Embalagens de Ráfia com Aplicação da Simulação de Eventos Discretos.** 2011. 84. Dissertação de Mestrado em Engenharia de Produção – Centro Universitário de Araraquara, Araraquara-SP.

#### **ATESTADO DE AUTORIA E CESSÃO DE DIREITOS**

NOME DO AUTOR: Ângela de Britto Perez

TÍTULO DO TRABALHO: Sistema de Monitoramento do Processo de Fabricação em uma Impressora de uma Indústria do Segmento Têxtil de Embalagens de Ráfia

TIPO DO TRABALHO/ANO: Dissertação / 2012

Conforme LEI Nº 9.610, DE 19 DE FEVEREIRO DE 1998, o autor declara ser integralmente responsável pelo conteúdo desta dissertação e concede ao Centro Universitário de Araraquara permissão para reproduzi-la, bem como emprestá-la ou ainda vender cópias somente para propósitos acadêmicos e científicos. O autor reserva outros direitos de publicação e nenhuma parte desta dissertação pode ser reproduzida sem a sua autorização.

\_\_\_\_\_\_\_\_\_\_\_\_\_\_\_\_\_\_

Ângela de Britto Perez

Rua Padre Duarte, 1295 - Centro

<sup>14801-320 –</sup> Araraquara - SP

[angelabrittoperez@gmail.com](mailto:angelabrittoperez@gmail.com)

Esta dissertação desenvolvida a partir do objeto de estudo Empresa do setor Farmacêutico somente foi possível com a autorização da Diretoria da Empresa e do apoio do Programa Nacional de Pós-Doutorado - *PNPD/2009 Edital MEC/CAPES e MCT/FINEP* de acordo com o escopo do projeto "Tecnologias de Informação para a integração da manufatura, com ênfase à programação da produção", coordenado pelo Prof. Dr. Walther Azzolini Junior, líder do grupo de pesquisa *TIMPROD – Tecnologias de Informação para a integração da manufatura, com ênfase na programação da produção* com a participação do recém Dr. Fábio Ferraz Junior.

#### **Sumário**

**Anexos (A)**

#### **Mapas do Fluxo de Valor (Atual)**

#### **Família 1**

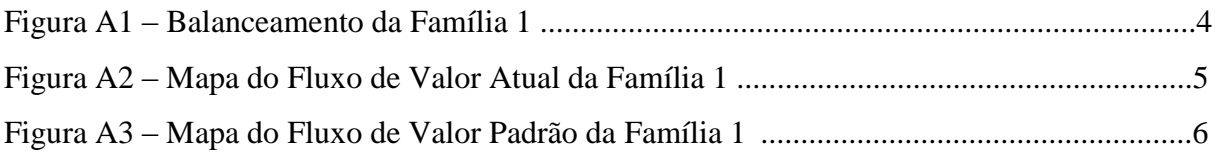

#### **Família 2**

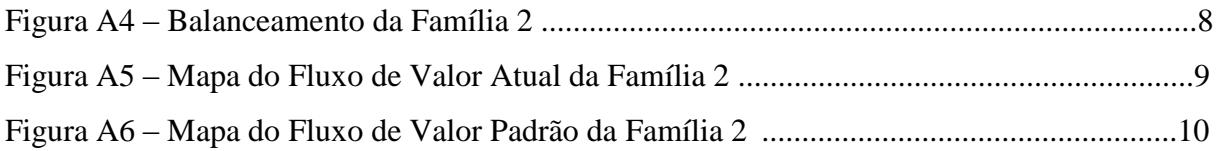

#### **Família 3**

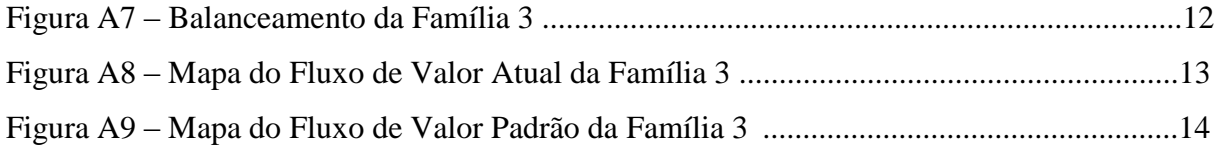

#### **Família 4 – BOX ECO 0111**

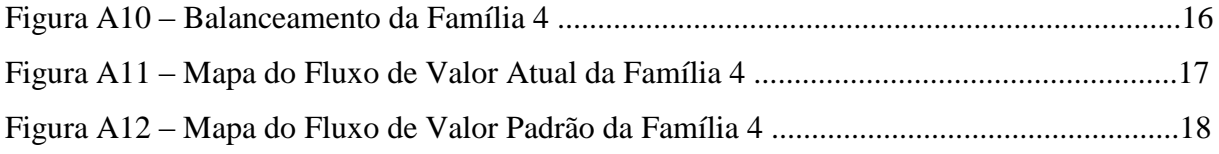

#### **Família 4 – BOX INY 0111**

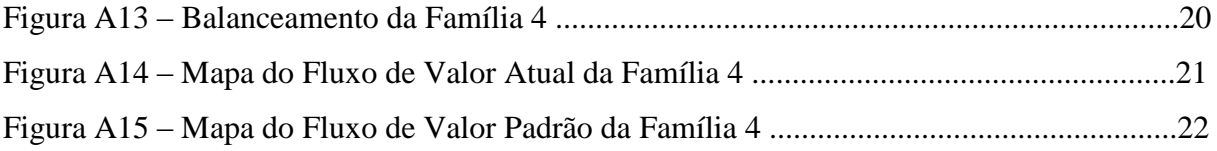

#### **Família 4 – BOX PR 2249**

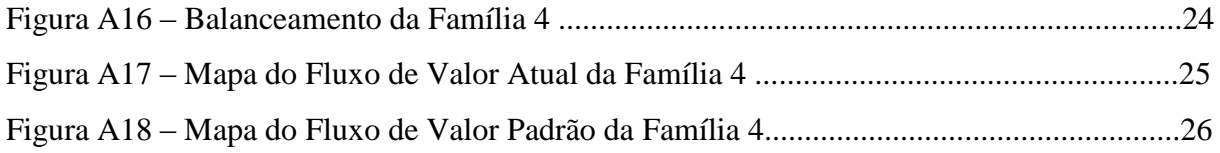

#### **Família 4 – BOX PR 3369**

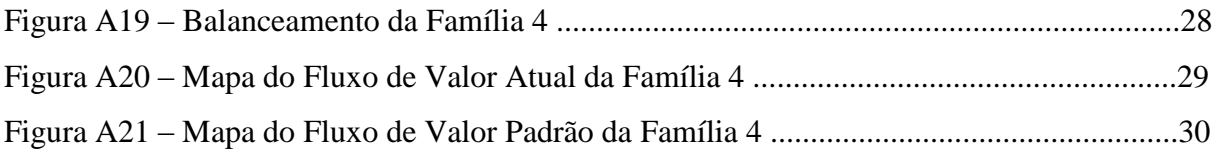

#### **Família 4 – LENÇOL ECO 0211**

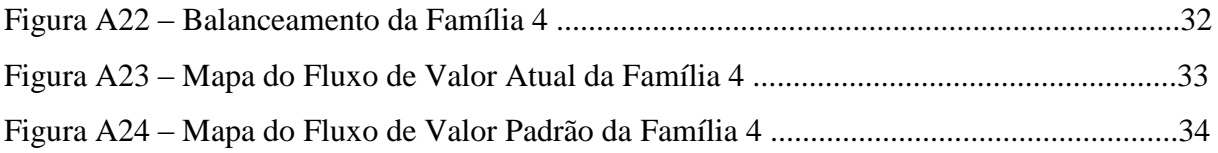

#### **Família 4 – LENÇOL ECO 0311**

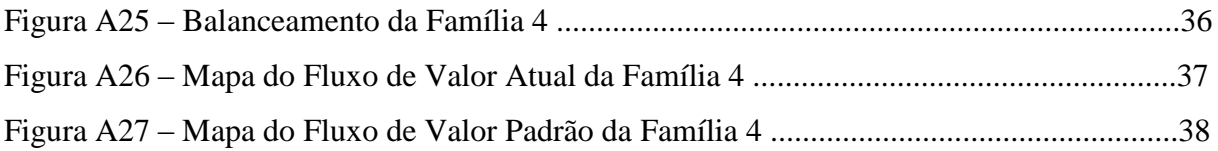

#### **Família 4 – LENÇOL MEG 0211**

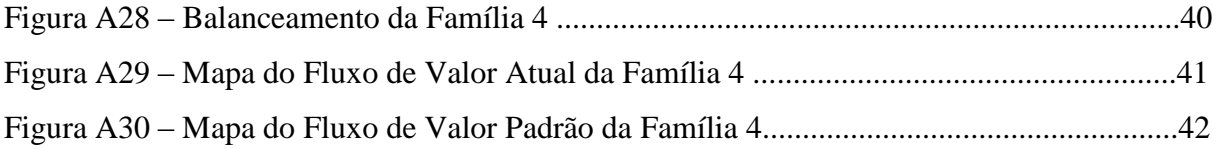

#### **Família 4 – LENÇOL ZE0211**

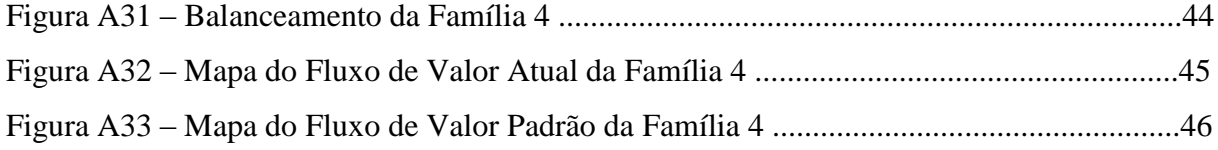

#### **Família 5**

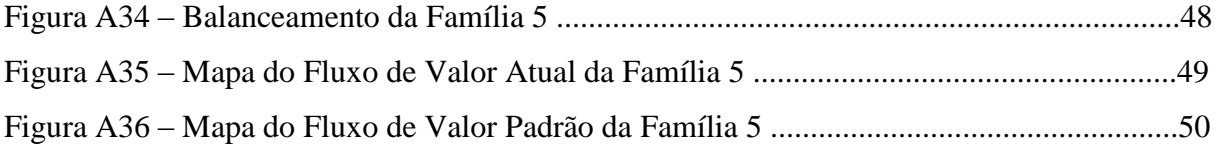

#### **Família 6**

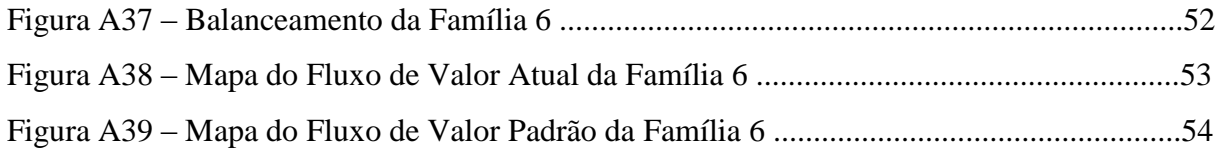

#### **Família 7**

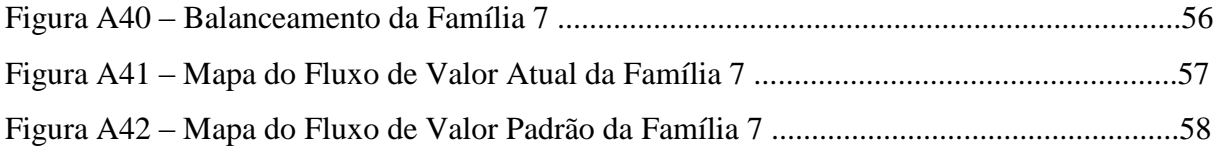

#### **Família 8**

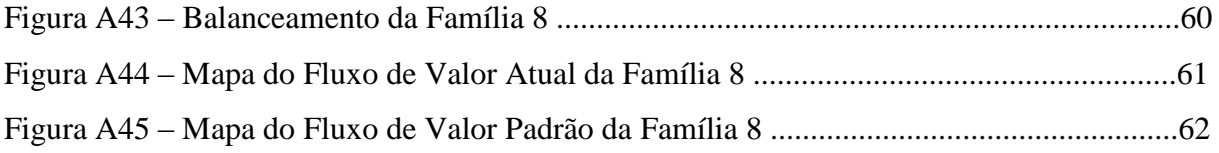

#### **Família 9**

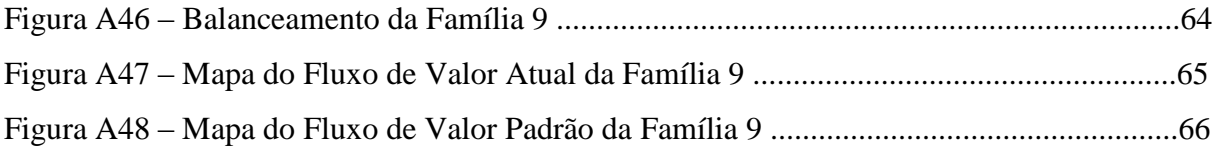

Modelo de simulação – *software Arena* – Dados: Mapas do Fluxo de Valor .........................69

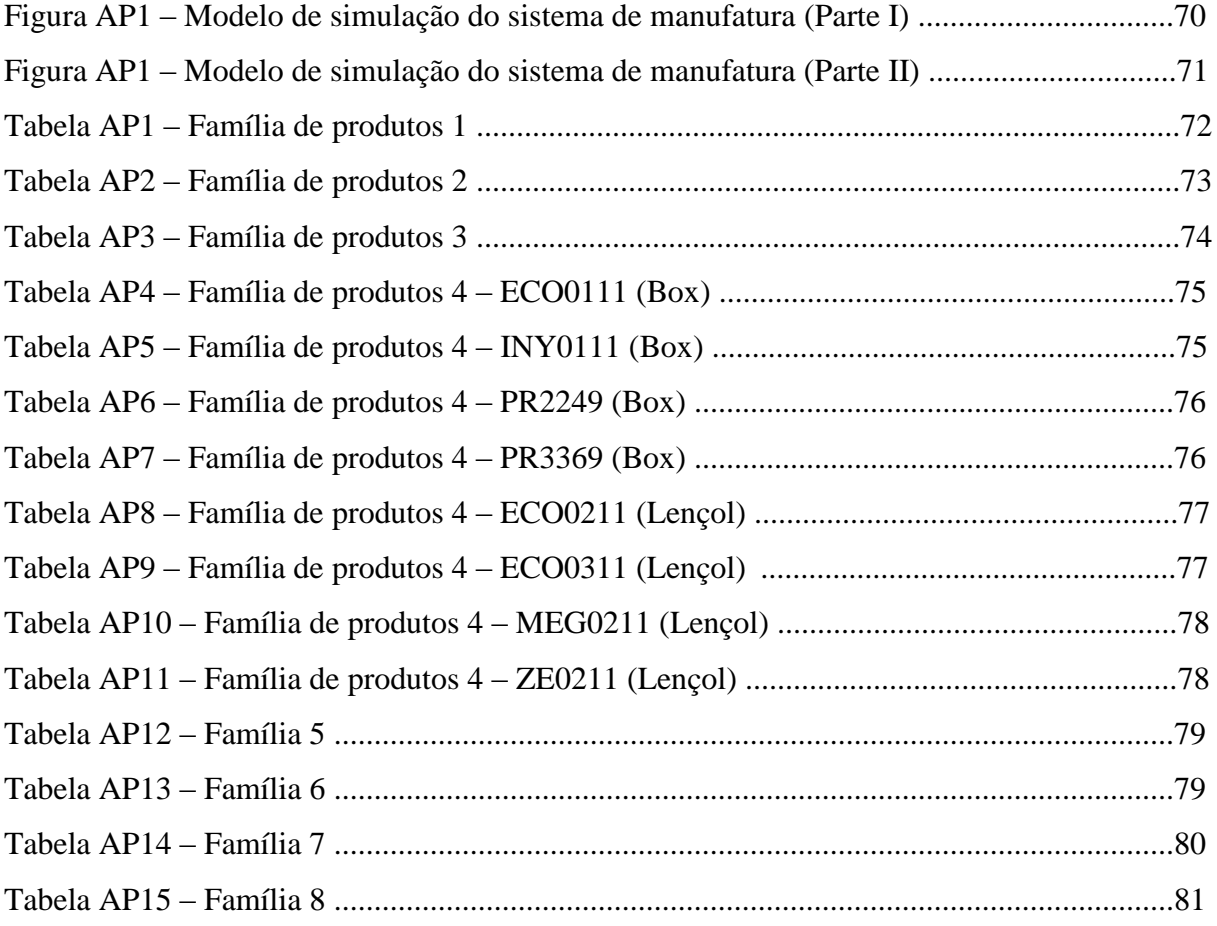

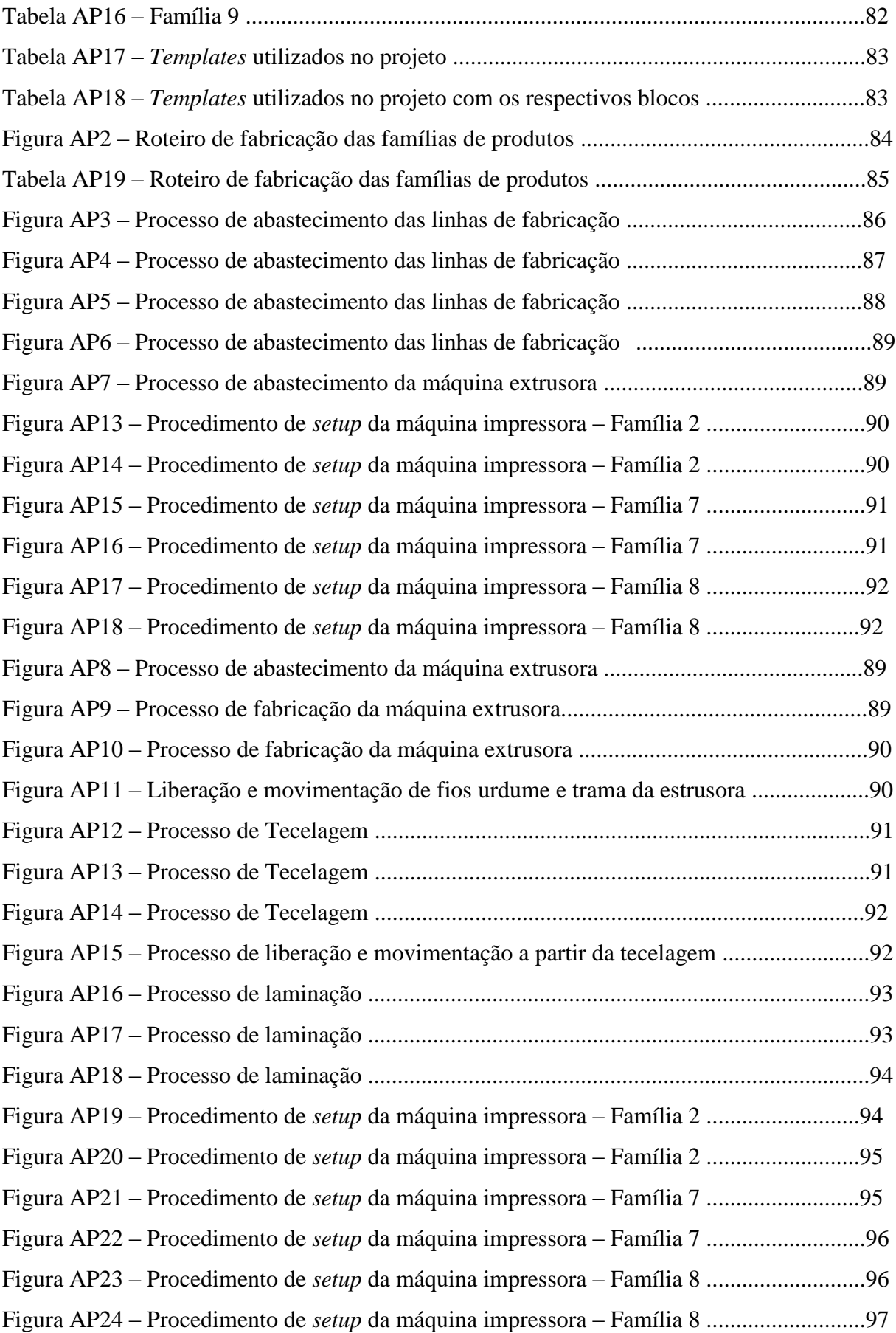

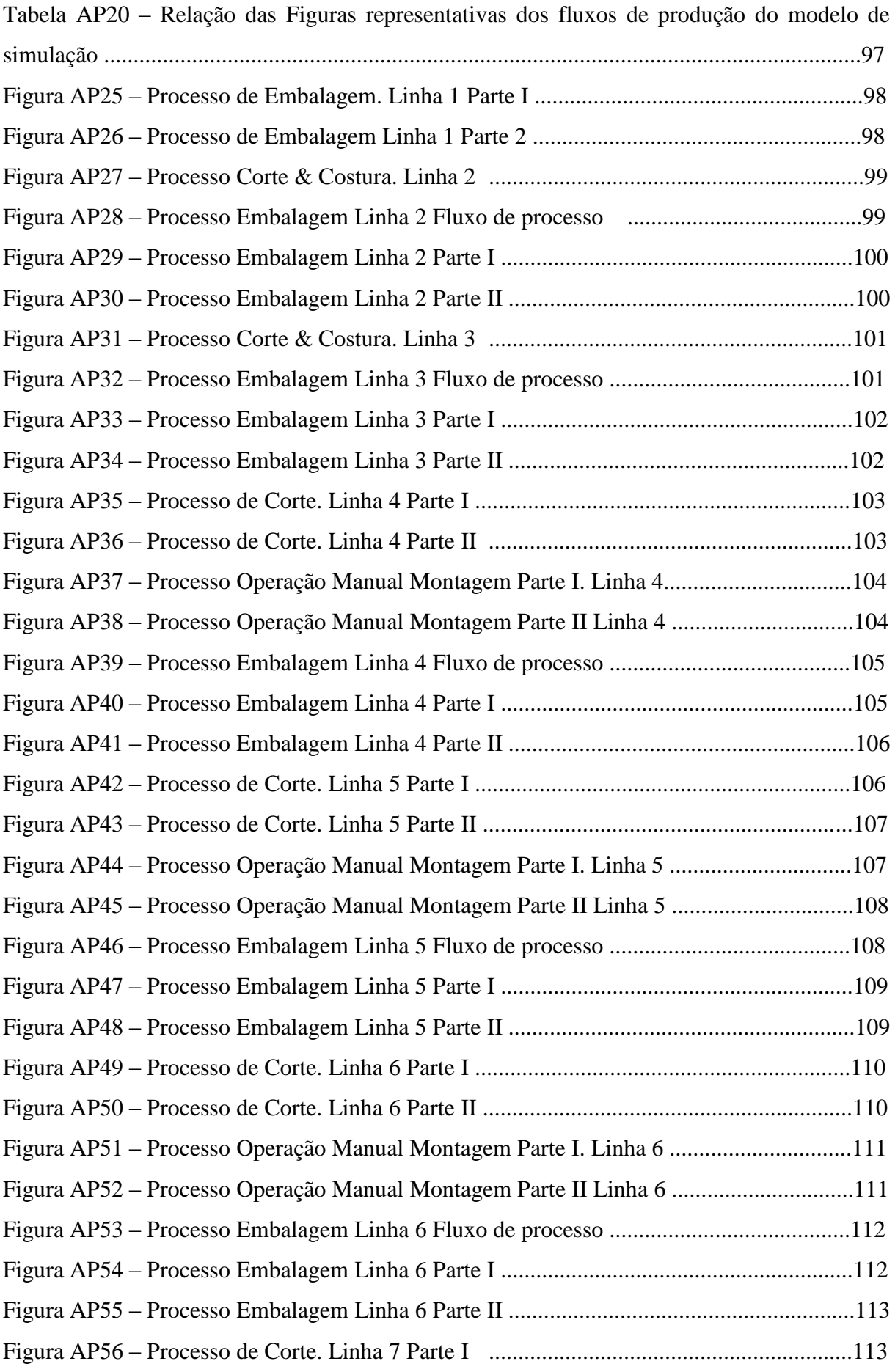

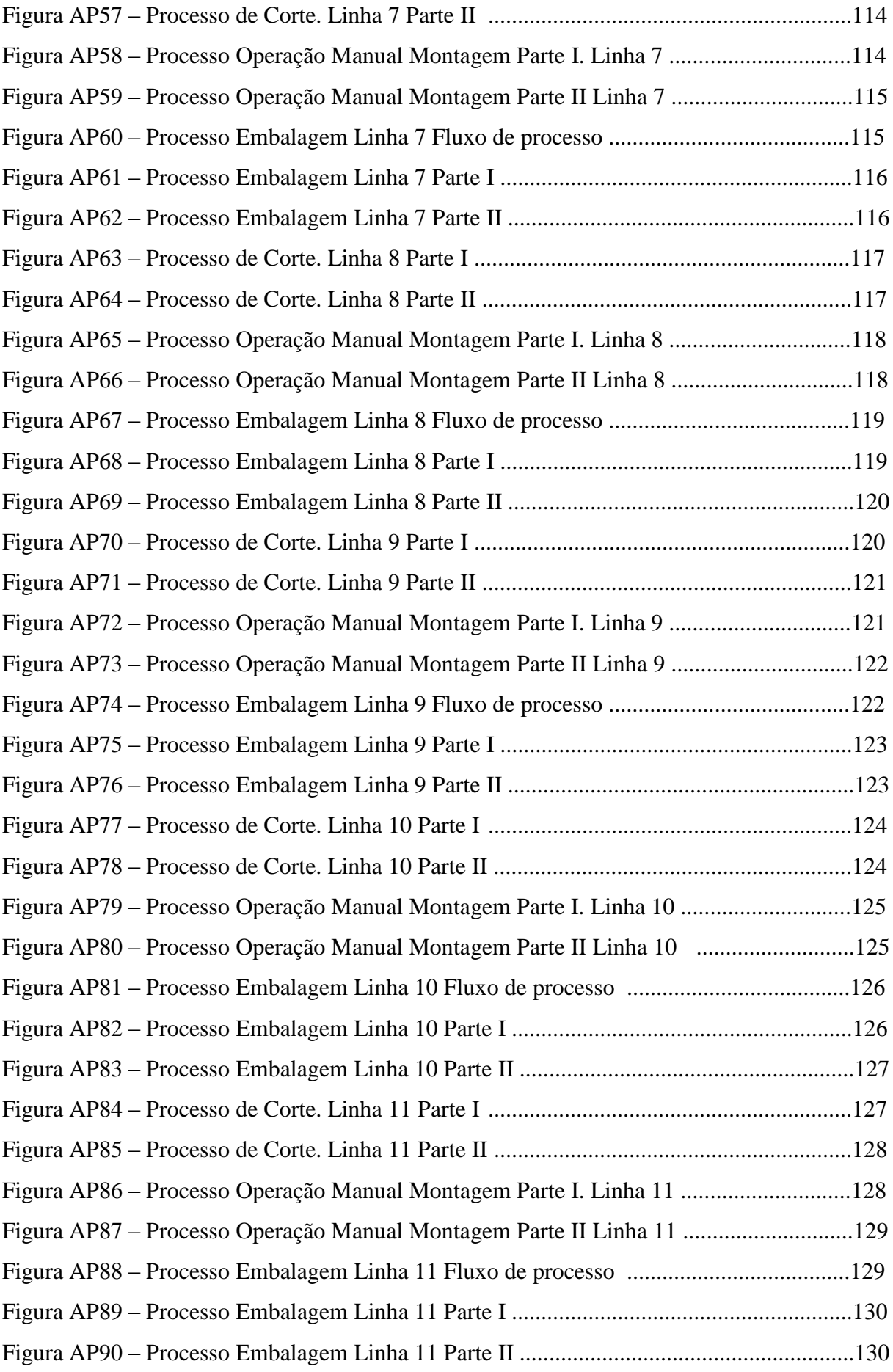

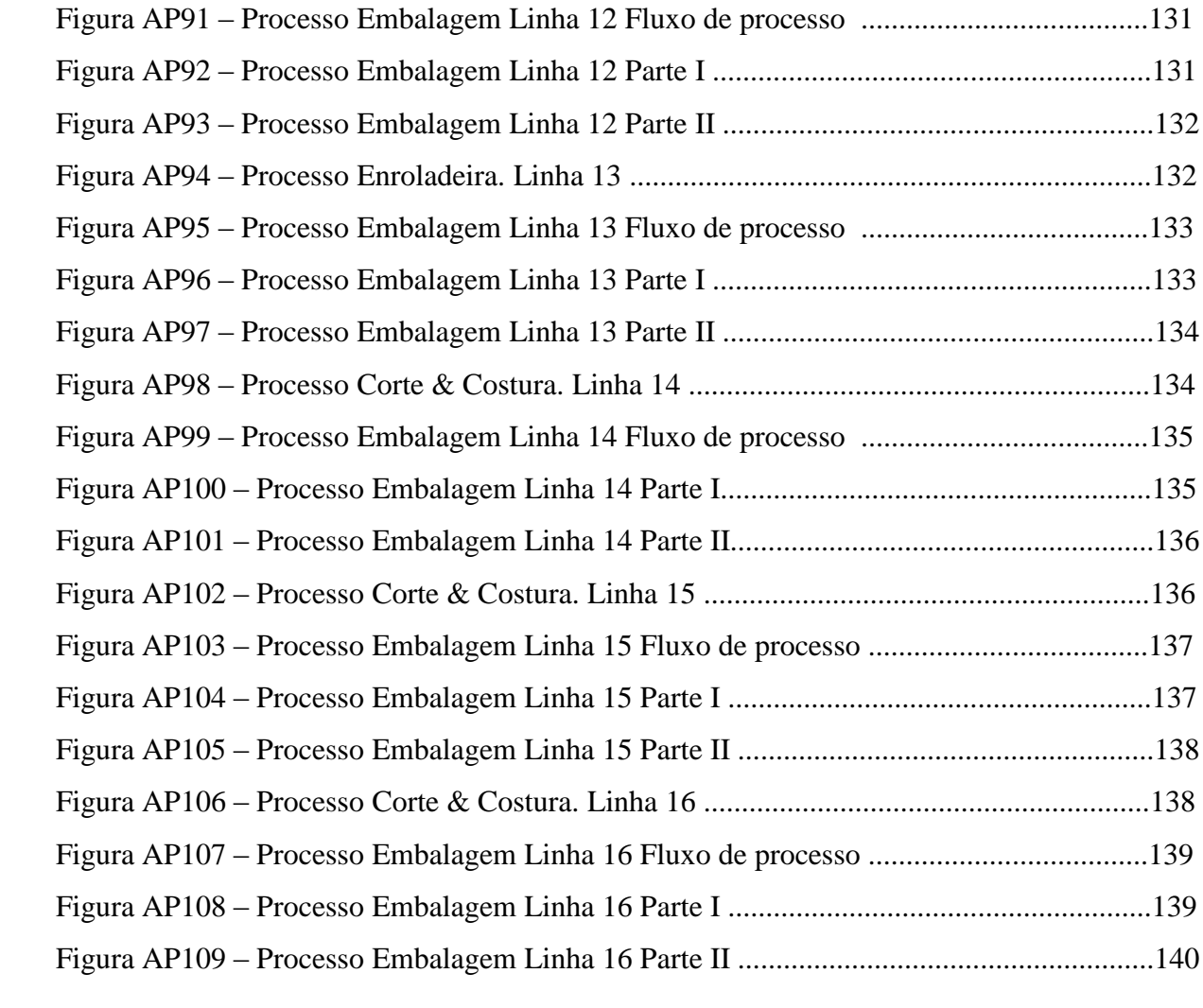

### ANEXOS (A) **MAPAS DO FLUXO DE VALOR**

### **ANEXO A**

### Mapas de Fluxo de Valor

# **ANEXO A** *VALUE STREAM MAPPING* **FAMÍLIA 1**

*Fonte: Minotti (2011).*

*Grupo de Pesquisa TIMPROD – Tecnologias de Informação para a integração da manufatura, com ênfase à programação da produção*

Figura A1 - Balanceamento da Família 1. Fonte: Próprio autor.

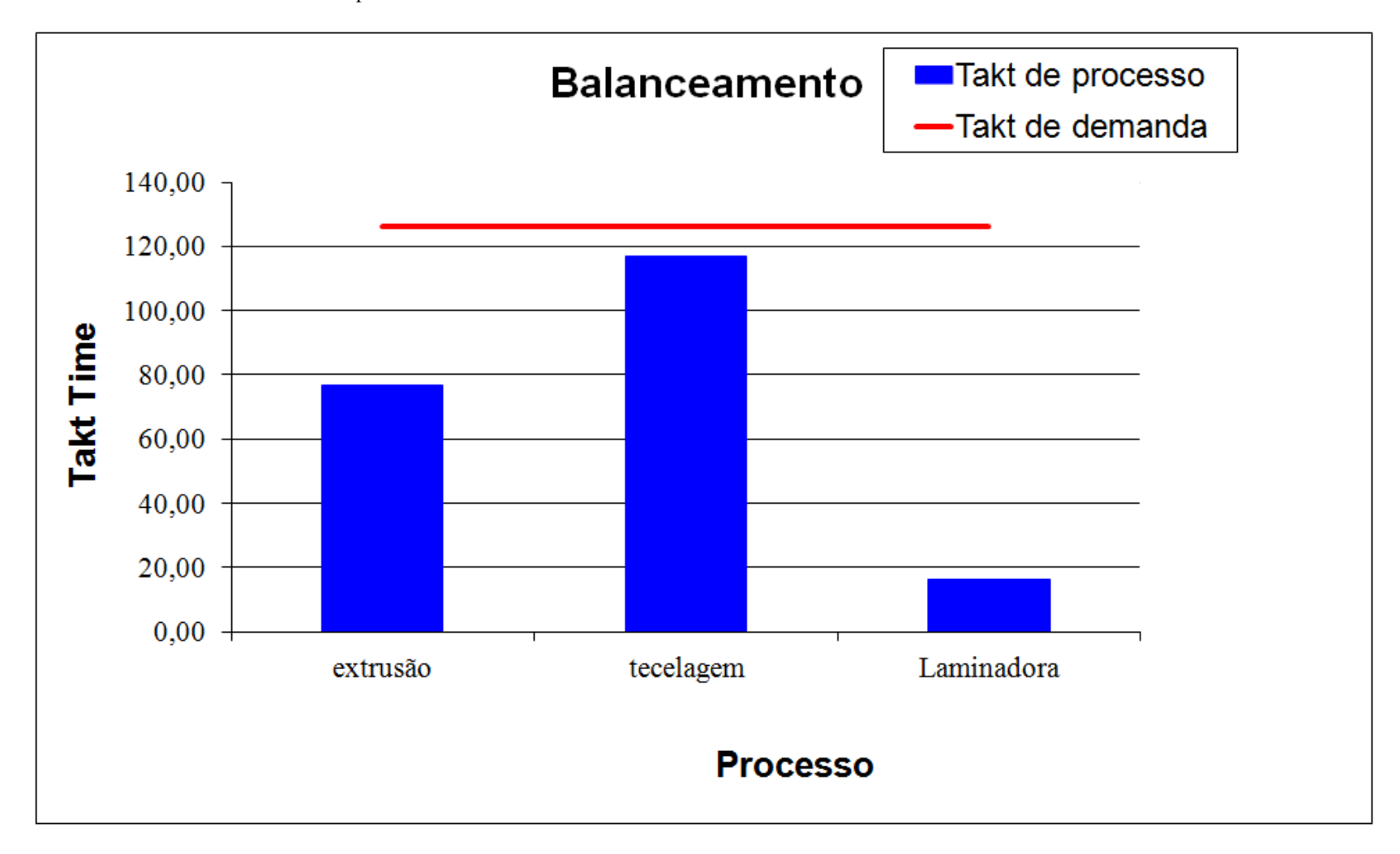

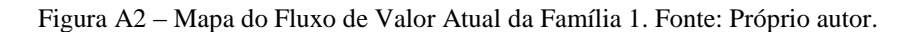

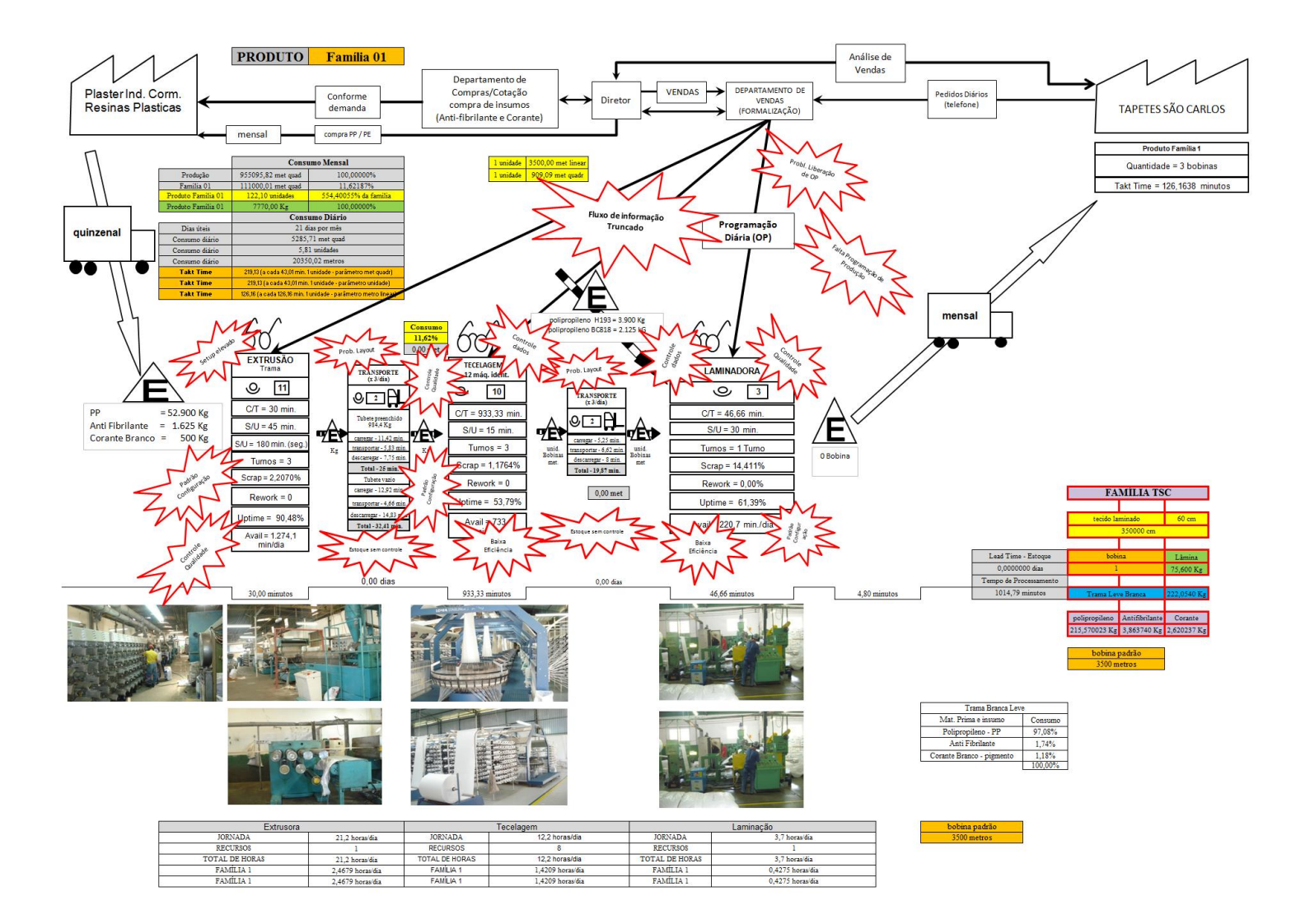

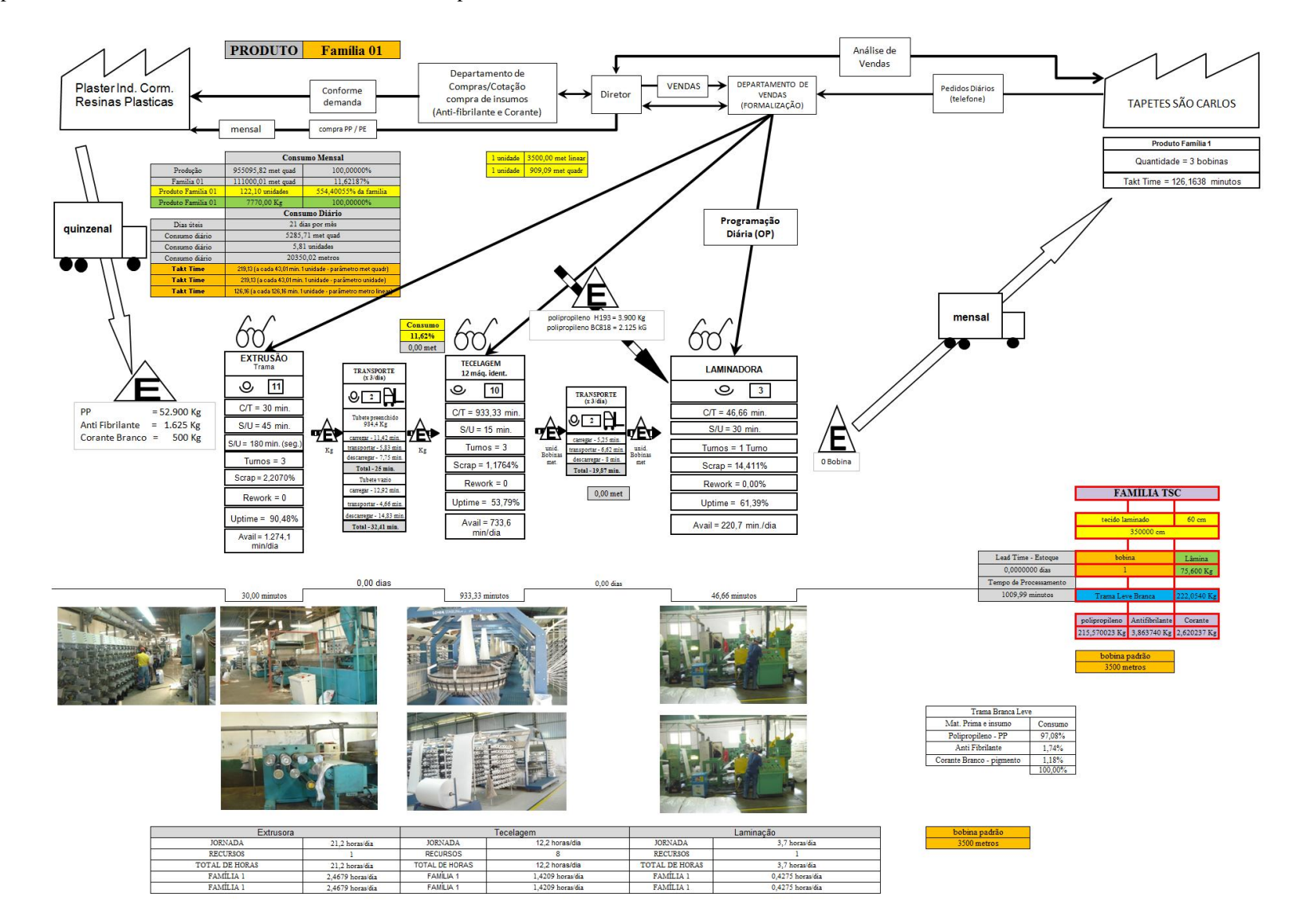

Figura A3 – Mapa do Fluxo de Valor Padrão da Família 1. Fonte: Próprio autor.

# **ANEXO A** *VALUE STREAM MAPPING* **FAMÍLIA 2**

*Fonte: Minotti (2011).*

*Grupo de Pesquisa TIMPROD – Tecnologias de Informação para a integração da manufatura, com ênfase à programação da produção*

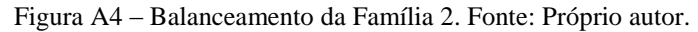

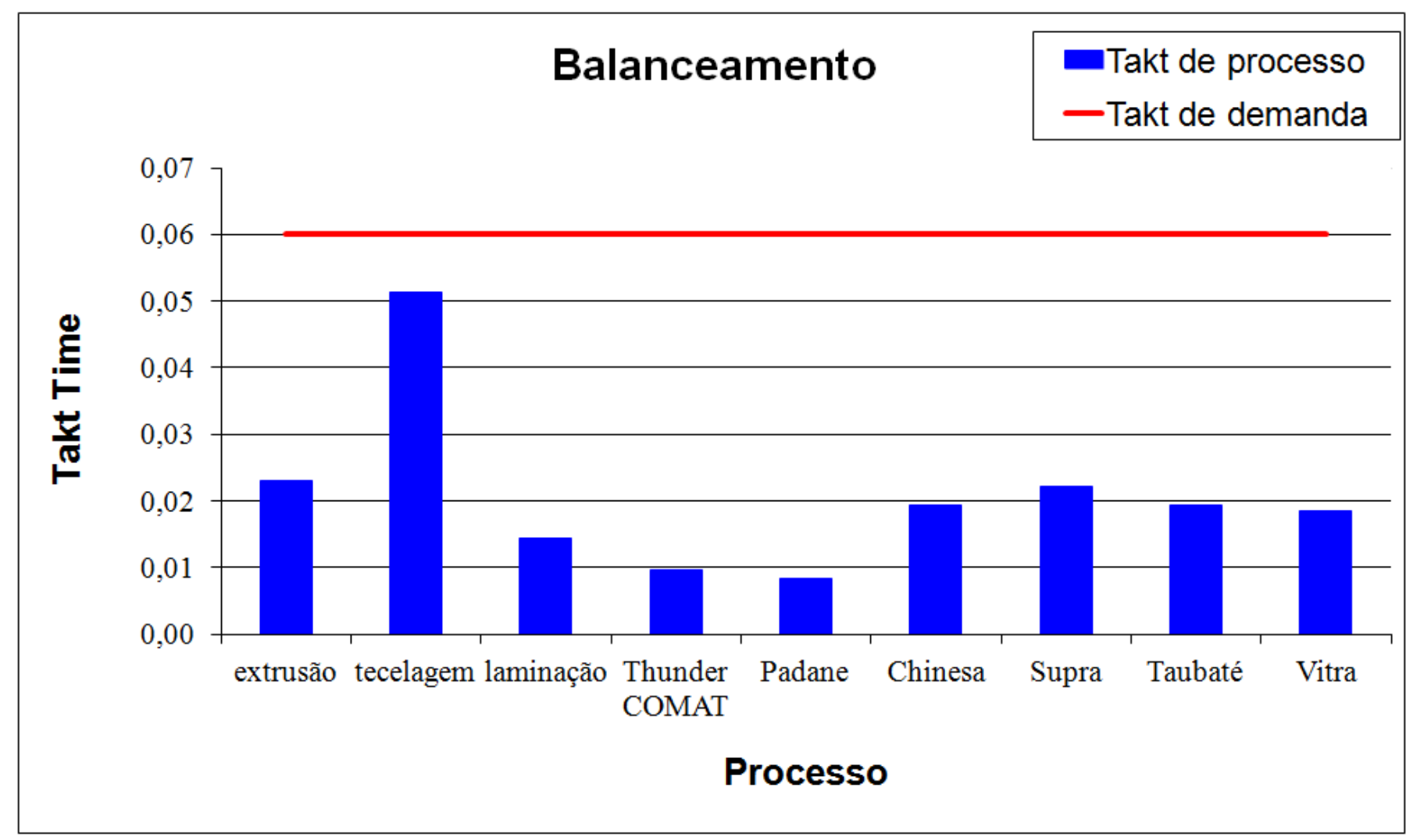

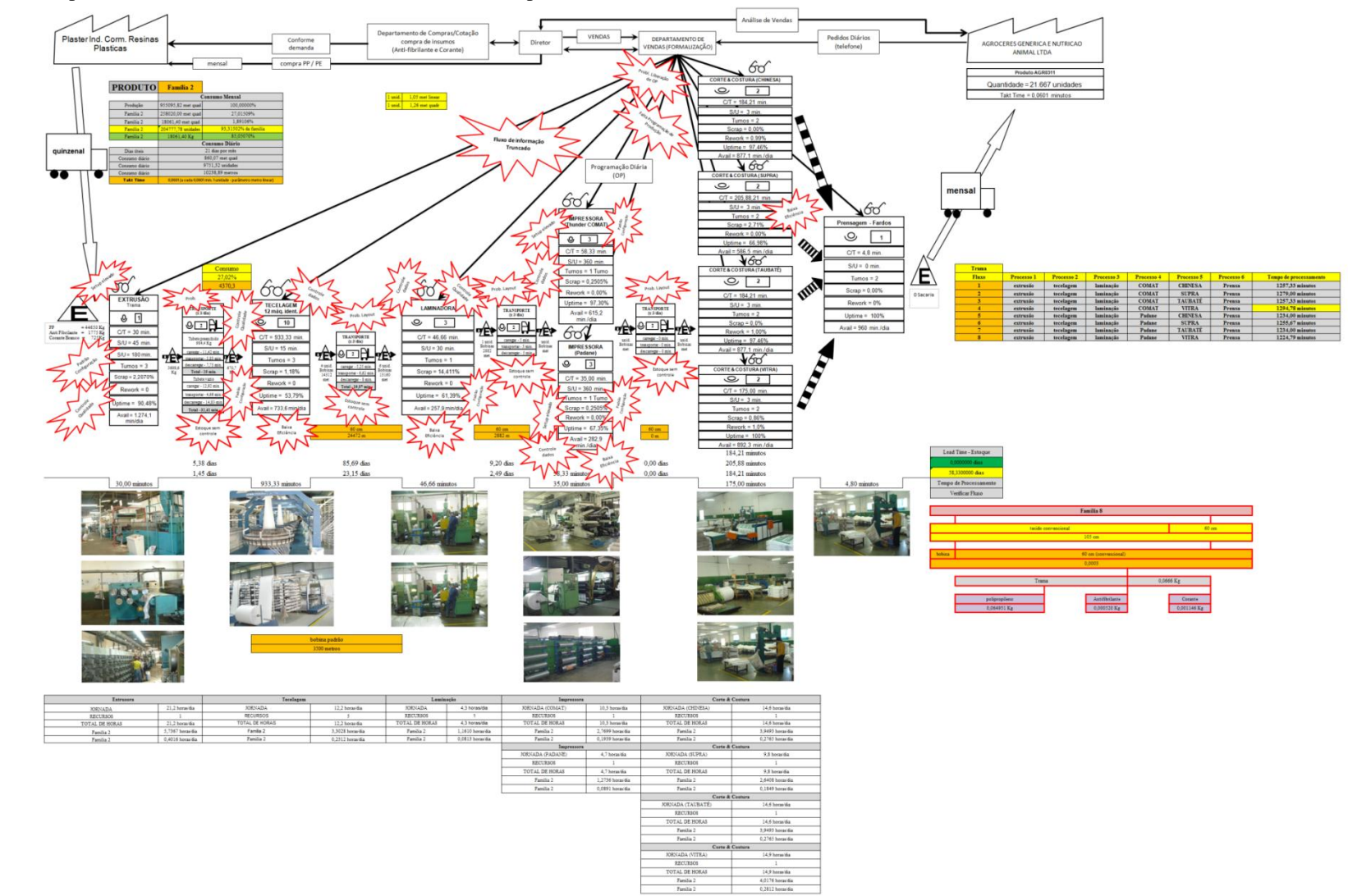

Figura A5 – Mapa do Fluxo de Valor Atual da Família 2. Fonte: Próprio autor.

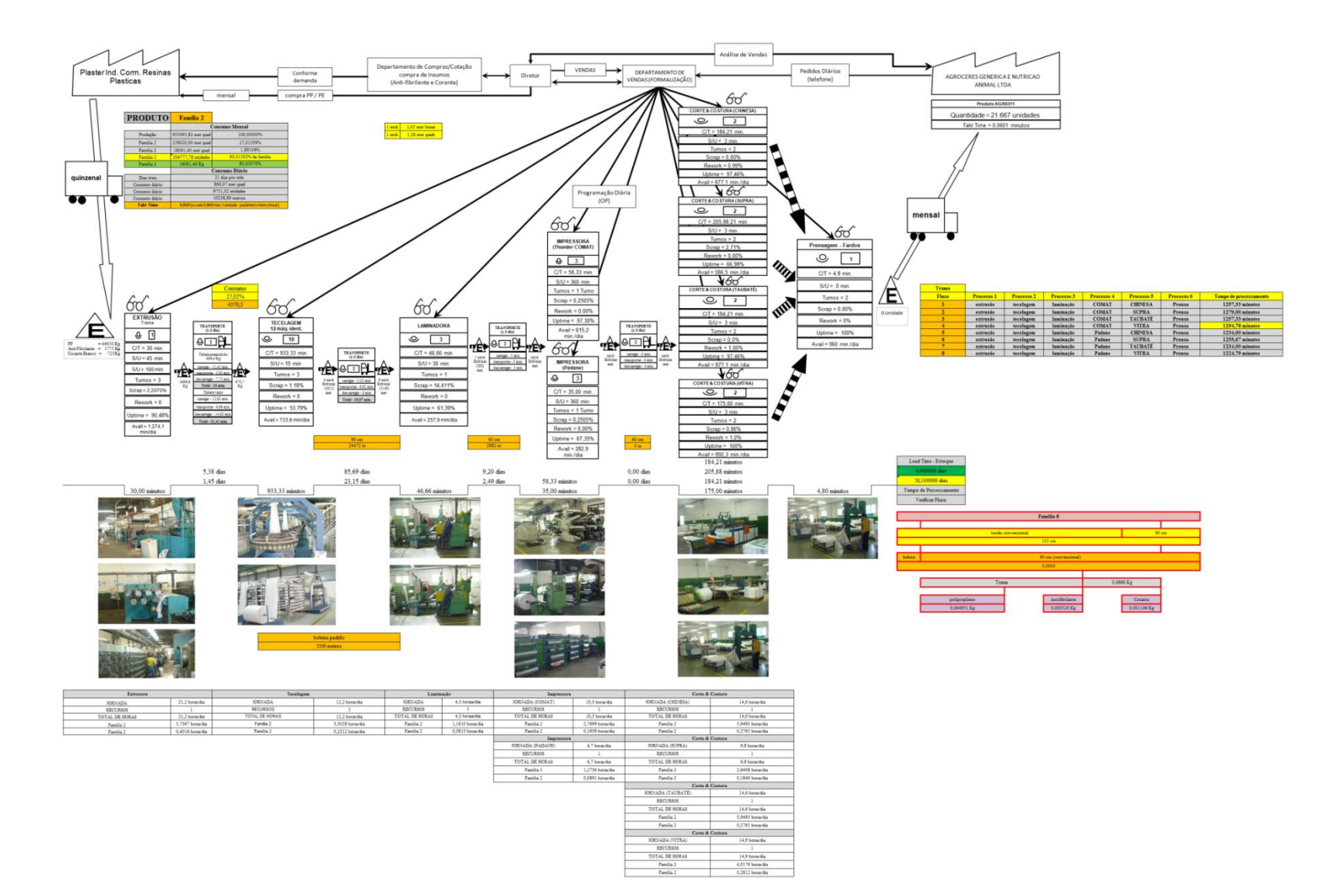

Figura A6 – Mapa do Fluxo de Valor Padrão da Família 2. Fonte: Próprio autor.

ANEXO  $A - 11$ 

# **ANEXO A** *VALUE STREAM MAPPING* **FAMÍLIA 3**

*Fonte: Minotti (2011).*

*Grupo de Pesquisa TIMPROD – Tecnologias de Informação para a integração da manufatura, com ênfase à programação da produção.*

Figura A7 - Balanceamento da Família 3. Fonte: Próprio autor.

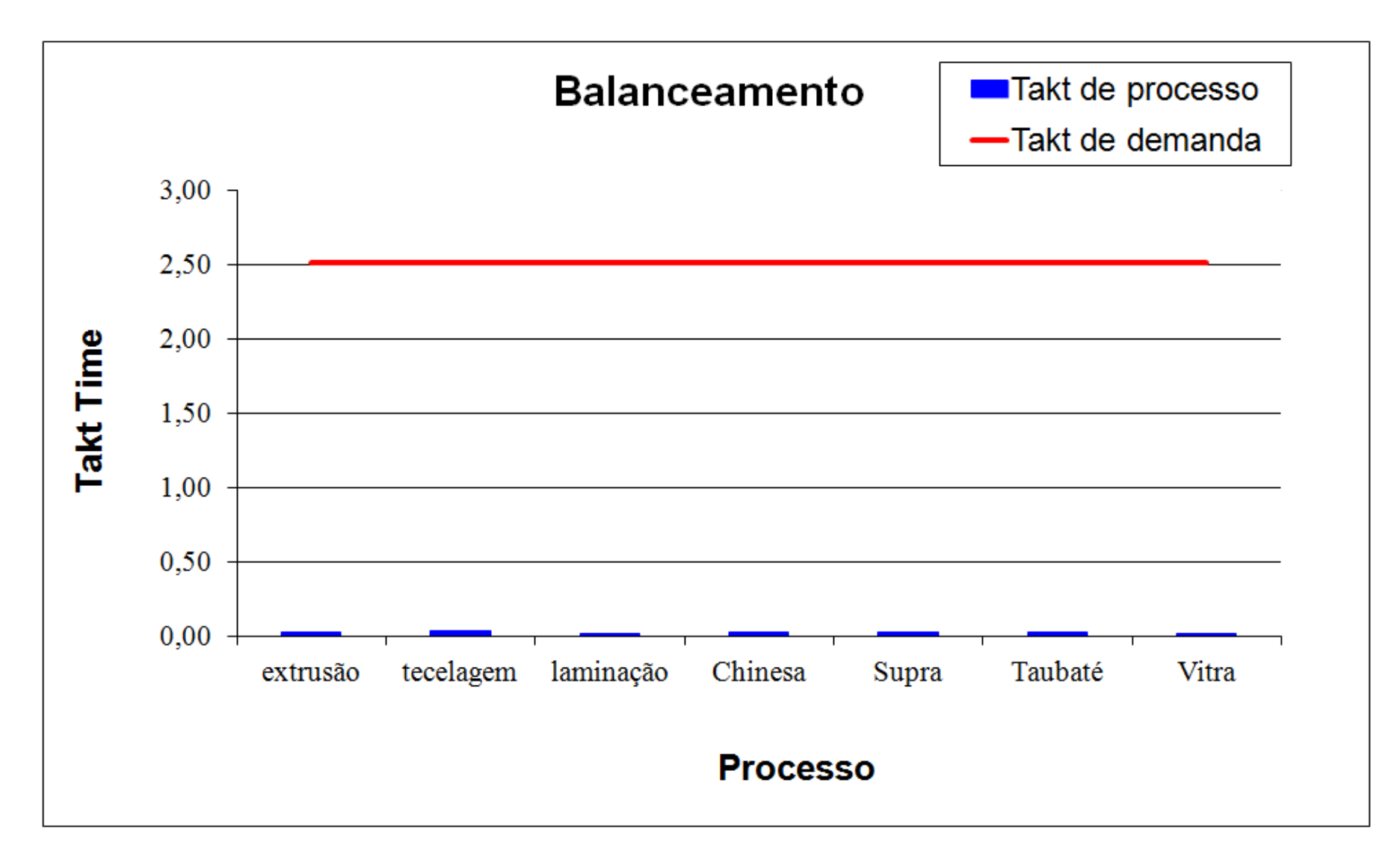

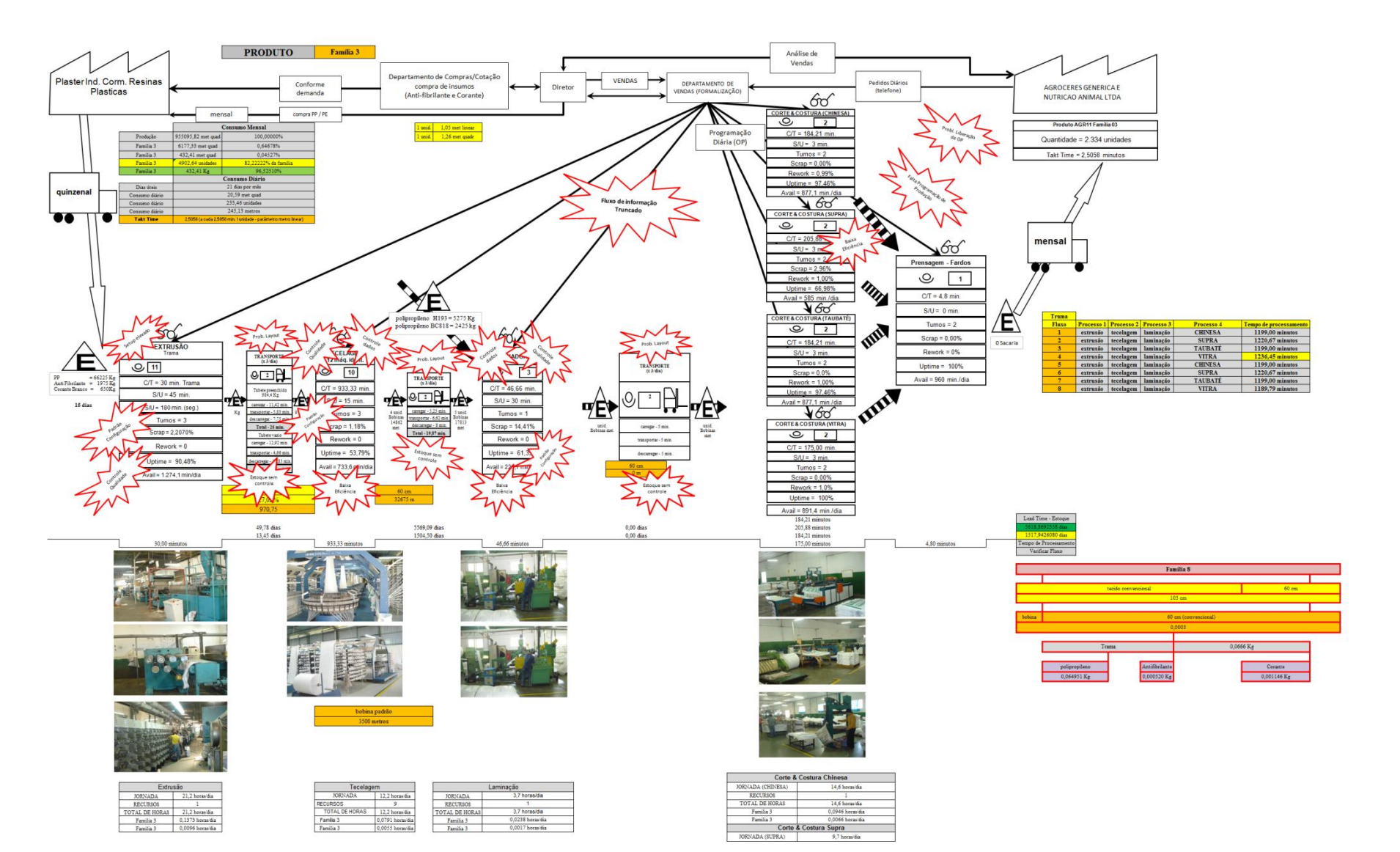

Figura A8 – Mapa do Fluxo de Valor Atual da Família 3. Fonte: Próprio autor.

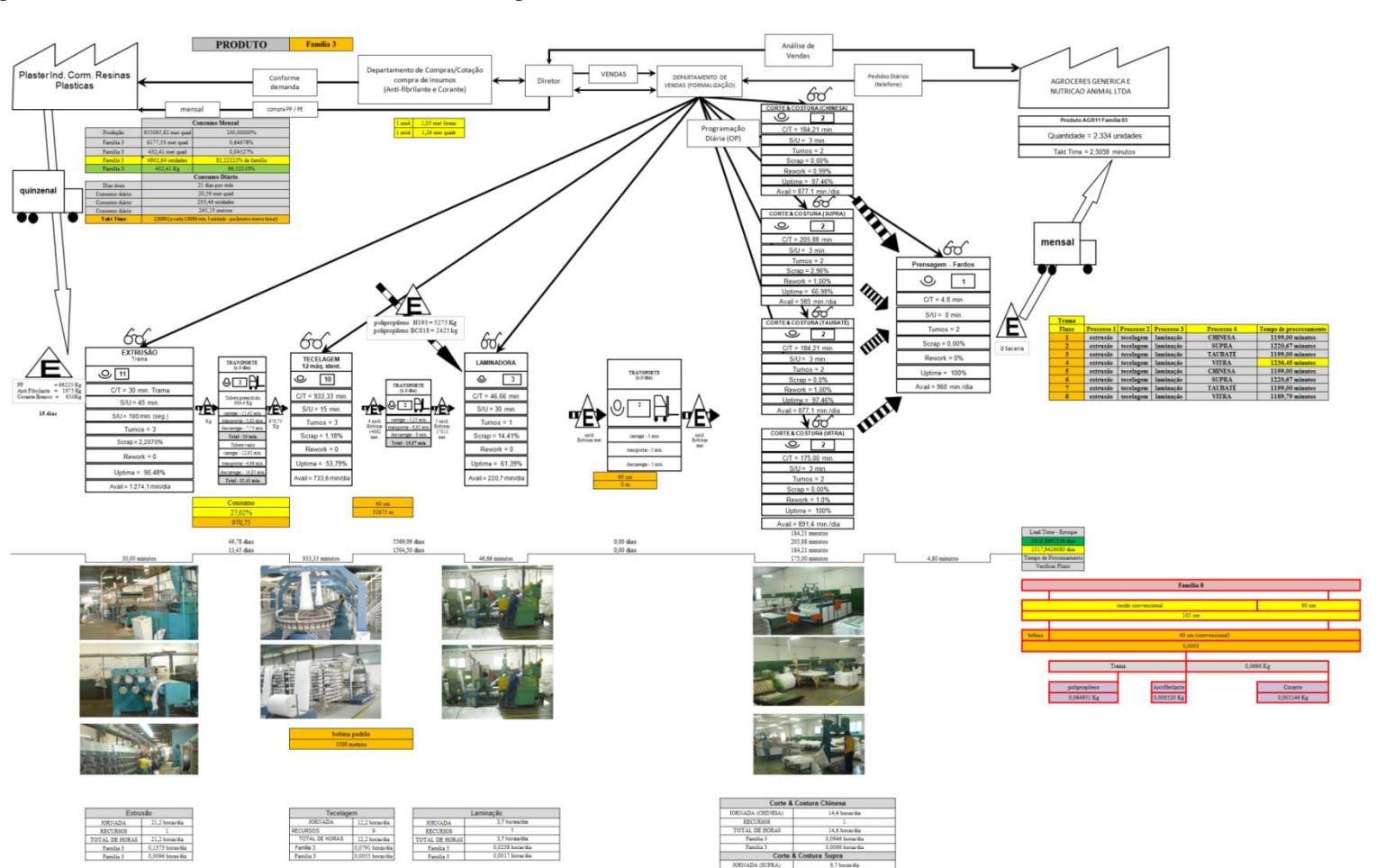

Tanily

ECURIO

Corte & Costura Vitra

Figura A9 – Mapa do Fluxo de Valor Padrão da Família 3. Fonte: Próprio autor.

ANEXO  $A - 14$ 

# **ANEXO A** *VALUE STREAM MAPPING* **FAMÍLIA 4** *BOX* **ECO 0111**

*Fonte: Minotti (2011).*

*Grupo de Pesquisa TIMPROD – Tecnologias de Informação para a integração da manufatura, com ênfase à programação da produção.*

Figura A10 - Balanceamento da Família 4. Fonte: Próprio autor.

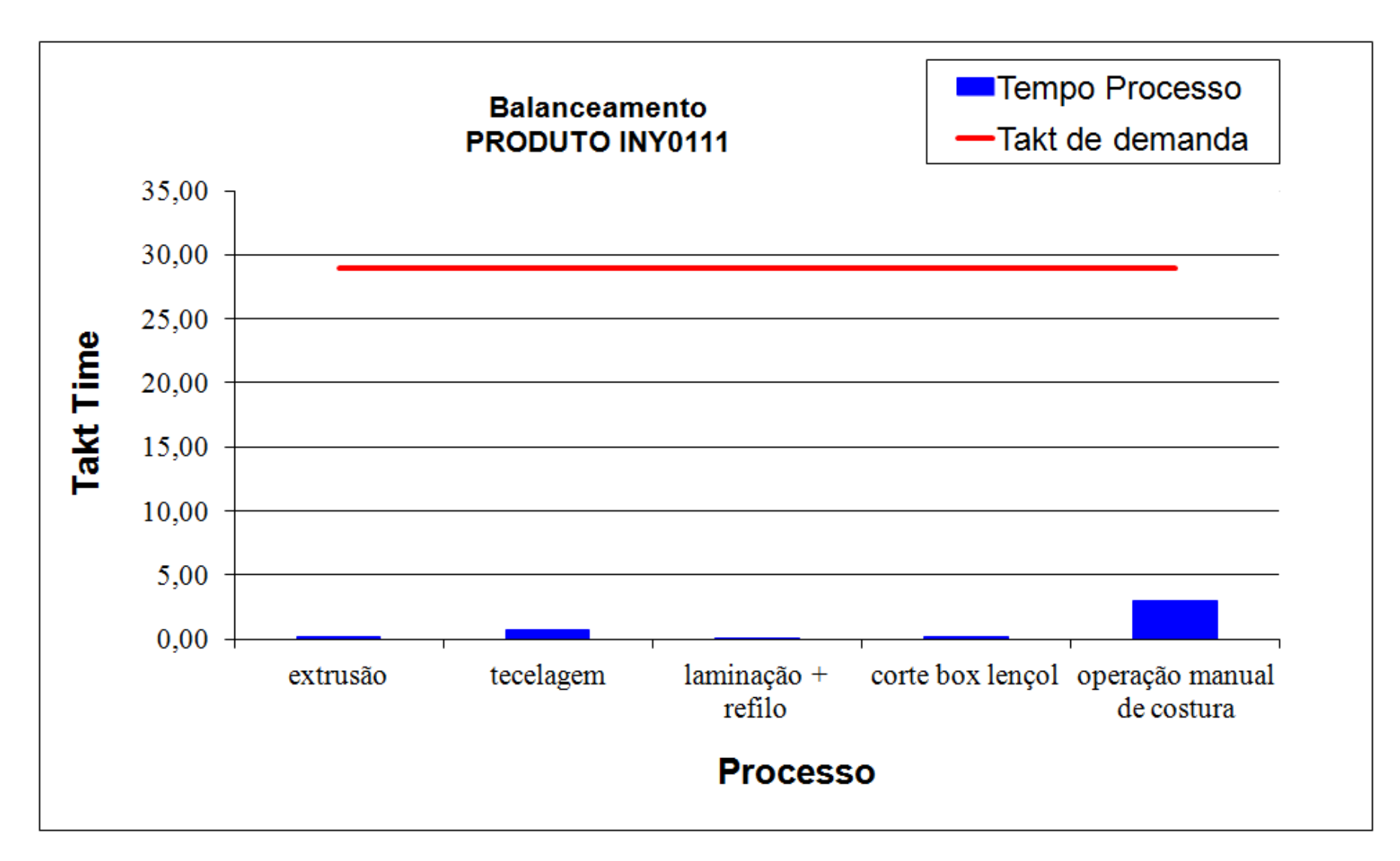

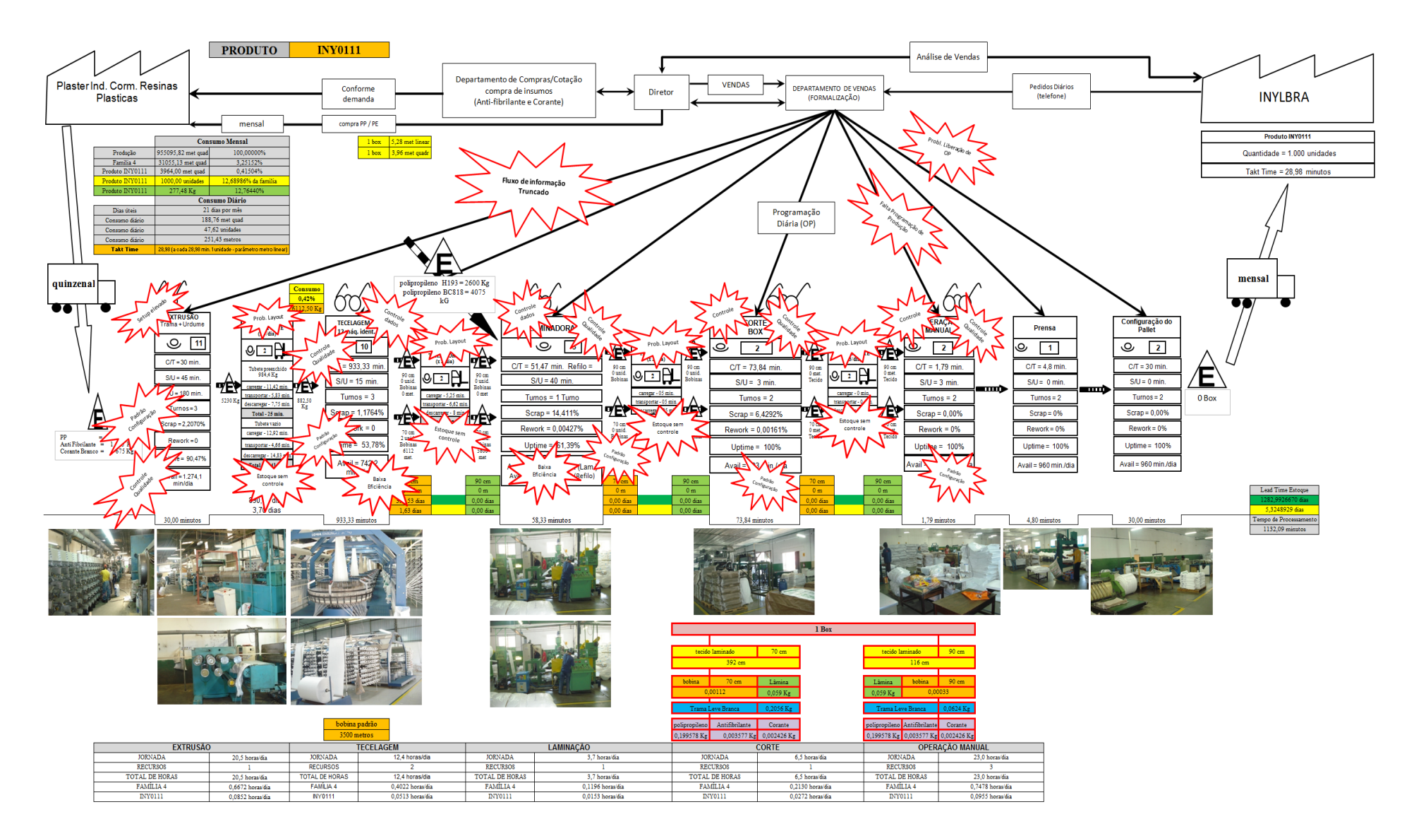

Figura A11 – Mapa do Fluxo de Valor Atual da Família 4. Fonte: Próprio autor.

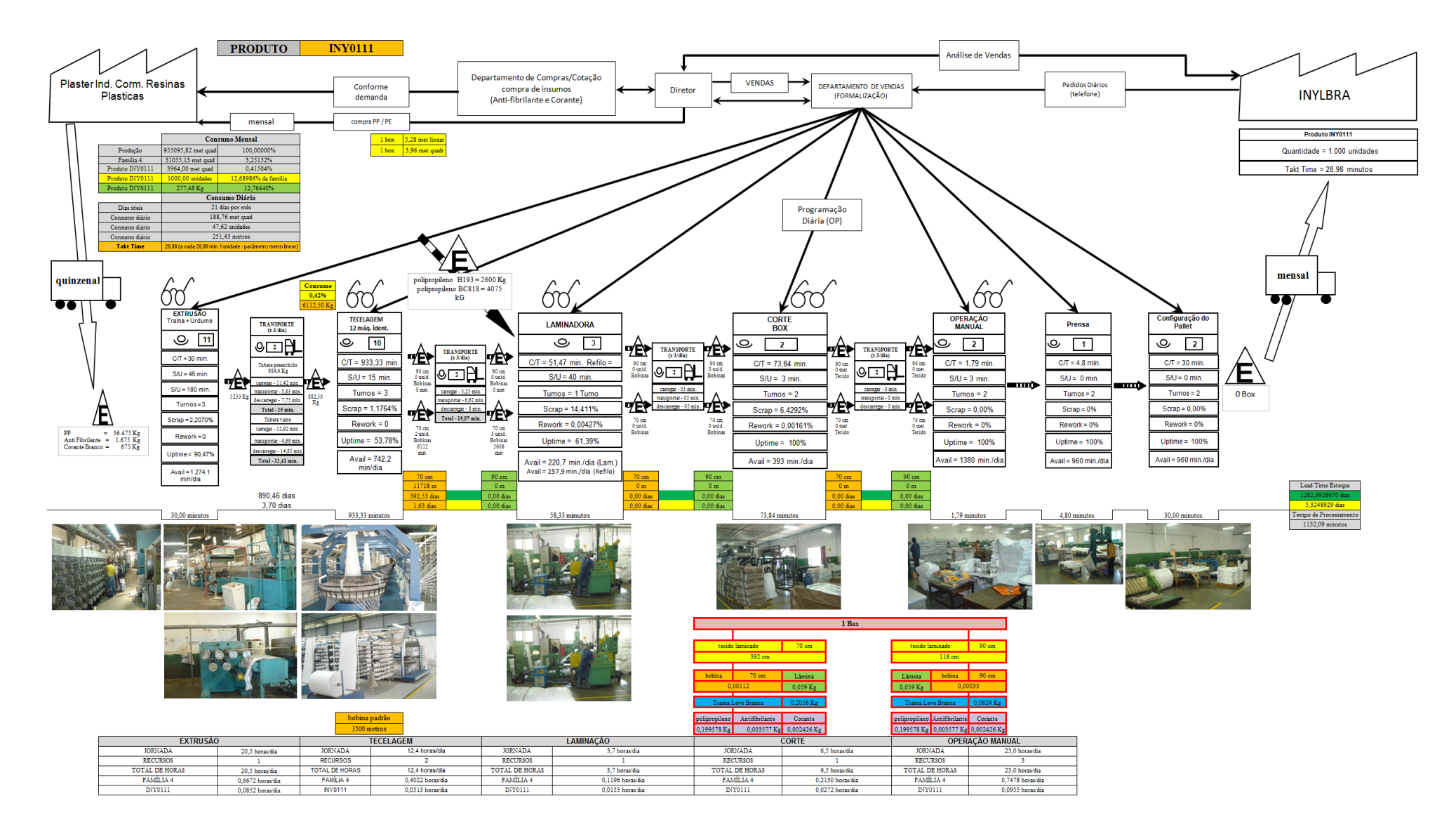

Figura A12 – Mapa do Fluxo de Valor Padrão da Família 4. Fonte: Próprio autor.

ANEXO  $A - 19$ 

# **ANEXO A** *VALUE STREAM MAPPING* **FAMÍLIA 4** *BOX* **INY 0111**

*Fonte: Minotti (2011).*

*Grupo de Pesquisa TIMPROD – Tecnologias de Informação para a integração da manufatura, com ênfase à programação da produção.*

Figura A13 - Balanceamento da Família 4. Fonte: Próprio autor.

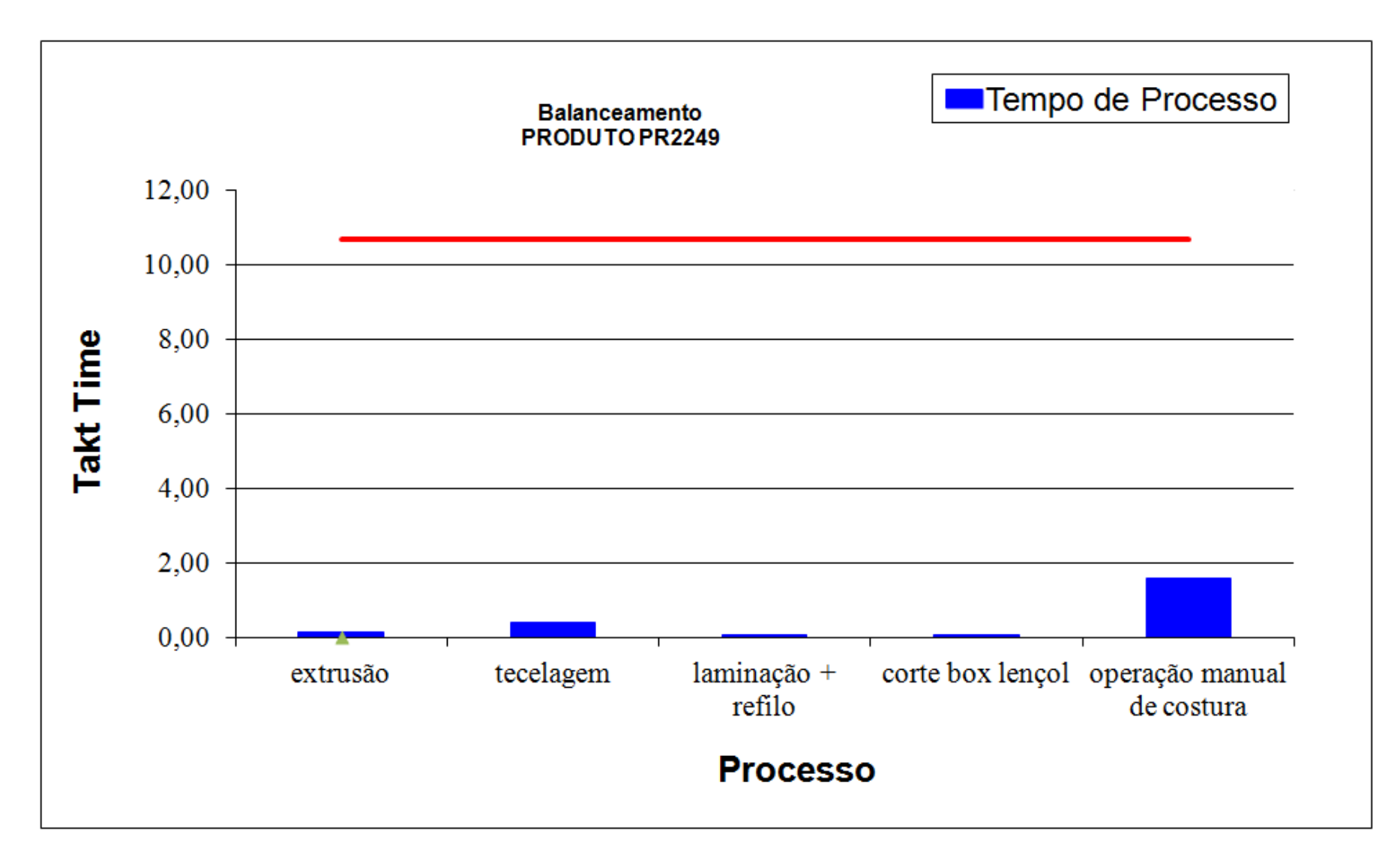

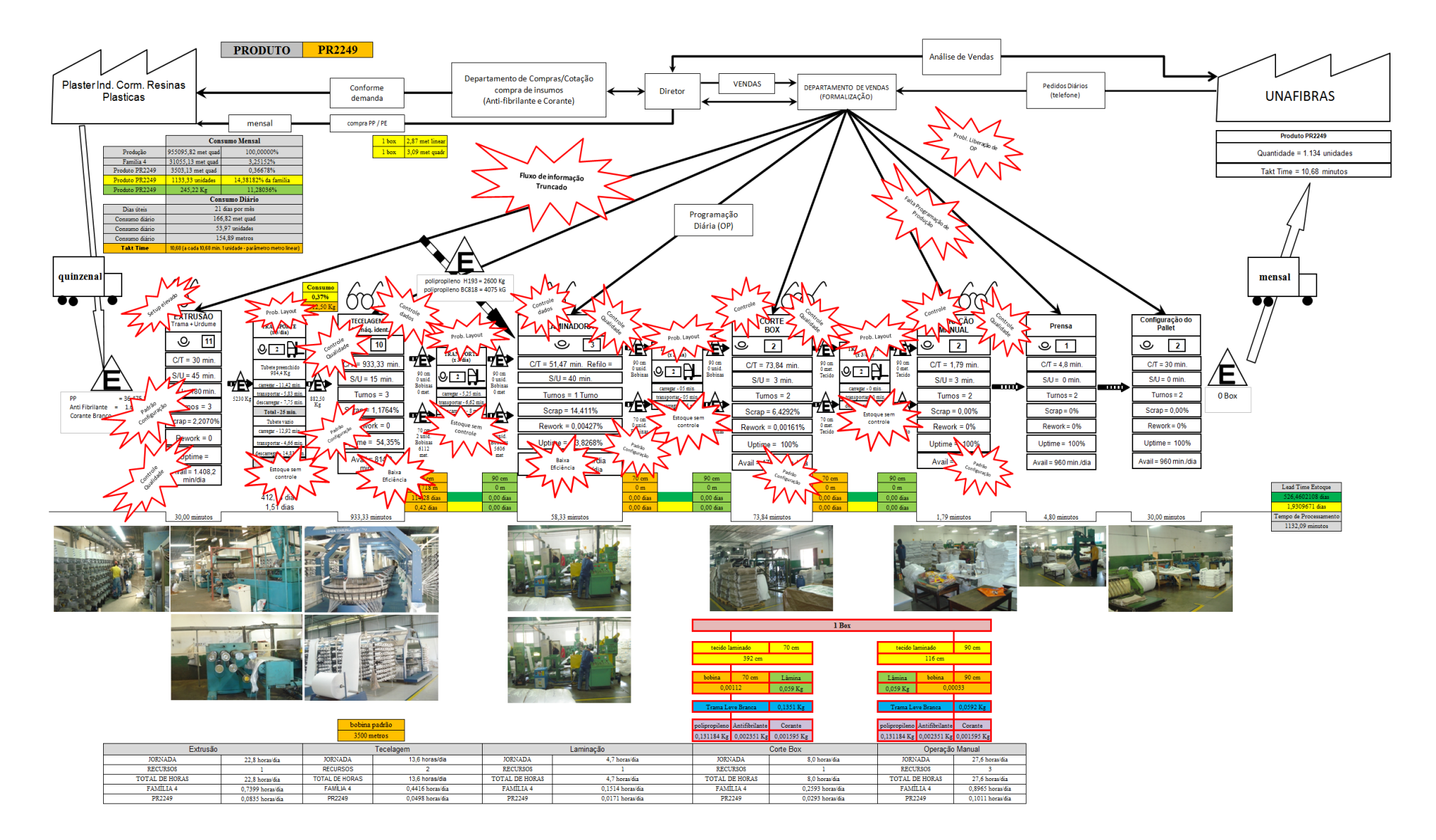

Figura A14 – Mapa do Fluxo de Valor Atual da Família 4. Fonte: Próprio autor.

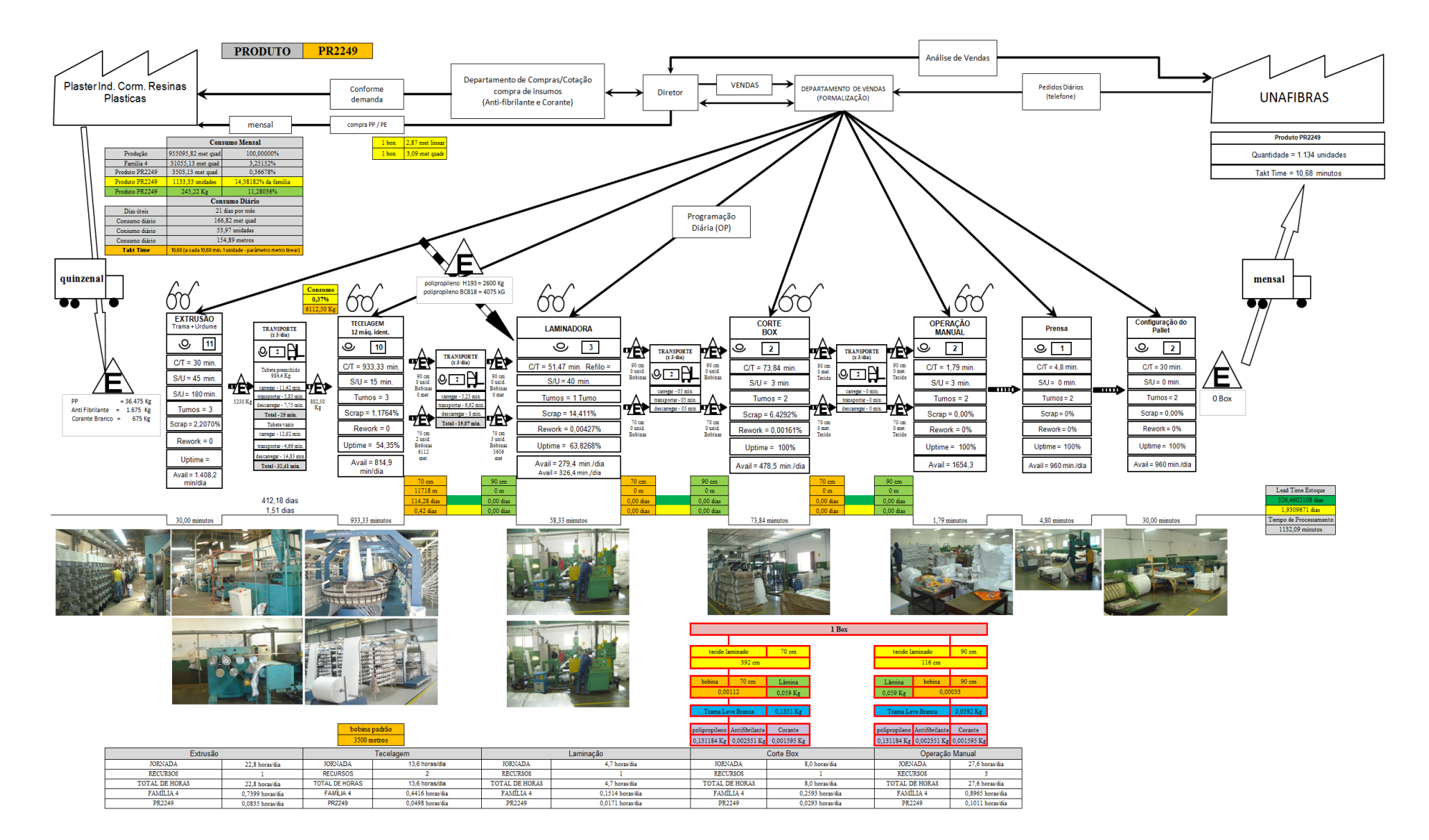

Figura A15 – Mapa do Fluxo de Valor Padrão da Família 4. Fonte: Próprio autor.

# **ANEXO A** *VALUE STREAM MAPPING* **FAMÍLIA 4** *BOX* **PR 2249**

*Fonte: Minotti (2011).*

*Grupo de Pesquisa TIMPROD – Tecnologias de Informação para a integração da manufatura, com ênfase à programação da produção*

Figura A16 - Balanceamento da Família 4. Fonte: Próprio autor.

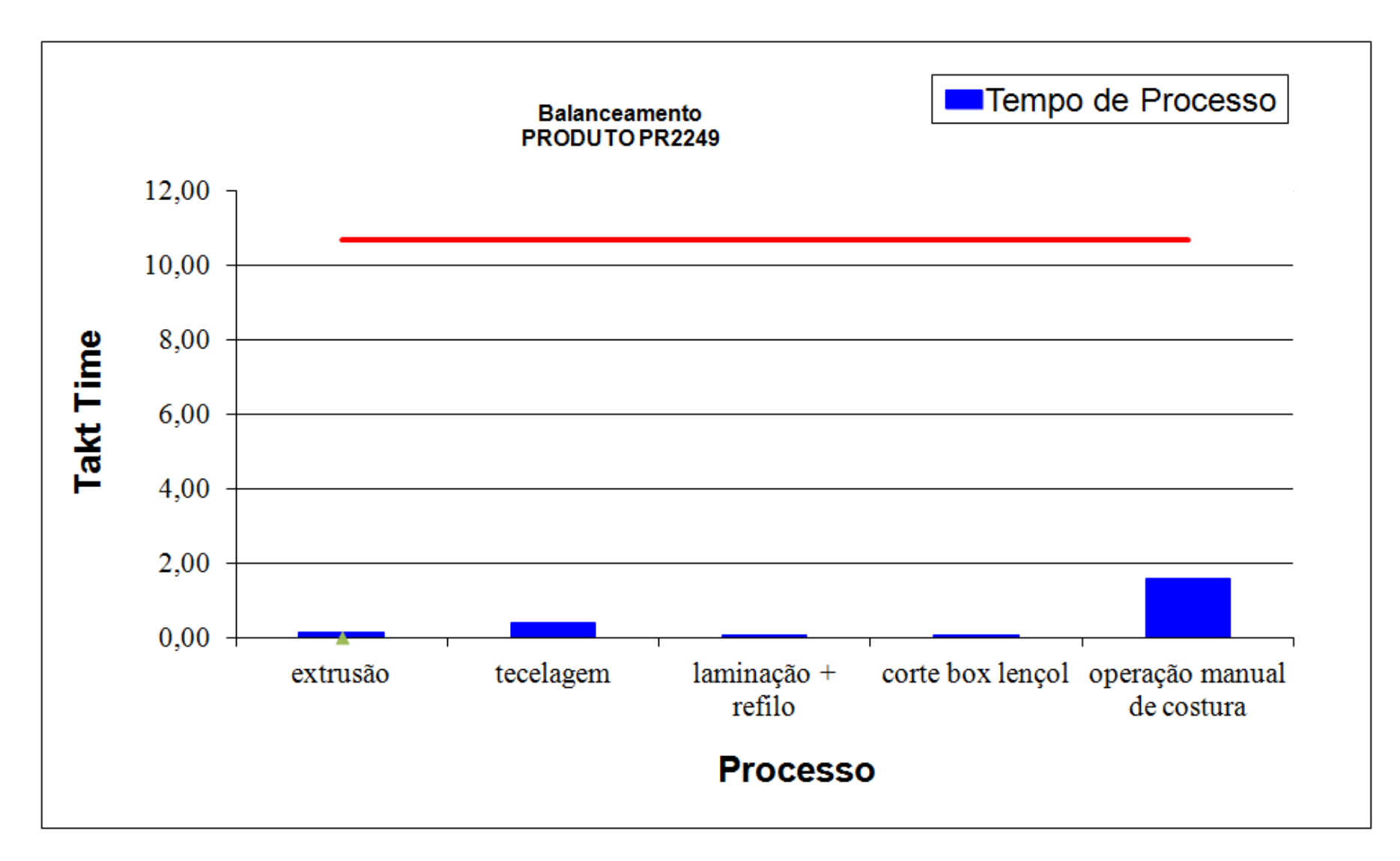

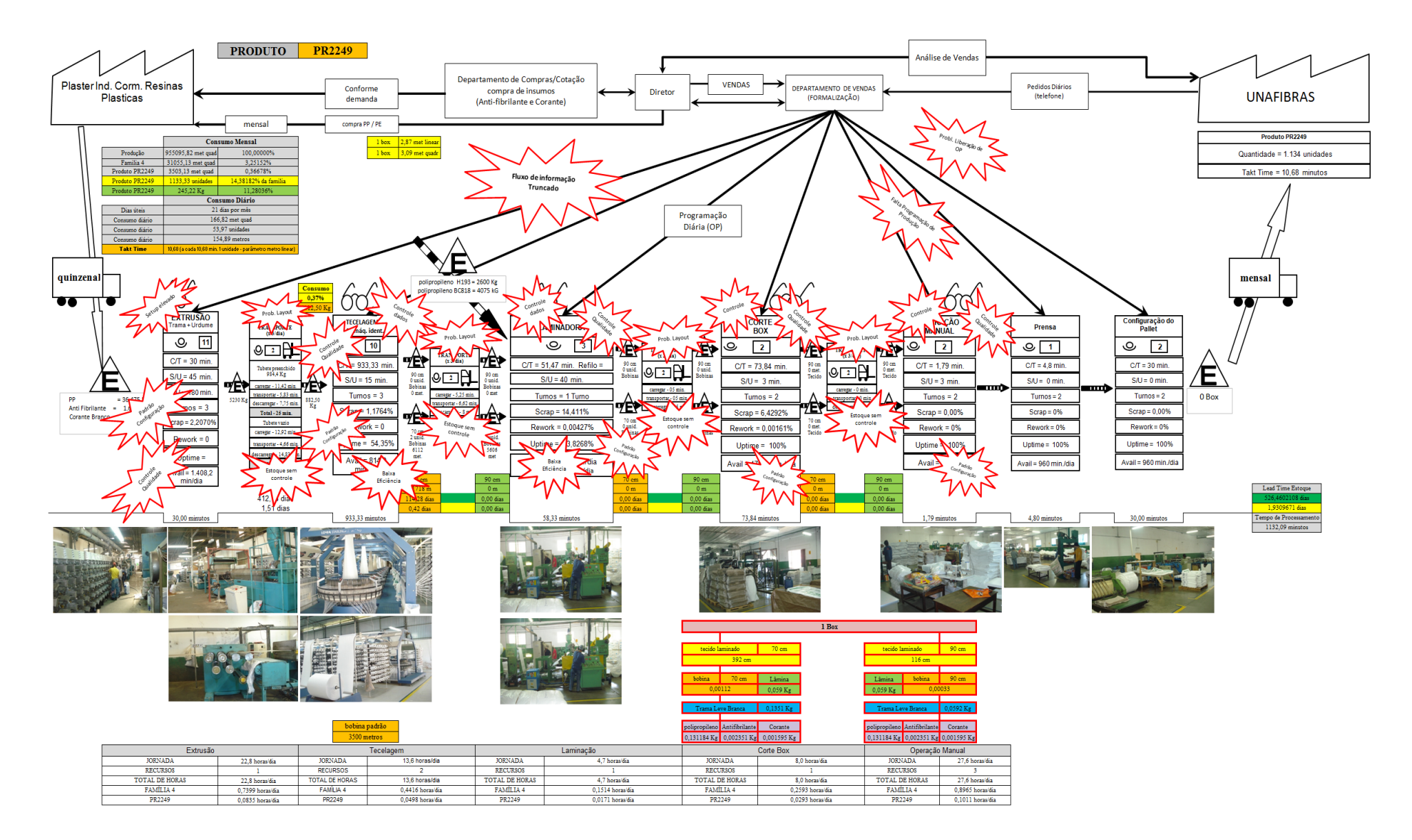

Figura A17 – Mapa do Fluxo de Valor Atual da Família 4. Fonte: Próprio autor.
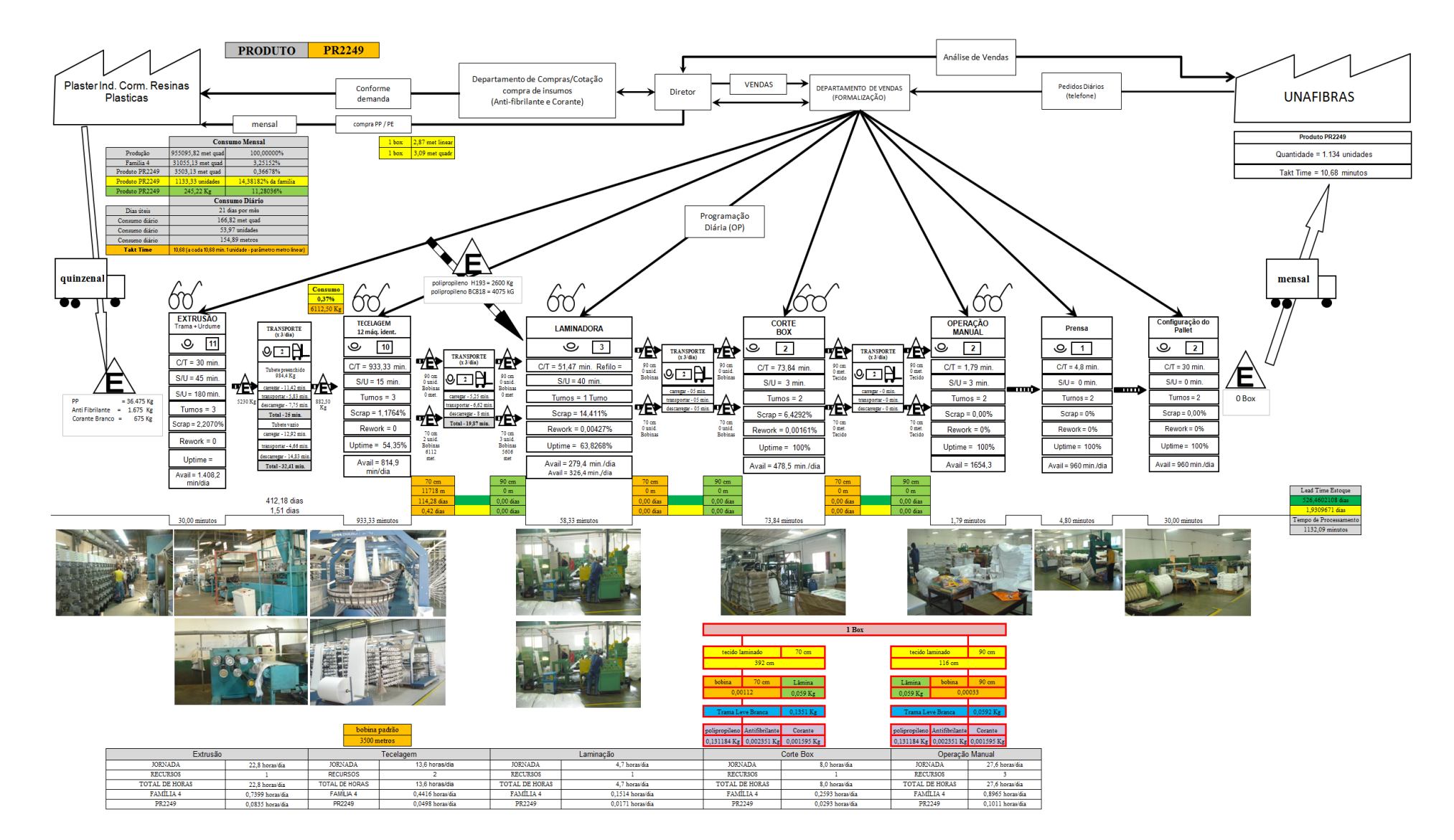

Figura A18 – Mapa do Fluxo de Valor Padrão da Família 4. Fonte: Próprio autor.

# **ANEXO A** *VALUE STREAM MAPPING* **FAMÍLIA 4** *BOX* **PR 3369**

*Fonte: Minotti (2011).*

*Grupo de Pesquisa TIMPROD – Tecnologias de Informação para a integração da manufatura, com ênfase à programação da produção.*

Figura A19 - Balanceamento da Família 4. Fonte: Próprio autor.

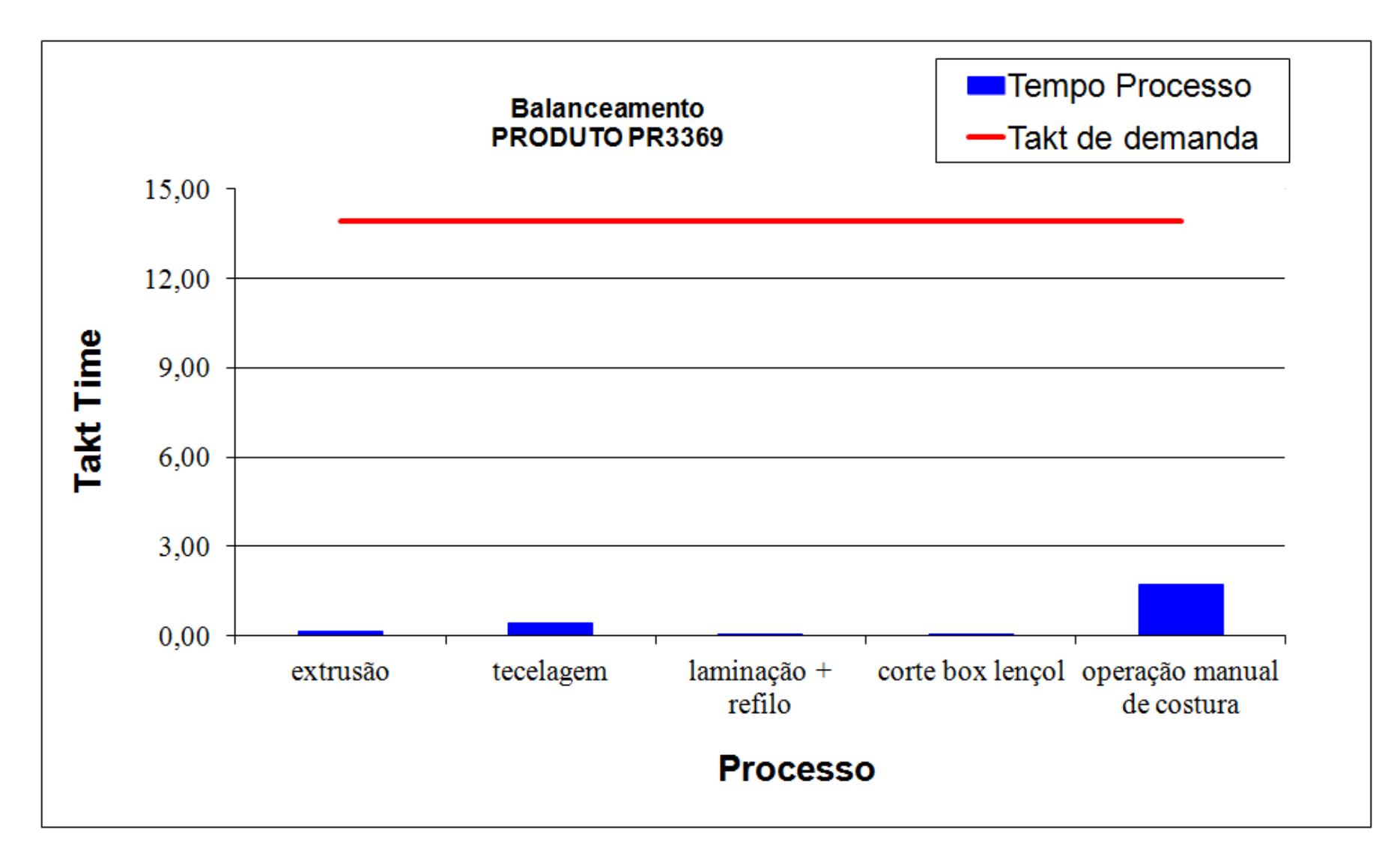

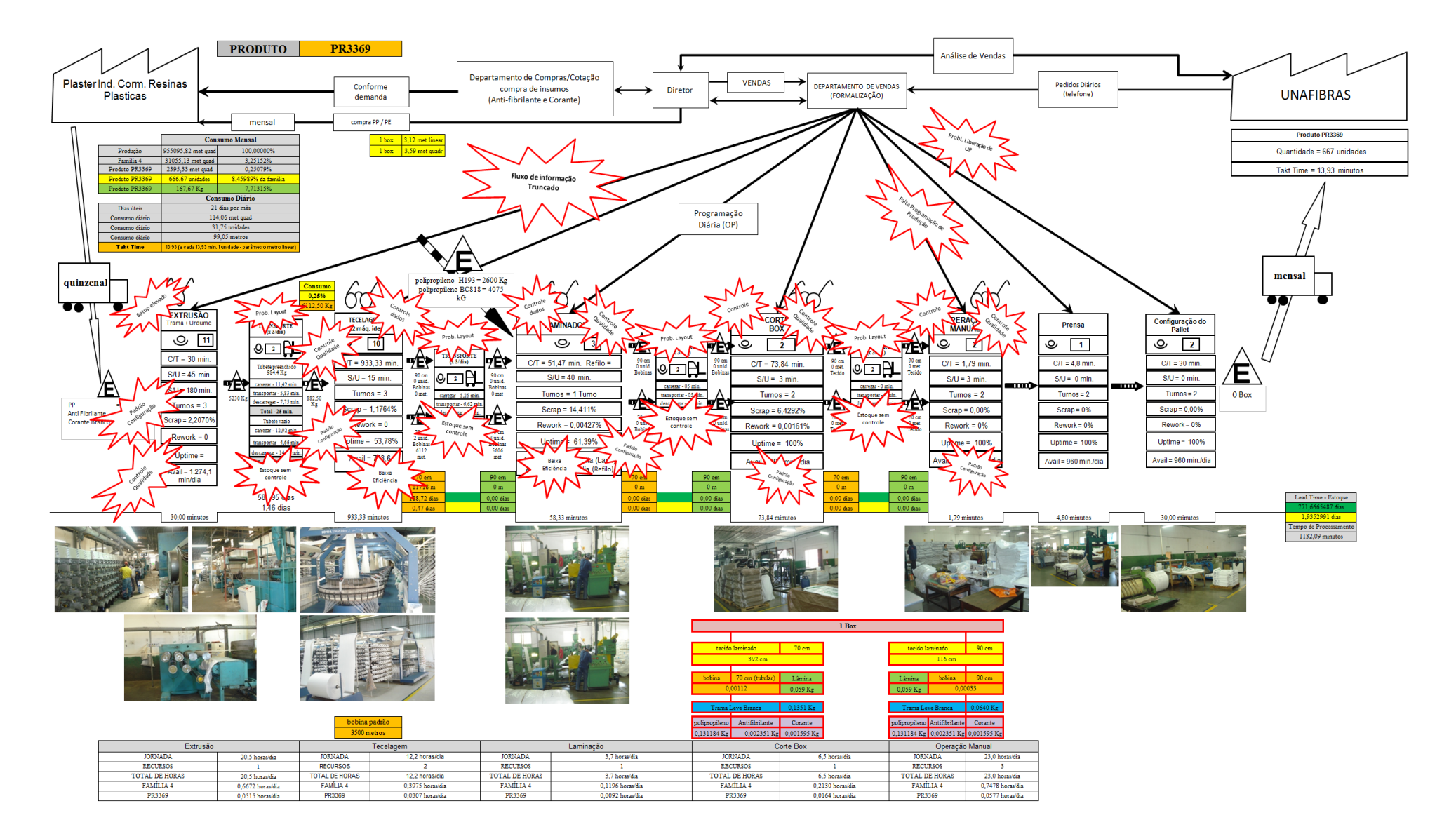

Figura A20 – Mapa do Fluxo de Valor Atual da Família 4. Fonte: Próprio autor.

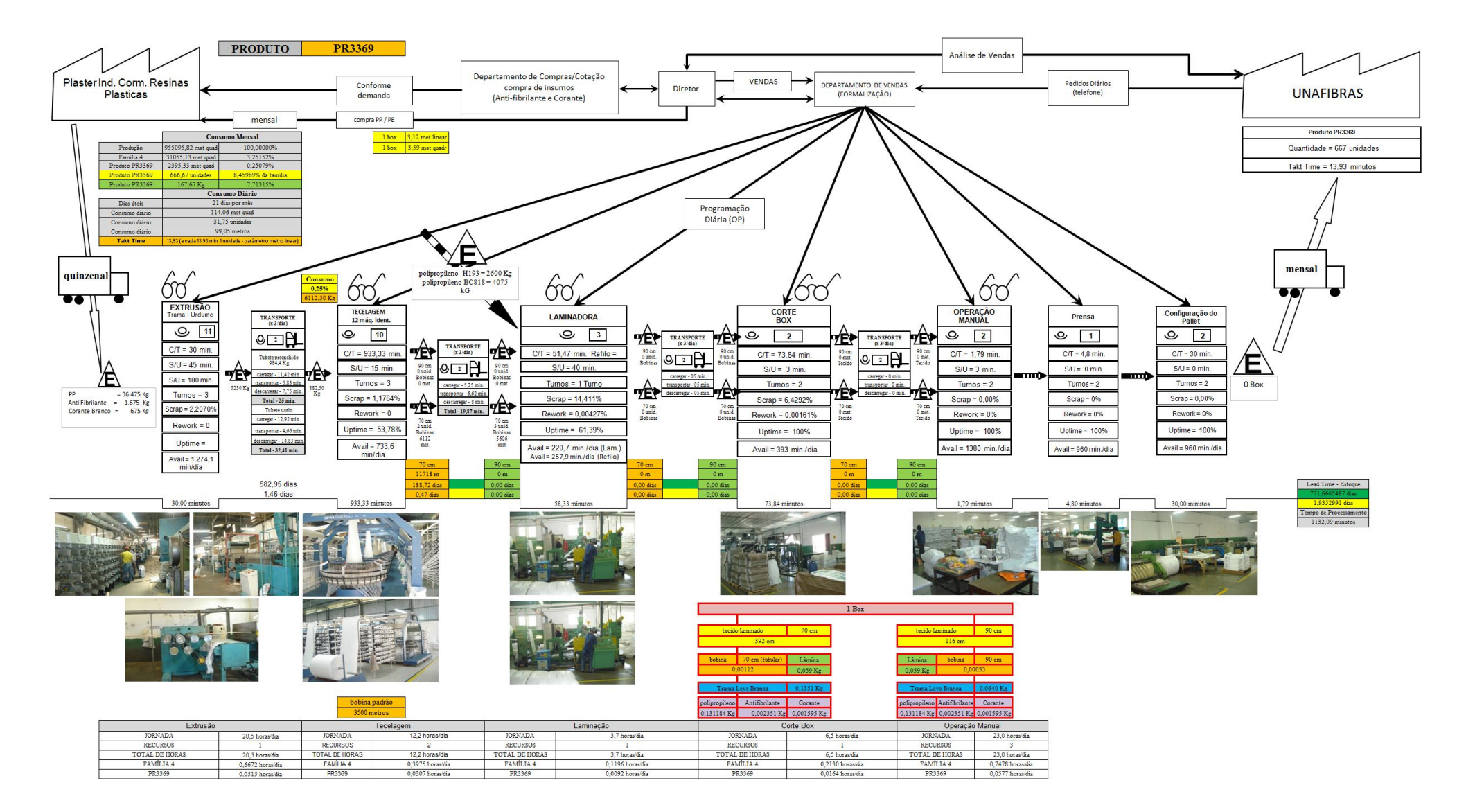

Figura A21 – Mapa do Fluxo de Valor Padrão da Família 4. Fonte: Próprio autor.

ANEXO  $A - 31$ 

## **ANEXO A** *VALUE STREAM MAPPING* **FAMÍLIA 4 LENÇOL ECO 0211**

*Fonte: Minotti (2011).*

*Grupo de Pesquisa TIMPROD – Tecnologias de Informação para a integração da manufatura, com ênfase à programação da produção*

Figura A22 - Balanceamento da Família 4. Fonte: Próprio autor.

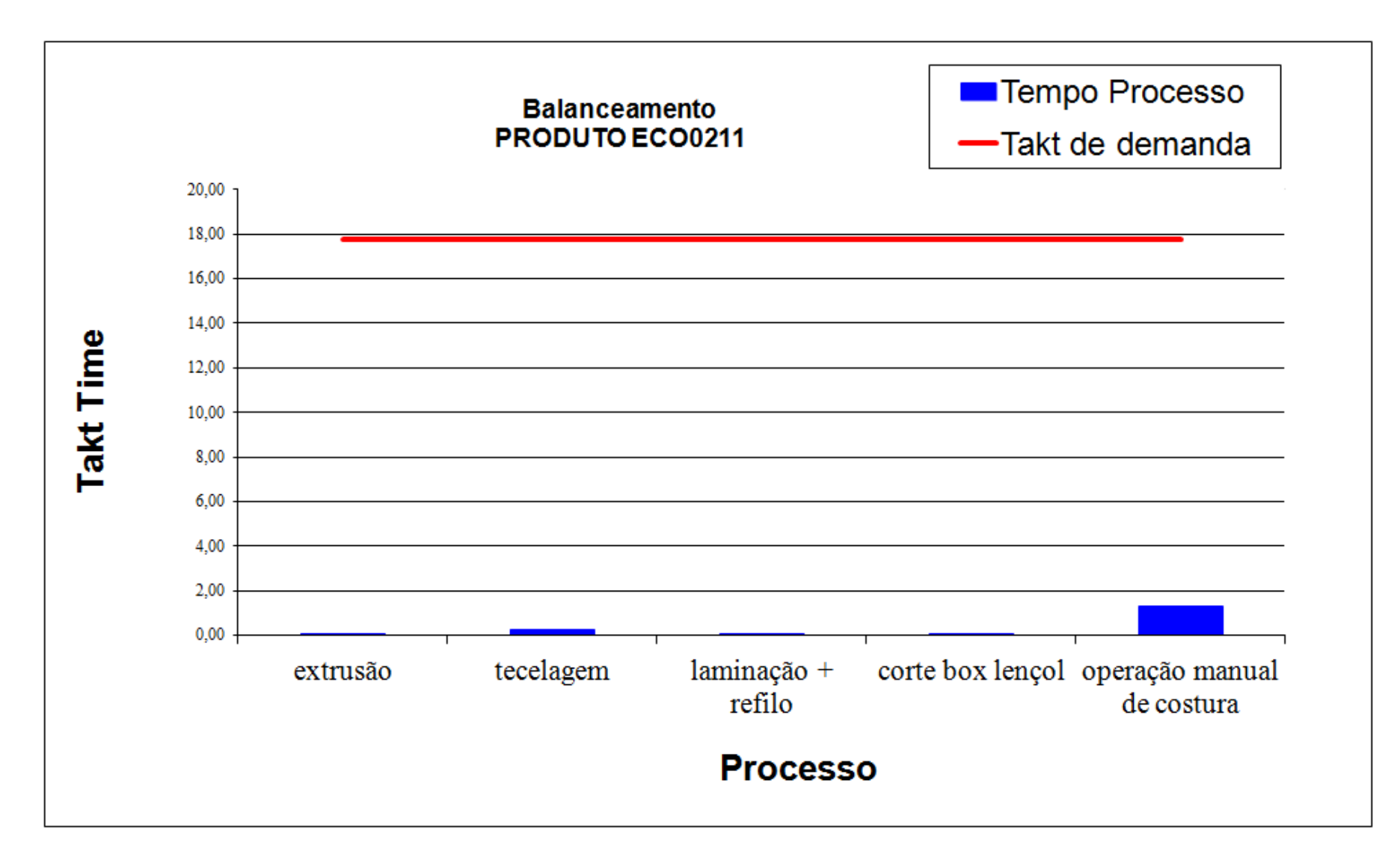

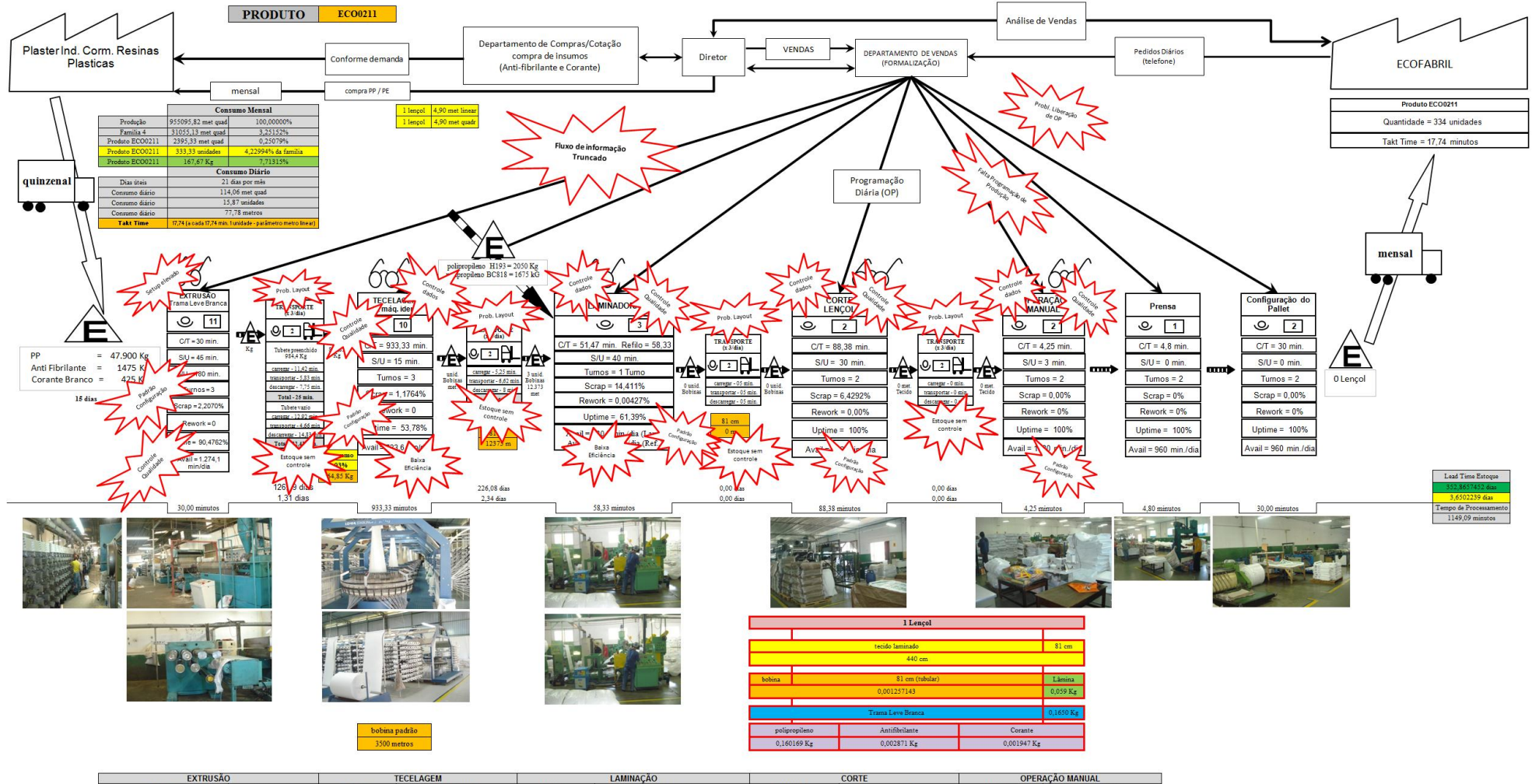

Figura A23 – Mapa do Fluxo de Valor Atual da Família 4. Fonte: Próprio autor.

JORNADA **JORNADA JORNADA JORNADA JORNADA** 6.5 horas dia 20 5 horas  $\frac{1}{12.2}$  horas/di 7 horas/di 23.0 horas/dia RECURSOS<br>TOTAL DE HORAS RECURSOS<br>TOTAL DE HORAS RECURSOS<br>TOTAL DE HORAS RECURSO **RECURSOS** KECUKSOS<br>TOTAL DE HORAS<br>FAMÍLIA 4 12.2 horas/dia  $\begin{array}{r} 3,7 \text{ horas/dia}\\ 0,1196 \text{ horas/dia}\\ 0,0092 \text{ horas/dia} \end{array}$ TOTAL DE HORAS  $\begin{array}{r} 6,5 \text{ horas/dia} \\ \hline 0,2130 \text{ horas/dia} \\ \hline 0,0164 \text{ horas/dia} \end{array}$ 23.0 horavidia  $\frac{20,5 \text{ horasídia}}{0,6672 \text{ horasídia}}$ 0,3975 horas/di **FAMILIA 4 FAMILA 4** FAMILIA 4 FAMÍLIA 4 0,7478 horas/dia ECO021 ECO021 ECO0211 0.0515 horas/dia EC0021 ECO02 0,0577 hor

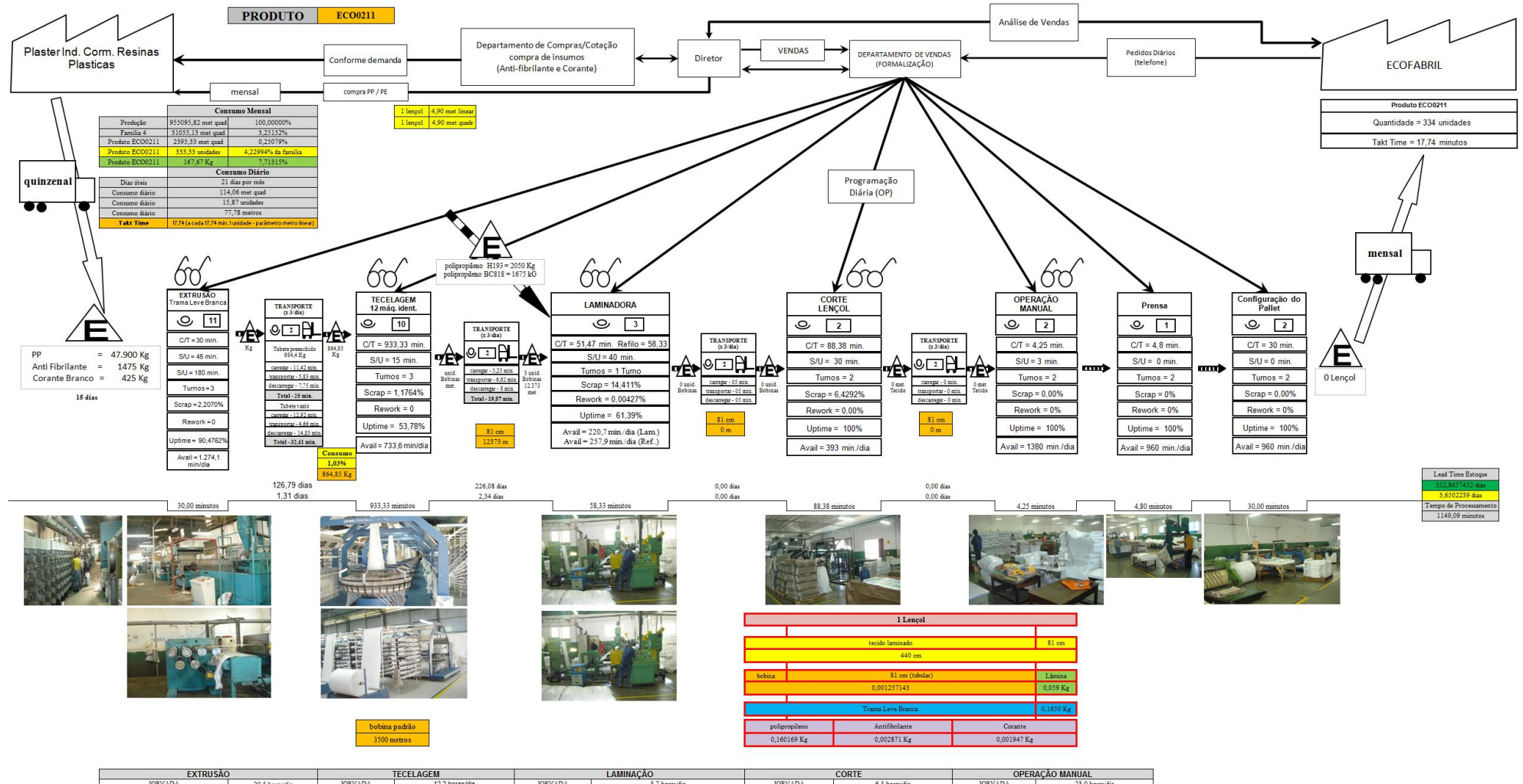

Figura A24 – Mapa do Fluxo de Valor Padrão da Família 4. Fonte: Próprio autor.

**IORNADA IORNADA IOPNADA IORNADA** 20,5 horas/dia **IORNADA** 12.2 horas/dia 3.7 horas/dia  $6,5$  horas/dia 23.0 horas/dia RECURSOS RECURSOS RECURSOS RECURSOS RECURSO: **TOTAL DE HORAS** 20,5 horas/dia TOTAL DE HORAS 12,2 horas/di OTAL DE HORAS 3,7 horas dia TOTAL DE HORAS 6,5 horas/dia TOTAL DE HORAS 23,0 horas/dia FAMILIA 4 FAMÍLIA 4  $0,3975$  horas/dia<br> $0,0307$  horas/dia FAMÍLIA 4 FAMÍLIA 4  $0,7478$  horas/dia<br> $0,0577$  horas/dia 0,6672 horas dia FAMÍLIA 4 0.1196 horas dia 0.2130 horas/dia 0,0164 horas/di 0,0515 horas dia  $ECO0211$ ECO0211 0,0092 horas dia

ANEXO  $A - 35$ 

## **ANEXO A** *VALUE STREAM MAPPING* **FAMÍLIA 4 LENÇOL ECO 0311**

*Fonte: Minotti (2011).*

*Grupo de Pesquisa TIMPROD – Tecnologias de Informação para a integração da manufatura, com ênfase à programação da produção*

Figura A25 - Balanceamento da Família 4. Fonte: Próprio autor.

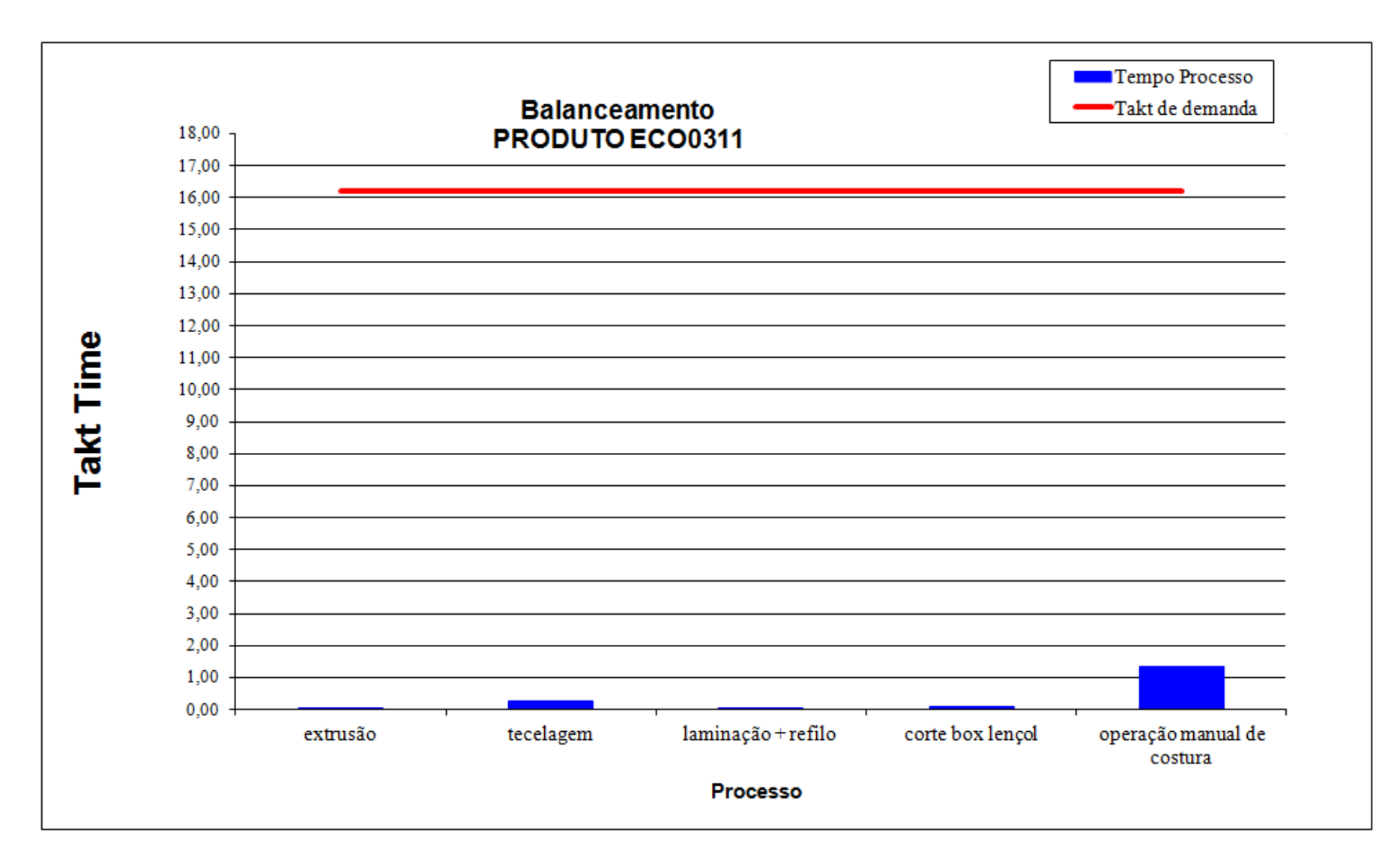

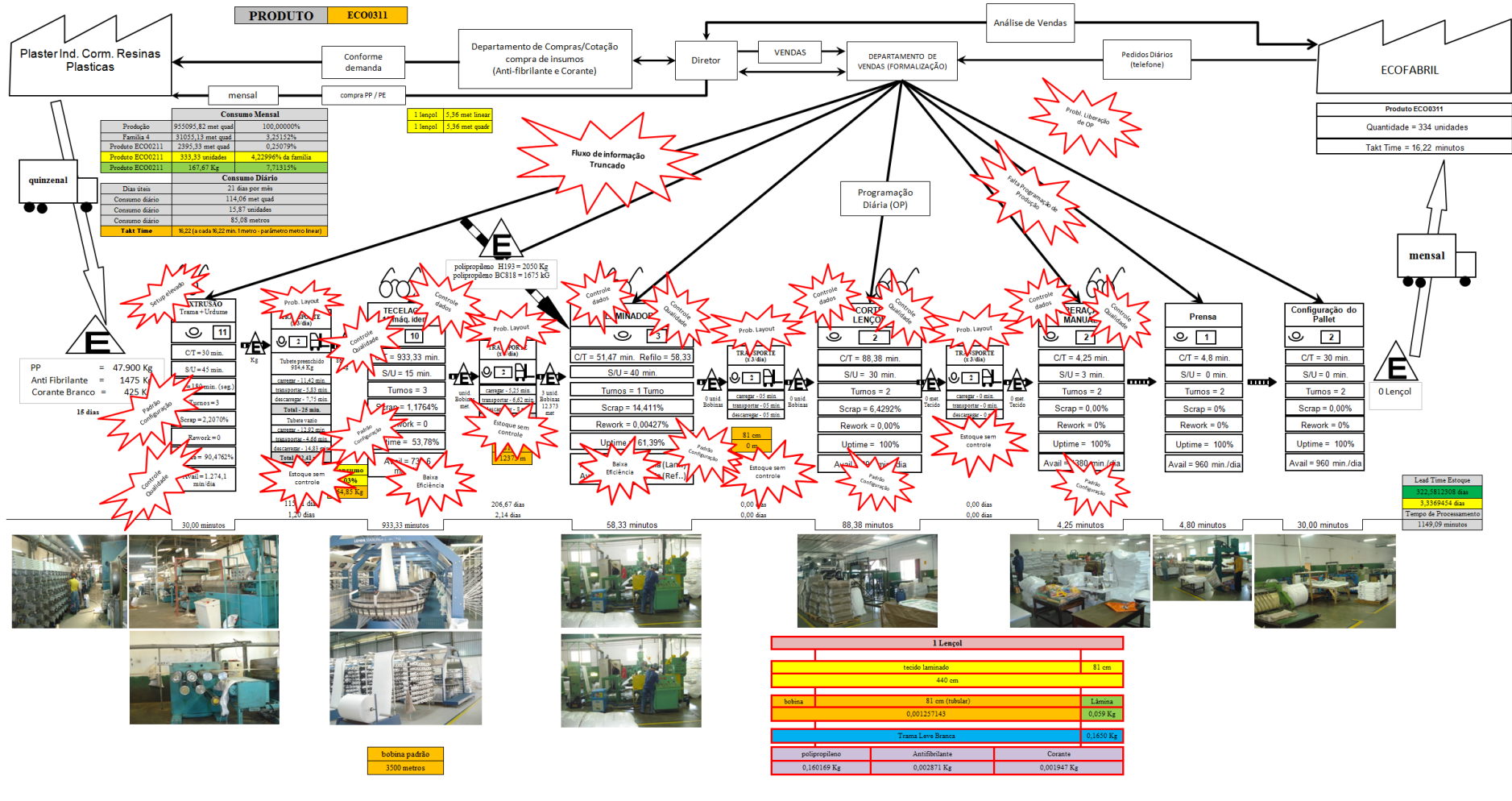

Figura A26 – Mapa do Fluxo de Valor Atual da Família 4. Fonte: Próprio autor.

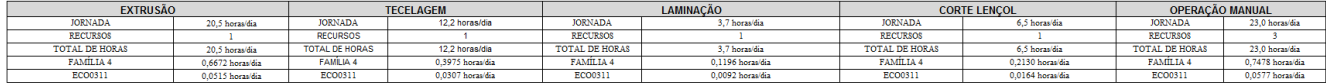

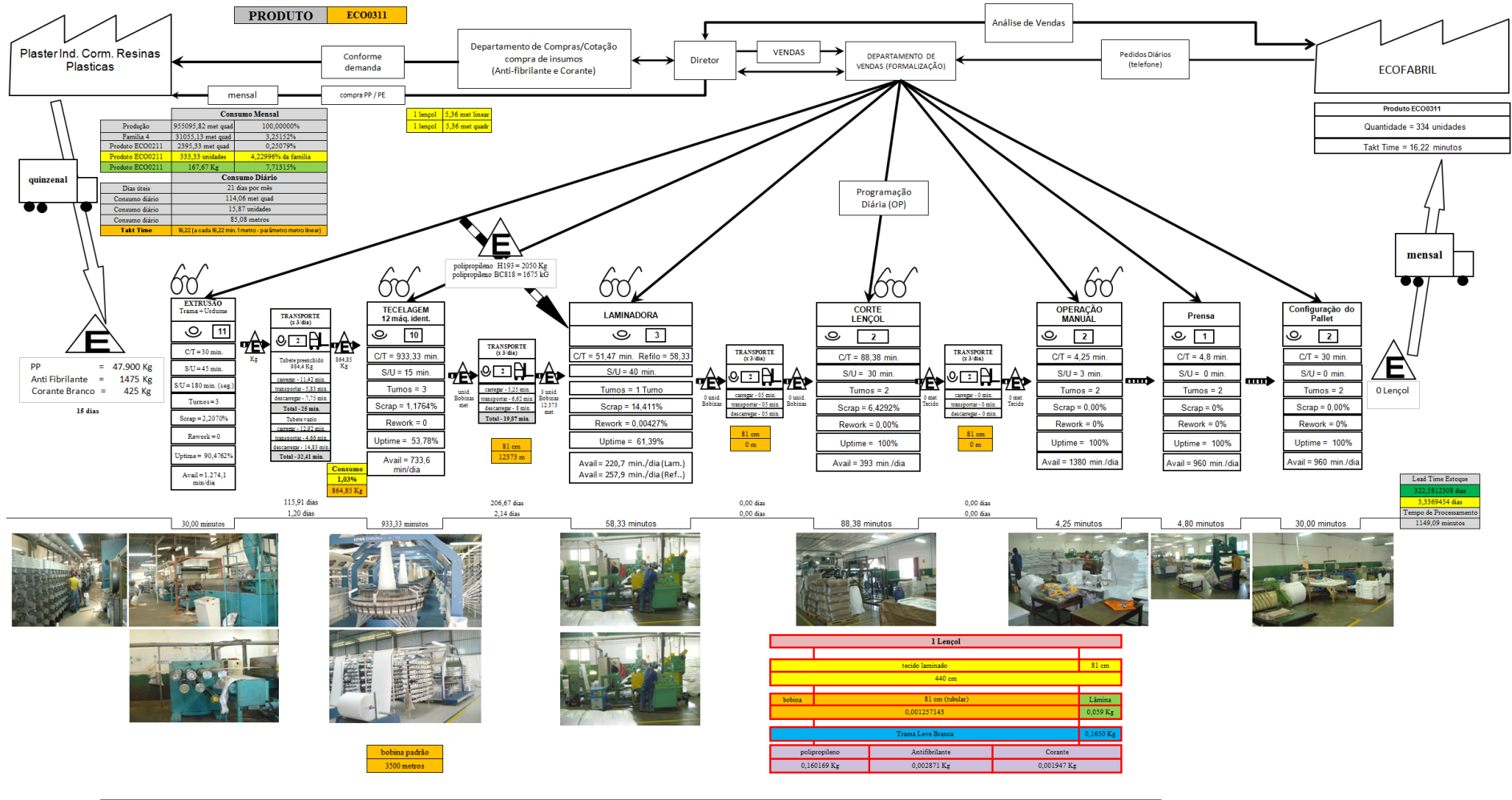

Figura A27 – Mapa do Fluxo de Valor Padrão da Família 4. Fonte: Próprio autor.

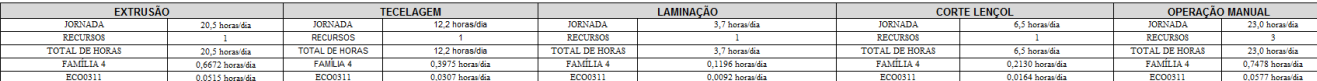

## **ANEXO A** *VALUE STREAM MAPPING* **FAMÍLIA 4 LENÇOL MEG 0211**

*Fonte: Minotti (2011).*

*Grupo de Pesquisa TIMPROD – Tecnologias de Informação para a integração da manufatura, com ênfase à programação da produção.*

Figura A28 - Balanceamento da Família 4. Fonte: Próprio autor.

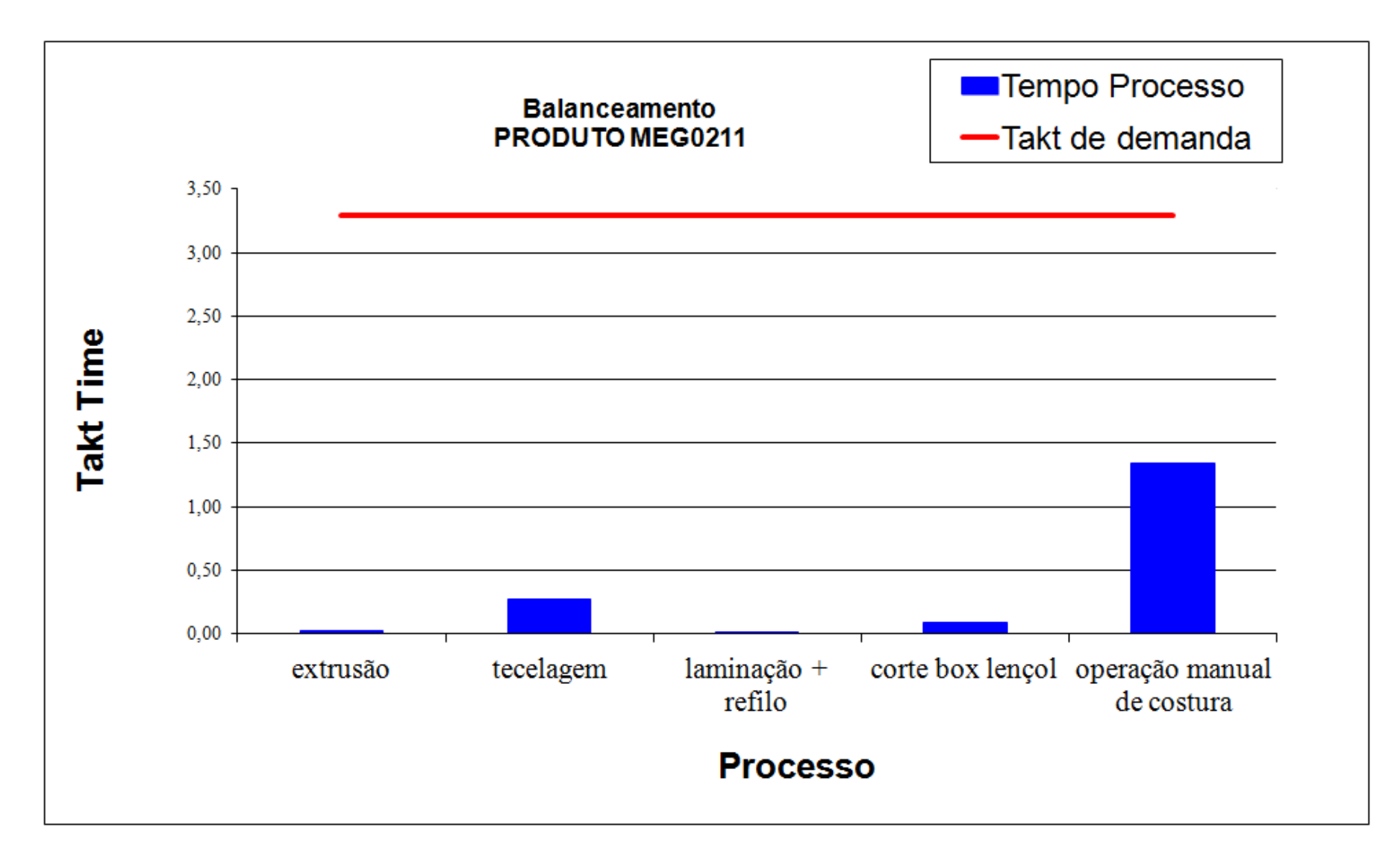

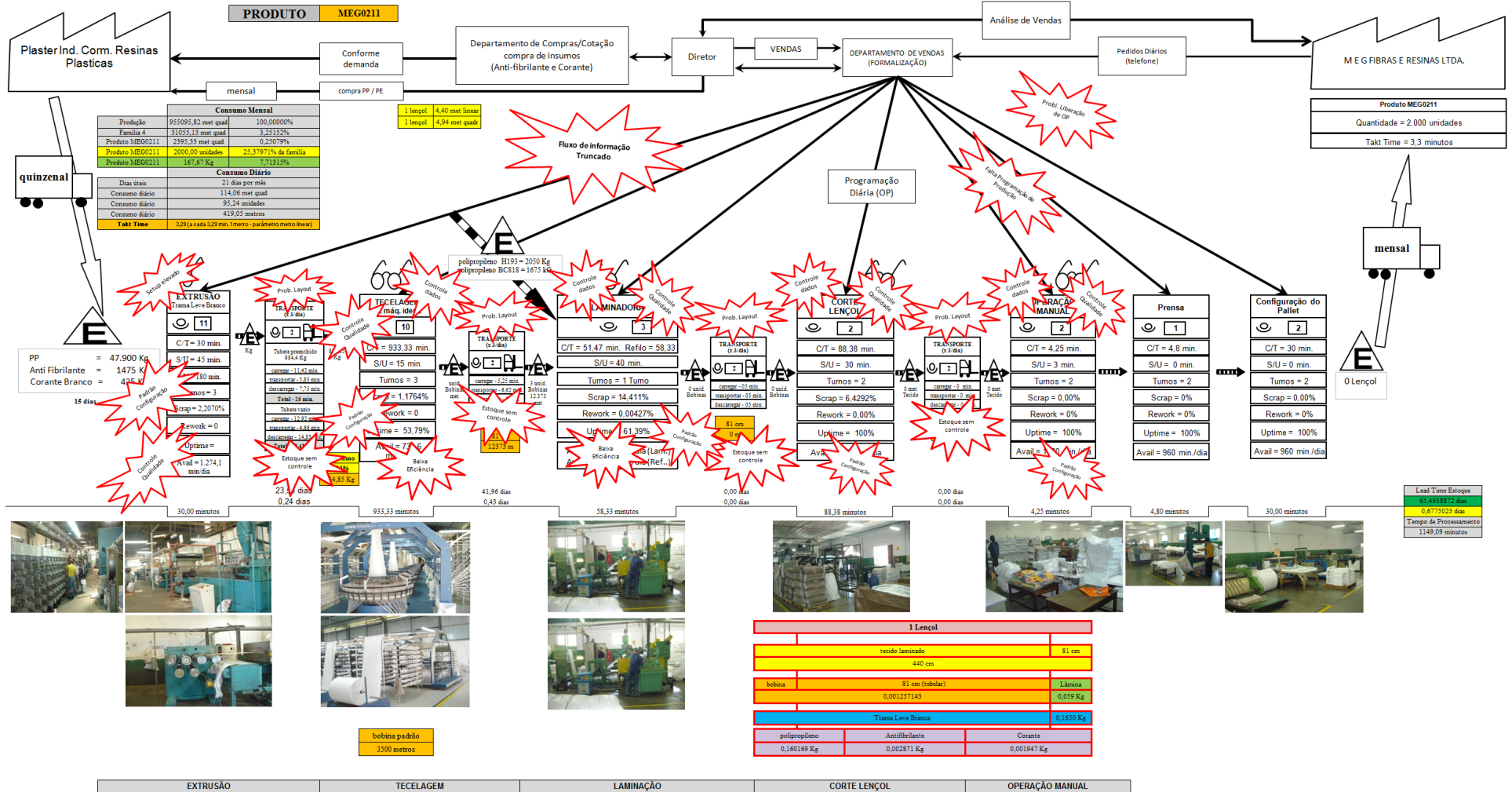

Figura A29 – Mapa do Fluxo de Valor Atual da Família 4. Fonte: Próprio autor.

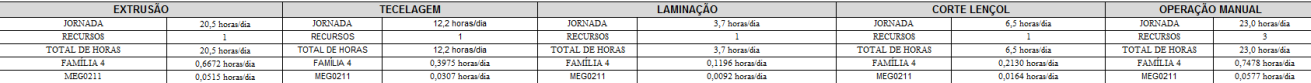

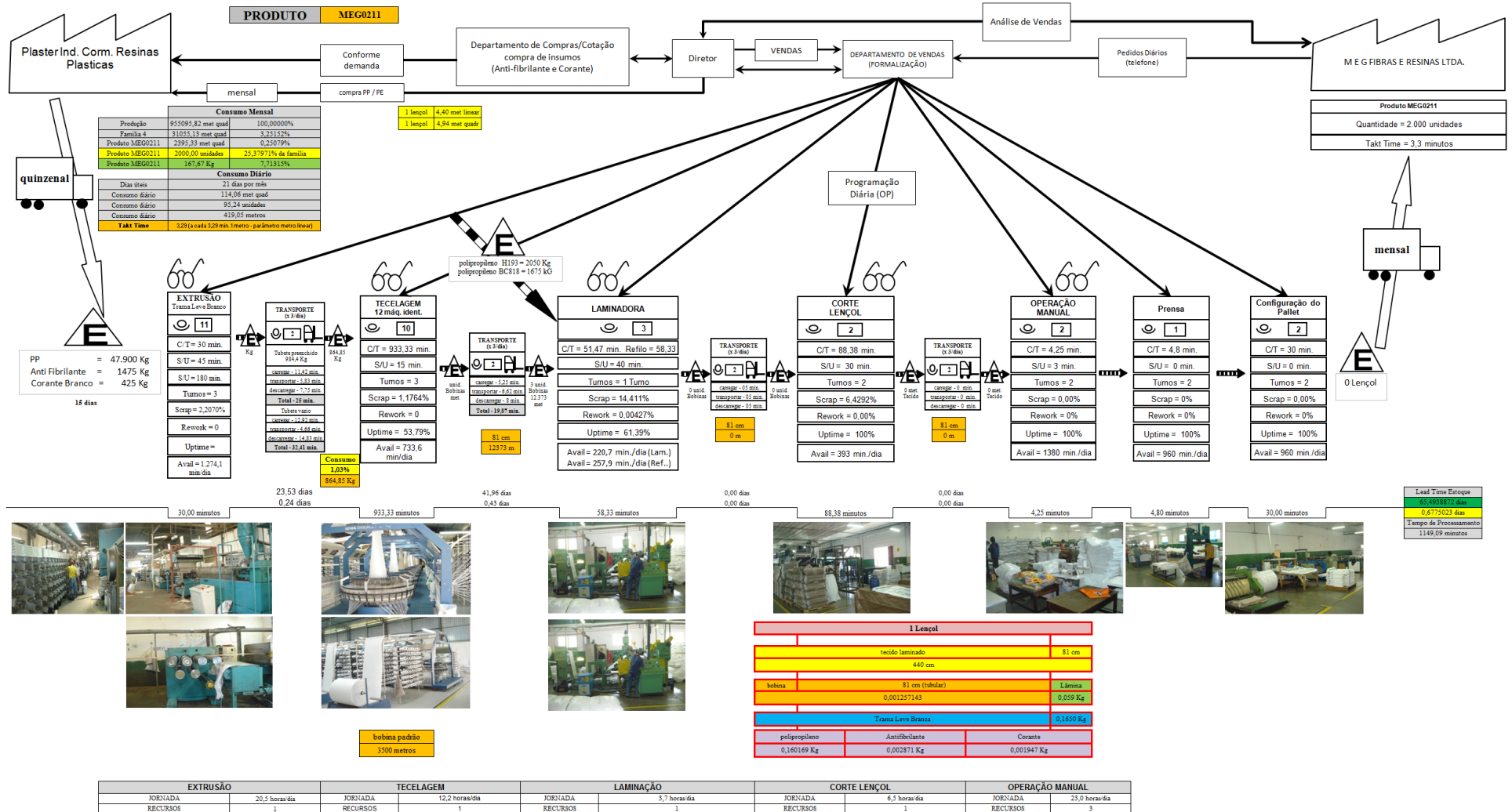

Figura A30 – Mapa do Fluxo de Valor Padrão da Família 4. Fonte: Próprio autor.

TOTAL DE HORAL TOTAL DE HORAS TOTAL DE HORAS TOTAL DE HORAS 12,2 horas/dia  $\frac{3,7 \text{ horas/dia}}{0,1196 \text{ horas/dia}}$ **TOTAL DE HORAS**  $6,5$  horas/dia<br>0,2130 horas/dia  $23,0$  horas/dia<br>0.7478 horas/dia 20.5 horas/dia  $\frac{0.3975 \text{ horaaldia}}{0.0307 \text{ horaaldia}}$ 0,6672 horas/di FAMÍLIA 4 MEG02 MEG02  $MEGO21$ MEG02 0,0577 horas/dia  $0,0092$  horas/d  $0,0164$  hora MEGO. 0.0515 horas/dia

ANEXO  $A - 43$ 

## **ANEXO A** *VALUE STREAM MAPPING* **FAMÍLIA 4 LENÇOL ZE0211**

*Fonte: Minotti (2011).*

*Grupo de Pesquisa TIMPROD – Tecnologias de Informação para a integração da manufatura, com ênfase à programação da produção.*

Figura A31 - Balanceamento da Família 4. Fonte: Próprio autor.

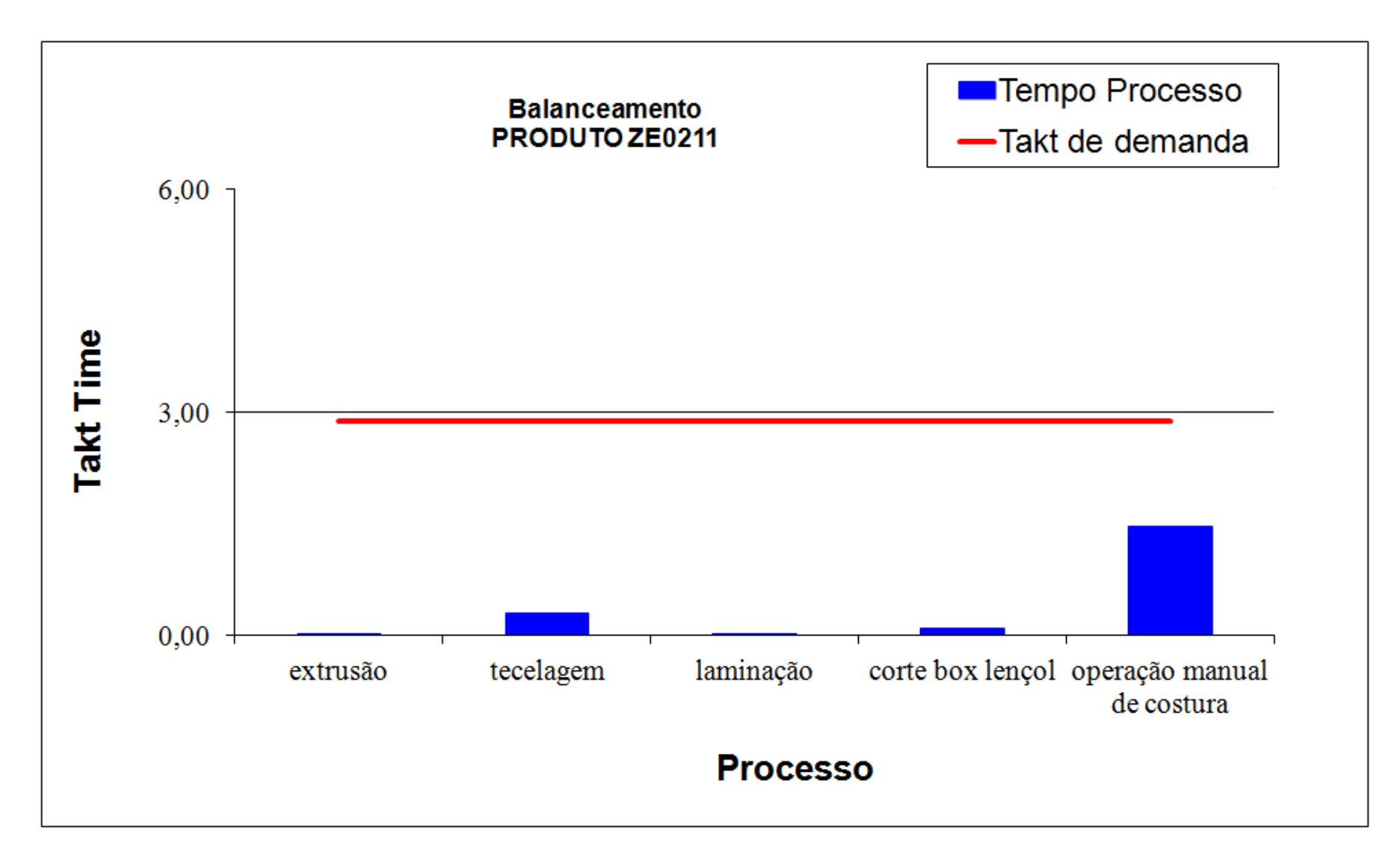

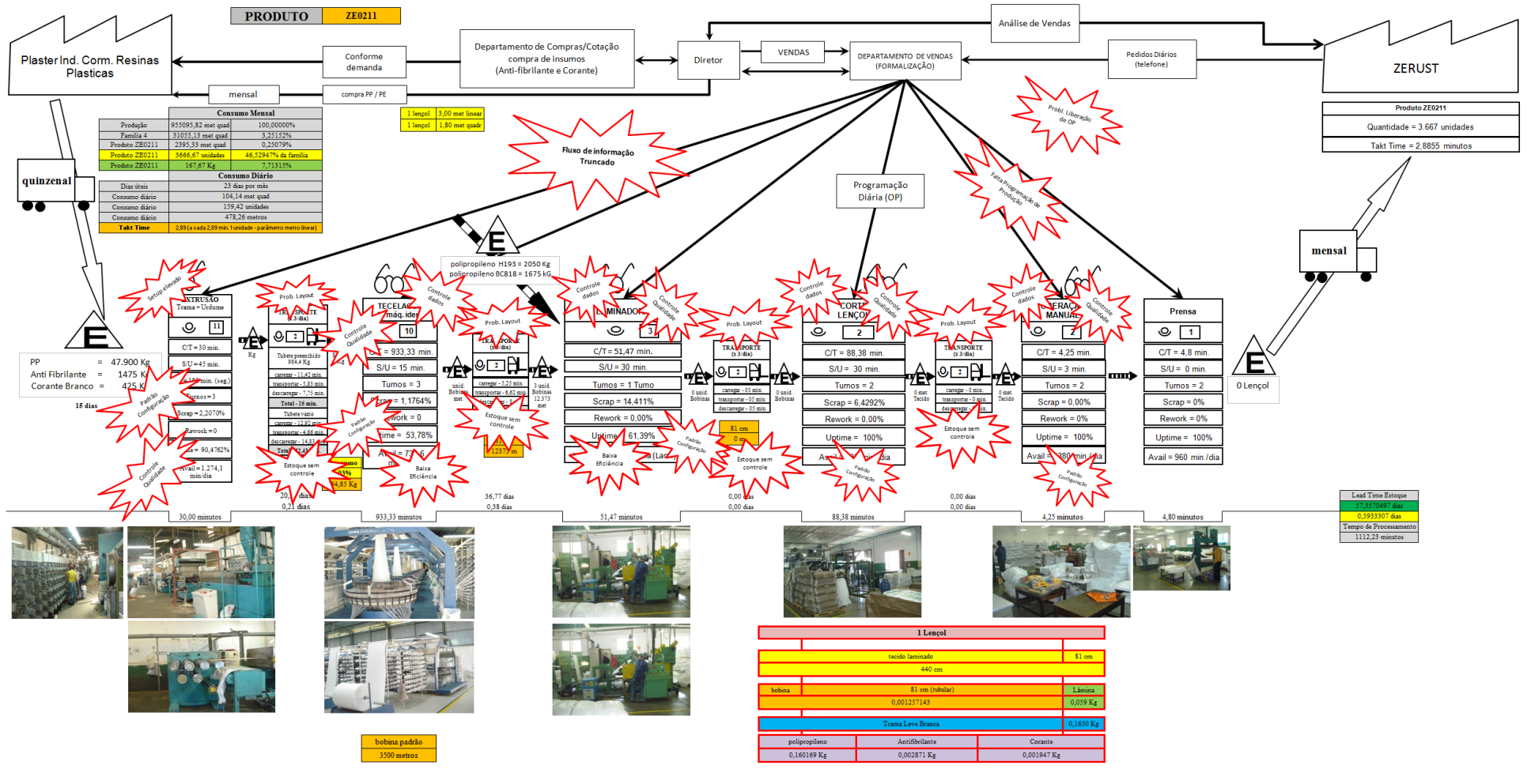

Figura A32 – Mapa do Fluxo de Valor Atual da Família 4. Fonte: Próprio autor.

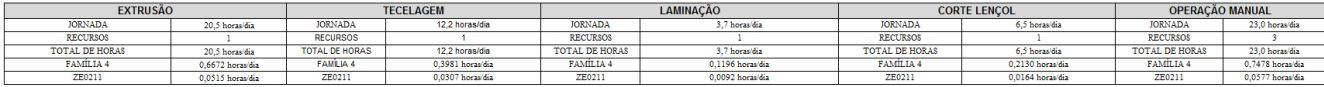

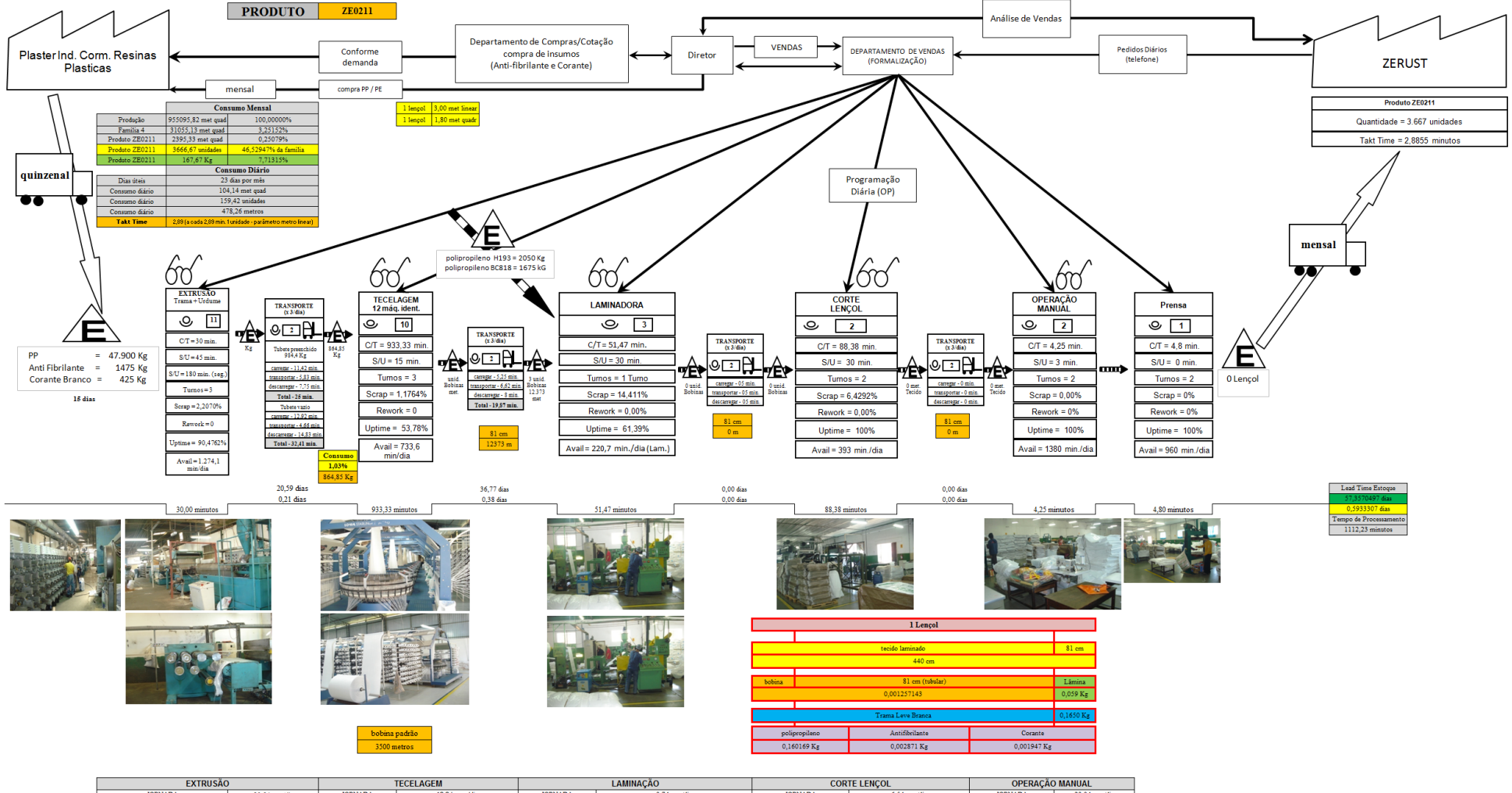

#### Figura A33 – Mapa do Fluxo de Valor Padrão da Família 4. Fonte: Próprio autor.

**JORNADA JORNADA JORNADA JORNADA**  $\frac{1}{12.2}$  horas/dia 3.7 horas/dia  $6,5$  horas/dia ORNADA 23.0 horas/dia 20.5 horas/dia **RECURSOS RECURSOS RECURSOS RECURSOS** RECURSOS  $\overline{\phantom{a}}$ **TOTAL DE HORAS** TOTAL DE HORAS<br>FAMEIA 4 12,2 horas/dia TOTAL DE HORAS  $\begin{array}{r} 1 \\ -3,7 \text{ horas/dia} \\ 0,1196 \text{ horas/dia} \\ 0,0092 \text{ horas/dia} \end{array}$ **TOTAL DE HORAS** 6,5 horas/dia **TOTAL DE HORAS** 23,0 horas/dia 20.5 horas/dia FAMILIA 4 0,6672 horas/dia  $0,3981$  horas/dia<br> $0,0307$  horas/dia FAMÍLIA 4 FAMÍLIA 4  $0,2130$ horas/dia<br> $0,0164$ horas/dia FAMILIA 4 0,7478 horas/dia  $\frac{2E0211}{E}$  $ZE0211$  $ZE0211$  $\frac{7E02211}{E}$  $0,0577$  horas/dia 0.0515 horas/dia

ANEXO  $A - 47$ 

## **ANEXO A** *VALUE STREAM MAPPING* **FAMÍLIA 5**

*Fonte: Minotti (2011).*

*Grupo de Pesquisa TIMPROD – Tecnologias de Informação para a integração da manufatura, com ênfase à programação da produção.*

Figura A34 – Balanceamento da Família 5. Fonte: Próprio autor.

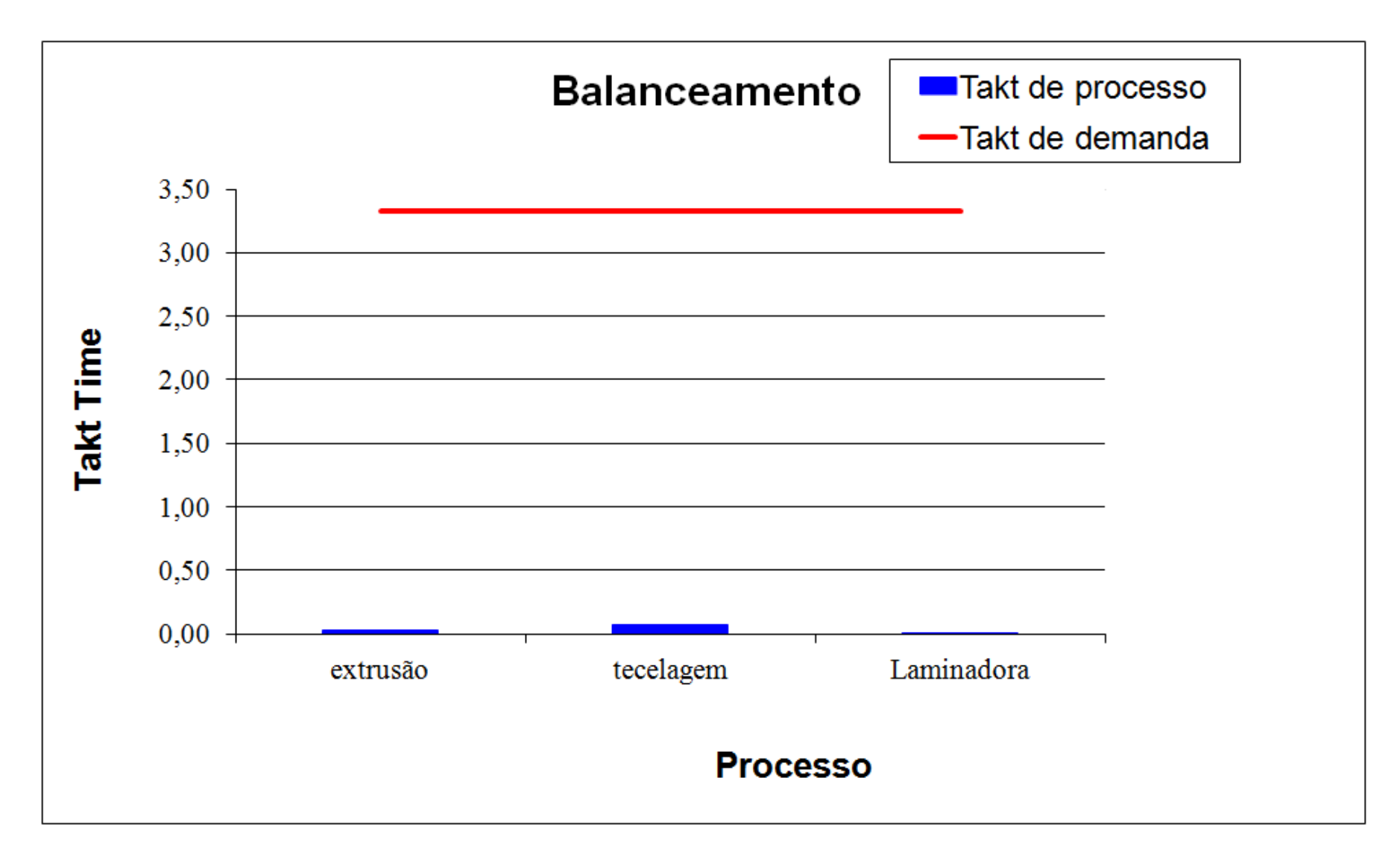

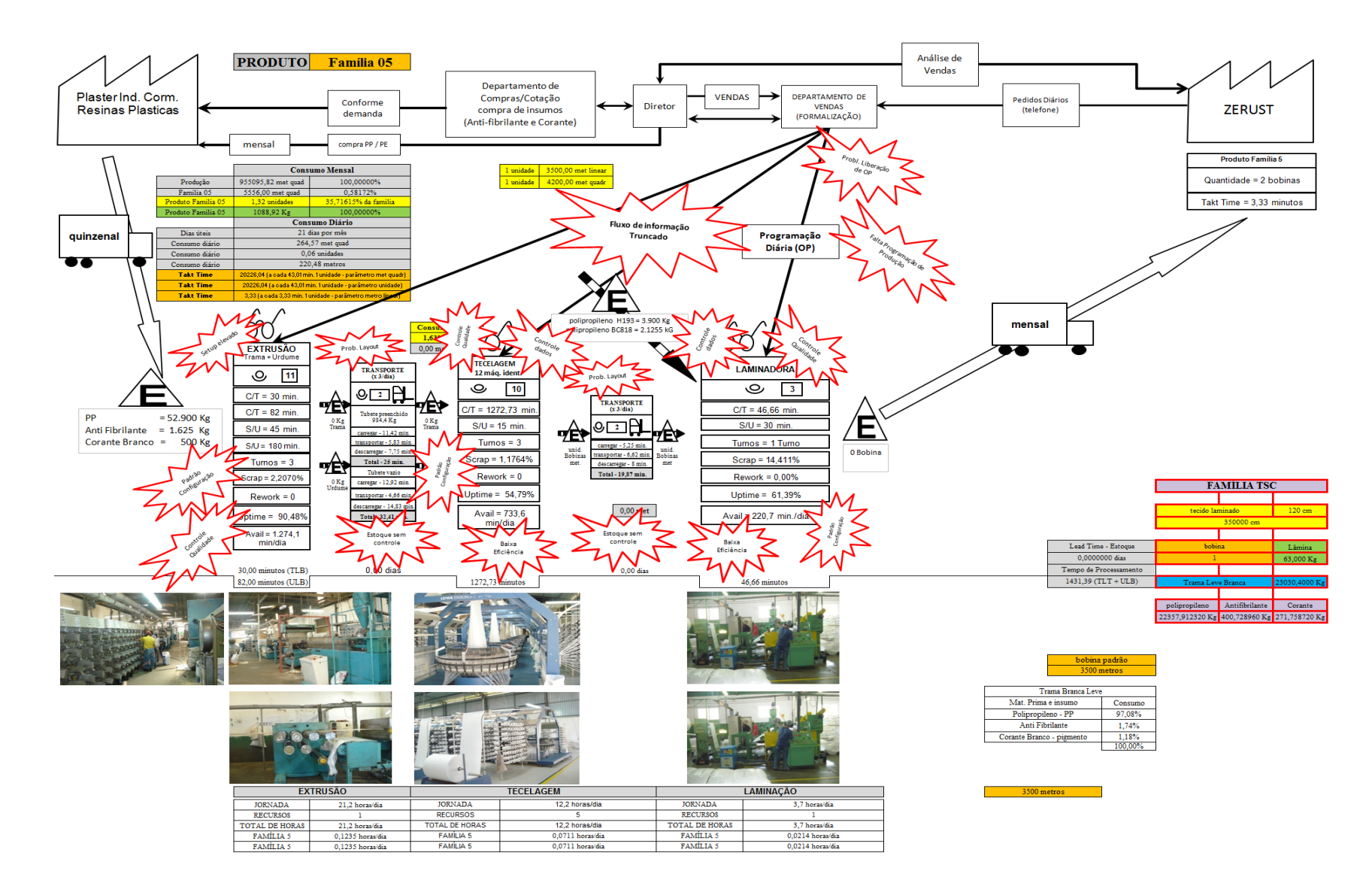

Figura A35 – Mapa do Fluxo de Valor Atual da Família 5. Fonte: Próprio autor.

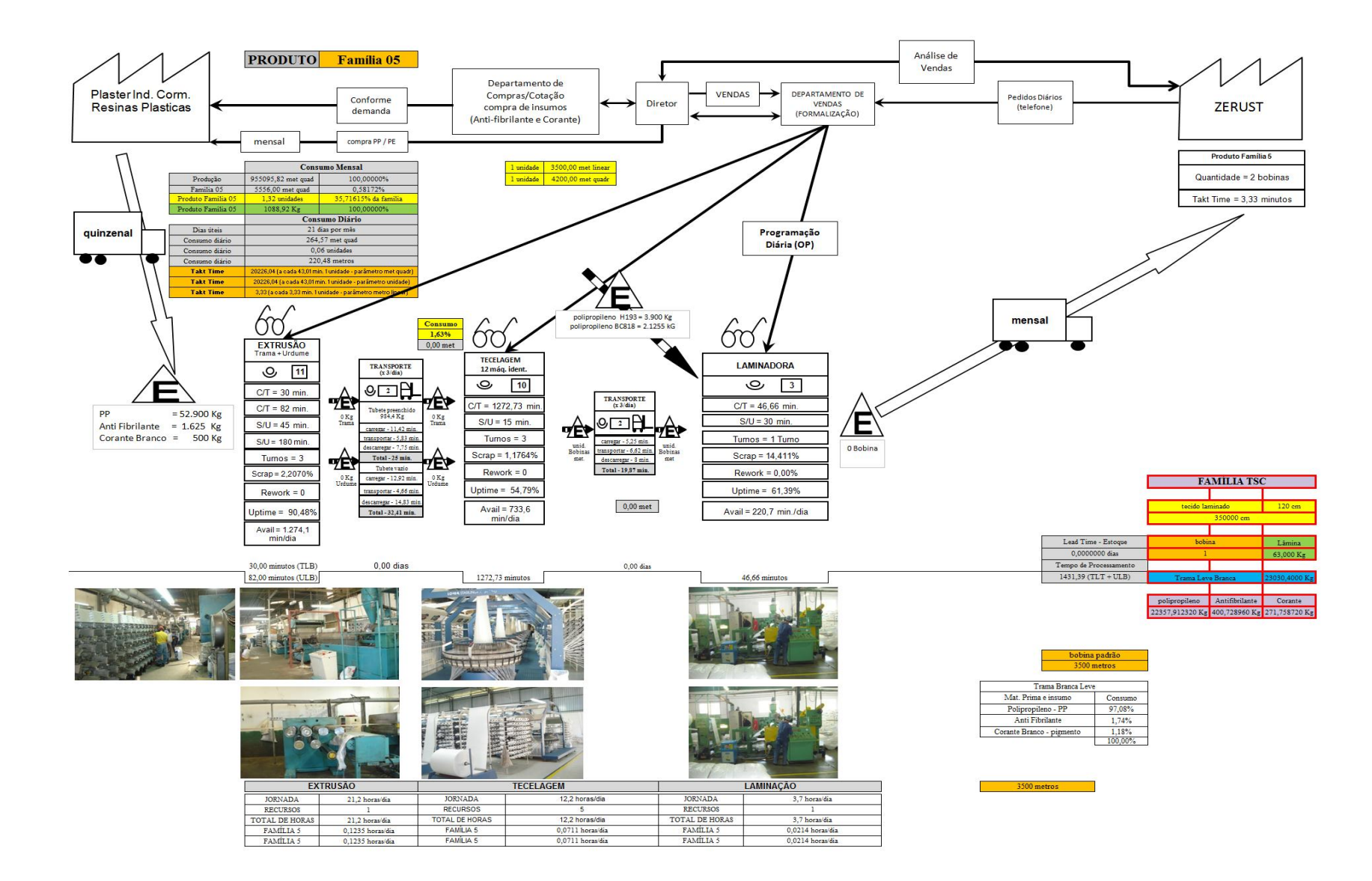

Figura A36 – Mapa do Fluxo de Valor Padrão da Família 5. Fonte: Próprio autor.

#### **ANEXO A** *VALUE STREAM MAPPING* **FAMÍLIA 6**

*Fonte: Minotti (2011).*

*Grupo de Pesquisa TIMPROD – Tecnologias de Informação para a integração da manufatura, com ênfase à programação da produção.*

Figura A37 - Balanceamento da Família 6. Fonte: Próprio autor.

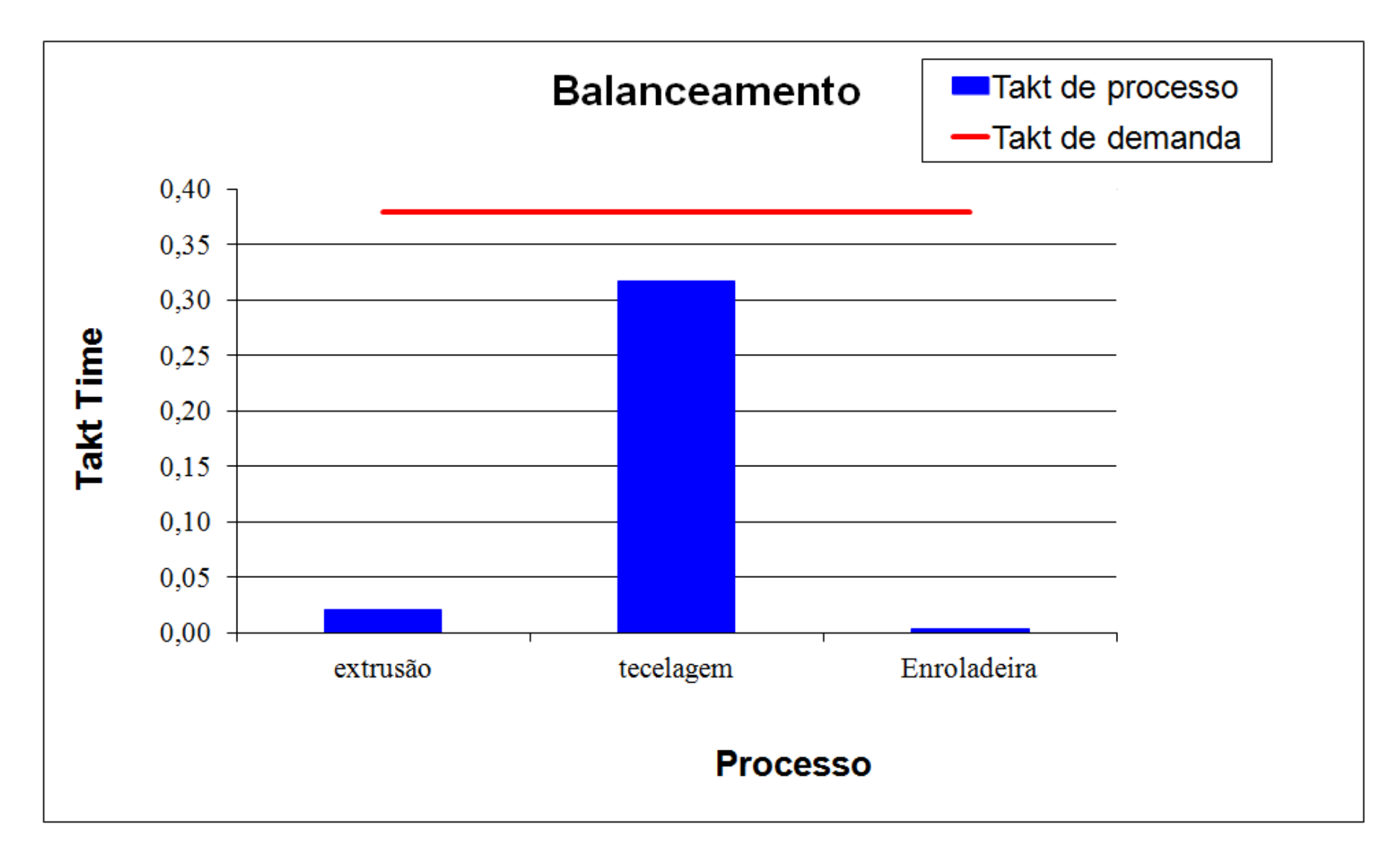

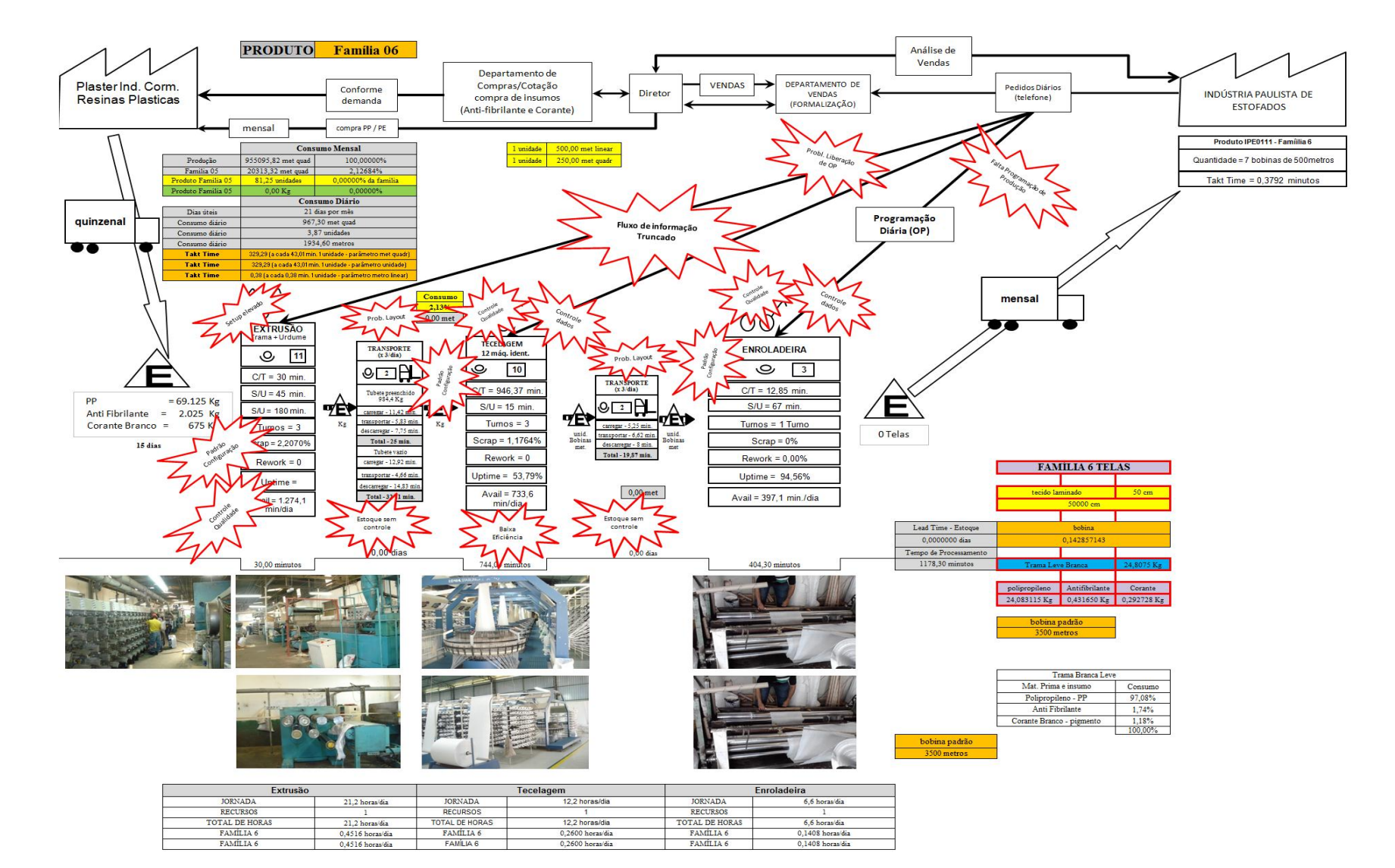

Figura A38 – Mapa do Fluxo de Valor Atual da Família 6. Fonte: Próprio autor.

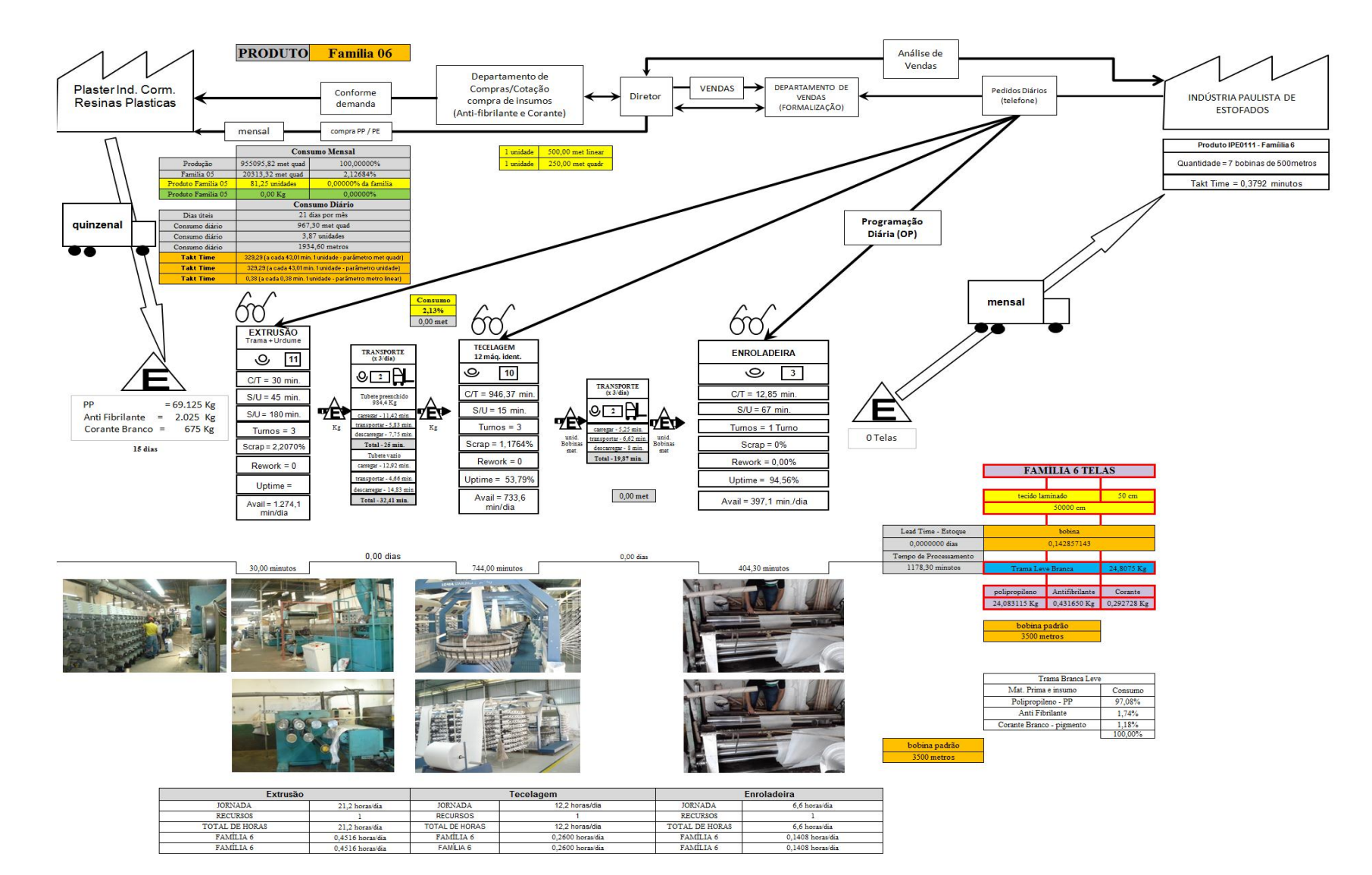

Figura A39 – Mapa do Fluxo de Valor Padrão da Família 6. Fonte: Próprio autor.

ANEXO  $A - 55$ 

## **ANEXO A** *VALUE STREAM MAPPING* **FAMÍLIA 7**

*Fonte: Minotti (2011).*

*Grupo de Pesquisa TIMPROD – Tecnologias de Informação para a integração da manufatura, com ênfase à programação da produção*

Figura A40 - Balanceamento da Família 7. Fonte: Próprio autor.

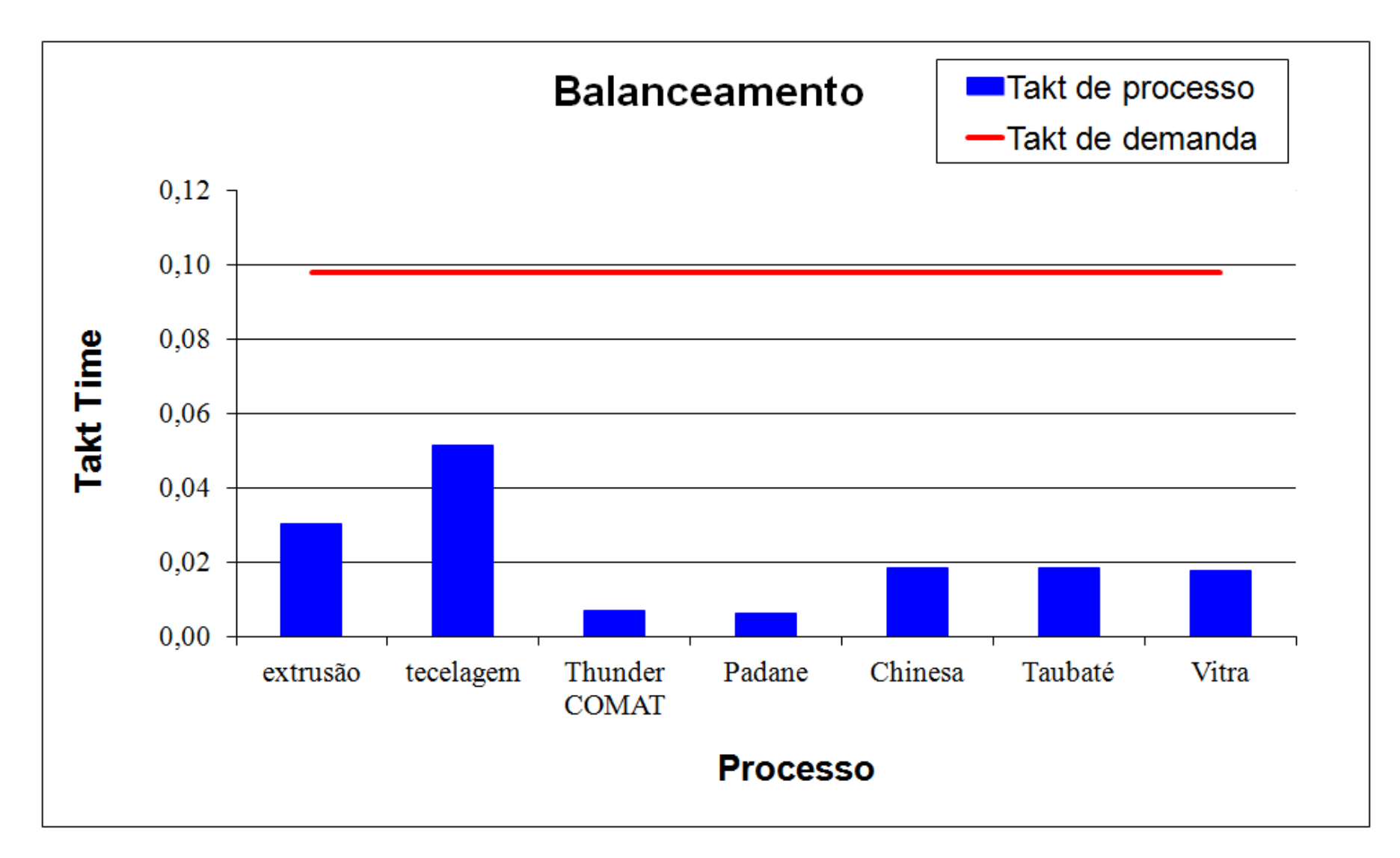

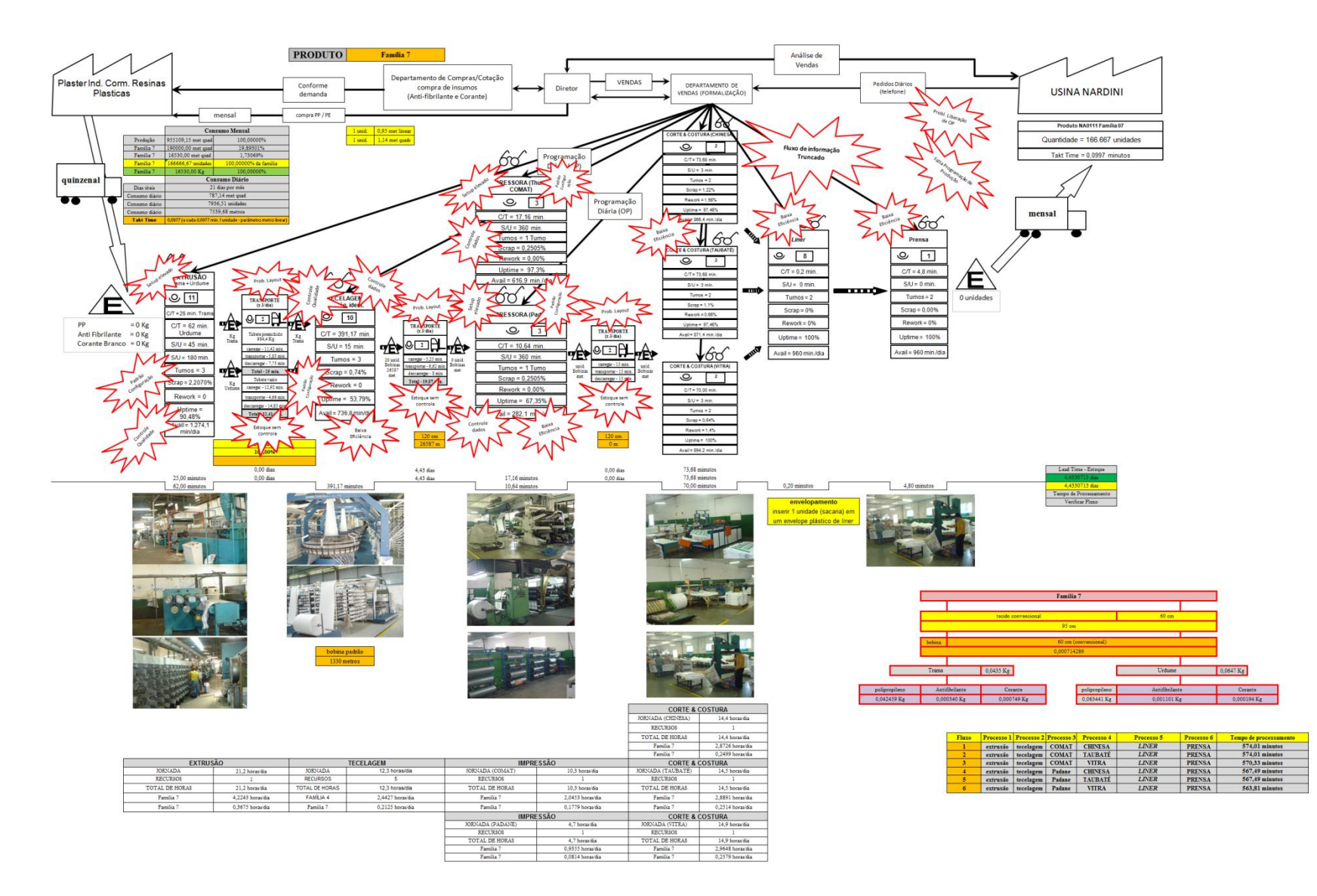

Figura A41 – Mapa do Fluxo de Valor Atual da Família 7. Fonte: Próprio autor.

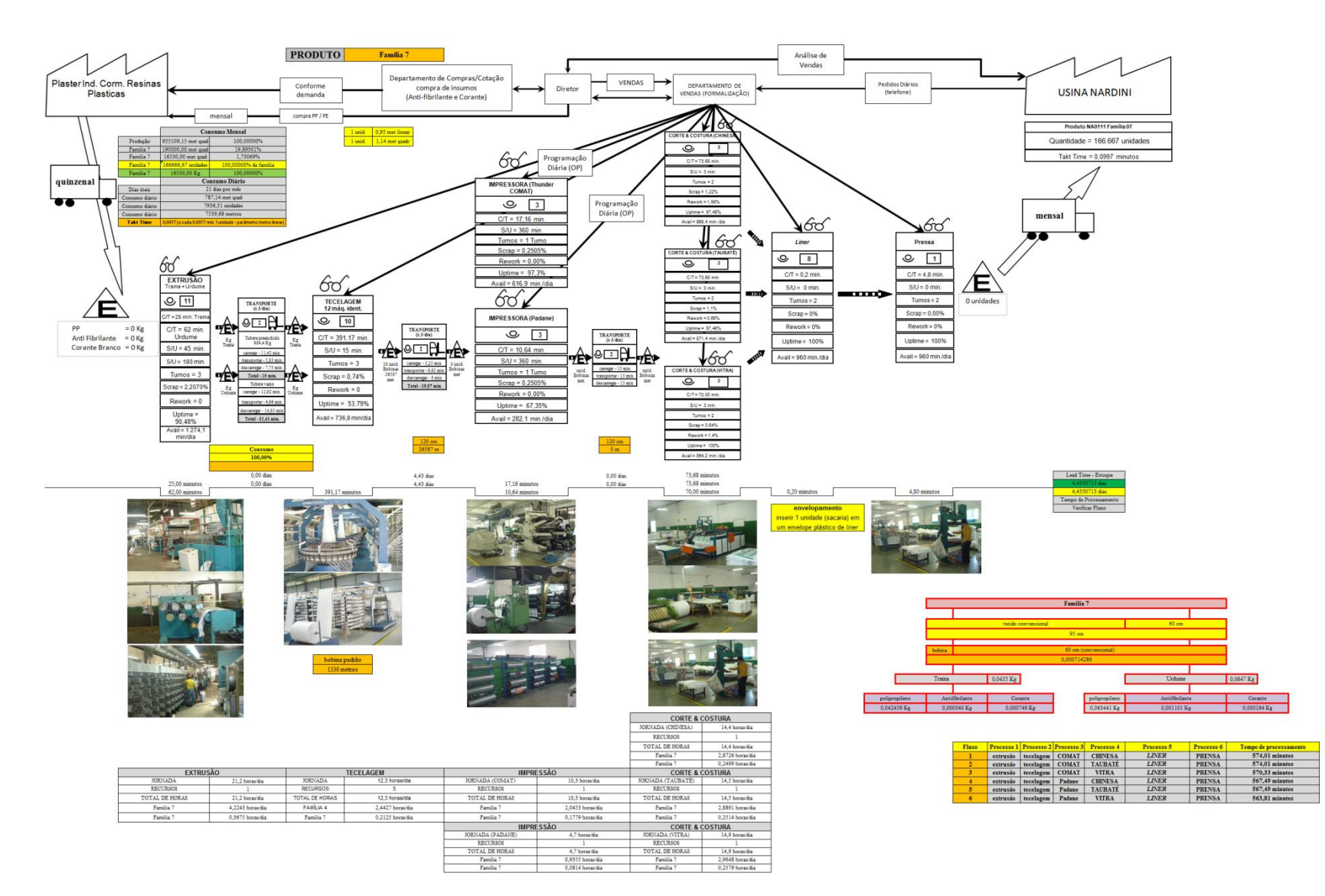

Figura A42 – Mapa do Fluxo de Valor Padrão da Família 7. Fonte: Próprio autor.

ANEXO  $A - 59$ 

## **ANEXO A** *VALUE STREAM MAPPING* **FAMÍLIA 8**

*Fonte: Minotti (2011).*

*Grupo de Pesquisa TIMPROD – Tecnologias de Informação para a integração da manufatura, com ênfase à programação da produção.*

Figura A43 – Balanceamento da Família 8. Fonte: Próprio autor.

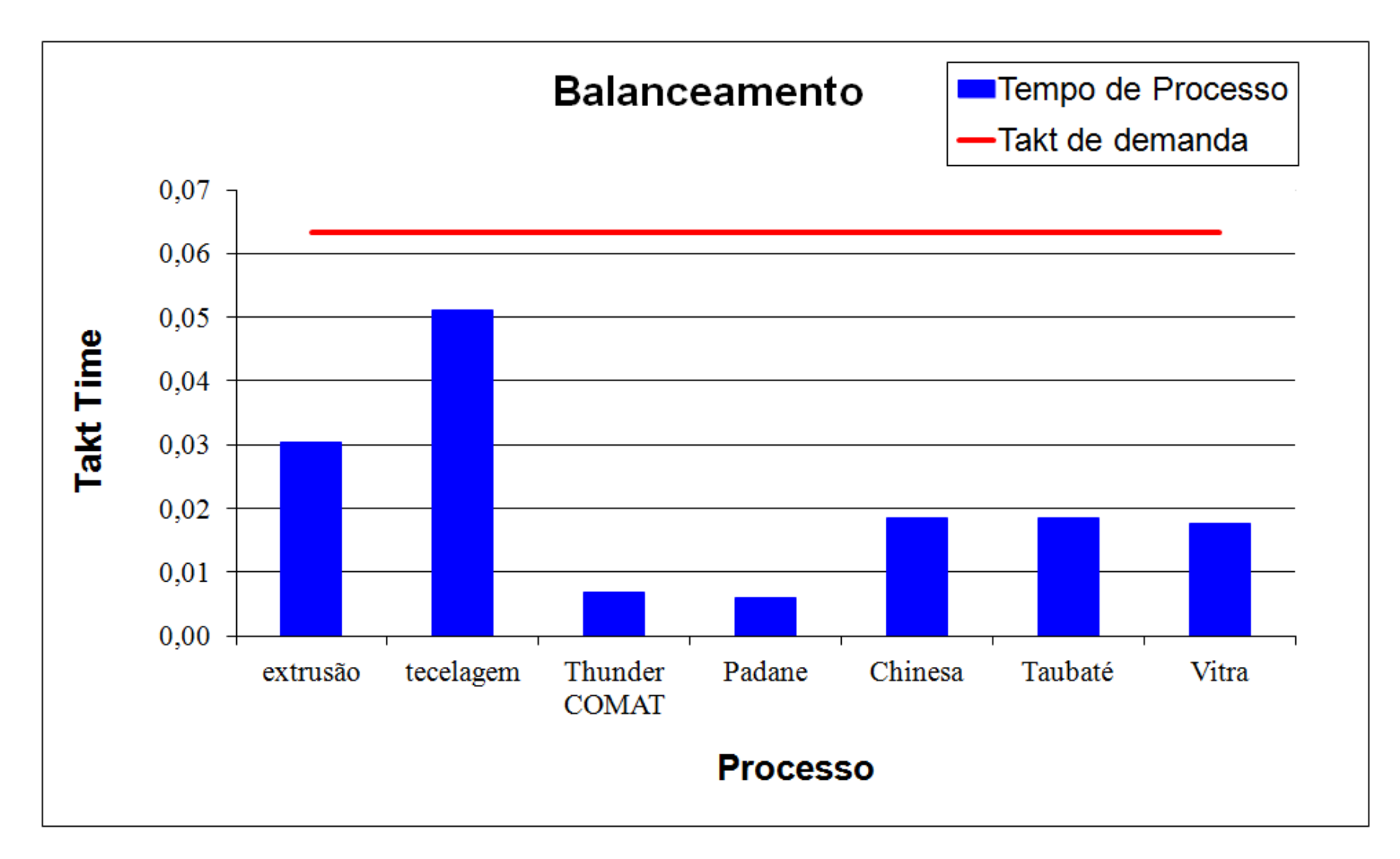

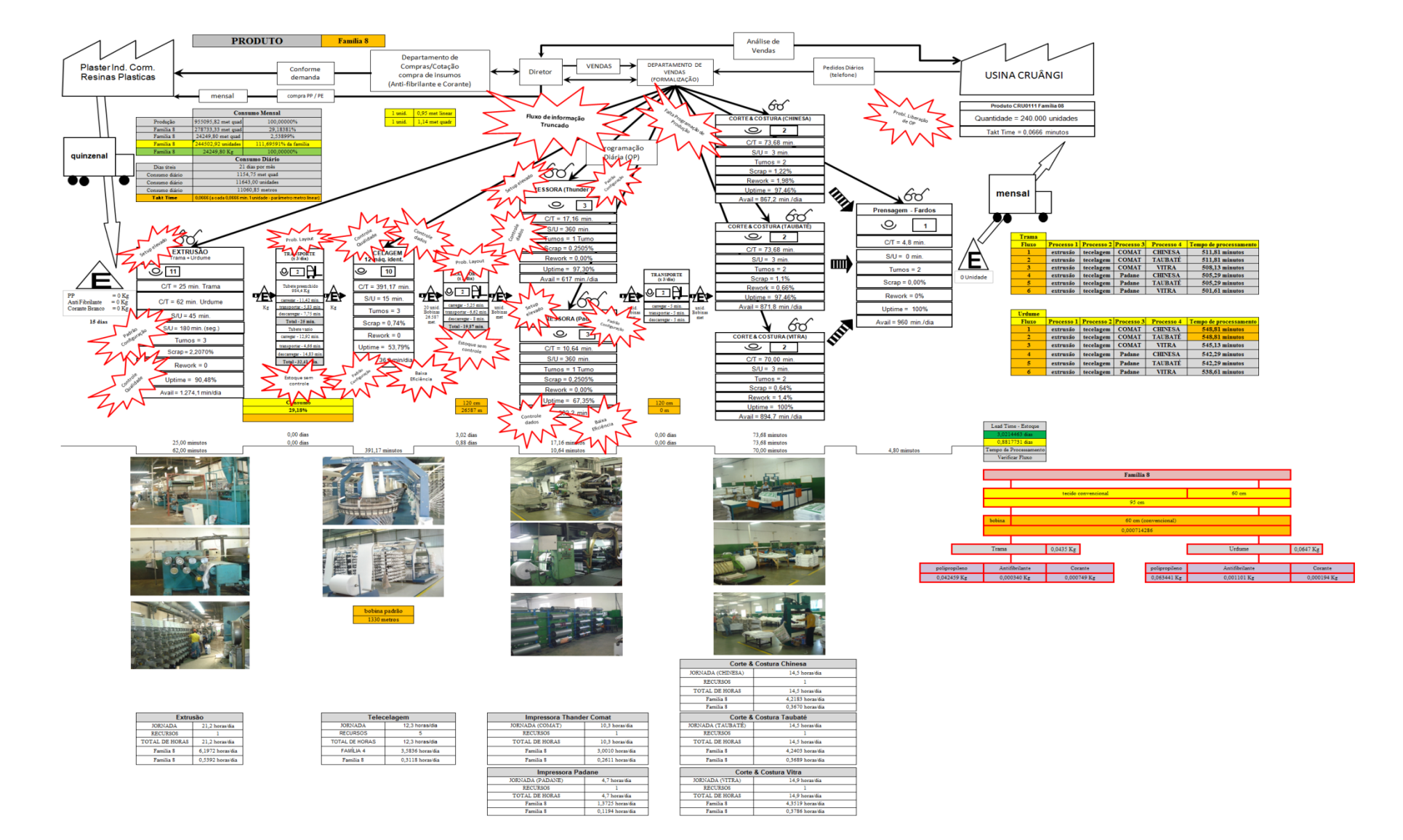

#### Figura A44 – Mapa do Fluxo de Valor Atual da Família 8. Fonte: Próprio autor.
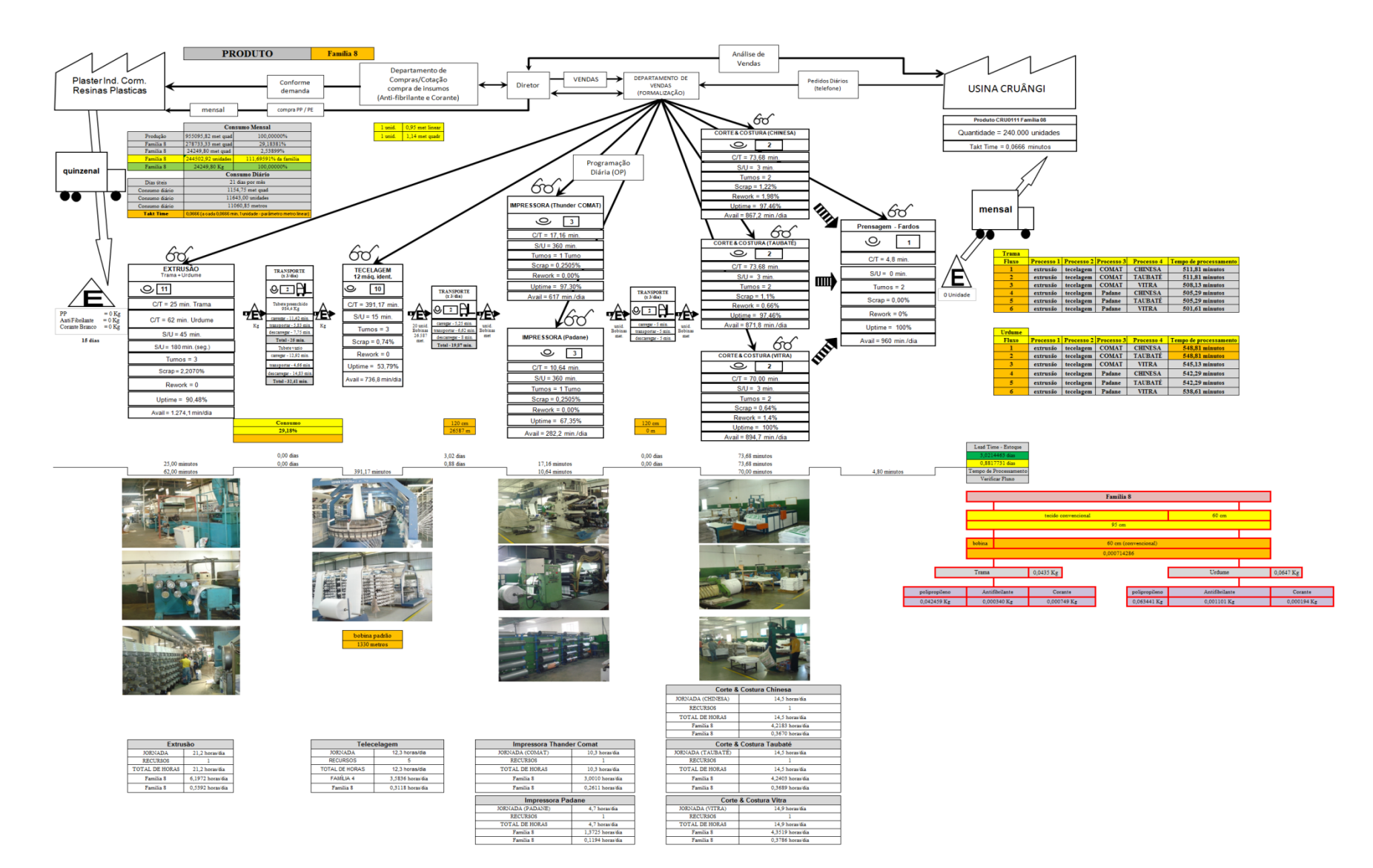

Figura A45 – Mapa do Fluxo de Valor Padrão da Família 8. Fonte: Próprio autor.

ANEXO  $A - 63$ 

# **ANEXO A** *VALUE STREAM MAPPING* **FAMÍLIA 9**

*Fonte: Minotti (2011).*

*Grupo de Pesquisa TIMPROD – Tecnologias de Informação para a integração da manufatura, com ênfase à programação da produção.*

Figura A46 – Balanceamento da Família 9. Fonte: Próprio autor.

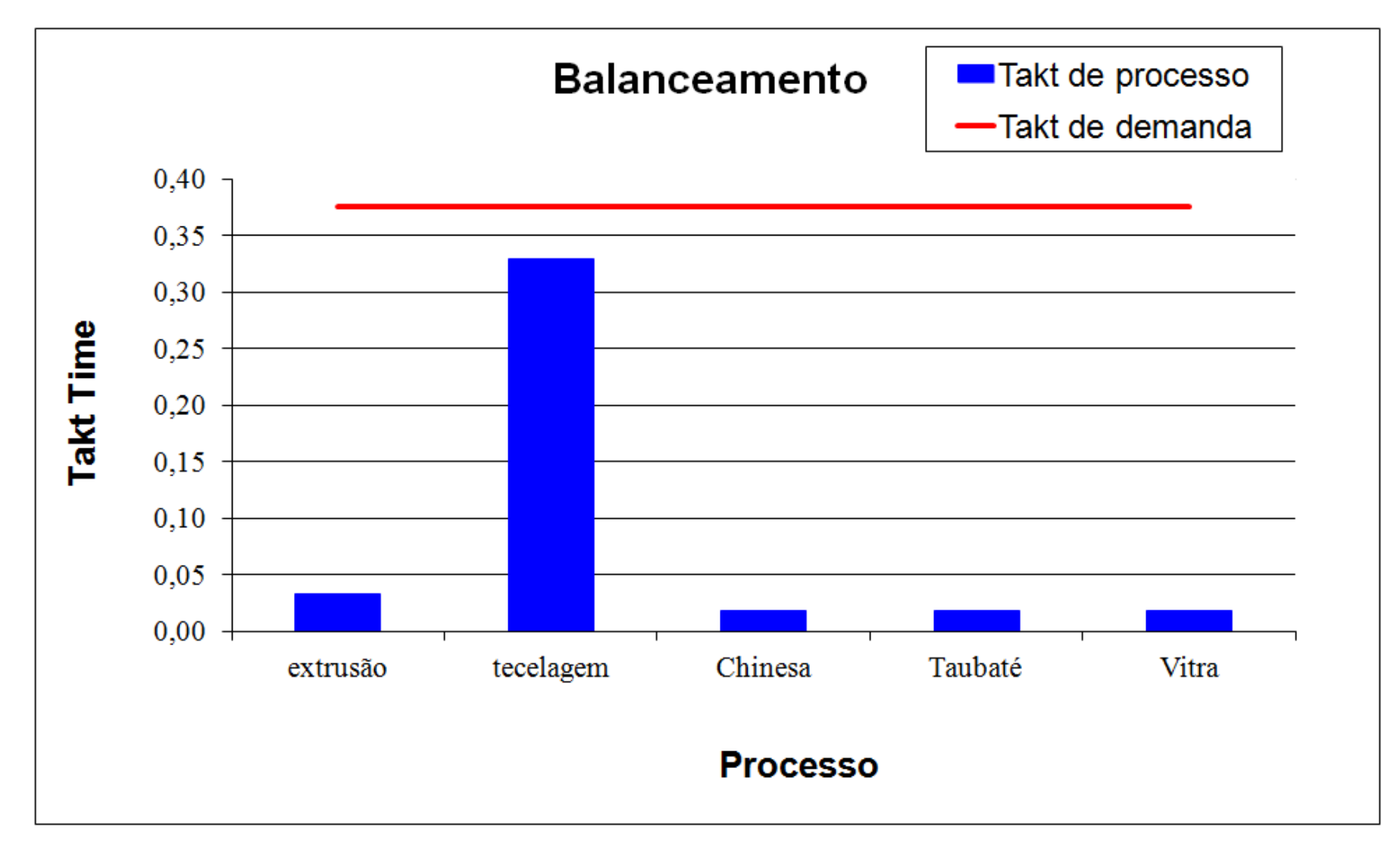

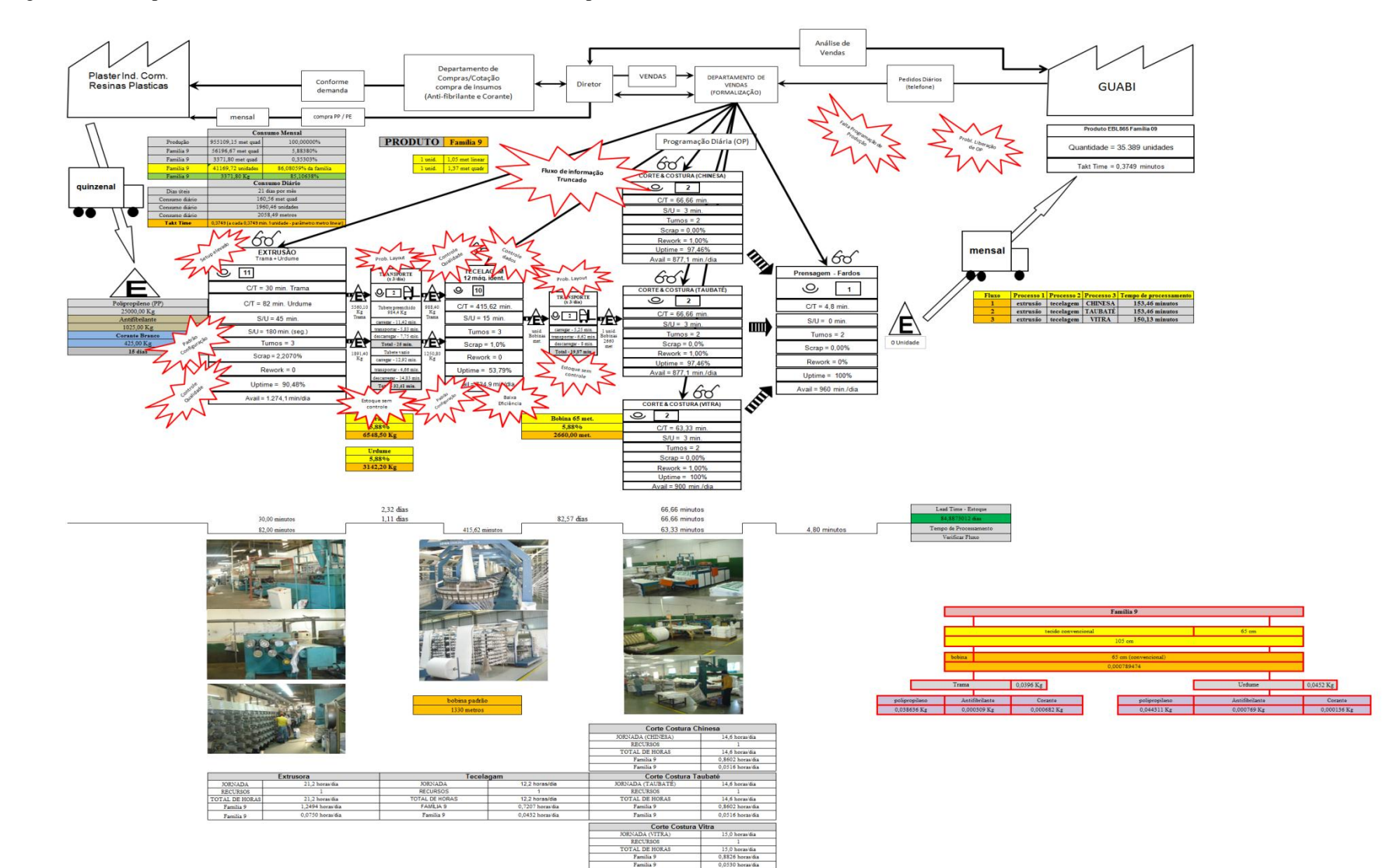

Figura A47 – Mapa do Fluxo de Valor Atual da Família 9. Fonte: Próprio autor.

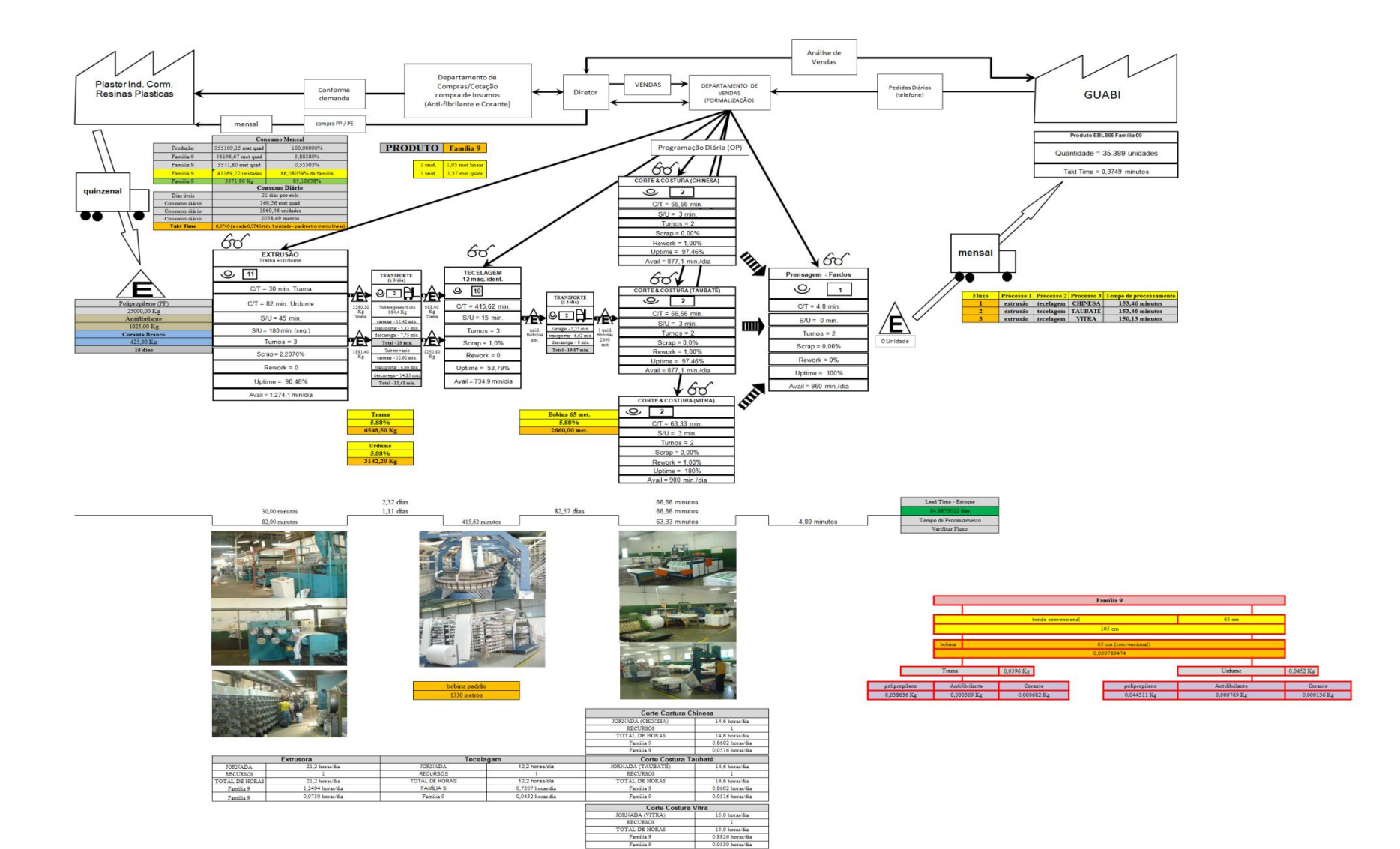

### Figura A48 – Mapa do Fluxo de Valor Padrão da Família 9. Fonte: Próprio autor.

APÊNDICES – 67

## **APÊNDICES**

### **APÊNDICE AP Modelo de simulação –** *Software* **ARENA**

#### **Modelo de simulação –** *software* **Arena – Dados: Mapas do Fluxo de Valor**

A partir dos mapas do fluxos de valor das famílias de produtos desenvolvidos no escopo da dissertação do aluno Emerson Marcos Minotti o presente trabalho buscou avaliar duas alterações para a proposto do mapa futuro das famílias de produtos do sistema de manufatura proposto:

- 1. Alteração do *layout* atual de modo a reduzir as distâncias a serem percorridas entre os processos de fabricação reduzindo os intervalos de movimentação;
- 2. Alteração do procedimento de *setup* das impressoras de acordo com o estudo realizado in loco com a descrição das atividades envolvidas divididas a partir do presente trabalho em atividades de *setup* interno e *setup* externo.

As Figuras AP1 e AP2 mostram o fluxo de produção, a partir dos mapas do fluxo de valor do processo de fabricação da empresa objeto do estudo (Anexos (A)), construído no *software* de simulação de eventos discretos Arena 11.0 *Profissional*. Cada uma das linhas de processo representa o fluxo de produção de uma das famílias dos produtos fabricados, contemplando no total de 16 famílias de produtos com os seus respectivos roteiros de fabricação a partir dos dados coletados in loco da dissertação do aluno Emerson Marcos Minotti.

O ajuste do modelo após a sua construção com o proposito de torná-lo, quanto aos resultados da simulação, o mais próximo possível da operação real da fábrica envolveu em torno de 10 modelos diferentes considerados como modelos de ajuste definidos como cenário 1.

Após a aferição dos resultados com um limite de variação permitido entre os resultados de simulação e da operação real dentro do limite de variação de 10% foram definidos os seguintes cenários:

- 1. Cenário 2 modelo similar ao sistema de manufatura atual da fábrica;
- 2. Cenário 3 modelo com alteração do *layout* a partir da aproximação dos processos de extrusão e tecelagem;
- 3. Cenário 4 modelo com alteração do *layout* a partir da aproximação dos processos de tecelagem e laminação;
- 4. Cenários 5, 6 e 7 modelo com a alteração do procedimento de *setup*;
- 5. Cenários 8, 9 e 10 modelo com ajuste do fluxo de produção a partir dos resultados obtidos com as alterações dos cenários anteriores.

| Familia Produto 1<br>Mapa 01<br>0.00                 | Atribuir tipo<br>de peca e<br>sequencia 1<br>$Q$ ueue<br>Abibuir<br>sequencia 1<br>Transport<br>Liberecae<br>orders 1                                                                                                    | partir do<br>atashcimento<br>Estacao<br>abastecimento<br>Processo<br>Abasteciments                                                                  | partir do<br>Extrusio 1<br>Atribuir tipo<br>de peca e<br>sequencia 0<br>Estecan<br>Extrusão 1<br>F1<br>Processo<br>Extruseo 1<br>F1                                                                                | $\frac{Liberacao}{ordsra01$<br>Delay<br>Listensite 14<br>Queue<br>Request                           |
|------------------------------------------------------|----------------------------------------------------------------------------------------------------|----------------------------------------------------------------------------------------------------|----------------------------------------------------------------------------------------------------|----------------------------------------------------------------------------------------------------|
| Familia Produto 2<br>Mapa 02<br>0.00                 | Atribuir tipo<br>de peca e<br>seguencia 2<br>Liberaceo<br>ordens 2<br>Sup2<br>Registro 2<br>Atribuir<br>sequencia 2<br>Queue<br>Transport<br>Request<br>Delay                                                                                                    | $\begin{array}{c} \text{Rosa} \\ \text{partr do} \\ \text{standardimench} \\ 2 \end{array}$<br>Estacao<br>abastecimento<br>Processo<br>Abasteciment | $\begin{array}{r}\n\text{Rontm} \\ \text{partr do} \\ \text{Extromae 1} \\ \hline\n\end{array}$<br>Atribuir tipo<br>de peca e<br>sequencia 02<br>Estacao<br>Extrusao 1<br>F2<br>Processo<br>Extraseo 1<br>P2       | $\frac{Lbarata}{Lbaras}$<br>Request Delay<br>Dame There are 3505 have selected<br>Quau <sub>0</sub> |
| Familia Produto 3<br>Mapa 03<br>0,00                 | Atribuir tipo<br>de peca e<br>sequencia 3<br>Sup3<br>Registro 3<br>Atribuir<br>sequencia 3<br>Liberacao<br>ordens 3<br>$Q_{\text{MHD}}$<br>Transport<br>Delay<br>Request                                                                                                    | Ficta a<br>partir do<br>abastecimento<br>Estacao<br>abastecimento<br>3<br>Processo<br>Abasteciment                                                  | Rota a<br>partir do<br>Estrusao 1<br>El<br>Atribuir tipo<br>de peca e<br>sequencia 03<br>Estacao<br>Extrusão 1<br>F3<br>Processo<br>Extraso 1<br>F3                                                                | $\frac{Lberccoso}{octens 02}$<br>Request<br>There execution has executed<br>$Q_{\rm JWW}$           |
| Familia Produto 4 Box ECO 0111<br>Mapa 04<br>0.00    | Atribuir tipo<br>de peça e<br>sequencia 4<br>Sup4<br>Queue<br>Liberacao<br>ordens 4<br>Request<br>Transport<br>Atribuir<br>sequencia 4<br>Trator est acTrator e<br>Altestatorento A                                                                                                    | Rota a<br>partir do<br>abathorimento<br>Estacao<br>abastecimento<br>Processo<br>Abasteciment                                                        | pertir do<br>Extrusien 1<br>F4 Box ECO<br>Estaceo<br>Extruseo 1<br>F4 Box ECO<br>Atribuir tipo<br>de peca e<br>sequencia 04<br>Processo<br>Extrusio 1<br>F4 Box ECO<br>0111                                        | Liberacae<br>ordens O4<br>Request Delay<br>Queue                                                    |
| Familia Produto 4 Box INY 0111<br>Mapa 05<br>0.00    | Atribuir tipo<br>de peca e<br>seguencia 5<br>Atribuir<br>sequencia 5<br>Liberacao<br>ordens 5<br>$\begin{array}{c c}\n\hline\n\text{Queue} & \\\hline\n\end{array}$<br>Transport<br>Transport<br>Request<br>Delay                                                                         | partir do<br>abastecimento<br>Estacao<br>abastecimento<br>Processo<br>Abastecimen<br>5                                                              | partir do<br>Extrusão 1<br>F4 Box INY<br>Estacao<br>Estrusio 1<br>F4 Box INY<br>0111<br>Atibuir tipo<br>de peca e<br>sequencia 05<br>Processo<br>Edruseo 1<br>F4 Bcx IVY<br>0111                                   | $\begin{array}{c} \text{Liberacao} \\ \text{ordens } 05 \end{array}$<br>Request Delay<br>Quouo      |
| Familia Produto 4 Box PR 2249<br>Mapa 06<br>0,00     | Attituir tipo<br>de peca e<br>seguencia 6<br>Atribuir<br>sequencia 6<br>Sup6<br>Liberacao<br>ordens 6<br>$Q$ usus<br>Transport<br>Delay<br>Request                                                                                                    | Rote a<br>partir do<br>abastecimente<br>Estacao<br>ebastecimento<br>Processo<br>Abasteciment<br>6                                                   | partir do<br>Extrusio 1<br>F4 Box PR<br>Estacao<br>Extrusão 1<br>F4 Box PR<br>Atribuir tipo<br>de peca e<br>sequencia 06<br>Processo<br>Extrusio 1<br>F4 Box PR<br>2249                                            | Liberacas<br>ordens 06<br>$Qu\theta u\theta$<br>Request - Delay                                     |
| Familia Produto 4 Box PR 3369<br>Mapa 07<br>0,00     | Atribuir tipo<br>de peca e<br>seguència 7<br>Liberacao<br>ordens 7<br>Sup7<br>Queue<br>Bet lieguens<br>Registro 7<br>Atribuir<br>sequencia 7<br>Request<br>Transport<br>Delay<br>Theor set 3/7mlnr ex<br>Aluminum to 7                                                                    | Rota à<br>partir do<br>abantecimento<br>Estacao<br>abastecimento<br>Processo<br>bastecimen                                                          | partir do<br>Atibus spo<br>de peca e<br>sequencia 07<br>Estadao<br>Estruseo 1<br>F4 Box PR<br>3209<br>Processo<br>Extrusio 1<br>F4 Box PR<br>3369                                                                  | $thereforeorders 07$<br>Queue<br>Request Delay<br>There are 2004 There were 7 m                     |
| Familia Produto 4 Lencol ECO 0211<br>Mapa 08<br>0,00 | Atribuir tipo<br>de peca e<br>seguencia 8<br>Sup8<br>Registro 8<br>Liberaces<br>ordens &<br>.<br>Atribuir<br>sequencia 8<br>Queue<br>Setteam<br>Transport<br>Total ad filmlor et<br>Abstractivity is<br>Request<br>Delay                                                                  | Rota a<br>partir do<br>abastecimento<br>Estacao<br>  abastecimento<br>Processo<br>Abastecimento                                                     | partir de<br>Extrusao 1<br>F4 Lencol<br>Abibuir tipo<br>de peca e<br>sequencia O8<br>Estacao<br>Estrusao 1<br>F4 Lencol<br>Processo<br>Extrusio 1<br>F4 Lencol<br>ECO 0211                                         | Liberaceo<br>ordens 08<br>Request Delay<br>$Q_{\text{M}}$ 808                                       |
| Familia Produto 4 Lencol ECO 0311<br>Mapa 09<br>0,00 | Atribuir tipo<br>de peca e<br>seguencia 9<br>SupP<br>Registro D<br>.<br>Atribuir<br>sequencia 9<br>Liberacao<br>ordens 9<br>$Qu\theta u\theta$<br>Delay<br>Transport<br>Tetr exativity<br>Request                                                                                         | partir do<br>abestecimento<br>Estaceo<br>abastecimento<br>S<br>Processo<br>Abasteciment                                                             | partir do<br>Extrusio 1<br>F4 Lencol<br>Atribuir tipo<br>de peca e<br>sequencia 09<br>Estacao<br>Extrusion 1<br>F4 Lancol<br>ECO 0311<br>Processo<br>Extrased<br>F4 Lencol<br>ECO 0311                             | $\frac{Lberases}{ordens OB}$<br>Request being Delay<br>Queue                                        |
| Familia Produto 4 Lencol MEG 0211<br>0.00            | Atribuir tipo<br>de peca e<br>sequencia 10<br>Sup10<br>Registro 10<br>Liberaces<br>orders 10<br>Atribuir<br>sequencia 10<br>Transport                                                                                                    | partir do<br>abastecimento<br>Estacao<br>abestecimento<br>Processe<br>Abasteciment<br>10                                                            | Role e<br>partir do<br>Extrusso 1<br>F4 Lencol<br>MEO 0211<br>Atribuir tipo<br>de peca e<br>sequencia<br>010<br>Estadao<br>Extrusio 1<br>Filicencol<br>MEG.0211<br>Processo<br>Extrusao 1<br>F4 Lencol<br>MEG 0211 | Liberaceo<br>ordens 010<br>Queue <sub>T</sub> Request Delay                                         |
| Familia Produto 4 Lencol ZE 0211<br>Mapa 11<br>0.00  | Atribuir tipo<br>de peca e<br>sequencia 11<br>Sup11<br>Liberaceo<br>crdens 11<br>Registro 11<br>Afribuir<br>sequencia 11<br>Queue<br>Satissant<br>Transport<br>Transport<br>Delay<br>Request                                                                                              | Rota a<br>partir do<br>absolucimento<br>Estacao<br>abasteciment<br>Processo<br>Abasteciment<br>11                                                   | Rota a<br>partir do<br>Extrusao 1<br>F4 Lencol ZE<br>Atribuir Spo<br>de peca e<br>sequencia<br>011<br>Estacao<br>Extrusao 1<br>F4 Lancol ZE<br>Processo<br>Edrusac 1<br>F4 Lancol ZE<br>0211                       | Liberaceo<br>ordens 011<br>Request Pelay<br>Queno                                                   |
| Familia Produto 5<br>Mapa 12<br>0.00                 | Atribuir tipo<br>de paca e<br>sequencia 12<br>Liberacao<br>ordens 12<br>Sup12<br>Registro 12<br>Transport<br>Trans et Sit Trans<br>Atribuir<br>sequencia 12<br>Request<br>Tear of 13105/have of 1291<br>Queue                                                                             | Rote à<br>partir do<br>abastecimento<br>Estacao<br>abastecimento<br>Processo<br>Usateciment                                                         | $\begin{array}{r} \text{Rcts a} \\ \text{partiv do} \\ \text{Estruaso 1} \\ \text{F5} \end{array}$<br>Ambuir tipo<br>de peca e<br>seguencia<br>012<br>Estacao<br>Estrusan 1<br>FS<br>Processo<br>Bdrusso 1<br>FS   | Liberacao<br>ordens 012<br>$Qu$ eue<br>Request Delay<br>Distant Terrester USCA have offer the       |
| Familia Produto 6<br>Mapa 13<br>0.00                 | Atribuir tipo<br>de peca e<br>sequencia 13<br>Queue<br>Set lingua<br>Request<br>Transaction Transaction<br>Liberacao<br>ordeta 13<br>Transport<br>Sup13<br>Registro 13<br>Atribuir<br>sequencia 13<br>Today and Thickers                                                                  | partir do<br>abestecimento<br>Estacao<br>abastecimento<br>13<br>Processo<br>Abasteciment                                                            | Rota a<br>partir do<br>Extruseo 1<br>Fil<br>Atribuir Spo<br>de peca e<br>sequencia<br>013<br>Estacao<br>Estrusao 1<br>Fé<br>Processo<br>Extrusio 1                                                                 | Liberaceo<br>ordens 013<br>Request Delay<br>Chiana Temeric William and the<br>$Q_{\rm DEUE}$        |
| Familia Produto 7<br>Mapa 14<br>0.00                 | Atribuir tipo<br>de peca e<br>sequencia 14<br>Queue  <br>Delay<br>Transport<br>Liberadao<br>ordens 14<br>Request<br>Sup14<br>Registro 14<br>Atribuir<br>sequencia 14                                                                                                    | partir do<br>abastecimento<br>Estacao<br>abastecimente<br>Processo<br>Abasteciment<br>14                                                            | $\begin{array}{r} \text{Rota} \\ \text{partir do} \\ \text{Estuase 1} \\ \hline \end{array}$<br>Atituir tipo<br>de pecu e<br>sequencia<br>014<br>Estaceo<br>Extruseo 1<br>F7<br>Processo<br>Extraso 1<br>F7        | Liberaciao<br>ordens 014<br>$Q$ seue<br>Request Delay                                               |
| Familia Produto 8<br>Mapa 15<br>0.00                 | Atribuir tipo<br>de péca e<br>sequencia 15<br>Delay<br>Liberacan<br>ordens 15<br>Request<br>Transport<br>Sup15<br>Registro 16<br>Queue  <br>Atribuir<br>sequencia 16<br>Trêv et fil Trêv e                                                                                                | Rota a<br>partir do<br>ebastecmento<br>Estacao<br>abastecimento<br>Processo<br>Abastecimer<br>15                                                    | Rota a<br>partir do<br>Extruso 1<br>Atribuir tipo<br>de paca e<br>sequencia<br>015<br>Estocao<br>Extrusac 1<br>F8<br>Processo<br>Extrusio 1<br>F8                                                                  | Liberaceo<br>ordens 015<br>Quouo<br>Request Delay<br>Officers Traverson RECO hair sens IT of        |
| Familia Produto 9<br>Mapa 16<br>0.00                 | Attitude de peca de la Liberación de la Contexa de la Contexa de la Contexa de la Contexa de la Contexa de la Contexa de la Contexa de la Contexa de la Contexa de la Contexa de la Contexa de la Contexa de la Contexa de la<br>Sup16<br>Registro 16<br>Queue Request Delay<br>Transport | Rota a<br>partir do<br>abestecimento<br>Estacaio<br>abastecimento<br>16<br>Processo<br>Abasteciment<br>10                                           | Atribuir tipo<br>de peca e<br>seguencia<br>D16<br>Rote a<br>pertir do<br>Edituseo 1<br>FB<br>Estacao<br>Extrusao 1<br>F9<br>Processo<br>Extrusio 1<br>P9                                                           | Liberaceo<br>ordens 016<br>Queue Request - Delay                                                    |

Figura AP1 – Modelo de simulação do sistema de manufatura. Parte I. Fonte: Próprio autor.

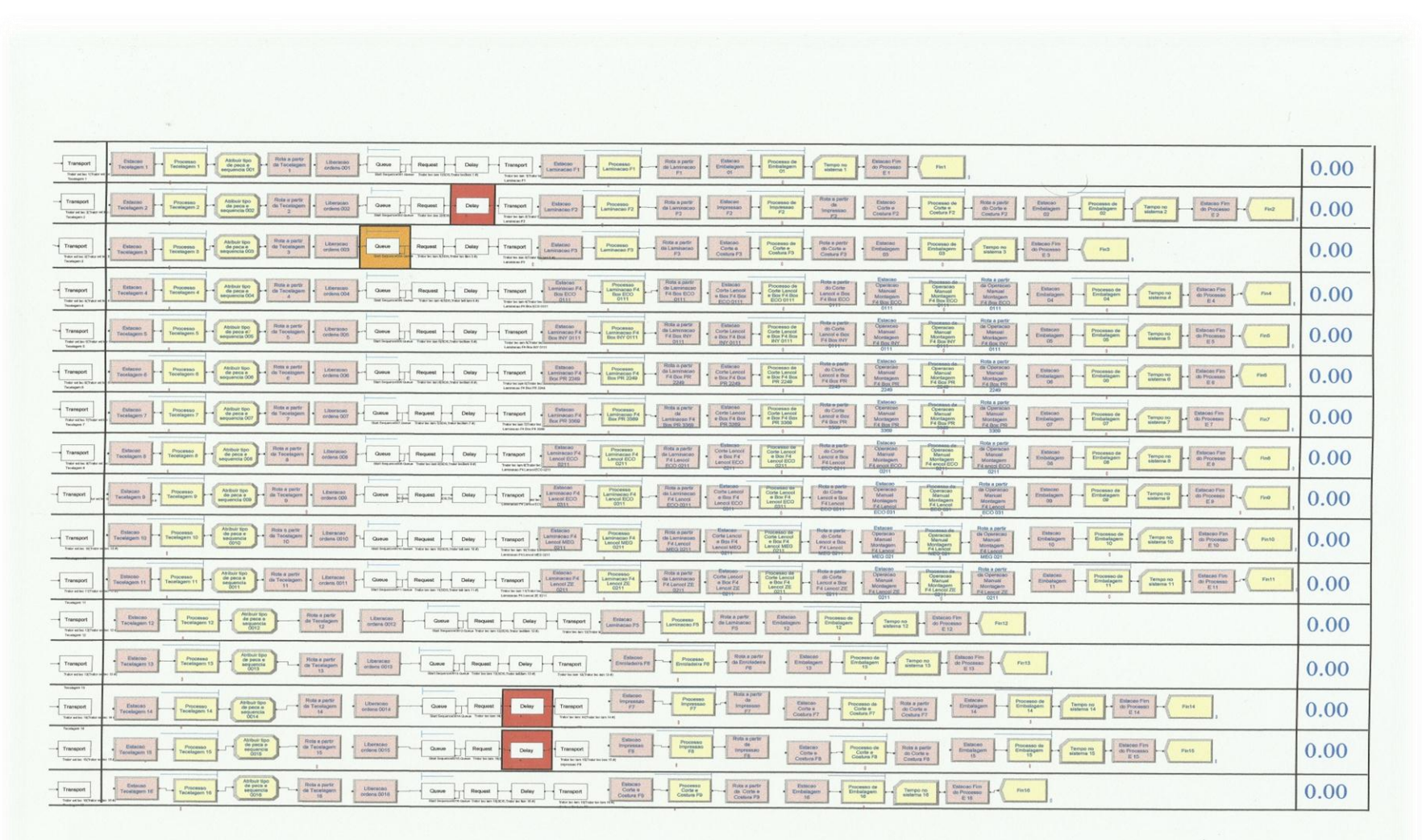

Figura AP2 – Modelo de simulação do sistema de manufatura – Parte II. Fonte: Próprio autor.

Os tempos de processo inseridos no modelo é resultado dos mapas de fluxo de valor desenvolvidos a partir do fluxo de produção real da empresa por família de produtos a fim de reproduzir através da simulação o fluxo real da fábrica.

As Tabelas AP1 a AP16 mostram o cálculo dos tempos de processamento a partir da demanda atual fabricada e utilizados como parâmetros dos tempos de processamento a serem definidos no modelo de simulação.

Os tempos definidos nas Tabelas representam os tempos de processamento da fábrica a partir da demanda atual fabricada não considerando as perdas no fluxo de produção, principalmente as perdas com relação a movimentação dos materiais.

Desse modo os tempos de fabricação utilizados no modelo foram baseados nos tempos coletados na fábrica considerando as perdas existentes apontadas nos mapas do fluxo de valor como mencionado.

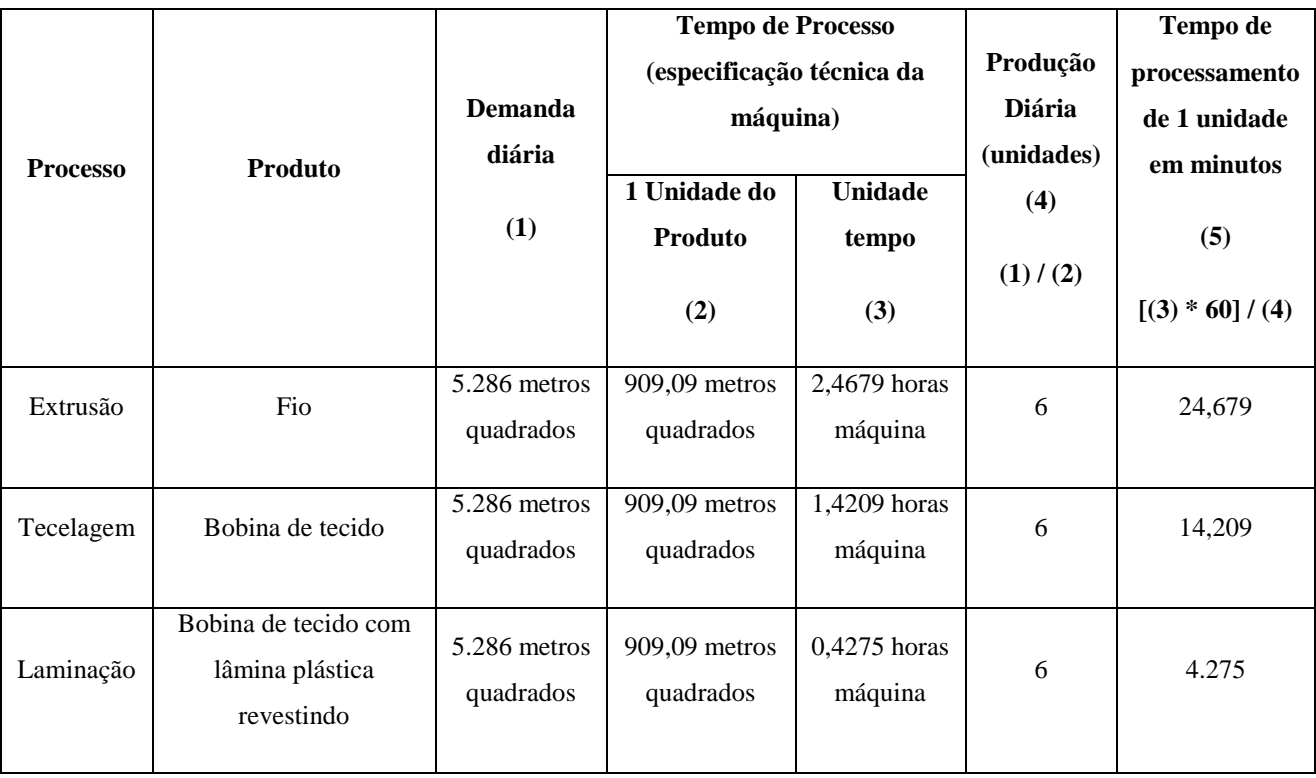

Tabela AP1 – Família de produtos 1. Fonte: Próprio autor.

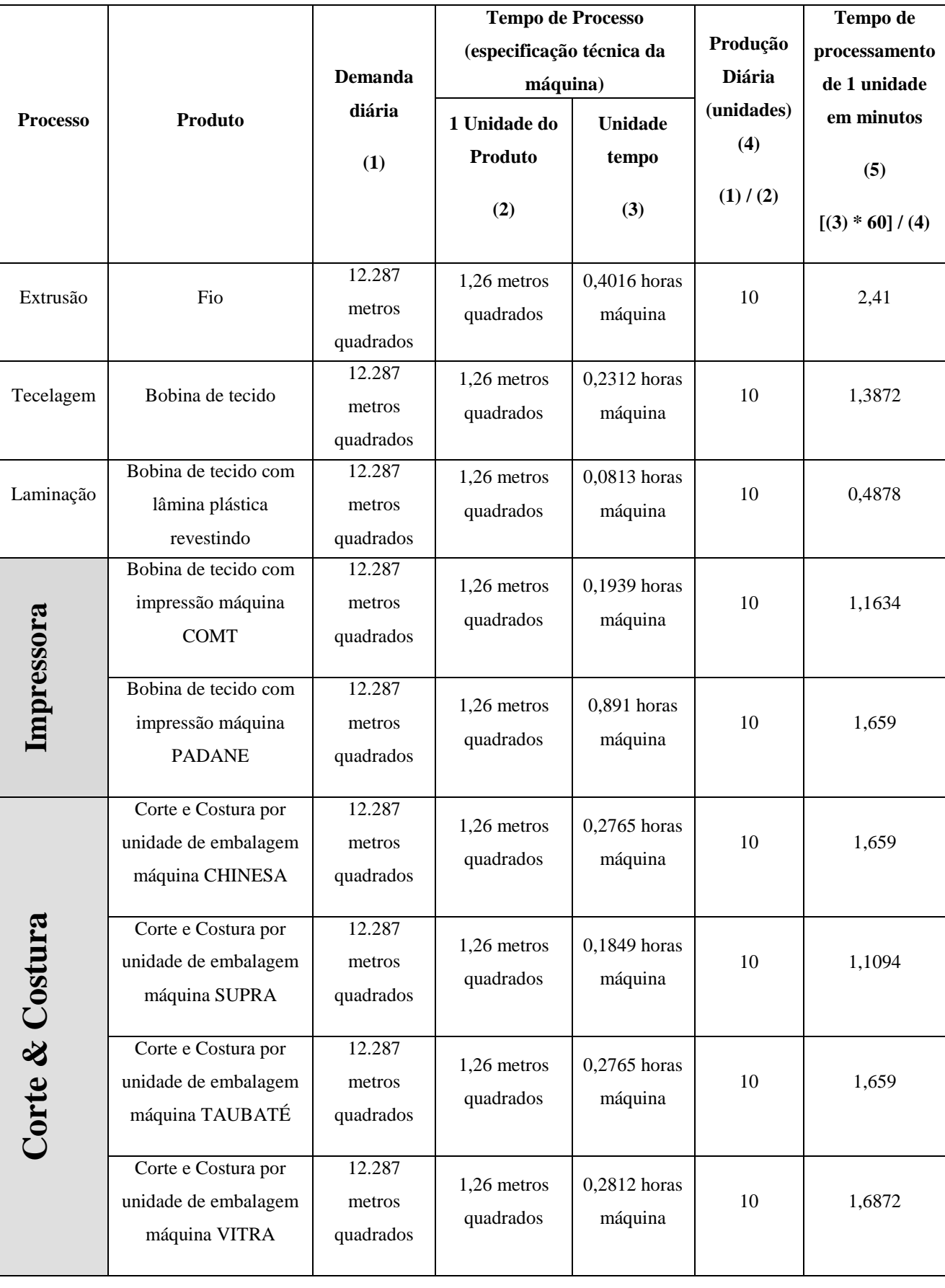

Tabela AP2 – Família de produtos 2. Fonte: Próprio autor.

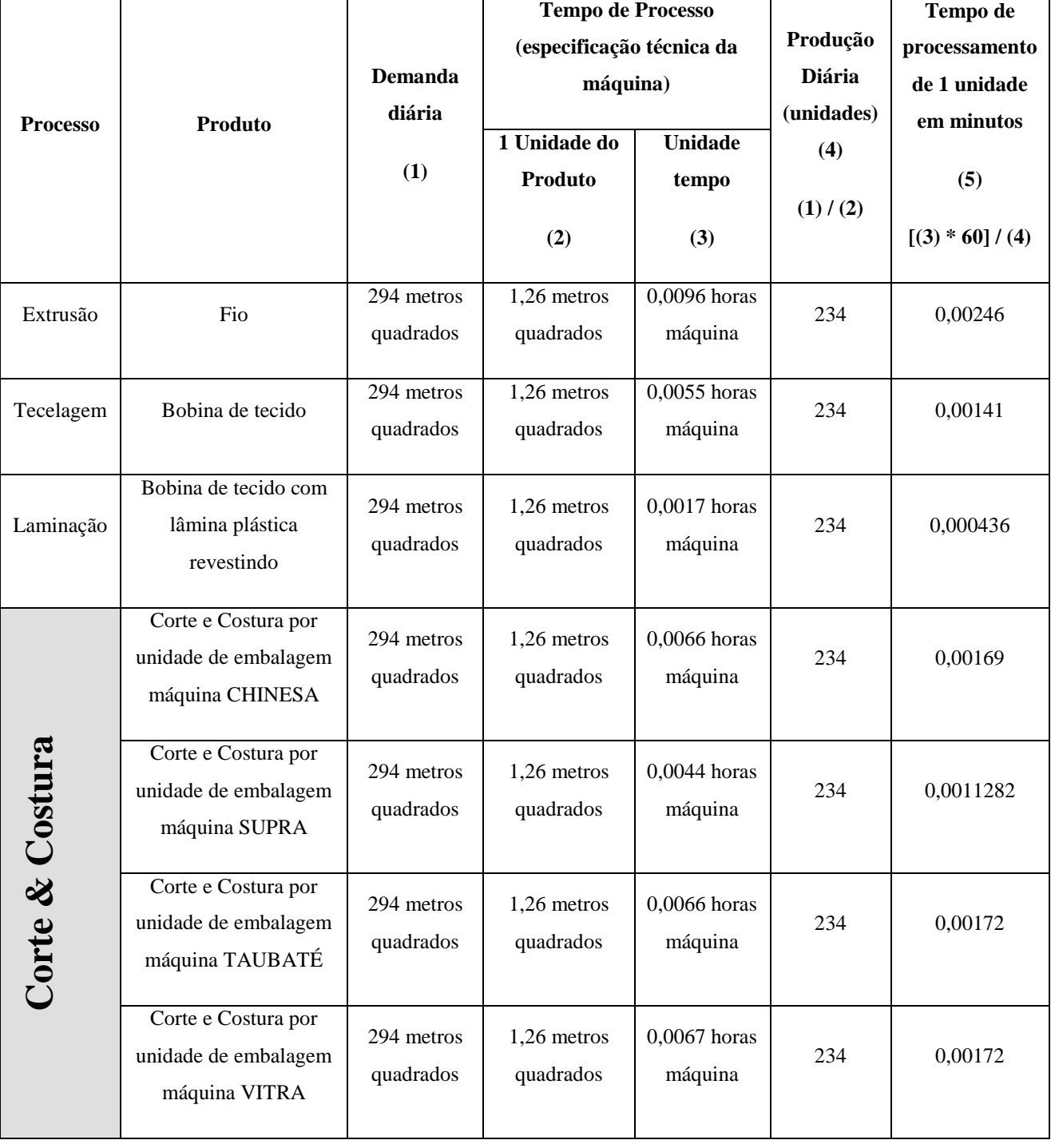

Tabela AP3 – Família de produtos 3. Fonte: Próprio autor.

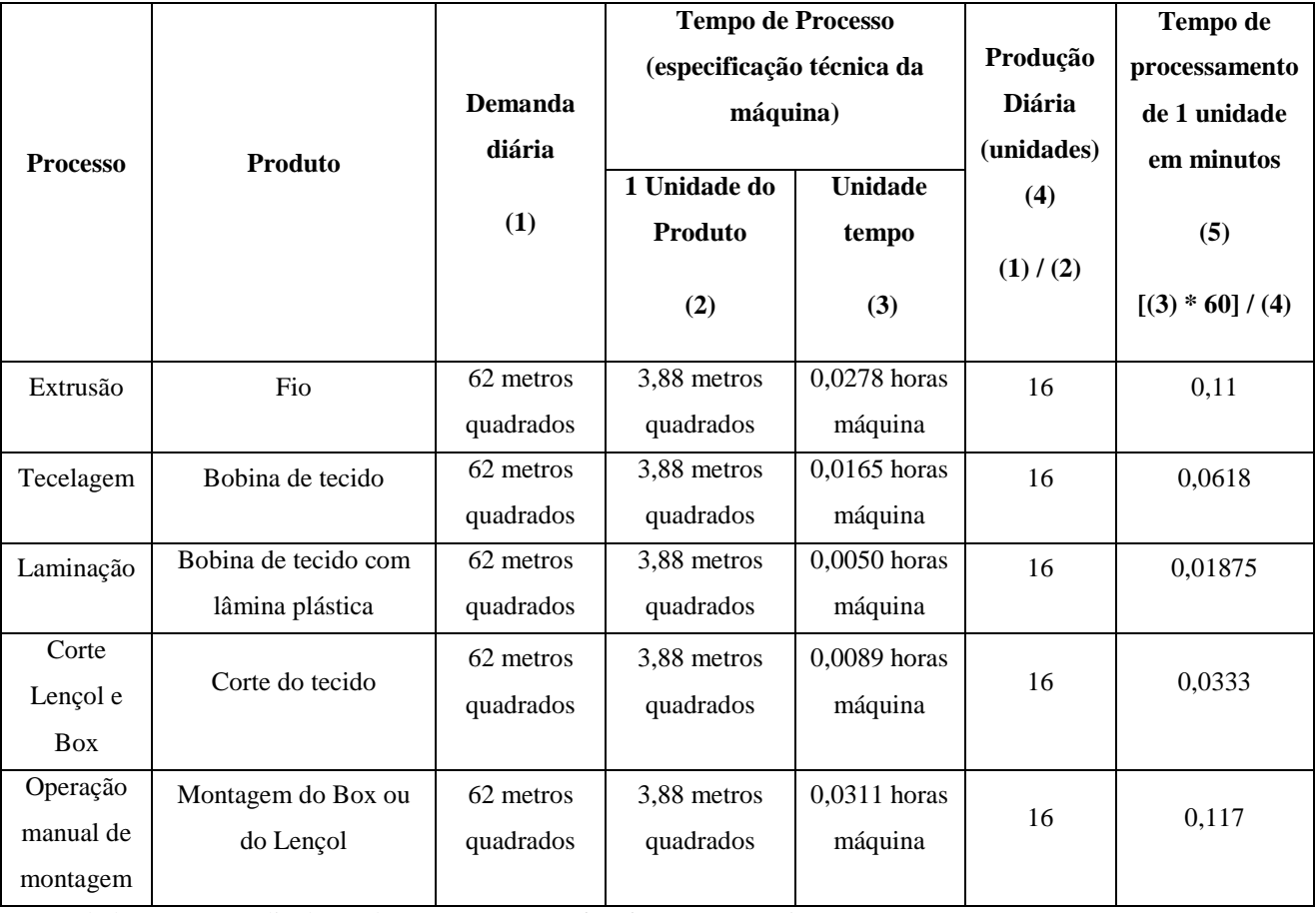

Tabela AP4 – Família de produtos 4 – ECO0111 **(Box).** Fonte: Próprio autor.

Tabela AP5 – Família de produtos 4 – INY0111 **(Box).** Fonte: Próprio autor.

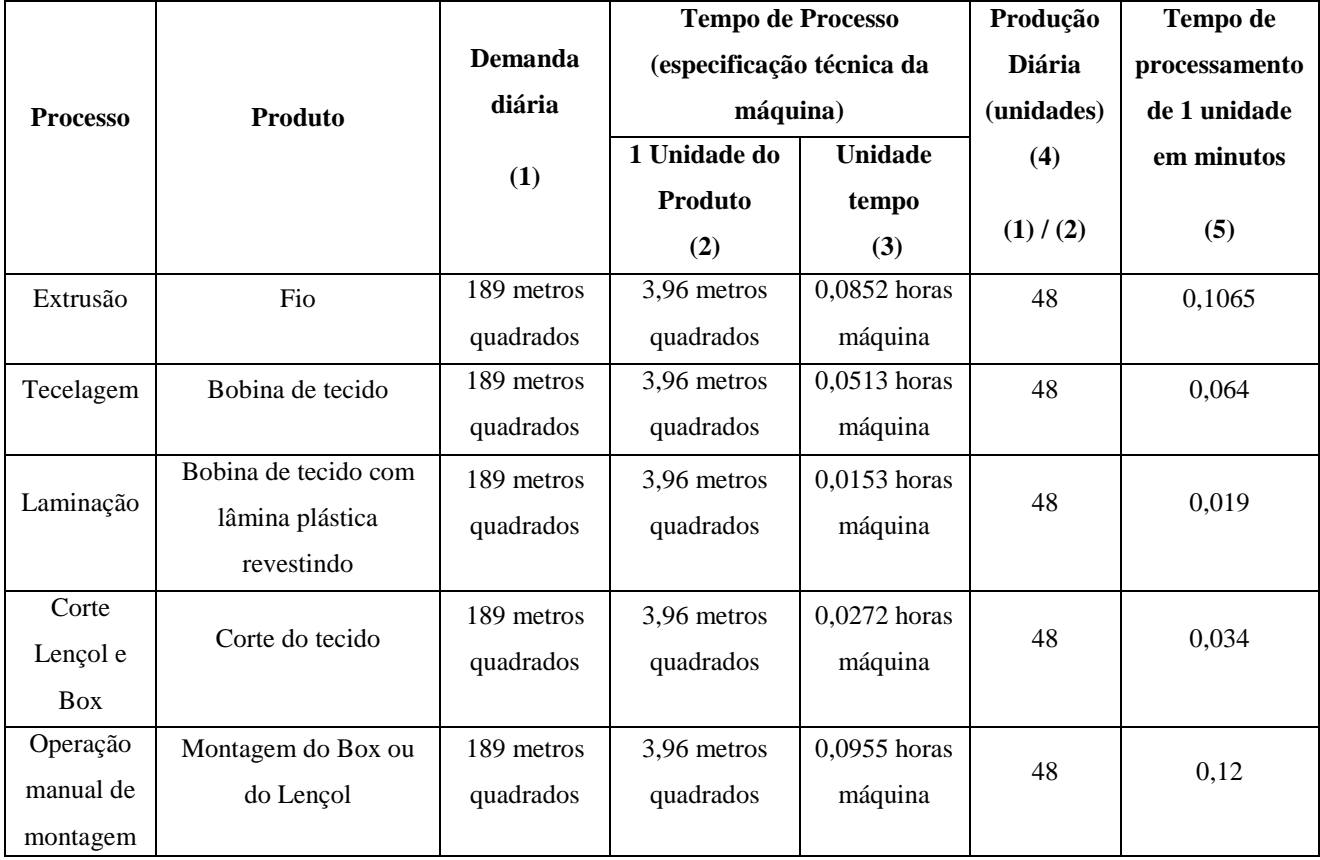

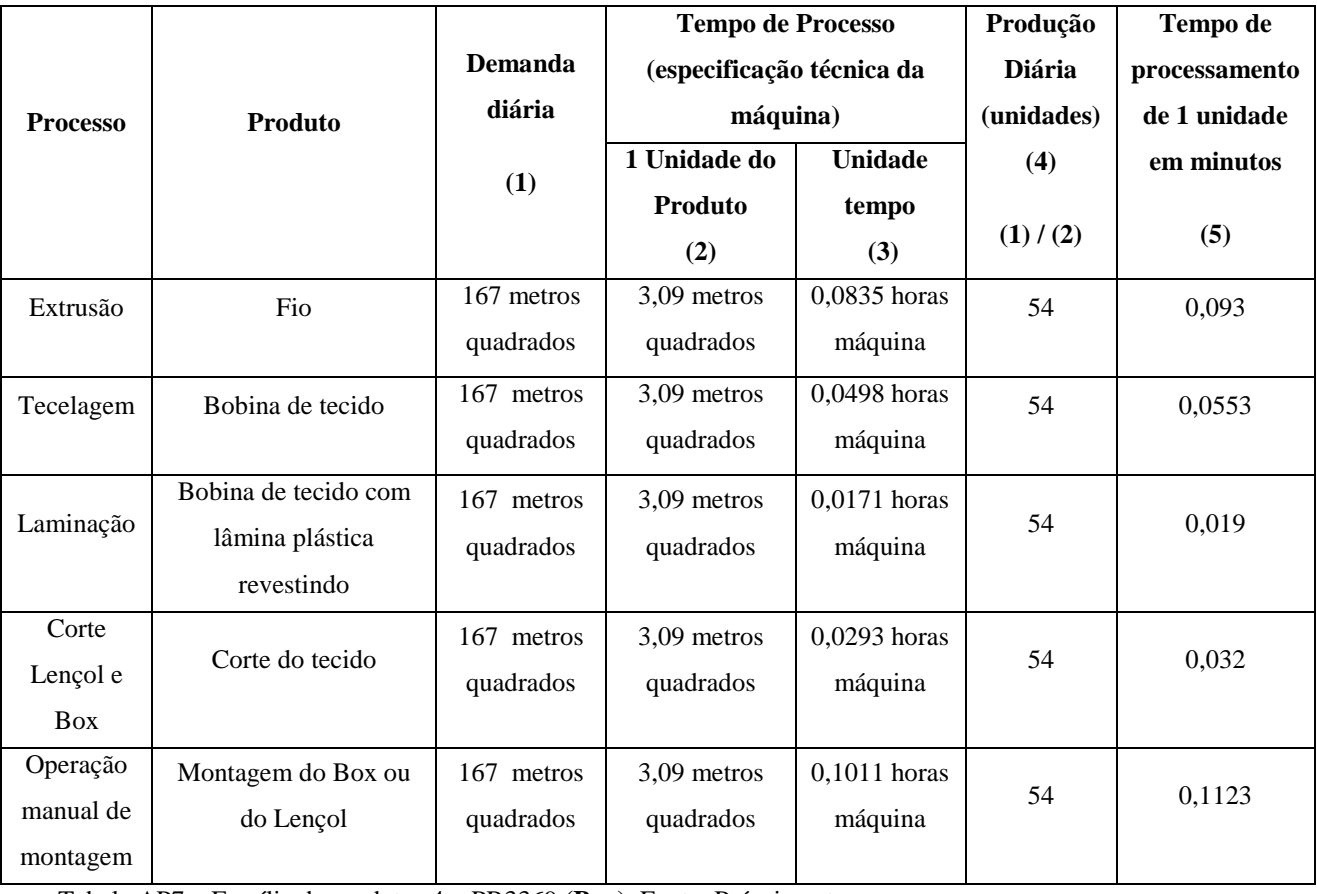

Tabela AP6 – Família de produtos 4 – PR2249 **(Box).** Fonte: Próprio autor.

Tabela AP7 – Família de produtos 4 – PR3369 **(Box).** Fonte: Próprio autor.

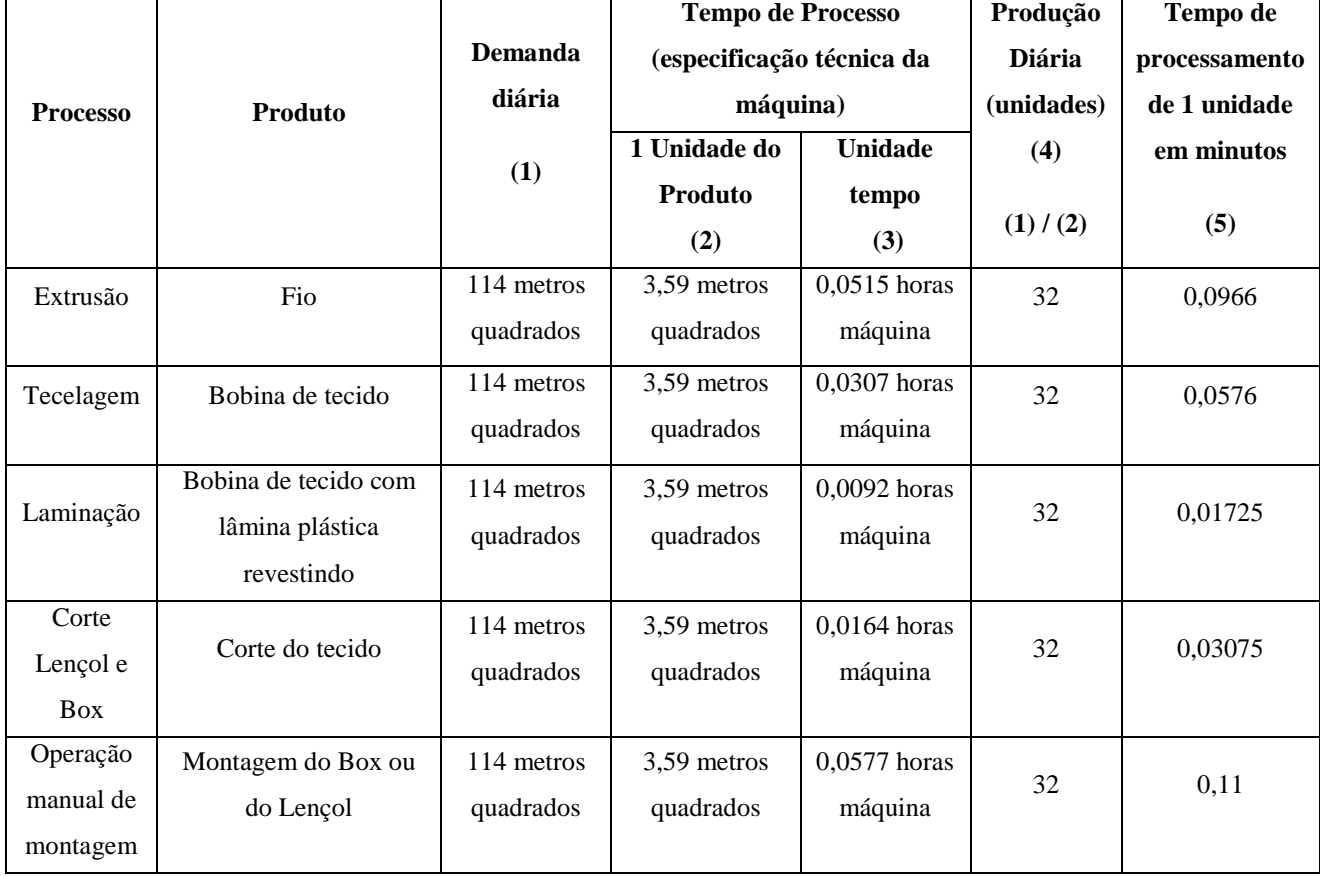

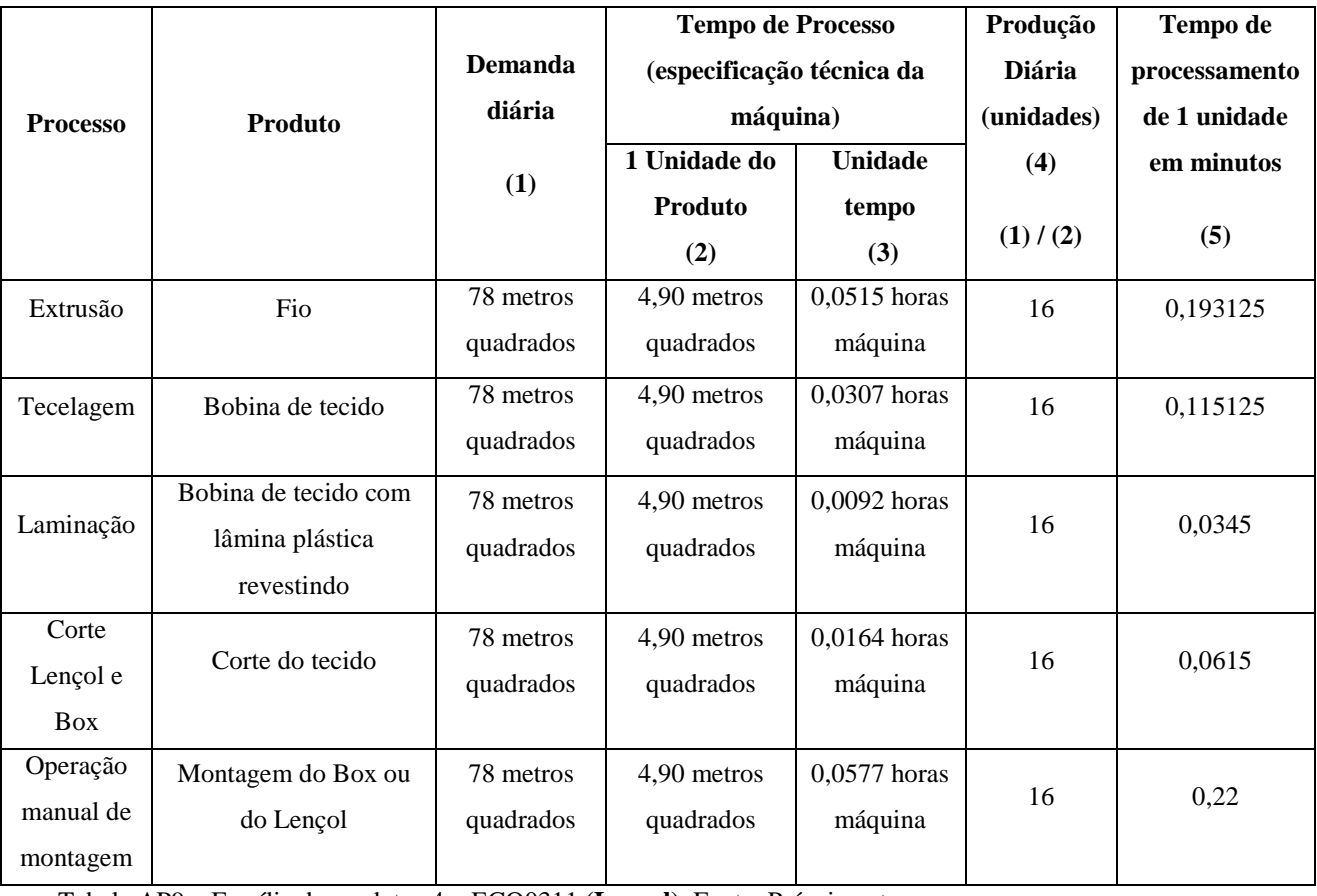

Tabela AP8 – Família de produtos 4 – ECO0211 **(Lençol).** Fonte: Próprio autor.

Tabela AP9 – Família de produtos 4 – ECO0311 **(Lençol).** Fonte: Próprio autor.

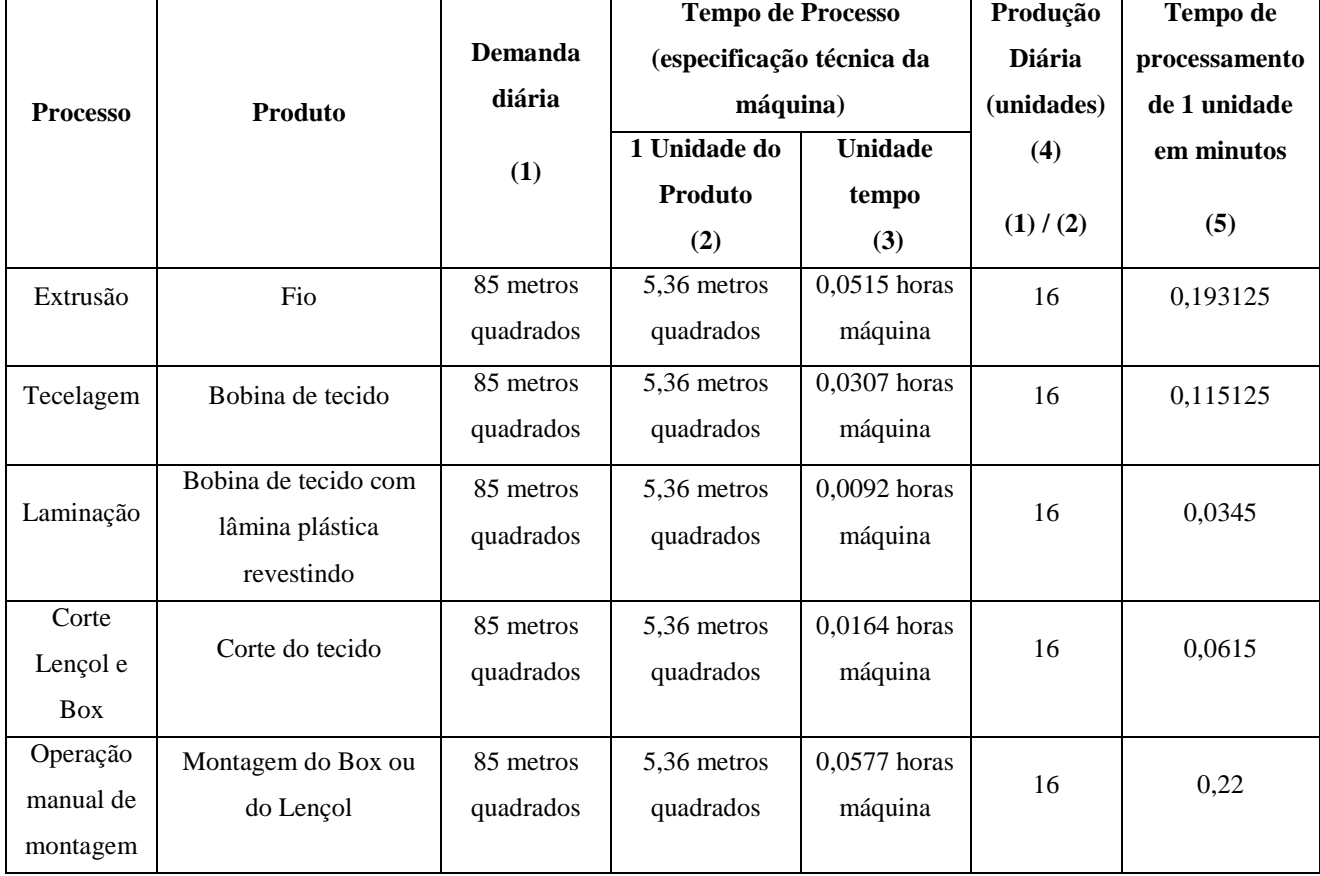

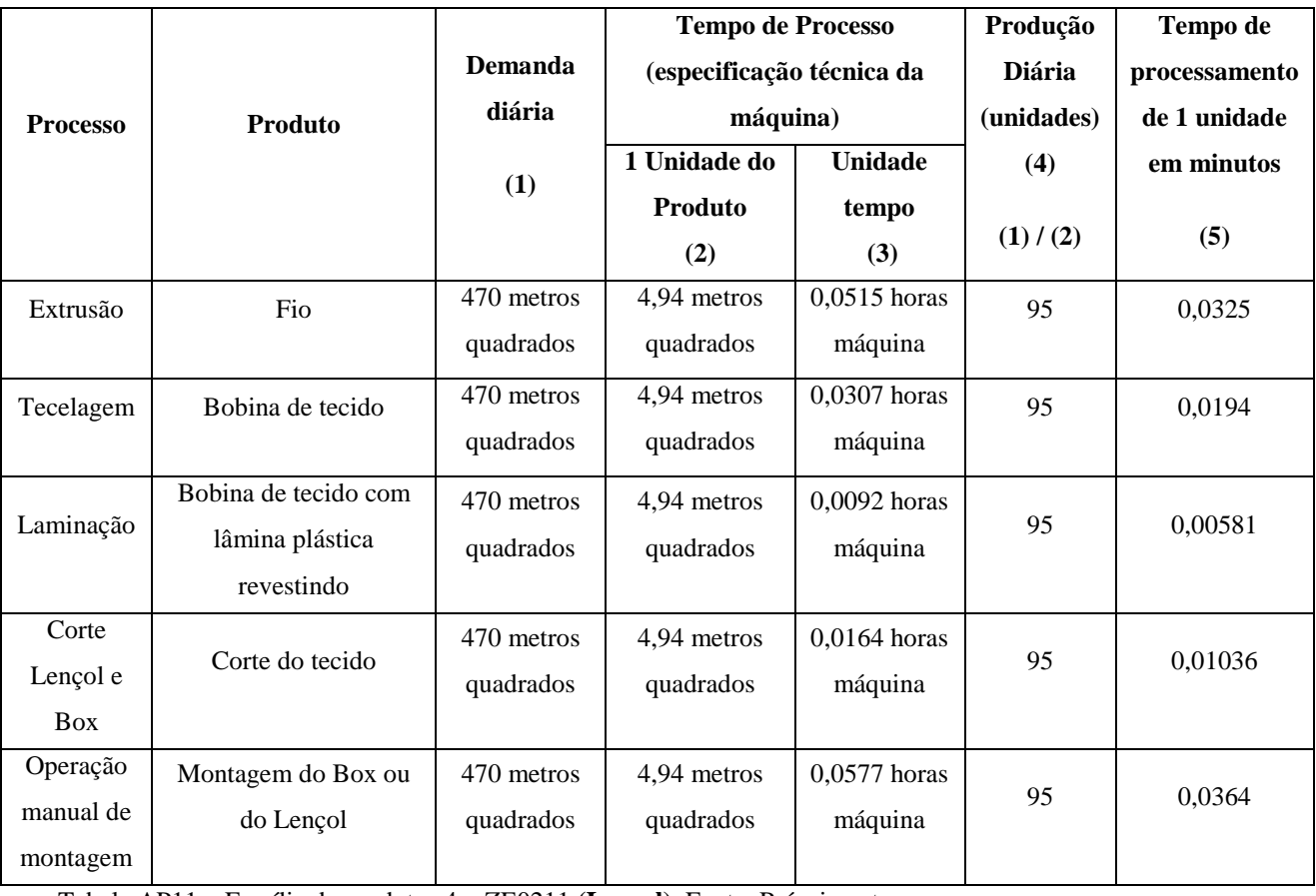

Tabela AP10 – Família de produtos 4 – MEG0211 **(Lençol).** Fonte: Próprio autor.

Tabela AP11 – Família de produtos 4 – ZE0211 **(Lençol).** Fonte: Próprio autor.

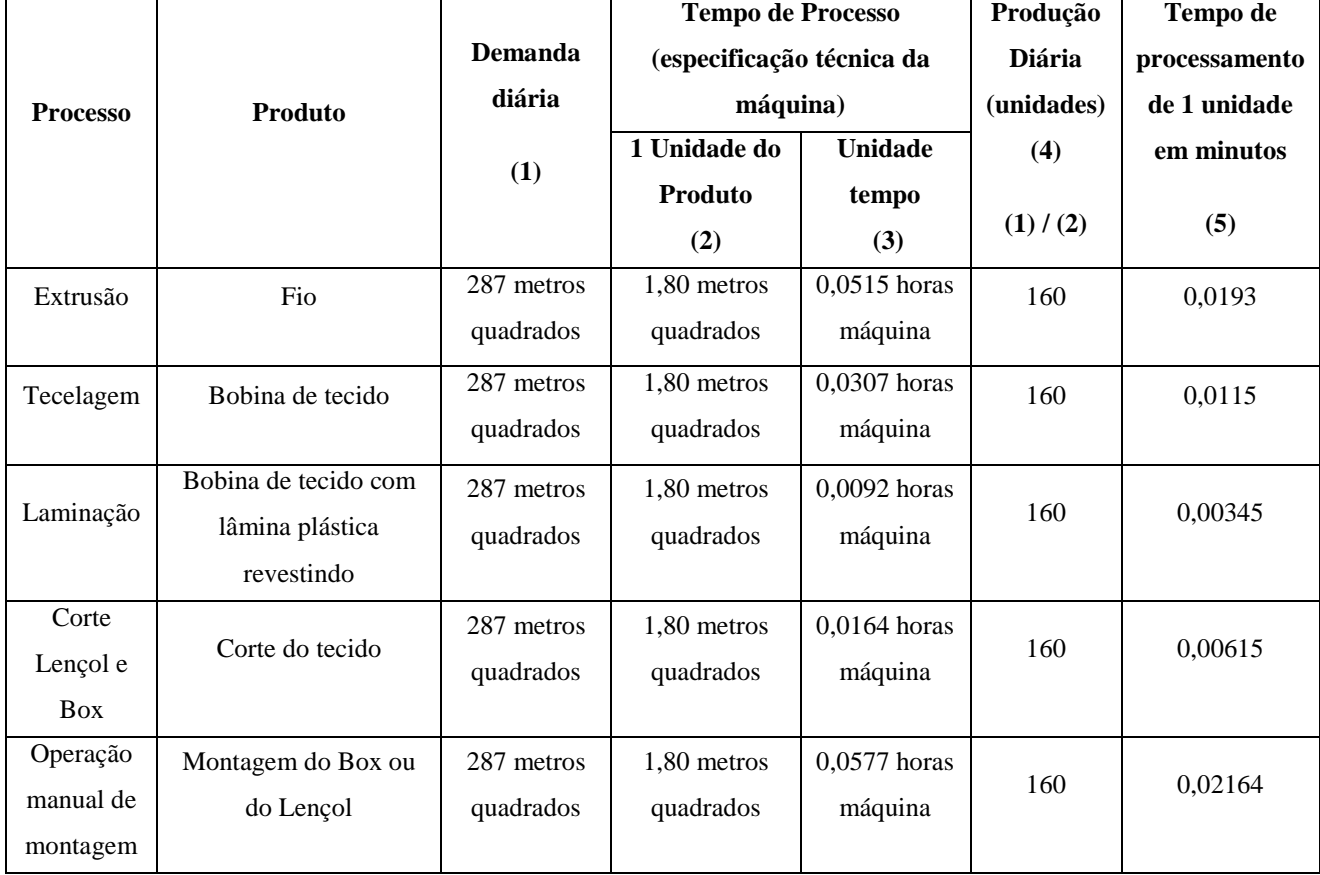

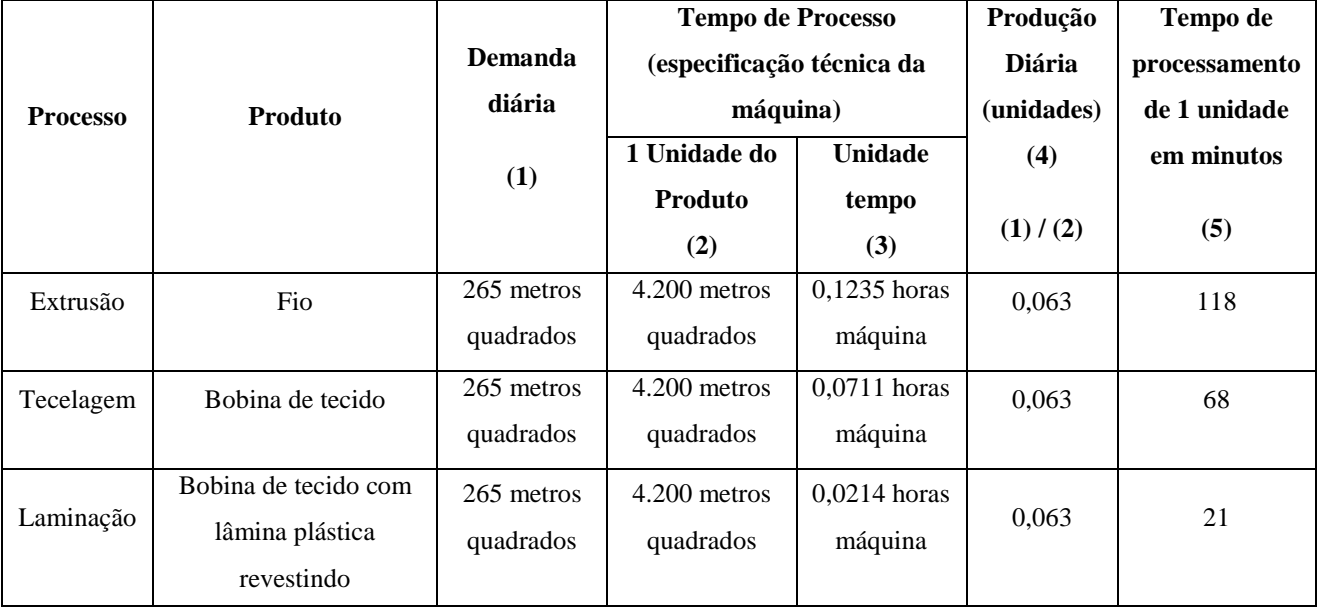

Tabela AP12 – Família 5. Fonte: Próprio autor.

Tabela AP13 – Família 6. Fonte: Próprio autor.

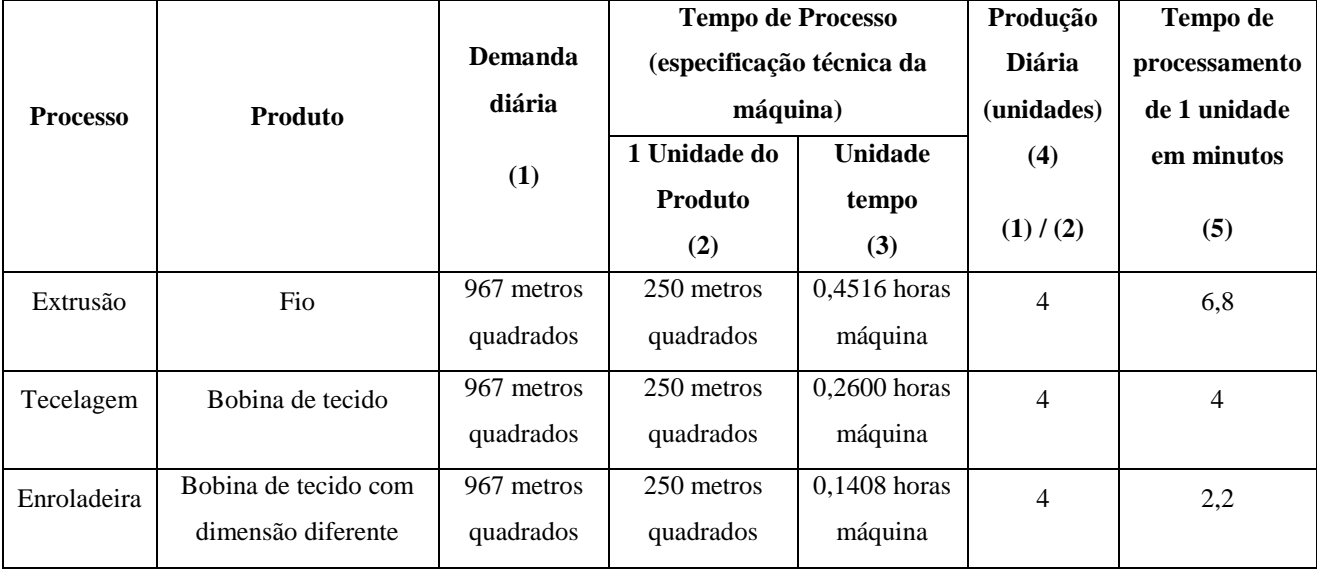

Tabela AP14 – Família 7. Fonte: Próprio autor.

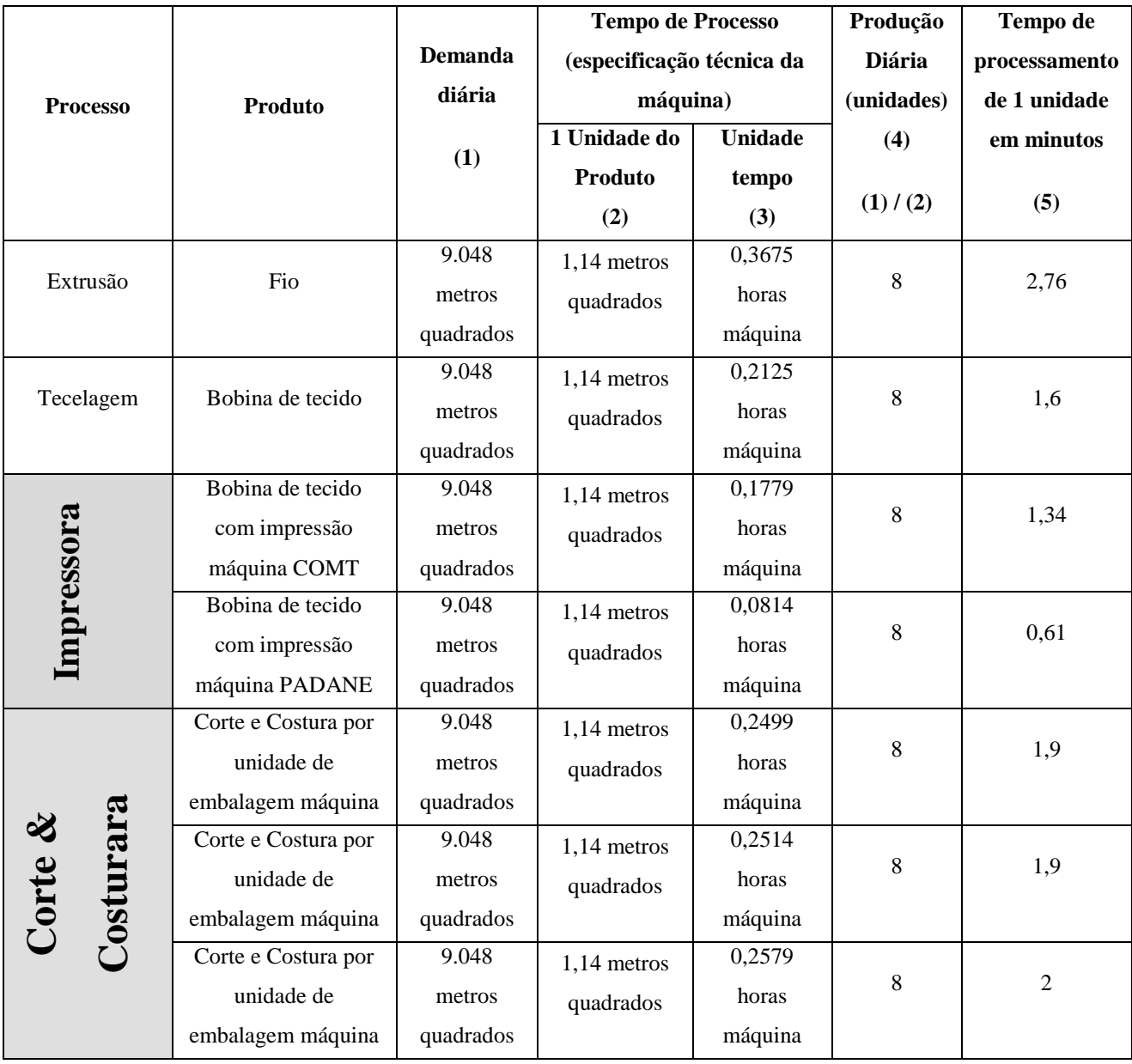

Tabela AP15 – Família 8. Próprio autor.

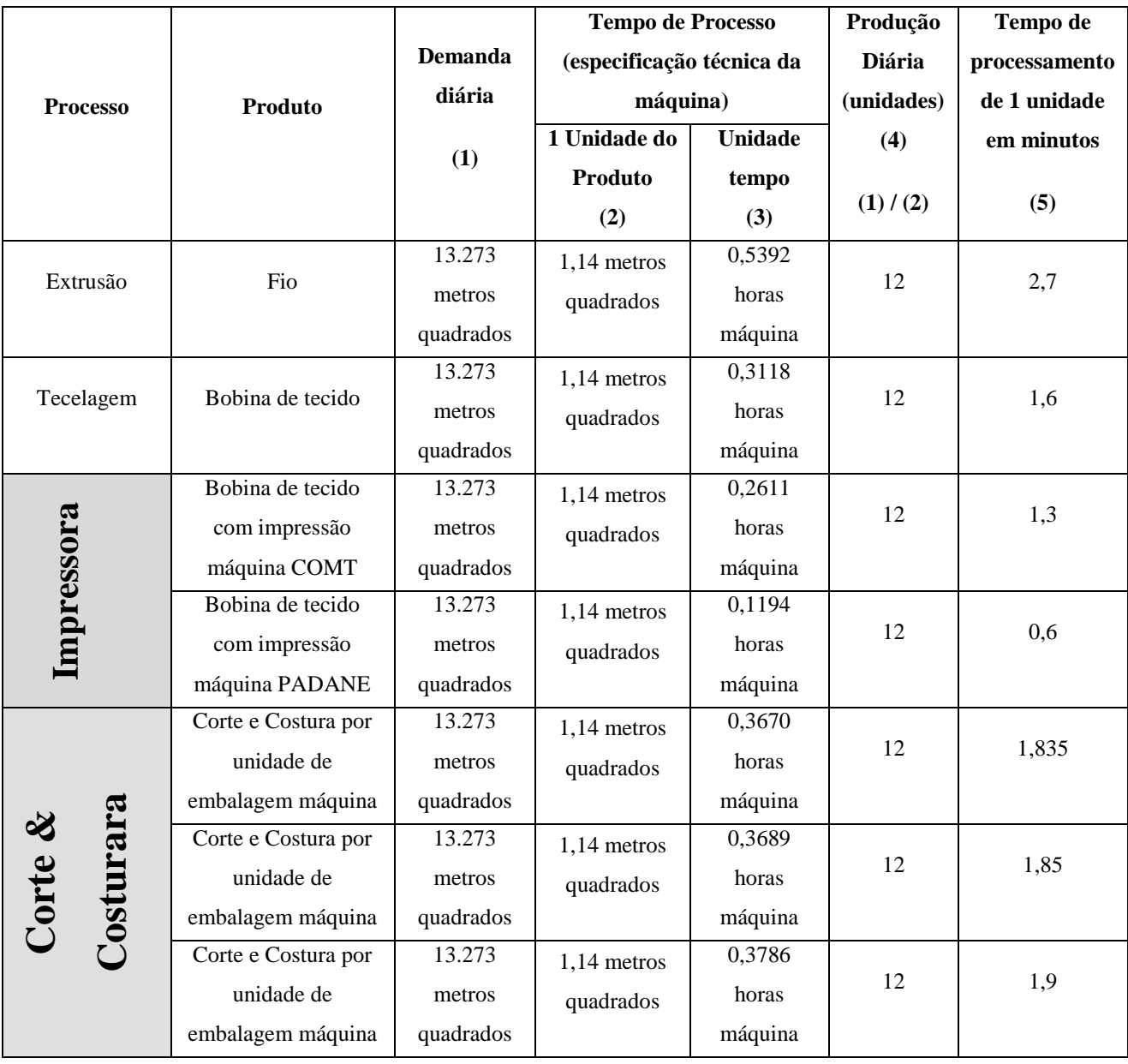

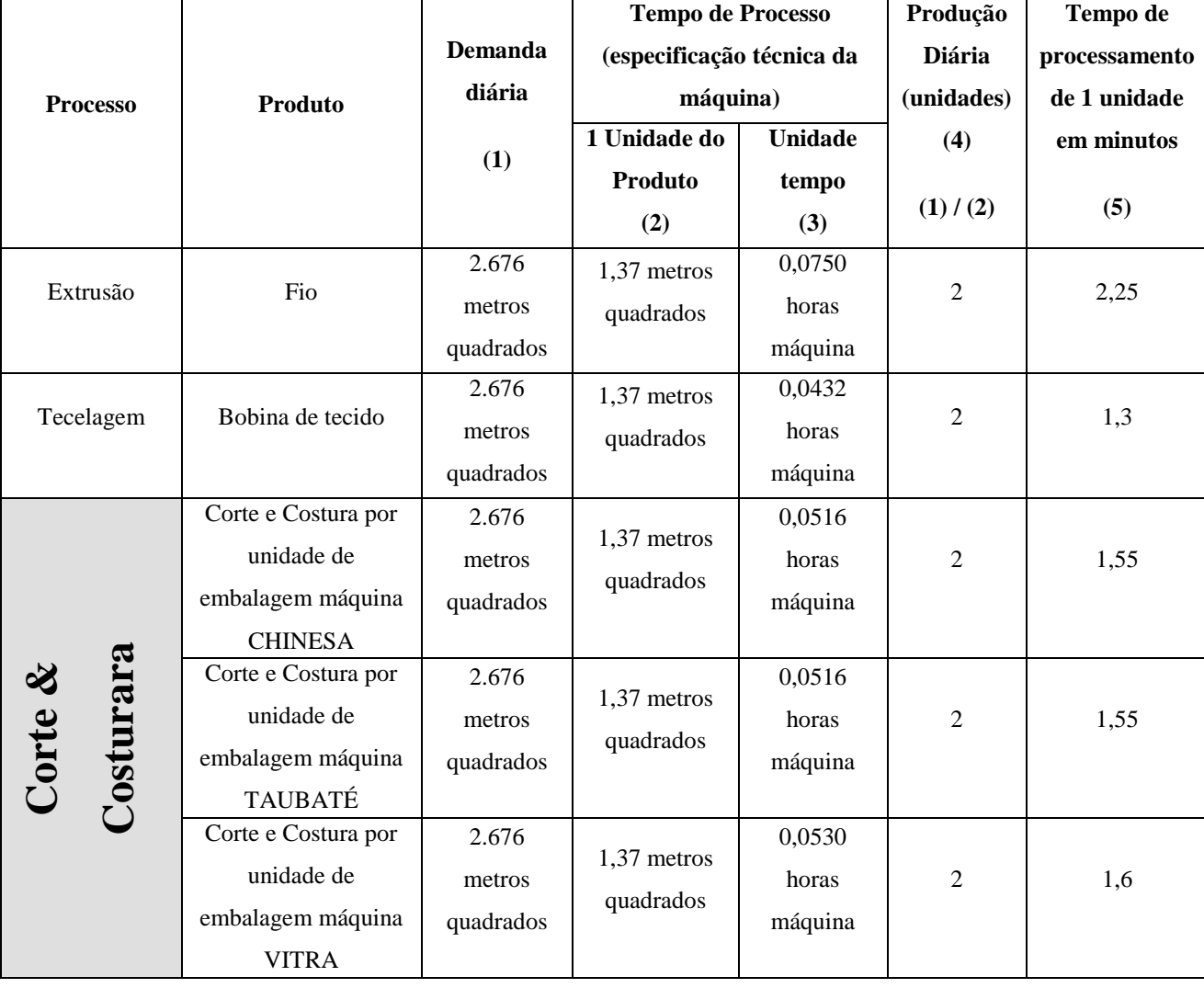

Tabela AP16 – Família 9. Fonte: Próprio autor.

As Tabelas AP17 e AP18 mostram os *templates* e os blocos do *software* Arena utilizados no modelo de simulação proposto.

| <b>Template</b>         |                 | <b>Dados</b> |                 |                  |            |  |  |  |  |  |  |  |  |
|-------------------------|-----------------|--------------|-----------------|------------------|------------|--|--|--|--|--|--|--|--|
| Advanced<br>Transfer    | Sequence        | Transporter  | <i>Distance</i> |                  |            |  |  |  |  |  |  |  |  |
| Advanced<br>Process     | Advanced<br>set | Expression   | <b>Storage</b>  | <b>Statistic</b> |            |  |  |  |  |  |  |  |  |
| <b>Basic</b><br>Process | Entity          | Queue        | Resource        | Variable         | <b>Set</b> |  |  |  |  |  |  |  |  |
| Flow<br>Process         |                 |              |                 |                  |            |  |  |  |  |  |  |  |  |

Tabela AP17 – Templates utilizados no projeto. Fonte: Próprio autor.

Tabela AP18 – *Templates* utilizados no projeto com os respectivos blocos. Fonte: Próprio autor.

| <b>Template</b>         |        |                |                | <b>Blocos</b> |          |        |        |
|-------------------------|--------|----------------|----------------|---------------|----------|--------|--------|
| Advanced<br>Transfer    | Enter  | Route          | <b>Station</b> |               |          |        |        |
| Advanced<br>Process     | Delay  |                |                |               |          |        |        |
| <b>Basic</b><br>Process | Create | <b>Dispose</b> | Process        | <b>Batch</b>  | Separate | Assign | Record |
| Flow<br>Process         | Queue  | Request        | Delay          | Transport     |          |        |        |

A Figura AP3 mostra o roteiro de fabricação das famílias de produtos definido no software de simulação de eventos discretos Arena 11.0 *Profissional*.

Figura AP3 – Roteiro de fabricação das famílias de produtos. Fonte: Próprio autor.

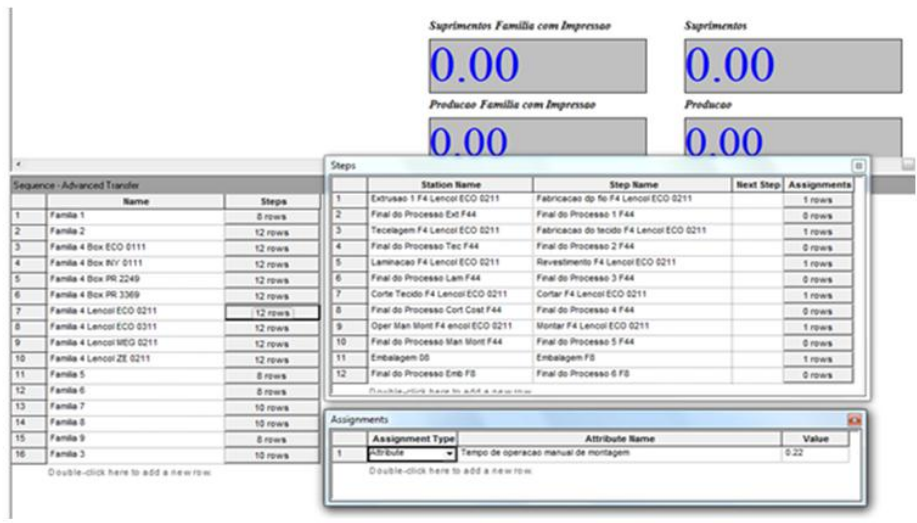

# **APÊNDICE AP DESCRIÇÃO DO MODELO & PARÂMETROS DE SIMULAÇÃO** *Software* **ARENA 11.0** *Profissional*

A Tabela AP 19 construída a partir dos mapas de fluxo de valor apresenta o fluxo de produção das famílias de produtos fabricadas pelo sistema de manufatura estudado. O modelo de simulação foi desenvolvido a partir dos processos de fabricação utilizados por cada uma das famílias.

| Linha           | <b>Extrusão</b> | Tecelagem    | Laminação             | Impressão     | Corte &<br><b>Costura</b> | <b>Corte Box</b><br>Lençol | Operação Manual<br>de Costura | <b>Enroladeira</b> |
|-----------------|-----------------|--------------|-----------------------|---------------|---------------------------|----------------------------|-------------------------------|--------------------|
| $\mathbf{1}$    | $\mathbf x$     | x            | x                     | ------------  | ------------              | ------------               | ------------                  | ------------       |
| $\overline{2}$  | x               | x            | x                     | x             | x                         | -------------              | -----------                   | ------------       |
| 3.              | x               | x            | x                     | ------------- | x                         | -------------              | -------------                 | ------------       |
| 4               | $\mathbf x$     | x            | x                     | -----------   | -----------               | x                          | x                             | -------------      |
| 5.              | x               | x            | x                     | -----------   | -------------             | x                          | x                             |                    |
| 6               | $\mathbf x$     | x            | x                     | ------------  | ------------              | x                          | x                             | ------------       |
| $\tau$          | x               | x            | x                     | -----------   | -------------             | x                          | x                             | -----------        |
| 8               | $\mathbf x$     | x            | x                     | ------------  | -------------             | x                          | x                             |                    |
| 9               | x               | $\mathbf{x}$ | x                     | ------------- | ------------              | x                          | $\mathbf{x}$                  | -------------      |
| 10              | x               | x            | x                     | ------------- | ------------              | x                          | x                             | ------------       |
| 11              | x               | x            | x                     | ------------- | -------------             | x                          | x                             | ------------       |
| 12 <sup>2</sup> | x               | x            | x                     | ------------- | -------------             | -----------                | ------------                  | ------------       |
| 13              | x               | x            |                       | -----------   | -----------               | -------------              | -----------                   | x                  |
| 14              | $\mathbf{x}$    | $\mathbf{x}$ | -----------           | $\mathbf{x}$  | $\mathbf x$               | ------------               |                               | ------------       |
| 15              | $\mathbf{x}$    | $\mathbf{x}$ | ------------ <i>-</i> | $\mathbf{x}$  | $\mathbf{x}$              | ------------               |                               | ------------       |
| 16              | x               | x            |                       | -----------   | x                         | -----------                |                               | -----------        |
| TP (unid/min.)  | 59,93           | 279,896      | 60                    | 96,587        | 124,712                   | 59,996                     | 59,985                        | 60                 |
| Horas/dia       | 21              | 7            | 14                    | $\tau$        | $\tau$                    | $\tau$                     | $\tau$                        | 7                  |
| sábados         | 12              | $12^{\circ}$ | 12                    | 12            | 12                        | 12                         | $12^{\circ}$                  | 12                 |
| Mês (4 sem.)    | 468 horas       | 188 horas    | 328 horas             | 188 horas     | 188 horas                 | 188 horas                  | 188 horas                     | 188 horas          |
| Produção        | 1.682.834.4     | 3.157.226,88 | 1.180.800             | 1.089.501,36  | 1.406.751,36              | 676.754,88                 | 676.630,8                     | 676.800            |
| $\frac{0}{0}$   | 100%            | 100%         | 65,77%                | 44.97%        | 69.95%                    | 21,25%                     | 21,25%                        | 2,05%              |
| Produção        | 1.682.834,4     | 1.682.834,4  | 1.106.800.19          | 756.770.63    | 1.177.142.66              | 357.602.31                 | 357.602,31                    | 34.498,,1052       |
| <b>Domingos</b> | 12              |              | ------------          | ------------  | ------------              | ------------               | ------------                  | ------------       |
| Produção mês    | 172.598.4       | 172.598,4    | ------------          | 172.598,4     | 172.598,4                 | ------------               |                               | ------------       |
| Producão T.     | 1.855.432.8     | 1855.432.8   | ------------          | 929.369.03    | 1.349.741.06              | ------------               |                               |                    |

Tabela AP19 – Roteiro de fabricação das famílias de produtos. Fonte: Próprio autor.

A partir da Tabela AP19 o modelo foi construído considerando como o primeiro bloco de atividades o abastecimento das 16 linhas de fabricação do modelo definidas para cada uma das 16 famílias de produtos fabricadas de acordo com a Figura AP4.

As Figuras AP4 a AP7 mostram a taxa de abastecimento por linha de fabricação, assim como o critério de abastecimento quanto a sequência de fabricação e o processo de movimentação do estoque de matéria prima para a máquina extrusora como o início do fluxo de produção a ser seguido de acordo com o roteiro de fabricação de cada família.

Considerou-se também, nesse caso, as distâncias entre os processos e a velocidade de movimentação do equipamento utilizado no transporte dos materiais utilizados em cada etapa de fabricação.

|                | Sup1                            | Registro 1                  |              | Atribuir sequencia                    |                           | Atribuir tipo de<br>1           | peca e sequencia politica ao ordens pol     | Queue<br>Start Sequence 1.0 | Request                                    | Trator ext 1(S DS, T)    | Delay<br>٠                              | Transport<br>Trator ext 1 (Trator ext 1#)<br>Abastecim ento 1 |                     |
|----------------|---------------------------------|-----------------------------|--------------|---------------------------------------|---------------------------|---------------------------------|---------------------------------------------|-----------------------------|--------------------------------------------|--------------------------|-----------------------------------------|---------------------------------------------------------------|---------------------|
| Links          | Dispose (Sup)                   | Assign (Registro)           |              | <b>Assign (Atribuir</b><br>Sequência) |                           |                                 |                                             |                             | Assign (Atribuir tipo de peça e sequência) |                          |                                         |                                                               |                     |
|                | <b>Texa de</b><br>Abastecimento | <b>Attribute</b><br>Name    | New<br>Value | <b>Attribute</b><br>Name              | New<br>Value              | <b>Attribute</b><br><b>Name</b> | <b>New Value</b>                            | <b>Attribute</b><br>Name    | <b>New Value</b>                           | <b>Attribute</b><br>Name | <b>New Value</b>                        | <b>Attribute</b><br>Name                                      | New<br>Value        |
| 1              | 2.33                            | <b>Lead Time</b><br>1       | <b>TNOW</b>  | Part Index<br>п                       | <b>DISC</b><br>1.1        | Entity Picture                  | Figuras dos produtos(Part<br>$Index 1$ )    | Entity.Type                 | Tipos de entidade(<br>Part Index 1)        | Entity.Seq<br>uence      | Sequencia das pecas(<br>Part Index 1)   | Trator ext $1 \pm$                                            | ٥                   |
| $\overline{2}$ | 16.7                            | Lead Time<br>o.             | TNOW         | Part Index<br>Þ                       | <b>DISC(</b><br>1,2)      | Fefty Picture                   | Figuras dos orodutos/ Part<br>Index 2)      | Entity.Type                 | Tipos de entidade/<br>Part Index 2.)       | Entity, Sea<br>uence     | Sequencia das oecas/<br>Part Index 2.)  | Trator ext 2 #                                                | $\circ$             |
| 3              | 0.08                            | Lead Time<br>з              | TNOW         | Part Index<br>R                       | DISC(<br>1.3              | Entity Picture                  | Figuras dos produtos(Part<br>$Index 3$ )    | Entity.Type                 | Tipos de entidade(<br>Part Index 3 )       | Entity.Seq<br>uence      | Sequencia das pecas(<br>Part Index 3 )  | Trator ext $3 \#$                                             | $\bullet$           |
| 4              | 1.2                             | Lead Time<br>$\overline{4}$ | TNOW         | Part Index<br>4                       | <b>DISC</b><br>1.4        | Entity Picture                  | Figuras dos orodutos/ Part<br>Textox 4.1    | Entity.Type                 | Tipos de entidade(<br>Part Index 4)        | Entity.Seq<br>tience     | Sequencia das pecas/<br>Part Index 4)   | Trator ext 4 #                                                | $\mathbf 0$         |
| 5              | 0.4                             | Lead Time<br>K              | TNOW         | <b>Part Index</b><br>ĸ                | <b>DISC</b><br>1.5        | Entity Picture                  | Figuras dos produtos(Part<br>Tedex 5 Y      | Entity.Type                 | Tipos de entidade(<br>Part Index 5)        | Entity, Sea<br>uence     | Sequencia das pecas(<br>Part Index 3 )  | Trator ext $5 \#$                                             | $\ddot{\mathbf{0}}$ |
| 6              | 0.4                             | Lead Time<br>6              | TNOW         | Part Index<br>6                       | <b>DISC</b><br>1.6        | Entity Picture                  | Figuras dos produtos (Part<br>$Index 6$ )   | Entity.Type                 | Tipos de entidade(<br>Part Index 6)        | Entity.Seq<br>tience     | Sequencia das pecas(<br>Part Index 6 \  | Trator ext 6 #                                                | Ō                   |
| 7              | 0.5                             | Lead Time                   | TNOW         | <b>Part Index</b><br>7                | <b>DISC</b><br>1.7)       | Enfity Picture                  | Figuras dos produtos(Part<br>Index $7$ )    | Entity.Type                 | Tipos de entidade/<br>Part Index 73        | Entity.Seq<br>uence      | Sequencia das pecas(<br>Part Index 7)   | Testor not 7 in                                               | $\ddot{\mathbf{0}}$ |
| 8              | $12^{1}$                        | <b>Tead Time</b><br>R       | TNOW         | <b>Part Index</b><br>×                | DISC(<br>1.8              | Entity Picture                  | Figuras dos produtos(Part<br>Index S )      | Entity.Type                 | Tipos de entidade(<br>Part Index S )       | Entity.Seq<br>uence      | Sequencia das pecas(<br>Part Index 8 \  | Trator ext S #                                                | $\bullet$           |
| 9              | 12                              | <b>Lead Time</b><br>۰       | TNOW         | <b>Part Index</b><br>۰                | <b>DISC</b><br>1.9        | Fasty, Picture                  | Figuras dos produtos(Part<br>Index 9)       | Entity.Type                 | Tipos de entidade(<br>Part Index 9 )       | Entity.Seq<br>uence      | Sequencia das pecas(<br>Part Index 9)   | Trator ext 9 #                                                | $\circ$             |
| 10             | 0.2                             | <b>Lead Time</b><br>10      | TNOW         | Part Index<br>10                      | <b>DISC(</b><br>1.10      | Entity Picture                  | Figuras dos produtos(Part<br>Index 10 Y     | Entity.Type                 | Tipos de entidade(<br>Part Index 10 \      | Entity, Sea<br>uence     | Sequencia das pecas(<br>Part Index 10 \ | Trator oxt 10 #                                               | $\circ$             |
| 11             | 0.12                            | Lead Time<br>$_{11}$        | TNOW         | Part<br>Inldex 1                      | <b>DISC</b><br>1.11       | Entity Picture                  | Figuras dos produtos (Part<br>Index 11)     | Entity.Type                 | Tipos de entidade(<br>Part Index 11 )      | Entity Sea<br>tience     | Sequencia das pecas(<br>Part Index 11)  | Trator ext 11 #                                               | $\mathbf 0$         |
| 12             | 18.3                            | Lead Time<br>12             | TNOW         | Part Index<br>12                      | DISC(<br>1.12             | Enfity Picture                  | Figuras dos produtos (Part<br>Index $12.5$  | Entity.Type                 | Tipos de entidade/<br>Part Index 12)       | Entity.Sea<br>uence      | Sequencia das pecas/<br>Part Index 12 ) | Trator oxt 12 #                                               | Ô                   |
| 13             | 4.6                             | Lead Time<br>13             | TNOW         | Part Index<br>13                      | DISC(<br>1.13)            | Entity Picture                  | Figuras dos produtos(Part<br>Index 13)      | Entity.Type                 | Tions de ontidade/<br>Part Index 13)       | Entity.Seq<br>uence      | Sequencia das cecas/<br>Part Index 13 ) | Trator oxt 13 #                                               | $\bullet$           |
| 14             | 21.4                            | Lead Time<br>14             | TNOW         | Part Index<br>14                      | DISC <sub>(</sub><br>1.14 | Entity.Picture                  | Figuras dos orodutos/ Part<br>Index $1.4$ ) | Entity.Type                 | Tiron de entidade/<br>Part Index 14)       | Entity.Sea<br>uence      | Sequencia das pecas/<br>Part Index 14.) | Trator ext 14 #                                               | $\bullet$           |
| 15             | 15                              | Lead Time<br>15             | TNOW         | <b>Part Index</b><br>15               | DISC(<br>1.15             | Entity Picture                  | Figuras dos produtos(Part<br>Index 15)      | Entity.Type                 | Tipos de certidade/<br>Part Index 15)      | Entity.Seq<br>uence      | Sequencia das pecas(<br>Part Index 15)  | Teator ext 15 #                                               | $\circ$             |
| 16             | 8.55                            | <b>Lead Time</b><br>16      | TNOW         | Part Index<br>16                      | <b>DISC</b><br>1.16       | Entity Picture                  | Figuras dos orodutos/ Part<br>Index 16)     | Entity.Type                 | Tipos de entidade/<br>Part Index 16)       | Entity.Seq<br>uence      | Sequencia das cocas(<br>Part Index 16 ) | Trator ext 16 #                                               | Ō                   |

Figura AP4 – Processo de abastecimento das linhas de fabricação. Fonte: Próprio autor.

Figura AP5 – Processo de abastecimento das linhas de fabricação. Fonte: Próprio autor.

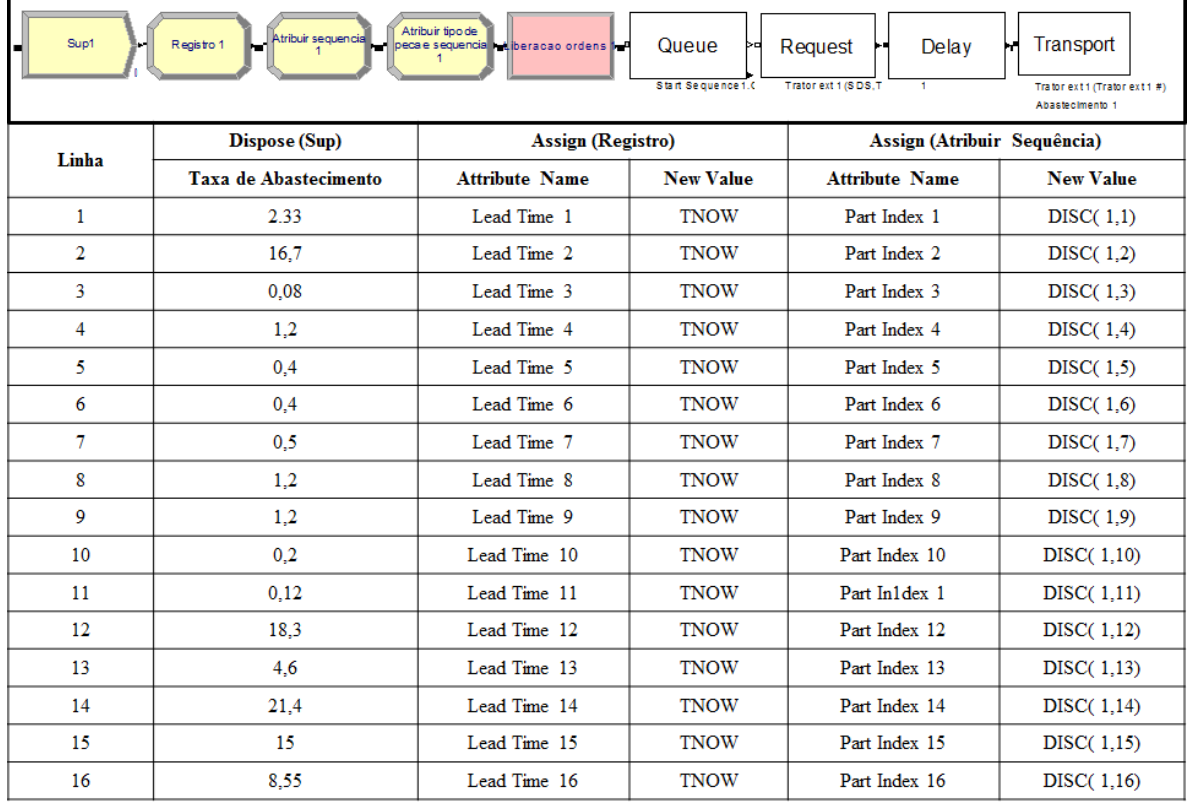

|                | Sup1                     | Atribuir sequencia<br>Registro 1   | Atribuir tipo de         | peca e sequencia in Liberacao ordens in P  | Queue<br>Start Sequence 1.0 | Request<br>Delay<br>Trator ext 1 (SDS.T | Transport<br>Trator ext1 (Trator ext1 #)<br>Abastecimento 1 |                     |
|----------------|--------------------------|------------------------------------|--------------------------|--------------------------------------------|-----------------------------|-----------------------------------------|-------------------------------------------------------------|---------------------|
|                |                          |                                    |                          | Assign (Atribuir tipo de peça e sequência) |                             |                                         |                                                             |                     |
| Linha          | <b>Attribute</b><br>Name | <b>New Value</b>                   | <b>Attribute</b><br>Name | <b>New Value</b>                           | <b>Attribute Name</b>       | <b>New Value</b>                        | Attribute<br>Name                                           | New<br><b>Value</b> |
| ı.             | <b>Entity</b> Picture    | Figuras dos produtos(PartIndex 1)  | Entity.Type              | Tipos de entidade(Part Index 1)            | Entity.Sequence             | Sequencia das pecas(Part Index 1)       | Trator ext 1#                                               | $\mathbf{0}$        |
| $\overline{2}$ | Entity.Picture           | Figuras dos produtos(PartIndex 2)  | Entity.Type              | Tipos de entidade (Part Index 2)           | Entity.Sequence             | Sequencia das pecas(Part Index 2)       | Trator ext 2#                                               | $\mathbf{0}$        |
| 3              | <b>Entity</b> , Picture  | Figuras dos produtos(Part Index 3) | Entity.Type              | Tipos de entidade (Part Index 3)           | Entity.Sequence             | Sequencia das pecas(Part Index 3)       | Trator ext 3 #                                              | $\mathbf{0}$        |
| 4              | <b>Entity</b> Picture    | Figuras dos produtos(Part Index 4) | Entity.Type              | Tipos de entidade(Part Index 4)            | Entity.Sequence             | Sequencia das pecas(Part Index 4)       | Trator ext 4#                                               | $\mathbf 0$         |
| 5.             | Entity.Picture           | Figuras dos produtos(PartIndex 5)  | Entity.Type              | Tipos de entidade(Part Index 5)            | Entity.Sequence             | Sequencia das pecas(Part Index 5)       | Trator ext 5#                                               | $\mathbf{0}$        |
| 6              | Entity.Picture           | Figuras dos produtos(PartIndex 6)  | Entity.Type              | Tipos de entidade(Part Index 6)            | Entity.Sequence             | Sequencia das pecas(Part Index 6)       | Trator ext 6#                                               | $\mathbf{0}$        |
| $\tau$         | <b>Entity</b> Picture    | Figuras dos produtos(Part Index 7) | Entity.Type              | Tipos de entidade(Part Index 7)            | Entity.Sequence             | Sequencia das pecas(Part Index 7)       | Trator ext 7#                                               | $\mathbf{0}$        |
| 8              | <b>Entity</b> Picture    | Figuras dos produtos(PartIndex 8)  | Entity.Type              | Tipos de entidade (Part Index 8)           | Entity.Sequence             | Sequencia das pecas(Part Index 8)       | Trator ext 8#                                               | 0                   |
| 9              | <b>Entity</b> Picture    | Figuras dos produtos(PartIndex 9)  | Entity.Type              | Tipos de entidade(Part Index 9)            | Entity.Sequence             | Sequencia das pecas(Part Index 9)       | Trator ext 9 #                                              | $\bullet$           |
| 10             | <b>Entity</b> Picture    | Figuras dos produtos(PartIndex 10) | Entity.Type              | Tipos de entidade(Part Index 10)           | Entity.Sequence             | Sequencia das pecas(Part Index 10)      | Trator ext 10#                                              | $\bullet$           |
| 11             | <b>Entity</b> Picture    | Figuras dos produtos(PartIndex 11) | Entity.Type              | Tipos de entidade(Part Index 11)           | Entity.Sequence             | Sequencia das pecas(PartIndex 11)       | Trator ext 11#                                              | $\bullet$           |
| 12             | <b>Entity</b> Picture    | Figuras dos produtos(PartIndex 12) | Entity.Type              | Tipos de entidade(Part Index 12)           | Entity.Sequence             | Sequencia das pecas(Part Index 12)      | Trator ext 12#                                              | $\bullet$           |
| 13             | <b>Entity</b> Picture    | Figuras dos produtos(PartIndex 13) | Entity.Type              | Tipos de entidade(Part Index 13)           | Entity.Sequence             | Sequencia das pecas(Part Index 13)      | Trator ext 13#                                              | $\bullet$           |
| 14             | <b>Entity</b> Picture    | Figuras dos produtos(PartIndex 14) | Entity.Type              | Tipos de entidade(Part Index 14)           | Entity.Sequence             | Sequencia das pecas(Part Index 14)      | Trator ext 14#                                              | 0                   |
| 15             | <b>Entity Picture</b>    | Figuras dos produtos(PartIndex 15) | Entity.Type              | Tipos de entidade(Part Index 15)           | Entity.Sequence             | Sequencia das pecas(Part Index 15)      | Trator ext 15#                                              | $\mathbf{0}$        |
| 16             | <b>Entity</b> Picture    | Figuras dos produtos(PartIndex 16) | Entity.Type              | Tipos de entidade (Part Index 16)          | Entity.Sequence             | Sequencia das pecas(Part Index 16)      | Trator ext 16#                                              | $\bullet$           |

Figura AP6 – Processo de abastecimento das linhas de fabricação. Fonte: Próprio autor.

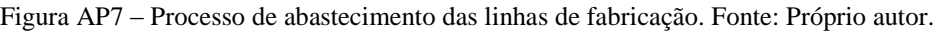

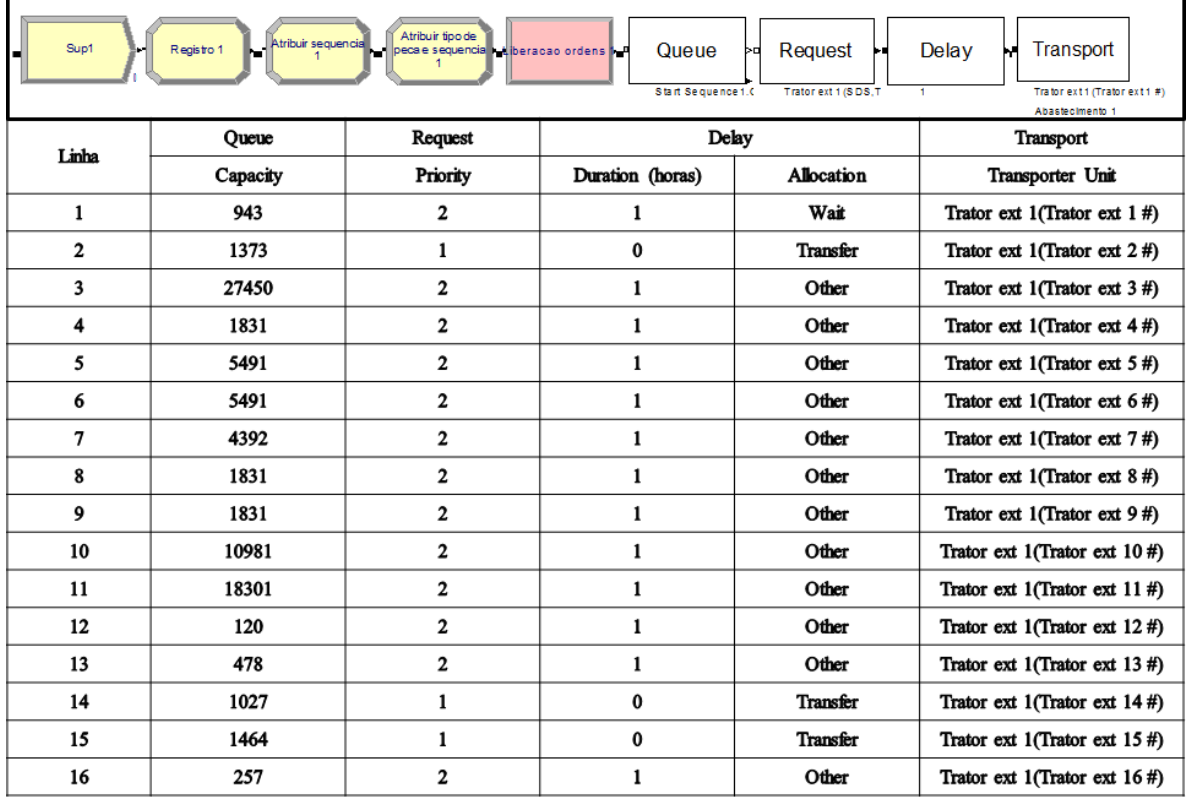

A Figura AP8 mostra o abastecimento da máquina extrusora a partir do fluxo inicial de movimentação descrito nas Figuras AP4, AP5, AP6 e AP7.

|                         |              |      |                       | abastecimento 1            | Estacao                  | Processo<br>Abastecimento 1 |                               | Rota a partir do<br>abastecimento 1 |              |                   |      |                           |
|-------------------------|--------------|------|-----------------------|----------------------------|--------------------------|-----------------------------|-------------------------------|-------------------------------------|--------------|-------------------|------|---------------------------|
|                         |              |      | Estação Abastecimento |                            |                          |                             | <b>Processo Abastecimento</b> |                                     |              |                   | Rota |                           |
| г                       | <b>Delay</b> | Unit | <b>Transfer</b><br>in | <b>Transporter</b><br>name | Unit<br><b>Number</b>    | <b>Expression</b>           | Unit                          | <b>Resource name</b>                | N            | <b>Route Time</b> | Unit | <b>Station</b><br>Name    |
| $\mathbf{1}$            | 0.25         | min  | Free<br>Transporter   | Trator ext 1               | Trator ext 1             | TRIA(216,240,264)           | sec                           | Abastecedor 1                       | $\mathbf{1}$ | TRIA(20,25,30)    | sec  | Extrusao 1 F1             |
| $\mathbf{2}$            | 0.25         | min  | <b>FT</b>             | Trator ext 2               | $T$ rext $2#$            | TRIA(129,144,159)           | sec.                          | Abastecedor 2                       | 1.           | TRIA(20,25,30)    | sec. | Extrusao 1 F <sub>2</sub> |
| $\overline{\mathbf{3}}$ | 0.25         | min  | FT                    | Trator ext 3               | $T$ rext $3#$            | TRIA(5.54,6.154,6.8)        | sec                           | Abastecedor 3                       | 1            | TRIA(20,25,30)    | sec  | Extrusao 1 F3             |
| $\overline{\mathbf{4}}$ | 0.25         | min  | FT                    | Trator ext 4               | Trext $4#$               | TRIA(81.90.99)              | sec                           | Abastecedor 4                       | 1            | TRIA(20,25,30)    | sec  | Extrusao 1 F4             |
| 5                       | 0.25         | min  | FT.                   | Trator ext 5               | $T$ rext $5#$            | TRIA(27,30,33)              | sec                           | Abastecedor 5                       | $\mathbf{1}$ | TRIA(20,25,30)    | sec  | Extrusao 1 F5             |
| 6                       | 0.25         | min  | FT                    | Trator ext 6               | $T$ rext 6#              | TRIA(6.66, 7.4, 8.14)       | sec                           | Abastecedor 6                       | 1            | TRIA(20,25,30)    | sec  | Extrusao 1 F6             |
| $\overline{7}$          | 0.25         | min  | <b>FT</b>             | Trator ext 7               | $T$ rext $7#$            | TRIA(41,45,50)              | sec                           | Abastecedor 7                       | 1            | TRIA(20,25,30)    | sec  | Extrusao 1 F7             |
| 8                       | 0.25         | min  | FT                    | Trator ext 8               | $T$ rext $8#$            | TRIA(81.90.99)              | sec                           | Abastecedor 8                       | $\mathbf{1}$ | TRIA(20,25,30)    | sec  | Extrusao 1 F8             |
| 9                       | 0.25         | min  | FT                    | Trator ext 9               | $T$ rext $9#$            | TRIA(81,90,99)              | sec                           | Abastecedor 9                       | $\mathbf{1}$ | TRIA(20,25,30)    | sec  | Extrusao 1 F9             |
| 10                      | 0.25         | min  | FT                    | Trator ext 10              | $T$ rext $10#$           | TRIA(13.64, 15.16, 16.7)    | sec                           | Abastecedor 10                      | 1            | TRIA(20,25,30)    | sec  | Extrusao 1 F10            |
| 11                      | 0.25         | min  | FT                    | Trator ext 11              | Trext $11#$              | TRIA(8.9.10)                | sec                           | Abastecedor 11                      | 1            | TRIA(20.25.30)    | sec  | Extrusao 1 F11            |
| 12                      | 0.25         | min  | FT                    | Trator ext 12              | $T$ rext $12#$           | TRIA(20,23,26)              | sec                           | Abastecedor 12                      | $\mathbf{1}$ | TRIA(20,25,30)    | sec  | Extrusao 1 F12            |
| 13                      | 0.25         | min  | FT                    | Trator ext 13              | $T$ rext $13#$           | TRIA(324,360,396)           | sec                           | Abastecedor 13                      | 1            | TRIA(20,25,30)    | sec  | Extrusao 1 F13            |
| 14                      | 0.25         | min  | FT                    | Trator ext 14              | $T$ rext $14#$           | TRIA(168,180,198)           | sec                           | Abastecedor 14                      | 1            | TRIA(20,25,30)    | sec  | Extrusao 1 F14            |
| 15                      | 0.25         | min  | FT                    | Trator ext 15              | Trext $15#$              | TRIA(108,120,132)           | sec                           | Abastecedor 15                      | 1            | TRIA(20,25,30)    | sec  | Extrusao 1 F15            |
| 16                      | 0.25         | min  | Free<br>Transporter   | Trator ext 16              | <b>Trator</b> ext<br>16# | TRIA(648.720.792)           | sec                           | Abastecedor 16                      | 1            | TRIA(20,25,30)    | sec. | Extrusao 1 F16            |

Figura AP8 – Processo de abastecimento da máquina extrusora. Fonte: Próprio autor.

Figura AP9 – Processo de fabricação da máquina extrusora. Fonte: Próprio autor.

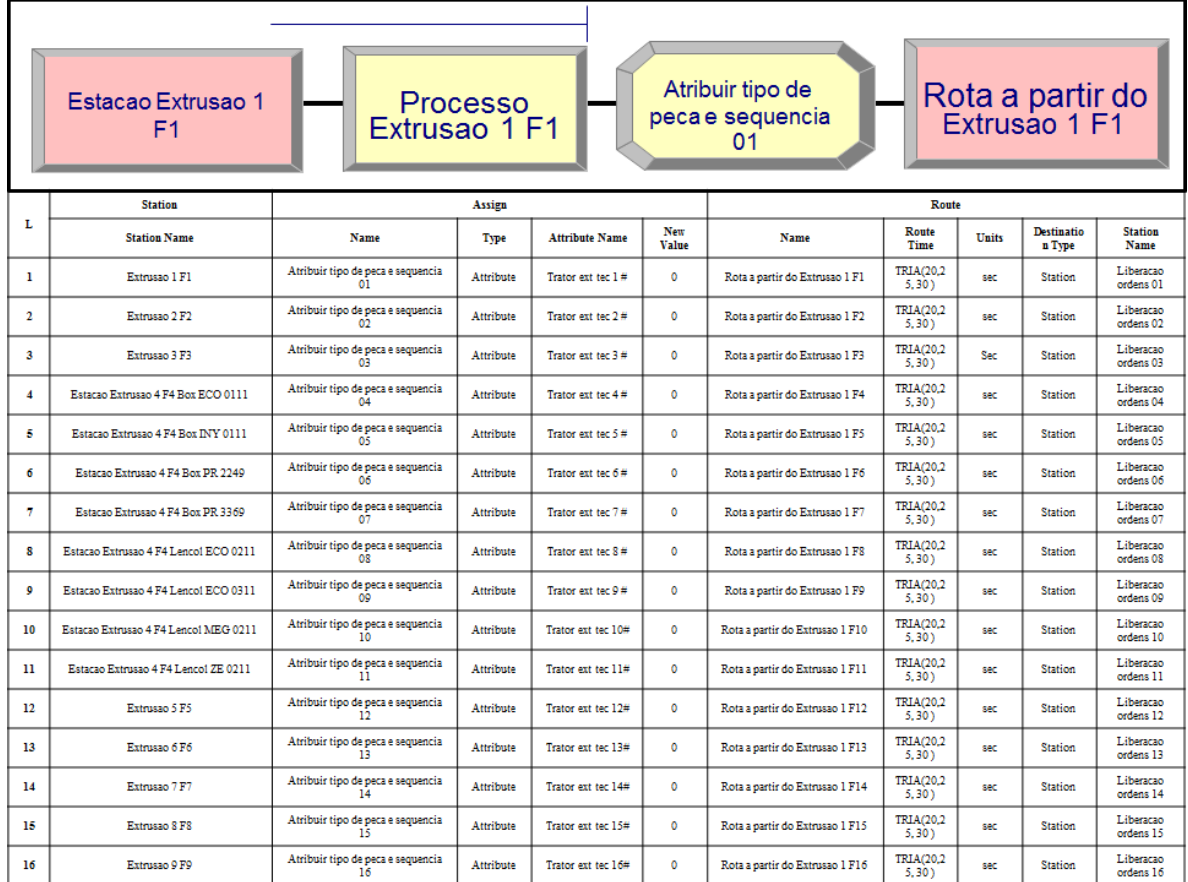

|                | <b>Process</b>              |             |                        |           |      |                 |    |                          |                                 |                      |       |                   |                     |
|----------------|-----------------------------|-------------|------------------------|-----------|------|-----------------|----|--------------------------|---------------------------------|----------------------|-------|-------------------|---------------------|
| т.             | Name                        | <b>Type</b> | <b>Action</b>          | Priority  | Type | <b>Set Name</b> | О. | <b>Selection</b><br>Rule | <b>Save</b><br><b>Attribute</b> | <b>Delay</b><br>Time | Units | <b>Allocation</b> | <b>Expression</b>   |
| 1              | Processo Extrusao 1 F1      | Standart    | Seize Delay<br>Release | Low(3)    | Set  | Extrusora       | 1  | Cyclical                 | Tempode<br>extrusao             | Expression           | sec   | Value Added       | Tempode<br>extrusao |
| $\overline{2}$ | Processo Extrusao 2 F2      | Standart    | Seize Delay<br>Release | Medium(2) | Set  | Extrusora       | 1  | Cyclical                 | Tempode<br>extrusao             | Expression           | sec   | Value Added       | Tempode<br>extrusao |
| З              | Processo Extrusao 3 F3      | Standart    | Seize Delay<br>Release | Hich(1)   | Set  | Extrusora       | 1  | Cyclical                 | Tempode<br>extrusao             | Expression           | sec   | Value Added       | Tempode<br>extrusao |
| 4              | Processo Extrusao 4 F4      | Standart    | Seize Delay<br>Release | Medium(2) | Set  | Extrusora       | 1  | Cyclical                 | Tempode<br>extrusao             | Expression           | sec   | Value Added       | Tempode<br>extrusao |
| 5              | Processo Extrusao 5 F5      | Standart    | Seize Delay<br>Release | Medium(2) | Set  | Extrusora       | 1  | Cyclical                 | Tempode<br>extrusao             | Expression           | sec   | Value Added       | Tempode<br>extrusao |
| 6              | Processo Extrusão 6 F6      | Standart    | Seize Delay<br>Release | Medium(2) | Set  | Extrasora       | ı. | Cyclical                 | Tempode<br>extrusso             | Expression           | sec   | Value Added       | Tempode<br>extrusao |
| $\overline{7}$ | Processo Extrusao 7 F7      | Standart    | Seize Delay<br>Release | Medium(2) | Set  | Extrusora       | 1  | Cyclical                 | Tempode<br>extrusao             | Expression           | sec   | Value Added       | Tempode<br>extrusao |
| 8              | Processo Extrusao 8 F8      | Standart    | Seize Delay<br>Release | Medium(2) | Set  | Extrusora       | 1  | Cyclical                 | Tempode<br>extrusao             | Expression           | sec   | Value Added       | Tempode<br>extrusao |
| 9              | Processo Extrusao 9 F9      | Standart    | Seize Delay<br>Release | Medium(2) | Set  | Extrusora       | 1  | Cyclical                 | Tempode<br>extrusao             | Expression           | sec   | Value Added       | Tempode<br>extrusao |
| 10             | Processo Extrusao 10<br>F10 | Standart    | Seize Delay<br>Release | Medium(2) | Set  | Extrusora       | 1  | Cyclical                 | Tempode<br>extrusao             | Expression           | sec   | Value Added       | Tempode<br>extrusao |
| 11             | Processo Extrusao 11<br>F11 | Standart    | Seize Delay<br>Release | Medium(2) | Set  | Extrusora       | 1  | Cyclical                 | Tempode<br>extrusao             | Expression           | sec   | Value Added       | Tempode<br>extrusao |
| 12             | Processo Extrusao 12<br>F12 | Standart    | Seize Delay<br>Release | Low(3)    | Set  | Extrusora       | 1  | Cyclical                 | Tempode<br>extrusao             | Expression           | sec   | Value Added       | Tempode<br>extrusao |
| 13             | Processo Extrusao 13<br>F13 | Standart    | Seize Delay<br>Release | Low(3)    | Set  | Extrusora       | 1  | Cyclical                 | Tempode<br>extrusao             | Expression           | sec   | Value Added       | Tempode<br>extrusao |
| 14             | Processo Extrusao 14<br>F14 | Standart    | Seize Delay<br>Release | Medium(2) | Set  | Extrusora       | ı  | Cyclical                 | Tempode<br>extrusao             | Expression           | sec   | Value Added       | Tempode<br>extrusao |
| 15             | Processo Extrusão 15<br>F15 | Standart    | Seize Delay<br>Release | Medium(2) | Set  | Extrusora       | 1  | Cyclical                 | Tempode<br>extrusao             | Expression           | sec   | Value Added       | Tempode<br>extrusao |
| 16             | Processo Extrusao 16<br>F16 | Standart    | Seize Delay<br>Release | Low(3)    | Set  | Extrasora       | ı. | Cyclical                 | Tempode<br>extrusao             | Expression           | sec   | Value Added       | Tempode<br>extrusao |

Figura AP10 – Processo de fabricação da máquina extrusora. Fonte: Próprio autor.

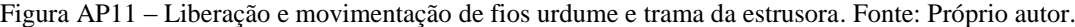

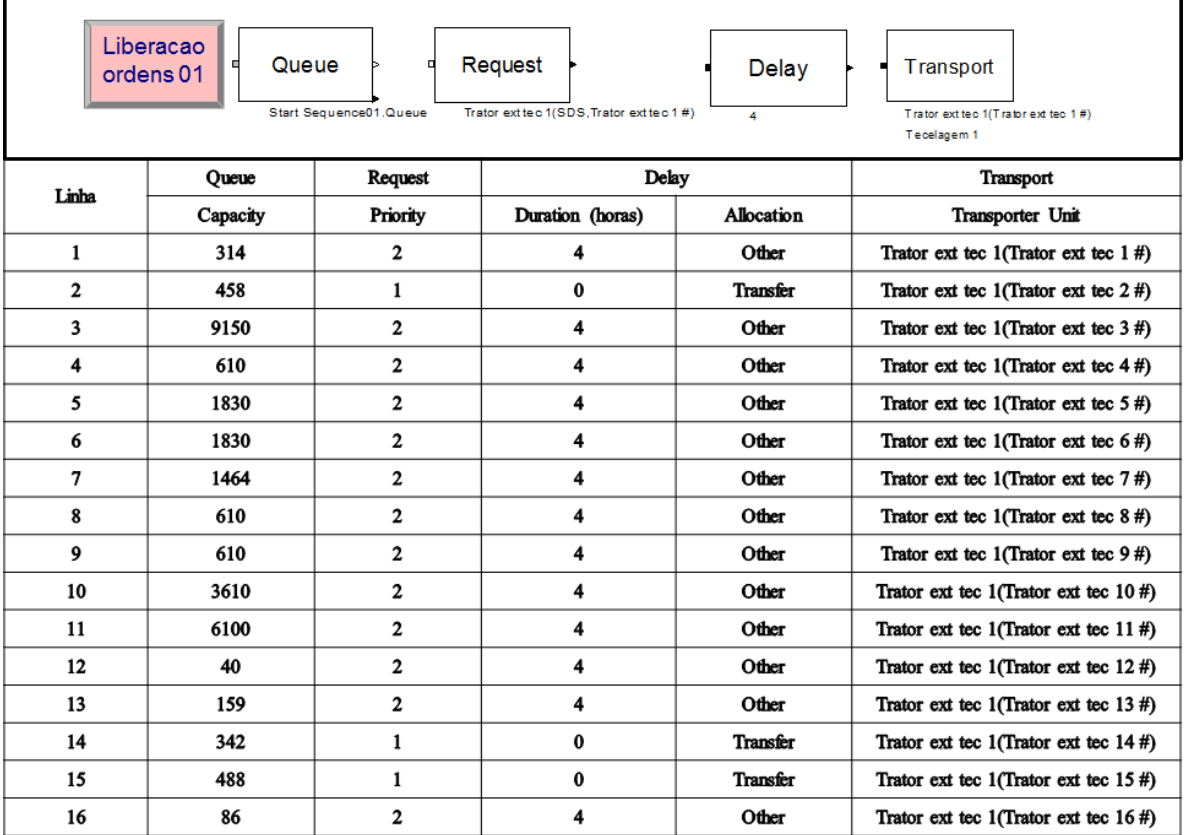

|                | Atribuir tipo de<br>Rota a partir da<br>Processo<br>Estacao<br>peca e sequencia<br>Tecelagem 1<br>Tecelagem 1<br>Tecelagem<br>001<br><b>Station</b> |                        |                     |              |                   |              |                         |                         |                     |  |  |  |  |
|----------------|----------------------------------------------------------------------------------------------------|------------------------|---------------------|--------------|-------------------|--------------|-------------------------|-------------------------|---------------------|--|--|--|--|
|                |                                                                                                    |                        |                     |              |                   |              |                         |                         |                     |  |  |  |  |
| L              | <b>Station Name</b>                                                                                                    | Name                   | <b>Station Type</b> | <b>Delay</b> | <b>Allocation</b> | <b>Units</b> | <b>Transfer in</b>      | <b>Transporter Name</b> | <b>Unit Number</b>  |  |  |  |  |
| 1              | Estacao Tecelagem 1                                                                                                    | Tecelagem 1            | <b>Station</b>      | 0.25         | Value Added       | Minutes      | <b>Free Transporter</b> | Trator ext tec 1        | Trator ext tec 1 #  |  |  |  |  |
| $\mathbf{2}$   | Estacao Tecelagem 2                                                                                                    | Tecelagem 2            | <b>Station</b>      | 0.25         | Value Added       | Minutes      | Free Transporter        | Trator ext tec 2        | Trator ext tec 2#   |  |  |  |  |
| $\mathbf{3}$   | Estacao Tecelagem 3                                                                                                    | Tecelagem 3            | Station             | 0.25         | Value Added       | Minutes      | <b>Free Transporter</b> | Trator ext tec 3        | Trator ext tec 3 #  |  |  |  |  |
| $\overline{4}$ | Estacao Tecelagem 4 F4 Box ECO 0111                                                                                                    | Tecelagem 4            | <b>Station</b>      | 0.25         | Value Added       | Minutes      | <b>Free Transporter</b> | Trator ext tec 4        | Trator ext tec 4#   |  |  |  |  |
| 5              | Estacao Tecelagem 4 F4 Box INY 0111                                                                                                    | Tecelagem 5            | <b>Station</b>      | 0.25         | Value Added       | Minutes      | <b>Free Transporter</b> | Trator ext tec 5        | Trator ext tec 5 #  |  |  |  |  |
| 6              | Estacao Tecelagem 4 F4 Box PR 2249                                                                                                    | Tecelagem 6            | <b>Station</b>      | 0.25         | Value Added       | Minutes      | <b>Free Transporter</b> | Trator ext tec 6        | Trator ext tec 6#   |  |  |  |  |
| 7              | Estacao Tecelagem 4 F4 Box PR 3369                                                                                                    | Tecelagem 7            | <b>Station</b>      | 0.25         | Value Added       | Minutes      | <b>Free Transporter</b> | Trator ext tec 7        | Trator ext tec 7#   |  |  |  |  |
| 8              | Estacao Tecelagem 4 F4 Lencol ECO 0211                                                                                                    | Tecelagem <sub>8</sub> | <b>Station</b>      | 0.25         | Value Added       | Minutes      | Free Transporter        | Trator ext tec 8        | Trator ext tec 8#   |  |  |  |  |
| 9              | Estacao Tecelagem 4 F4 Lencol ECO 0311                                                                                                    | Tecelagem 9            | <b>Station</b>      | 0.25         | Value Added       | Minutes      | <b>Free Transporter</b> | Trator ext tec 9        | Trator ext tec 9 #  |  |  |  |  |
| 10             | Estacao Tecelagem 4 F4 Lencol MEG 0211                                                                                                    | Tecelagem 10           | <b>Station</b>      | 0.25         | Value Added       | Minutes      | <b>Free Transporter</b> | Trator ext tec 10       | Trator ext tec 10#  |  |  |  |  |
| 11             | Estacao Tecelagem 4 F4 Lencol ZE 0211                                                                                                    | Tecelagem 11           | <b>Station</b>      | 0.25         | Value Added       | Minutes      | <b>Free Transporter</b> | Trator ext tec 11       | Trator ext tec 11#  |  |  |  |  |
| 12             | Estacao Tecelagem 5 F5                                                                                                    | Tecelagem 12           | <b>Station</b>      | 0.25         | Value Added       | Minutes      | <b>Free Transporter</b> | Trator ext tec 12       | Trator ext tec 12#  |  |  |  |  |
| 13             | Estacao Tecelagem 6 F6                                                                                                    | Tecelagem 13           | <b>Station</b>      | 0.25         | Value Added       | Minutes      | <b>Free Transporter</b> | Trator ext tec 13       | Trator ext tec 13 # |  |  |  |  |
| 14             | Estacao Tecelagem 7 F7                                                                                                    | Tecelagem 14           | <b>Station</b>      | 0.25         | Value Added       | Minutes      | <b>Free Transporter</b> | Trator ext tec 14       | Trator ext tec 14#  |  |  |  |  |
| 15             | Estacao Tecelagem 8 F8                                                                                                    | Tecelagem 15           | <b>Station</b>      | 0.25         | Value Added       | Minutes      | <b>Free Transporter</b> | Trator ext tec 15       | Trator ext tec 15#  |  |  |  |  |
| 16             | Estacao Tecelagem 9 F9                                                                                                    | Tecelagem 16           | <b>Station</b>      | 0.25         | Value Added       | Minutes      | <b>Free Transporter</b> | Trator ext tec 16       | Trator ext tec 16#  |  |  |  |  |

Figura AP12 – Processo de Tecelagem. Fonte: Próprio autor.

Figura AP13 – Processo de Tecelagem. Fonte: Próprio autor.

|                | Estacao<br>Tecelagem                      | Processo<br>Tecelagem 1                         |           |                       | Atribuir tipo de<br>001 | peca e sequencia              | Rota a partir da<br>Tecelagem 1 |              |                             |                         |
|----------------|-------------------------------------------|-------------------------------------------------|-----------|-----------------------|-------------------------|-------------------------------|---------------------------------|--------------|-----------------------------|-------------------------|
|                | <b>Station</b>                            |                                                 | Assign    |                       |                         |                               | Route                           |              |                             |                         |
| L              | <b>Station Name</b>                       | Name                                            | Type      | <b>Attribute Name</b> | New<br>Value            | Name                          | Route<br>Time                   | <b>Units</b> | <b>Destinatio</b><br>n Type | <b>Station</b><br>Name  |
| 1              | Estacao Tecelagem 1                       | Atribuir tipo de peca e sequencia<br>001        | Attribute | Trator tec lam 1#     | $\circ$                 | Rota a partir da Tecelagem 1  | TRIA(20.2<br>$5.30$ )           | sec          | <b>Station</b>              | Liberacao<br>ordens 001 |
| $\overline{2}$ | Estacao Tecelagem 2                       | Atribuir tipo de peca e sequencia<br>002        | Attribute | Trator tec lam 2#     | $\bullet$               | Rota a partir da Tecelagem 2  | TRIA(20,2<br>5.301              | sec          | <b>Station</b>              | Liberacao<br>ordens 002 |
| 3              | Estacao Tecelagem 3                       | Atribuir tipo de peca e sequencia<br>003        | Attribute | Trator tec lam 3 #    | $\circ$                 | Rota a partir da Tecelagem 3  | TRIA(20.2<br>$5.30$ )           | Sec          | <b>Station</b>              | Liberacao<br>ordens 003 |
| 4              | Estacao Tecelagem 4 F4 Box ECO 0111       | Atribuir tipo de peca e sequencia<br>004        | Attribute | Trator tec lam 4#     | $\circ$                 | Rota a partir da Tecelagem 4  | TRIA(20.2)<br>5.301             | sec          | <b>Station</b>              | Liberacao<br>ordens 004 |
| 5              | Estacao Tecelagem 4 F4 Box INY 0111       | Atribuir tipo de peca e sequencia<br>005        | Attribute | Trator tec lam 5#     | $\circ$                 | Rota a partir da Tecelagem 5  | TRIA(20,2<br>$5.30$ )           | sec          | Station                     | Liberacao<br>ordens 005 |
| 6              | Estacao Tecelagem 4 F4 Box PR 2249        | Atribuir tipo de peca e sequencia<br>006        | Attribute | Trator tec lam 6#     | $\bullet$               | Rota a partir da Tecelagem 6  | TRIA(20,2<br>5.301              | sec          | <b>Station</b>              | Liberacao<br>ordens 006 |
| 7              | Estacao Tecelagem 4 F4 Box PR 3369        | Atribuir tipo de peca e sequencia<br>007        | Attribute | Trator tec lam 7#     | $\circ$                 | Rota a partir da Tecelagem 7  | TRIA(20.2<br>$5.30$ )           | SBC.         | <b>Station</b>              | Liberacao<br>ordens 007 |
| s              | Estacao Tecelagem 4 F4 Lencol ECO 0211    | Atribuir tipo de peca e sequencia<br>OOR        | Attribute | Trator tec lam 8#     | $\circ$                 | Rota a partir da Tecelagem 8  | TRIA(20.2<br>5.301              | <b>SAC</b>   | <b>Station</b>              | Liberacao<br>ordens 008 |
| 9              | Estacao Tecelagem 4 F4 Lencol ECO 0311    | Atribuir tipo de peca e sequencia<br>009        | Attribute | Trator tec lam 9#     | $\circ$                 | Rota a partir da Tecelagem 9  | TRIA(20.2<br>$5.30$ )           | sec          | <b>Station</b>              | Liberacao<br>ordens 009 |
| 10             | Estacao Tecelagem 4 F4 Lencol MEG<br>0211 | Atribuir tipo de peca e sequencia<br><b>010</b> | Attribute | Trator tec lam 10#    | $\circ$                 | Rota a partir da Tecelagem 10 | TRIA(20.2<br>$5.30$ )           | sec          | <b>Station</b>              | Liberacao<br>ordens 010 |
| n              | Estacao Tecelagem 4 F4 Lencol ZE 0211     | Atribuir tipo de peca e sequencia<br>011        | Attribute | Trator tec lam 11#    | $\bullet$               | Rota a partir da Tecelagem 11 | <b>TRIA(20.2</b><br>$5.30$ )    | sec          | <b>Station</b>              | Liberacao<br>ordens 011 |
| 12             | Estacao Tecelagem 5 F5                    | Atribuir tipo de peca e seguencia<br>012        | Attribute | Trator tec lam 12#    | $\ddot{\mathbf{0}}$     | Rota a partir da Tecelagem 12 | TRIA(20.2<br>$5,30$ )           | sec          | <b>Station</b>              | Liberacao<br>ordens 012 |
| 13             | Estacao Tecelagem 6 F6                    | Atribuir tipo de peca e sequencia<br>013        | Attribute | Trator tec lam 13#    | $\circ$                 | Rota a partir da Tecelagem 13 | TRIA(20.2<br>5,30               | sec          | <b>Station</b>              | Liberacao<br>ordens 013 |
| 14             | Estacao Tecelagem 7 F7                    | Atribuir tipo de peca e sequencia<br>014        | Attribute | Trator tec lam 14#    | $\bullet$               | Rota a partir da Tecelagem 14 | TRIA(20.2<br>5.30               | sec          | Station                     | Liberacao<br>ordens 014 |
| 15             | Estacao Tecelagem 8 F8                    | Atribuir tipo de peca e sequencia<br>015        | Attribute | Trator tec lam 15#    | $\bullet$               | Rota a partir da Tecelagem 15 | TRIA(20.2<br>$5.30$ )           | sec          | <b>Station</b>              | Liberacao<br>ordens 015 |
| 16             | Estacao Tecelagem 9 F9                    | Atribuir tipo de peca e sequencia<br>016        | Attribute | Trator tec lam 16#    | $\circ$                 | Rota a partir da Tecelagem 16 | TRIA(20.2<br>$5.30$ )           | Sec.         | <b>Station</b>              | Liberacao<br>ordens 016 |

|                | <b>Process</b>        |             |                        |          |      |                   |    |                                 |                          |               |       |                   |                      |
|----------------|-----------------------|-------------|------------------------|----------|------|-------------------|----|---------------------------------|--------------------------|---------------|-------|-------------------|----------------------|
| т.             | Name                  | <b>Type</b> | <b>Action</b>          | Priority | Type | <b>Set Name</b>   | О. | <b>Selection</b><br><b>Rule</b> | Save<br><b>Attribute</b> | Delay<br>Time | Units | <b>Allocation</b> | <b>Expression</b>    |
| -1             | Processo Teoelagem 1  | Standart    | Seize Delay<br>Release | High1)   | Set  | Tear              | 1  | Cyclical                        | Tempode<br>tecelagem     | Expression    | sec   | Value Added       | Tempode<br>tecelagem |
| $\overline{2}$ | Processo Tecelagem2   | Standart    | Seize Delay<br>Release | High1)   | Set  | Tear<br>impressao | ı  | Cyclical                        | Tempode<br>tecelagem     | Expression    | sec   | Value Added       | Tempode<br>tecelagem |
| R              | Processo Tecelagem 3  | Standart    | Seize Delay<br>Release | Hich(1)  | Set  | Tear              | ı  | Cyclical                        | Tempode<br>tecelagem     | Expression    | sec   | Value Added       | Tempode<br>tecelagem |
| 4              | Processo Tecelagem4   | Standart    | Seize Delay<br>Release | High1)   | Set  | Tear              | T  | Cyclical                        | Tempode<br>tecelagem     | Expression    | sec   | Value Added       | Tempode<br>tecelagem |
| 5              | Processo Tecelagem 5  | Standart    | Seize Delay<br>Release | High1)   | Set  | Tear              | 1  | Cyclical                        | Tempode<br>tecelagem     | Expression    | sec   | Value Added       | Tempode<br>tecelagem |
| 6              | Processo Tecelagem 6  | Standart    | Seize Delay<br>Release | High1)   | Set  | Tear              | 1  | Cyclical                        | Tempode<br>tecelagem     | Expression    | sec   | Value Added       | Tempode<br>tecelagem |
| 7              | Processo Tecelagem 7  | Standart    | Seize Delay<br>Release | High1)   | Set  | Tear              | 1  | Cyclical                        | Tempode<br>tecelagem     | Expression    | sec   | Value Added       | Tempode<br>tecelagem |
| 8              | Processo Tecelagem 8  | Standart    | Seize Delay<br>Release | High1)   | Set  | Tear              | 1  | Cyclical                        | Tempode<br>tecelagem     | Expression    | sec   | Value Added       | Tempode<br>tecelagem |
| 9              | Processo Tecelagem 9  | Standart    | Seize Delay<br>Release | High1)   | Set  | Tear              | 1  | Cyclical                        | Tempode<br>tecelagem     | Expression    | sec   | Value Added       | Tempode<br>tecelagem |
| 10             | Processo Tecelagem 10 | Standart    | Seize Delay<br>Release | High1)   | Set  | Tear              | 1  | Cyclical                        | Tempode<br>tecelagem     | Expression    | sec   | Value Added       | Tempode<br>tecelagem |
| 11             | Processo Tecelagem 11 | Standart    | Seize Delay<br>Release | High1)   | Set  | Tear              | 1  | Cyclical                        | Tempode<br>tecelagem     | Expression    | sec   | Value Added       | Tempode<br>tecelagem |
| 12             | Processo Tecelagem 12 | Standart    | Seize Delay<br>Release | High1)   | Set  | Tear              | ı  | Cyclical                        | Tempode<br>tecelagem     | Expression    | sec   | Value Added       | Tempode<br>tecelagem |
| 13             | Processo Tecelagem 13 | Standart    | Seize Delay<br>Release | High1)   | Set  | Tear              | 1  | Cyclical                        | Tempode<br>tecelagem     | Expression    | sec   | Value Added       | Tempode<br>tecelagem |
| 14             | Processo Tecelagem 14 | Standart    | Seize Delay<br>Release | High1)   | Set  | Tear<br>impressao | 1  | Cyclical                        | Tempode<br>tecelagem     | Expression    | sec   | Value Added       | Tempode<br>tecelagem |
| 15             | Processo Tecelagem 15 | Standart    | Seize Delay<br>Release | High1)   | Set  | Tear<br>impressao | T  | Cyclical                        | Tempode<br>tecelagem     | Expression    | sec   | Value Added       | Tempode<br>tecelagem |
| 16             | Processo Tecelagem 16 | Standart    | Seize Delay<br>Release | High1)   | Set  | Tear              | ı  | Cyclical                        | Tempode<br>tecelagem     | Expression    | sec   | Value Added       | Tempode<br>tecelagem |

Figura AP14 – Processo de Tecelagem. Fonte: Próprio autor.

Figura AP15 – Processo de liberação e movimentação a partir da tecelagem. Fonte: Próprio autor.

|              | Liberacao<br>ordens <sub>001</sub> | Queue<br>Start Sequence001.Queue | Request<br>Trator tec lam 1(SDS, Trator tec lam 1#) | Delay<br>з      | Transport<br>Trator tec lam 1 (Trator tec lam 1#)<br>Laminacao F1 |
|--------------|------------------------------------|----------------------------------|-----------------------------------------------------|-----------------|-------------------------------------------------------------------|
| Linha        | Oueue                              | Request                          | Delay                                               |                 | <b>Transport</b>                                                  |
|              | Capacity                           | Priority                         | Duration (horas)                                    | Allocation      | Transporter Unit                                                  |
| 1            | 314                                | 2                                | 3                                                   | Other           | Trator tec lam $1$ (Trator tec lam $1 \#$ )                       |
| $\mathbf{2}$ | 458                                | 1                                | $\bf{0}$                                            | <b>Transfer</b> | Trator tec lam $1$ (Trator tec lam $2#$ )                         |
| 3            | 9150                               | 2                                | 3                                                   | wai             | Trator tec lam $1$ (Trator tec lam $3#$ )                         |
| 4            | 610                                | 2                                | 3                                                   | Other           | Trator tec lam $1$ (Trator tec lam $4#$ )                         |
| 5            | 1830                               | $\overline{2}$                   | 3                                                   | Other           | Trator tec lam $1$ (Trator tec lam $5#$ )                         |
| 6            | 1830                               | 2                                | 3                                                   | Other           | Trator tec lam $1$ (Trator tec lam $6#$ )                         |
| 7            | 1464                               | 2                                | 3                                                   | Other           | Trator tec lam $1$ (Trator tec lam $7#$ )                         |
| 8            | 610                                | 2                                | 3                                                   | Other           | Trator tec lam 1(Trator tec lam 8#)                               |
| 9            | 610                                | $\overline{2}$                   | 3                                                   | Other           | Trator tec lam $1$ (Trator tec lam $9#$ )                         |
| 10           | 3610                               | 2                                | 3                                                   | Other           | Trator tec lam $1$ (Trator tec lam $10 \#$ )                      |
| 11           | 6100                               | 2                                | 3                                                   | Other           | Trator tec lam $1$ (Trator tec lam $11 \#$ )                      |
| 12           | 40                                 | 3                                | 12                                                  | Other           | Trator tec lam $1$ (Trator tec lam $12 \#$ )                      |
| 13           | 159                                | 2                                | 12                                                  | Other           | Trator tec lam $1$ (Trator tec lam $13 \#$ )                      |
| 14           | 342                                | 1                                | $\mathbf 0$                                         | <b>Transfer</b> | Trator tec lam $1$ (Trator tec lam $14 \#$ )                      |
| 15           | 488                                | 1                                | $\bf{0}$                                            | <b>Transfer</b> | Trator tec lam $1$ (Trator tec lam $15$ #)                        |
| 16           | 86                                 | 2                                | 1                                                   | Other           | Trator tec lam $1$ (Trator tec lam $16#$ )                        |

|              |                     |                       | Estacao<br>Laminacao F1 |              | Processo<br>Laminacao <sub>F1</sub> | Rota a partir da<br>Laminacao F1 |                     |                           |                    |
|--------------|---------------------|-----------------------|-------------------------|--------------|-------------------------------------|----------------------------------|---------------------|---------------------------|--------------------|
| L            |                     |                       |                         |              | <b>Station</b>                      |                                  |                     |                           |                    |
|              | <b>Station Name</b> | Name                  | <b>Station Type</b>     | <b>Delay</b> | <b>Allocation</b>                   | Units                            | <b>Transfer In</b>  | <b>Transporter Name</b>   | <b>Unit Number</b> |
| $\mathbf{I}$ | LaminacaoF1         | Estacao Laminacao F1  | <b>Station</b>          | 0.25         | Value Added                         | Minutes                          | Free Transporter    | Tratorteclam 1            | Tratorteclam 1#    |
| 2            | LaminacaoF2         | Estacao Laminacao F12 | <b>Station</b>          | 0.25         | Value Added                         | Minutes                          | Free Transporter    | Tratorteclam 2            | Tratorteclam 2#    |
| $\mathbf{3}$ | LaminacaoF3         | Estacao Laminacao F3  | Station                 | 0.25         | Value Added                         | Minutes                          | Free Transporter    | Tratorteclam 3            | Tratorteclam 3#    |
| 4            | LaminacaoF4         | Estacao Laminacao F4  | <b>Station</b>          | 0.25         | Value Added                         | Minutes                          | Free Transporter    | Tratorteclam 4            | Trator teclam 4#   |
| 5            | LaminaeaoF5         | Estacao Laminacao F5  | <b>Station</b>          | 0.25         | Value Added                         | Minutes                          | Free Transporter    | Tratorteclam 5            | Tratorteclam 5#    |
| 6            | LaminacaoF6         | Estacao Laminacao F6  | Station                 | 0.25         | Value Added                         | Minutes                          | Free Transporter    | Tratorteclam 6            | Tratorteclam 6#    |
| 7            | LaminaeaoF7         | Estacao Laminacao F7  | Station                 | 0.25         | Value Added                         | Minutes                          | Free Transporter    | Tratorteclam <sub>7</sub> | Tratorteclam 7#    |
| 8            | LaminacaoF8         | Estacao Laminacao F8  | <b>Station</b>          | 0.25         | Value Added                         | Minutes                          | Free Transporter    | Tratorteclam 8            | Tratorteclam 8#    |
| 9            | LaminacaoF9         | Estacao Laminacao F9  | <b>Station</b>          | 0.25         | Value Added                         | Minutes                          | Free Transporter    | Tratorteclam 9            | Tratorteclam 9#    |
| 10           | LaminacaoF10        | Estacao Laminacao F10 | Station                 | 0.25         | Value Added                         | Minutes                          | Free Transporter    | Tratorteclam 10           | Tratorteclam 10#   |
| 11           | LaminacaoF11        | Estacao Laminacao F11 | <b>Station</b>          | 0.25         | Value Added                         | Minutes                          | Free Transporter    | Tratorteclam 11           | Tratorteclam 11#   |
| 12           | LaminacaoF12        | Estacao Laminacao F12 | <b>Station</b>          | 0.25         | Value Added                         | Minutes                          | Free Transporter    | Tratorteclam 12           | Tratorteclam 12#   |
| 13           | ---------------     | --------------------  |                         |              |                                     |                                  |                     |                           |                    |
| 14           |                     |                       |                         |              |                                     |                                  |                     |                           |                    |
| 15           | ----------------    |                       | -----------             | -------      | -------------------                 | -----------------                | ------------------- | -----------------         |                    |
| 16           | ---------------     | -------------------   | ------------            | -------      | -------------------                 | ---------------                  | ----------------    | ----------------          |                    |

Figura AP16 – Processo de laminação. Fonte: Próprio autor.

Figura AP17 – Processo de laminação. Fonte: Próprio autor.

|              |                               | Processo<br>Estacao<br>Laminacao <sub>F1</sub><br>Laminacao F1 | Rota a partir da<br>Laminacao F1 |                                    |                            |
|--------------|-------------------------------|----------------------------------------------------------------|----------------------------------|------------------------------------|----------------------------|
| L            | <b>Name</b>                   | <b>Route Time</b>                                              | Route<br><b>Units</b>            | <b>Destination Type</b>            | <b>Station Name</b>        |
| 1            | Rota a partir da Laminacao 1  | TRIA(20,25,30)                                                 | sec                              | <b>Station</b>                     | Liberacao ordens 0001      |
| $\mathbf{z}$ | Rota a partir da Laminacao 2  | TRIA(20,25,30)                                                 | sec                              | <b>Station</b>                     | Liberacao ordens 0002      |
| 3            | Rota a partir da Laminacao 3  | TRIA(20,25,30)                                                 | sec                              | <b>Station</b>                     | Liberacao ordens 0003      |
| 4            | Rota a partir da Laminacao 4  | TRIA(20,25,30)                                                 | sec                              | <b>Station</b>                     | Liberacao ordens 0004      |
| 5            | Rota a partir da Laminacao 5  | TRIA(20,25,30)                                                 | sec                              | <b>Station</b>                     | Liberacao ordens 0005      |
| 6            | Rota a partir da Laminacao 6  | TRIA(20,25,30)                                                 | sec                              | <b>Station</b>                     | Liberacao ordens 0006      |
| 7            | Rota a partir da Laminacao 7  | TRIA(20,25,30)                                                 | sec                              | <b>Station</b>                     | Liberacao ordens 0007      |
| 8            | Rota a partir da Laminacao 8  | TRIA(20.25.30)                                                 | sec                              | <b>Station</b>                     | Liberacao ordens 0008      |
| 9            | Rota a partir da Laminacao 9  | TRIA(20,25,30)                                                 | sec                              | <b>Station</b>                     | Liberacao ordens 0009      |
| 10           | Rota a partir da Laminacao 10 | TRIA(20,25,30)                                                 | sec                              | <b>Station</b>                     | Liberacao ordens 0010      |
| $\mathbf{u}$ | Rota a partir da Laminacao 11 | TRIA(20,25,30)                                                 | sec                              | <b>Station</b>                     | Liberacao ordens 0011      |
| 12           | Rota a partir da Laminacao 12 | TRIA(20,25,30)                                                 | sec                              | <b>Station</b>                     | Liberacao ordens 0012      |
| 13           |                               |                                                                |                                  |                                    |                            |
| 14           |                               |                                                                |                                  | ---------------------------------- | -------------------------- |
| 15           |                               |                                                                |                                  |                                    |                            |
| 16           |                               | ----------------------                                         | ------------------               | -------------------                |                            |

|                |                        |             |                        |            |             | <b>Process</b>  |                             |                          |                                 |                      |                |                   |                      |
|----------------|------------------------|-------------|------------------------|------------|-------------|-----------------|-----------------------------|--------------------------|---------------------------------|----------------------|----------------|-------------------|----------------------|
| L              | Name                   | <b>Type</b> | <b>Action</b>          | Priority   | <b>Type</b> | <b>Set Name</b> | Q.                          | <b>Selection</b><br>Rule | <b>Save</b><br><b>Attribute</b> | <b>Delay</b><br>Time | Units          | <b>Allocation</b> | <b>Expression</b>    |
| 1              | Processo Laminacao F1  | Standart    | Seize Delay<br>Release | High1)     | Set         | Laminacao       | 1                           | Cyclical                 | Tempode<br>laminacao            | Expression           | sec            | Value Added       | Tempode<br>laminacao |
| $\overline{2}$ | Processo Laminacao F2  | Standart    | Seize Delay<br>Release | High1)     | Set         | Laminaeao       | 1                           | Cyclical                 | Tempode<br>laminacao            | Expression           | sec            | Value Added       | Tempode<br>laminacao |
| 3              | Processo Laminacao F3  | Standart    | Seize Delay<br>Release | Hich(1)    | Set         | Laminaeao       | 1                           | Cyclical                 | Tempode<br>laminacao            | Expression           | sec            | Value Added       | Tempode<br>laminacao |
| $\overline{4}$ | Processo Laminacao F4  | Standart    | Seize Delay<br>Release | High1)     | Set         | Laminacao       | 1                           | Cyclical                 | Tempode<br>laminacao            | Expression           | sec            | Value Added       | Tempode<br>laminacao |
| 5              | Processo Laminacao F5  | Standart    | Seize Delay<br>Release | High1)     | Set         | Laminacao       | 1                           | Cyclical                 | Tempode<br>laminaeao            | Expression           | sec            | Value Added       | Tempode<br>laminacao |
| 6              | Processo Laminacao F6  | Standart    | Seize Delay<br>Release | High1)     | Set         | Laminacao       | 1                           | Cyclical                 | Tempode<br>laminacao            | Expression           | sec            | Value Added       | Tempode<br>laminacao |
| $\tau$         | Processo Laminacao F7  | Standart    | Seize Delay<br>Release | High1)     | Set         | Laminaeao       | 1                           | Cyclical                 | Tempode<br>laminacao            | Expression           | sec            | Value Added       | Tempode<br>laminacao |
| 8              | Processo Laminacao F8  | Standart    | Seize Delay<br>Release | High1)     | Set         | Laminacao       | 1                           | Cyclical                 | Tempode<br>laminacao            | Expression           | sec            | Value Added       | Tempode<br>laminacao |
| 9              | Processo Laminacao F9  | Standart    | Seize Delay<br>Release | High1)     | Set         | Laminacao       | ı                           | Cyclical                 | Tempode<br>laminaeao            | Expression           | <b>SAC</b>     | Value Added       | Tempode<br>laminacao |
| 10             | Processo Laminacao F10 | Standart    | Seize Delay<br>Release | High1)     | Set         | Laminaeao       | 1                           | Cyclical                 | Tempode<br>laminacao            | Expression           | sec            | Value Added       | Tempode<br>laminacao |
| 11             | Processo Laminacao F11 | Standart    | Seize Delay<br>Release | High1)     | Set         | Laminacao       | 1                           | Cyclical                 | Tempode<br>laminacao            | Expression           | sec            | Value Added       | Tempode<br>laminacao |
| 12             | Processo Laminacao F12 | Standart    | Seize Delay<br>Release | High1)     | Set         | Laminacao       | ı                           | Cyclical                 | Tempode<br>laminacao            | Expression           | sec            | Value Added       | Tempode<br>laminacao |
| 13             | -----------------      | ---------   | ----------             | ---------  |             |                 | 1.1.1.1                     | ---------                |                                 |                      | $\cdots$       | ----------        |                      |
| 14             |                        | ---------   |                        | ---------  | ---------   | ---------       | -----                       | --------                 |                                 |                      | -----          |                   |                      |
| 15             |                        | ---------   | -----------            | ---------- | ---------   | -----------     | $-$                         | ----------               | ------------                    | -----------          | -----          | -----------       | ----------           |
| 16             |                        | ---------   |                        | ---------  | ---------   | ----------      | $\sim$ $\sim$ $\sim$ $\sim$ | ---------                | -------------                   |                      | $\overline{a}$ |                   | ---------            |

Figura AP18 – Processo de laminação. Fonte: Próprio autor.

As Figuras AP19 a AP24 mostram o procedimento do *setup* das impressoras nas linhas de fabricação 2, 14 e 15 das respectivas famílias de produtos 2, 7 e 8.

Figura AP19 – Procedimento de *setup* da máquina impressora – Família 2. Fonte: Próprio autor.

|                | Linha 02<br>Tempo<br>Setup in<br>Processo de<br>Setup F02 1<br>Bobina Impressa<br>Familia 02 Bob 1<br>F02 Bob 1<br>Setup F02 1<br>moressao F2 1<br>cor<br>cor<br>Familia 02 1 cor<br>cor<br>cor<br>Estacao<br>Rota<br>a partir da<br>Impressao<br>mix impressao<br>Fam 02<br>Impressao F2<br>F <sub>2</sub><br>15<br>45<br>5<br>5<br><b>Else</b> |                   |  |                        |  |                       |                            |                             |                                 |                       |                                        |                    |  |                             |  |
|----------------|----------------------------------------------------------------------------------------------------|-------------------|--|------------------------|--|-----------------------|----------------------------|-----------------------------|---------------------------------|-----------------------|----------------------------------------|--------------------|--|-----------------------------|--|
|                | <b>Decide</b><br><b>Batch</b><br>Assign<br><b>Representative</b>                                                                                                    |                   |  |                        |  |                       |                            |                             |                                 |                       |                                        |                    |  |                             |  |
| Cor            | Name<br>mix impressao Fam 02                                                                                                    |                   |  | Name                   |  | <b>Attribute Name</b> | <b>New</b><br><b>Value</b> | <b>Batch</b><br><b>Size</b> | <b>Save</b><br><b>Criterion</b> | <b>Attribute Name</b> | Rule                                   | <b>Entity Type</b> |  | <b>Type</b>                 |  |
| 1              | 15                                                                                                    |                   |  | Setup in F02 Bob 1 cor |  | Setup F02 Bob 1 cor   | <b>TNOW</b>                | 500                         | Sum                             | Entity.Sequence       | <b>By Attribute</b><br>Familia 02 1cor |                    |  | Temporary                   |  |
| $\mathbf{2}$   | 10 <sup>°</sup>                                                                                                    |                   |  | Setup in F02 Bob 2 cor |  | Setup F02 Bob 2 cor   | TNOW                       | 500                         | Sum                             | Entity.Sequence       | <b>By Attribute</b><br>Familia 02 2cor |                    |  | Temporary                   |  |
| 3              | 25                                                                                                    |                   |  | Setup in F02 Bob 3 cor |  | Setup F02 Bob 3 cor   | TNOW                       | 500                         | Sum                             | Entity.Sequence       | <b>By Attribute</b>                    | Familia 02 3cor    |  | Temporary                   |  |
| 4              | 40                                                                                                    |                   |  | Setup in F02 Bob 4 cor |  | Setup F02 Bob 4 cor   | TNOW                       | 500                         | Sum                             | Entity.Sequence       | <b>By Attribute</b>                    | Familia 02 4cor    |  | Temporary                   |  |
| 5              | 5.                                                                                                    |                   |  | Setup in F02 Bob 5 cor |  | Setup F02 Bob 5 cor   | <b>TNOW</b>                | 500                         | Sum                             | Entity.Sequence       | By Attribute                           | Familia 02 Seor    |  | Temporary                   |  |
| 6              | 5                                                                                                    |                   |  | Setup in F02 Bob 6 cor |  | Setup F02 Bob 6 cor   | TNOW                       | 500                         | Sum                             | Entity.Sequence       | <b>By Attribute</b>                    | Familia 02 6cor    |  | Temporary                   |  |
|                |                                                                                                    |                   |  | <b>Delay</b>           |  |                       |                            |                             |                                 | <b>Separate</b>       |                                        |                    |  |                             |  |
| Cor            | Name                                                                                                    | <b>Allocation</b> |  | <b>DelayTime</b>       |  | Units                 |                            | Name                        |                                 |                       | <b>Member Attributes</b>               |                    |  | <b>Type</b>                 |  |
| 1              | Setup F02 1                                                                                                    | Wait              |  | 1                      |  | Hours                 |                            |                             | Bobina Impressa Familia 021 cor |                       | Retain Original Entity Values          |                    |  | <b>Split Existing Batch</b> |  |
| $\overline{2}$ | Setup F022                                                                                                    | Wait              |  | $\overline{2}$         |  | Hours                 |                            |                             | Bobina Impressa Familia 022 cor |                       | Retain Original Entity Values          |                    |  | <b>Split Existing Batch</b> |  |
| 3              | Setup F023                                                                                                    | Wait              |  | 3                      |  | Hours                 |                            |                             | Bobina Impressa Familia 023 cor |                       | Retain Original Entity Values          |                    |  | <b>Split Existing Batch</b> |  |
| 4              | $\overline{4}$<br>Setuo F024<br>Hours<br>Bobina Impressa Familia 024 cor<br>Retain Original Entity Values<br><b>Split Existing Batch</b><br>Wait                                                                                                    |                   |  |                        |  |                       |                            |                             |                                 |                       |                                        |                    |  |                             |  |
| 5              | Setuo F025                                                                                                    | Wait              |  | 5                      |  | Hours                 |                            |                             | Bobina Impressa Familia 025 cor |                       | Retain Original Entity Values          |                    |  | <b>Split Existing Batch</b> |  |
| 6              | Setup F026                                                                                                    | Wait              |  | 6                      |  | Hours                 |                            |                             | Bobina Impressa Familia 026 cor |                       | Retain Original Entity Values          |                    |  | <b>Split Existing Batch</b> |  |

|                | Linha 02<br>Tempo<br>Setup F02 1<br>Setup in<br>Processo de<br>amilia 02 Bob 1<br>Bobina Impressa<br>F02 Bob 1<br>Setup F02 1<br>moressao F2 1<br>cor<br>cor<br>Familia 02 1 cor<br>cor<br>cor<br>Estacao<br>Rota<br>a partir da<br>Impressao<br>mix impressao<br><b>Fam 02</b><br>Impressao F2<br>F <sub>2</sub><br>1510350<br>Else |               |                        |                                             |                     |                      |                                                 |                               |                               |                                 |                |                      |              |                      |                    |                      |
|----------------|----------------------------------------------------------------------------------------------------|---------------|------------------------|---------------------------------------------|---------------------|----------------------|-------------------------------------------------|-------------------------------|-------------------------------|---------------------------------|----------------|----------------------|--------------|----------------------|--------------------|----------------------|
|                |                                                                                                    |               |                        |                                             |                     |                      |                                                 | <b>Process</b>                |                               |                                 |                |                      |              |                      |                    |                      |
| Cor            | Name                                                                                                    | <b>Type</b>   | <b>Action</b>          |                                             | <b>Priority</b>     | <b>Type</b>          | <b>Set Name</b>                                 | <b>Ouant</b>                  | <b>Selection</b><br>Rule      | <b>Save</b><br><b>Attribute</b> |                | <b>Delay</b><br>Time | <b>Units</b> | <b>Allocation</b>    |                    | <b>Expression</b>    |
| 1              | Processo de<br>Impressao F2 1 cor                                                                                                    | Standart      | Seize Delay<br>Release |                                             | Median(2)           | Set                  | Impressora                                      | 1                             | Cyclical                      | Tempode<br>impressao            |                | Expression           | sec          | Value Added          |                    | Tempode<br>impressao |
| $\overline{2}$ | Processo de<br>Impressao F22 cor                                                                                                    | Standart      | Seize Delay<br>Release |                                             | Medium(2)           | Set                  | Impressora                                      | 1                             | Cyclical                      | Tempode<br>impressao            |                | Expression           | sec          | Value Added          |                    | Tempode<br>impressao |
| 3              | Processo de<br>Impressao F23 cor                                                                                                    | Standart      | Seize Delay<br>Release |                                             | Medium(2)           | Set                  | Impressora                                      | 1                             | Cyclical                      | Tempode<br>impressao            |                | Expression           | sec          | Value Added          |                    | Tempode<br>impressao |
| $\overline{4}$ | Processo de<br>Impressao F24 cor                                                                                                    | Standart      | Seize Delay<br>Release |                                             | Median(2)           | Set                  | Impressora                                      | $\mathbf{1}$                  | Cyclical                      | Tempode<br>impressao            |                | Expression           | sec          | Value Added          |                    | Tempode<br>impressao |
| 5              | Processo de<br>Impressao F2 5 cor                                                                                                    | Standart      | Seize Delay<br>Release |                                             | Median(2)           | Resouce              | Impressora<br><b>COMT</b>                       | 1                             | ---------                     | ---------                       |                | Expression           | sec          | Value Added          |                    | Tempode<br>impressao |
| 6              | Processo de<br>Impressao F26 cor                                                                                                    | Standart      | Seize Delay<br>Release |                                             | Medium(2)           | Resouce              | Impressora<br><b>COMT</b>                       | $\mathbf{1}$                  | ---------                     | ---------                       |                | Expression           | sec          | Value Added          |                    | Tempode<br>impressao |
|                |                                                                                                    |               |                        | <b>Record</b>                               |                     |                      |                                                 |                               |                               |                                 |                | Rote                 |              |                      |                    |                      |
| Cor            | Name                                                                                                    |               | <b>Type</b>            |                                             | Attribute Name      |                      | <b>Tally Name</b>                               |                               | Name                          |                                 |                | <b>Rote Time</b>     | Units        | Dest.<br><b>Type</b> |                    | <b>Station Name</b>  |
| 1              | Tempo Setup F021 cor                                                                                                    |               | Time Interval          |                                             | Setup F02 Bob 1 cor |                      | Tempo Setup F021 cor                            |                               | Rota a partir da Impressao F2 |                                 |                | TRIA(20.25.30)       | sec          | Station              |                    | Corte e Costura F2   |
| $\overline{2}$ | Tempo Setup F022 cor                                                                                                    |               | Time Interval          |                                             | Setup F02 Bob 2 cor |                      | Tempo Setup F022 cor                            |                               | Rota a partir da Impressao F2 |                                 |                | TRIA(20.25.30)       | sec          | Station              |                    | Corte e Costura F2   |
| 3              | Tempo Setup F023 cor                                                                                                    |               | Time Interval          |                                             | Setup F02 Bob 3 cor |                      | Tempo Setup F023 cor                            |                               | Rota a partir da Impressao F2 |                                 |                | TRIA(20.25.30)       | sec          | Station              |                    | Corte e Costura F2   |
| $\overline{4}$ | Tempo Setup F024 cor                                                                                                    |               | Time Interval          |                                             | Setup F02 Bob 4 cor |                      | Tempo Setup F024 cor                            |                               | Rota a partir da Impressao F2 |                                 |                | TRIA(20,25,30)       | sec          | <b>Station</b>       |                    | Corte e Costura F2   |
| 5              | Tempo Setup F025 cor                                                                                                    | Time Interval |                        | Setup F02 Bob 5 cor                         |                     | Tempo Setup F025 cor |                                                 | Rota a partir da Impressao F2 |                               |                                 | TRIA(20.25.30) | sec                  | Station      |                      | Corte e Costura F2 |                      |
| 6              | Tempo Setup F026 cor                                                                                                    |               | Time Interval          | Tempo Setup F026 cor<br>Setup F02 Bob 6 cor |                     |                      | TRIA(20,25,30)<br>Rota a partir da Impressao F2 |                               |                               |                                 | sec            | Station              |              | Corte e Costura F2   |                    |                      |

Figura AP20 – Procedimento de *setup* da máquina impressora – Família 2. Fonte: Próprio autor.

Figura AP21 – Procedimento de *setup* da máquina impressora – Família 7. Fonte: Próprio autor.

|                | Linha 14<br>Estacao<br>Impressao<br>F2 | mix impressao<br>Fam 02 | <b>Else</b>       | Setup in<br>F02 Bob 1<br>cor | amilia 02 Bob 1<br>cor | Setup F02 1         |                             | Bobina Impressa<br>Familia 02 1 cor | Processo de<br>mpressao F2 1<br>cor | Tempo<br>Setup F02 1<br>cor          |                                             | Rota<br>a partir da<br>Impressao F2 |
|----------------|----------------------------------------|-------------------------|-------------------|------------------------------|------------------------|---------------------|-----------------------------|-------------------------------------|-------------------------------------|--------------------------------------|---------------------------------------------|-------------------------------------|
|                | <b>Decide</b>                          |                         |                   |                              | Assign                 |                     |                             |                                     |                                     | <b>Batch</b>                         |                                             |                                     |
| Cor            | Name<br>mix impressao Fam 02           |                         |                   | Name                         | <b>Attribute Name</b>  | <b>New</b><br>Value | <b>Batch</b><br><b>Size</b> | <b>Save</b><br><b>Criterion</b>     | <b>Attribute Name</b>               | Rule                                 | <b>Representative</b><br><b>Entity Type</b> | <b>Type</b>                         |
| 1              | 15                                     |                         |                   | Setup in F07 Bob 1 cor       | Setup F07 Bob 1 cor    | TNOW                | 500                         | Sum                                 | Entity.Sequence                     | By Attribute                         | Familia 07 leor                             | Temporary                           |
| $\overline{2}$ | 10                                     |                         |                   | Setup in F07 Bob 2 cor       | Setup F07 Bob 2 cor    | TNOW                | 500                         | Sum                                 | Entity.Sequence                     | By Attribute                         | Familia 07 2cor                             | Temporary                           |
| 3              | 25                                     |                         |                   | Setup in F07 Bob 3 cor       | Setup F07 Bob 3 cor    | TNOW                | 500                         | Sum                                 | Entity.Sequence                     | <b>By Attribute</b>                  | Familia 07 3cor                             | Temporary                           |
| 4              | 40                                     |                         |                   | Setup in F07 Bob 4 cor       | Setup F07 Bob 4 cor    | TNOW                | 500                         | Sum                                 | Entity.Sequence                     | <b>By Attribute</b>                  | Familia 07 4cor                             | Temporary                           |
| 5              | 5                                      |                         |                   | Setup in F07 Bob 5 cor       | Setup F07 Bob 5 cor    | TNOW                | 500                         | Sum                                 | Entity.Sequence                     | <b>By Attribute</b>                  | Familia 07 5cor                             | Temporary                           |
| 6              | 5.                                     |                         |                   | Setup in F07 Bob 6 cor       | Setup F07 Bob 6 cor    | TNOW                | 500                         | Sum                                 | Entity.Sequence                     | <b>By Attribute</b>                  | Familia 07 6cor                             | Temporary                           |
|                |                                        |                         |                   | <b>Delay</b>                 |                        |                     |                             |                                     | <b>Separate</b>                     |                                      |                                             |                                     |
| Cor            | Name                                   |                         | <b>Allocation</b> | <b>DelayTime</b>             | Units                  |                     | Name                        |                                     |                                     | <b>Member Attributes</b>             |                                             | <b>Type</b>                         |
| 1              | Setup F071                             | Wait                    |                   | 1                            | Hours                  |                     |                             | Bobina Impressa Familia 071 cor     |                                     | Retain Original Entity Values        |                                             | <b>Split Existing Batch</b>         |
| $\overline{2}$ | Setup F072                             | Wait                    |                   | $\overline{2}$               | Hours                  |                     |                             | Bobina Impressa Familia 072 cor     |                                     | Retain Original Entity Values        |                                             | <b>Split Existing Batch</b>         |
| 3              | Setup F073                             | Wait                    |                   | R                            | Hours                  |                     |                             | Bobina Impressa Familia 073 cor     |                                     | <b>Retain Original Entity Values</b> |                                             | <b>Split Existing Batch</b>         |
| 4              | Setup F074                             | Wait                    |                   | $\overline{4}$               | Hours                  |                     |                             | Bobina Impressa Familia 074 cor     |                                     | Retain Original Entity Values        |                                             | <b>Split Existing Batch</b>         |
| 5              | Setup F075                             | Wait                    |                   | 5                            | Hours                  |                     |                             | Bobina Impressa Familia 075 cor     |                                     | <b>Retain Original Entity Values</b> |                                             | <b>Split Existing Batch</b>         |
| 6              | Setup F076                             | Wait                    |                   | 6                            | Hours                  |                     |                             | Bobina Impressa Familia 076 cor     |                                     | Retain Original Entity Values        |                                             | <b>Split Existing Batch</b>         |

|                | Linha 14<br>Tempo<br>Setup F02 1<br>Setup in<br>Processo de<br>amilia 02 Bob 1<br>Bobina Impressa<br>F02 Bob 1<br>Setup F02 1<br>moressao F2 1<br>cor<br>cor<br>Familia 02 1 cor<br>cor<br>cor<br>Estacao<br>Rota<br>a partir da<br>Impressao<br>mix impressao<br><b>Fam 02</b><br>Impressao F2<br>F <sub>2</sub><br>1510350<br>Else |             |                        |                                             |                     |             |                           |                               |                                                        |                                 |  |                      |              |                      |                    |                      |
|----------------|----------------------------------------------------------------------------------------------------|-------------|------------------------|---------------------------------------------|---------------------|-------------|---------------------------|-------------------------------|--------------------------------------------------------|---------------------------------|--|----------------------|--------------|----------------------|--------------------|----------------------|
|                |                                                                                                    |             |                        |                                             |                     |             |                           | <b>Process</b>                |                                                        |                                 |  |                      |              |                      |                    |                      |
| Cor            | Name                                                                                                    | <b>Type</b> | <b>Action</b>          |                                             | Priority            | <b>Type</b> | <b>Set Name</b>           | <b>Ouant</b>                  | <b>Selection</b><br>Rule                               | <b>Save</b><br><b>Attribute</b> |  | <b>Delay</b><br>Time | <b>Units</b> | <b>Allocation</b>    |                    | <b>Expression</b>    |
| 1              | Processo de<br>Impressao F7 1 cor                                                                                                    | Standart    | Seize Delay<br>Release |                                             | Median(2)           | Set         | Impressora                | 1                             | Cyclical                                               | Tempode<br>impressao            |  | Expression           | sec          | Value Added          |                    | Tempode<br>impressao |
| $\overline{2}$ | Processo de<br>Impressao F72 cor                                                                                                    | Standart    | Seize Delay<br>Release |                                             | Medium(2)           | Set         | Impressora                | 1                             | Cyclical                                               | Tempode<br>impressao            |  | Expression           | sec          | Value Added          |                    | Tempode<br>impressao |
| 3              | Processo de<br>Impressao F73 cor                                                                                                    | Standart    | Seize Delay<br>Release |                                             | Medium(2)           | Set         | Impressora                | 1                             | Cyclical                                               | Tempode<br>impressao            |  | Expression           | sec          | Value Added          |                    | Tempode<br>impressao |
| $\overline{4}$ | Processo de<br>Impressao F74 cor                                                                                                    | Standart    | Seize Delay<br>Release |                                             | Median(2)           | Set         | Impressora                | $\mathbf{1}$                  | Cyclical                                               | Tempode<br>impressao            |  | Expression           | sec          | Value Added          |                    | Tempode<br>impressao |
| 5              | Processo de<br>Impressao F75 cor                                                                                                    | Standart    | Seize Delay<br>Release |                                             | Median(2)           | Resouce     | Impressora<br><b>COMT</b> | 1                             | ---------                                              | ---------                       |  | Expression           | sec          | Value Added          |                    | Tempode<br>impressao |
| 6              | Processo de<br>Impressao F76 cor                                                                                                    | Standart    | Seize Delay<br>Release |                                             | Medium(2)           | Resouce     | Impressora<br><b>COMT</b> | $\mathbf{1}$                  | ---------                                              | ---------                       |  | Expression           | sec          | Value Added          |                    | Tempode<br>impressao |
|                |                                                                                                    |             |                        | <b>Record</b>                               |                     |             |                           |                               |                                                        |                                 |  | Rote                 |              |                      |                    |                      |
| Cor            | Name                                                                                                    |             | <b>Type</b>            |                                             | Attribute Name      |             | <b>Tally Name</b>         |                               | Name                                                   |                                 |  | <b>Rote Time</b>     | Units        | Dest.<br><b>Type</b> |                    | <b>Station Name</b>  |
| 1              | TempoSetup F071 cor                                                                                                    |             | Time Interval          |                                             | Setup F07 Bob 1 cor |             | Tempo Setup F071 cor      |                               | Rota a partir da Impressao F7                          |                                 |  | TRIA(20.25.30)       | sec          | Station              |                    | Corte e Costura F7   |
| $\overline{2}$ | Tempo Setup F072 cor                                                                                                    |             | Time Interval          |                                             | Setup F07 Bob 2 cor |             | Tempo Setup F072 cor      |                               | Rota a partir da Impressao F7                          |                                 |  | TRIA(20.25.30)       | sec          | Station              |                    | Corte e Costura F7   |
| 3              | Tempo Setup F073 cor                                                                                                    |             | Time Interval          |                                             | Setup F07 Bob 3 cor |             | Tempo Setup F073 cor      |                               | Rota a partir da Impressao F7                          |                                 |  | TRIA(20.25.30)       | sec          | Station              |                    | Corte e Costura F7   |
| 4              | Tempo Setup F074 cor                                                                                                    |             | Time Interval          |                                             | Setup F07 Bob 4 cor |             | Tempo Setup F074 cor      |                               | Rota a partir da Impressao F7                          |                                 |  | TRIA(20,25,30)       | sec          | <b>Station</b>       |                    | Corte e Costura F7   |
| 5              | Tempo Setup F075 cor                                                                                                    |             | Time Interval          |                                             | Setup F07 Bob 5 cor |             | Tempo Setup F075 cor      | Rota a partir da Impressao F7 |                                                        | TRIA(20.25.30)                  |  | sec                  | Station      |                      | Corte e Costura F7 |                      |
| 6              | Tempo Setup F076 cor                                                                                                    |             | Time Interval          | Tempo Setup F076 cor<br>Setup F07 Bob 6 cor |                     |             |                           |                               | TRIA(20,25,30)<br>Rota a partir da Impressao F7<br>sec |                                 |  |                      |              | Station              |                    | Corte e Costura F7   |

Figura AP22 – Procedimento de *setup* da máquina impressora – Família 7. Fonte: Próprio autor.

Figura AP23 – Procedimento de *setup* da máquina impressora – Família 8. Fonte: Próprio autor.

|                | Linha 15<br>Estacao<br>Impressao<br>F <sub>2</sub> | mix impressao<br>Fam 02 | Else              | Setup in<br>F02 Bob 1<br>cor<br>15<br>40<br>5<br>5 | Familia 02 Bob 1<br>cor | Setup F02 1         |                             | Bobina Impressa<br>Familia 02 1 cor | Processo de<br>mpressao F2 1<br>cor | Tempo<br>Setup F02 1<br>cor          |                                             | Rota<br>a partir da<br>Impressao F2 |
|----------------|----------------------------------------------------|-------------------------|-------------------|----------------------------------------------------|-------------------------|---------------------|-----------------------------|-------------------------------------|-------------------------------------|--------------------------------------|---------------------------------------------|-------------------------------------|
|                | <b>Decide</b>                                      |                         |                   |                                                    | Assign                  |                     |                             |                                     |                                     | <b>Batch</b>                         |                                             |                                     |
| Cor            | Name<br>mix impressao Fam 02                       |                         |                   | Name                                               | <b>Attribute Name</b>   | <b>New</b><br>Value | <b>Batch</b><br><b>Size</b> | <b>Save</b><br><b>Criterion</b>     | <b>Attribute Name</b>               | Rule                                 | <b>Representative</b><br><b>Entity Type</b> | <b>Type</b>                         |
| 1              | 15                                                 |                         |                   | Setup in F08 Bob 1 cor                             | Setup F08 Bob 1 cor     | TNOW                | 500                         | Sum                                 | Entity.Sequence                     | By Attribute                         | Familia 08 leor                             | Temporary                           |
| $\overline{2}$ | 10                                                 |                         |                   | Setup in F08 Bob 2 cor                             | Setup F08 Bob 2 cor     | TNOW                | 500                         | Sum                                 | Entity.Sequence                     | <b>By Attribute</b>                  | Familia 08 2cor                             | Temporary                           |
| 3              | 25                                                 |                         |                   | Setup in F08 Bob 3 cor                             | Setup F08 Bob 3 cor     | TNOW                | 500                         | Sum                                 | Entity.Sequence                     | <b>By Attribute</b>                  | Familia 08 3cor                             | Temporary                           |
| 4              | 40                                                 |                         |                   | Setup in F08 Bob 4 cor                             | Setup F08 Bob 4 cor     | TNOW                | 500                         | Sum                                 | Entity.Sequence                     | By Attribute                         | Familia 08 4cor                             | Temporary                           |
| 5.             | 5.                                                 |                         |                   | Setup in F08 Bob 5 cor                             | Setup F08 Bob 5 cor     | TNOW                | 500                         | Sum                                 | Entity.Sequence                     | <b>By Attribute</b>                  | Familia 08 5cor                             | Temporary                           |
| 6              | 5.                                                 |                         |                   | Setup in F08 Bob 6 cor                             | Setup F08 Bob 6 cor     | TNOW                | 500                         | Sum                                 | Entity.Sequence                     | <b>By Attribute</b>                  | Familia 08 6cor                             | Temporary                           |
|                |                                                    |                         |                   | <b>Delay</b>                                       |                         |                     |                             |                                     | <b>Separate</b>                     |                                      |                                             |                                     |
| Cor            | Name                                               |                         | <b>Allocation</b> | <b>DelayTime</b>                                   | Units                   |                     | Name                        |                                     |                                     | <b>Member Attributes</b>             |                                             | Type                                |
| 1              | Setup F08 1                                        | Wait                    |                   | 1                                                  | Hours                   |                     |                             | Bobina Impressa Familia 08 1 cor    |                                     | Retain Original Entity Values        |                                             | <b>Split Existing Batch</b>         |
| $\mathbf{2}$   | Setup FOS 2                                        | Wait                    |                   | $\overline{2}$                                     | Hours                   |                     |                             | Bobina Impressa Familia 082 cor     |                                     | Retain Original Entity Values        |                                             | <b>Split Existing Batch</b>         |
| 3              | Setup F083                                         | Wait                    |                   | 3                                                  | Hours                   |                     |                             | Bobina Impressa Familia 083 cor     |                                     | <b>Retain Original Entity Values</b> |                                             | <b>Split Existing Batch</b>         |
| 4              | Setuo F084                                         | Wait                    |                   | 4                                                  | Hours                   |                     |                             | Bobina Impressa Familia 084 cor     |                                     | Retain Original Entity Values        |                                             | <b>Split Existing Batch</b>         |
| 5.             | Setup FOS 5                                        | Wait                    |                   | 5                                                  | Hours                   |                     |                             | Bobina Impressa Familia 085 cor     |                                     | Retain Original Entity Values        |                                             | <b>Split Existing Batch</b>         |
| 6              | Setup F086                                         | Wait                    |                   | 6                                                  | Hours                   |                     |                             | Bobina Impressa Familia 086 cor     |                                     | Retain Original Entity Values        |                                             | <b>Split Existing Batch</b>         |

|                | Linha 15<br>Tempo<br>Setup F02 1<br>Setup in<br>Processo de<br>Bobina Impressa<br>amilia 02 Bob 1<br>F02 Bob 1<br>Setup F02 1<br>mpressao F2 1<br>cor<br>cor<br>Familia 02 1 cor<br>cor<br>cor<br>Estacao<br>Rota<br>a partir da<br>Impressao<br>mix impressao<br><b>Fam 02</b><br>Impressao F2<br>F <sub>2</sub><br>15<br>10<br>5<br>5<br>Else |          |                        |           |                       |                      |                           |                               |                                                 |                      |                |                  |       |                      |  |                      |
|----------------|----------------------------------------------------------------------------------------------------|----------|------------------------|-----------|-----------------------|----------------------|---------------------------|-------------------------------|-------------------------------------------------|----------------------|----------------|------------------|-------|----------------------|--|----------------------|
|                |                                                                                                    |          |                        |           |                       |                      |                           | Process                       |                                                 |                      |                |                  |       |                      |  |                      |
| Cor            | <b>Selection</b><br>Save<br><b>Delay</b><br>Name<br><b>Action</b><br>Priority<br><b>Set Name</b><br>Units<br><b>Allocation</b><br><b>Expression</b><br>Type<br>Ouant<br><b>Type</b><br>Time<br><b>Rule</b><br><b>Attribute</b>                                                                                                    |          |                        |           |                       |                      |                           |                               |                                                 |                      |                |                  |       |                      |  |                      |
| 1              | Processo de<br>Impressao F8 1 cor                                                                                                    | Standart | Seize Delay<br>Release |           | Medium(2)             | Set                  | Impressora                | 1                             | Cyclical                                        | Tempode<br>impressao |                | Expression       | sec   | Value Added          |  | Tempode<br>impressao |
| $\overline{2}$ | Processo de<br>Impressao F82 cor                                                                                                    | Standart | Seize Delay<br>Release |           | Median(2)             | Set                  | Impressora                | 1                             | Cyclical                                        | Tempode<br>impressao |                | Expression       | sec   | Value Added          |  | Tempode<br>impressao |
| 3              | Processo de<br>Impressao F83 cor                                                                                                    | Standart | Seize Delay<br>Release |           | Medium(2)             | Set                  | Impressora                | 1                             | Cyclical                                        | Tempode<br>impressao |                | Expression       | sec   | Value Added          |  | Tempode<br>impressao |
| 4              | Processo de<br>Impressao F84 cor                                                                                                    | Standart | Seize Delay<br>Release | Medium(2) |                       | Set                  | Impressora                | 1                             | Cyclical                                        | Tempode<br>impressao |                | Expression       | sec   | Value Added          |  | Tempode<br>impressao |
| 5              | Processo de<br>Impressao F8 5 cor                                                                                                    | Standart | Seize Delay<br>Release |           | $M$ edium $(2)$       | Resouce              | Impressora<br><b>COMT</b> | ı                             |                                                 |                      |                | Expression       | sec   | Value Added          |  | Tempode<br>impressao |
| 6              | Processo de<br>Impressao F8 6 cor                                                                                                    | Standart | Seize Delay<br>Release |           | Medium(2)             | Resoure              | Impressora<br><b>COMT</b> |                               | 1<br><br>--------                               |                      |                | Expression       |       | Value Added          |  | Tempode<br>impressao |
|                |                                                                                                    |          |                        | Record    |                       |                      |                           |                               |                                                 |                      |                | Rote             |       |                      |  |                      |
| Cor            | Name                                                                                                    |          | <b>Type</b>            |           | <b>Attribute Name</b> |                      | <b>Tally Name</b>         |                               | Name                                            |                      |                | <b>Rote Time</b> | Units | Dest.<br><b>Type</b> |  | <b>Station Name</b>  |
| 1              | Tempo Setup F08 1 cor                                                                                                    |          | Time Interval          |           | Setup F08 Bob 1 cor   |                      | TempoSetup F081 cor       |                               | Rota a partir da Impressao F8                   |                      |                | TRIA(20.25.30)   | sec   | <b>Station</b>       |  | Corte e Costura F8   |
| $\overline{2}$ | Tempo Setup F082 cor                                                                                                    |          | Time Interval          |           | Setup F08 Bob 2 cor   |                      | Tempo Setup F082 cor      |                               | Rota a partir da Impressao F8                   |                      |                | TRIA(20,25,30)   | sec   | Station              |  | Corte e Costura F8   |
| 3              | Tempo Setup F083 cor                                                                                                    |          | Time Interval          |           | Setup F08 Bob 3 cor   |                      | Tempo Setup F083 cor      |                               | Rota a partir da Impressao F8                   |                      |                | TRIA(20,25,30)   | sec   | Station              |  | Corte e Costura F8   |
| $\overline{4}$ | Tempo Setup F084 cor                                                                                                    |          | Time Interval          |           | Setup F08 Bob 4 cor   |                      | Tempo Setup F084 cor      |                               | Rota a partir da Impressao F8                   |                      |                | TRIA(20,25,30)   | sec   | <b>Station</b>       |  | Corte e Costura F8   |
| 5              | Tempo Setup F085 cor                                                                                                    |          | Time Interval          |           | Setup F08 Bob 5 cor   |                      | Tempo Setup F085 cor      | Rota a partir da Impressao F8 |                                                 |                      | TRIA(20.25.30) |                  | sec   | <b>Station</b>       |  | Corte e Costura F8   |
| 6              | Tempo Setup F086 cor                                                                                                    |          | Time Interval          |           | Setup F08 Bob 6 cor   | Tempo Setup F086 cor |                           |                               | Rota a partir da Impressao F8<br>TRIA(20,25,30) |                      |                |                  | sec   | <b>Station</b>       |  | Corte e Costura F8   |

Figura AP24 – Procedimento de *setup* da máquina impressora – Família 8. Fonte: Próprio autor.

A Tabela AP20 mostra a relação das Figuras as quais representam o processo de acabamento das linhas de fabricação de 1 a 16 de acordo com o modelo de computação do *software* Arena 11.0 Profissional da fábrica da tecelagem objeto do estudo da presente dissertação.

Tabela AP20 – Relação das Figuras representativas dos fluxos de produção do modelo de simulação. Fonte: Próprio autor.

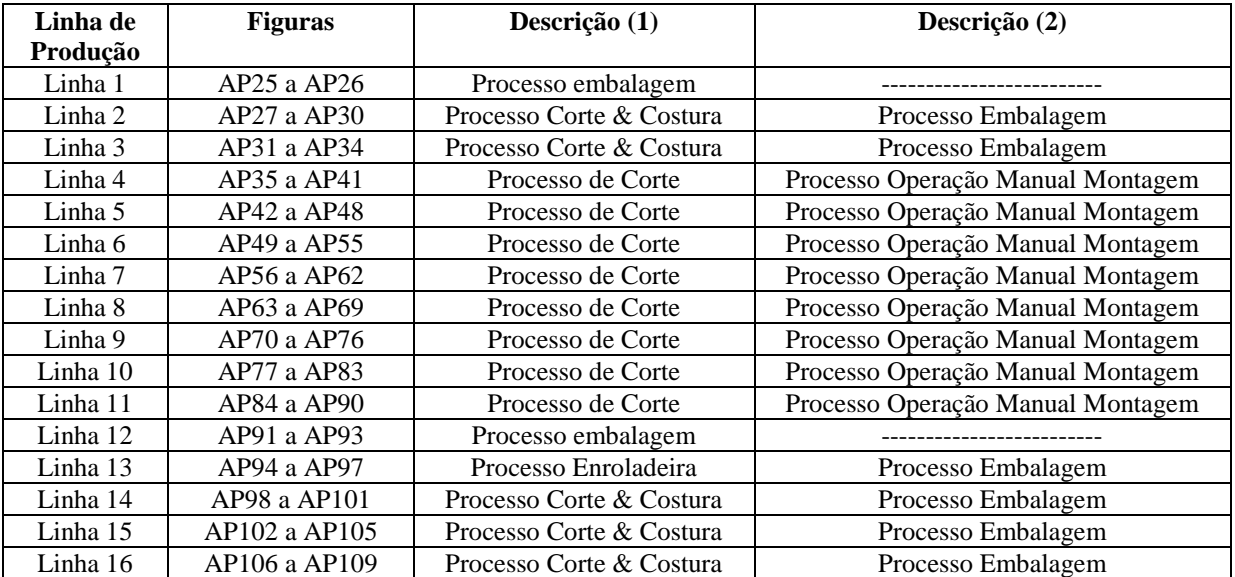
|                | Estacao<br>Embalagem01 |                        | Processo de<br>Embalagem 01 |                     | empo no sistema      |                       | Estacao Fim do<br>Processo E 1 |                                           | Fin1                   |                      |
|----------------|------------------------|------------------------|-----------------------------|---------------------|----------------------|-----------------------|--------------------------------|-------------------------------------------|------------------------|----------------------|
| Linha          |                        | <b>Station</b>         |                             |                     |                      | Record                |                                |                                           | <b>Station</b>         |                      |
|                | Name                   | <b>Station</b><br>Type | <b>Station Name</b>         | Name                | Type                 | <b>Attribute Name</b> | <b>Tally Name</b>              | Name                                      | <b>Station</b><br>Type | <b>Station Name</b>  |
| 1              | Estacao Embalagem 01   | <b>Station</b>         | Embalagem 01                | Tempo no sistema 1  | <b>Time Interval</b> | Lead Time 1           | Tempo no sistema 1             | Estacao Fim do<br>Processo E 1            | <b>Station</b>         | Fim do Processo E 1  |
| $\overline{2}$ | Estacao Embalagem 02   | <b>Station</b>         | Embalagem 02                | Tempo no sistema 2  | <b>Time Interval</b> | Lead Time 2           | Tempo no sistema 2             | Estacao Fim do<br>Processo E 2            | <b>Station</b>         | Fim do Processo E 2  |
| 3              | Estacao Embalagem 03   | <b>Station</b>         | Embalagem 03                | Tempo no sistema 3  | <b>Time Interval</b> | Lead Time 3           | Tempo no sistema 3             | Estacao Fim do<br>Processo E <sub>3</sub> | <b>Station</b>         | Fim do Processo E 3  |
| 4              | Estacao Embalagem 04   | <b>Station</b>         | Embalagem 04                | Tempo no sistema 4  | <b>Time Interval</b> | Lead Time 4           | Tempo no sistema 4             | Estacao Fim do<br><b>Processo R4</b>      | <b>Station</b>         | Fim do Processo E 4  |
| 5              | Estacao Embalagem 05   | <b>Station</b>         | Embalagem 05                | Tempo no sistema 5  | <b>Time Interval</b> | Lead Time 5           | Tempo no sistema 5             | Estacao Fim do<br>Processo E.5            | <b>Station</b>         | Fim do Processo E 5  |
| 6              | Estacao Embalagem 06   | <b>Station</b>         | Embalagem 06                | Tempo no sistema 6  | <b>Time Interval</b> | Lead Time 6           | Tempo no sistema 6             | Estacao Fim do<br>Processo E 6            | <b>Station</b>         | Fim do Processo E 6  |
| 7              | Estacao Embalagem 07   | <b>Station</b>         | Embalagem 07                | Tempo no sistema 7  | <b>Time Interval</b> | Lead Time 7           | Tempo no sistema 7             | Estacao Fim do<br>Processo E 7            | Station                | Fim do Processo E 7  |
| 8              | Estacao Embalagem 08   | <b>Station</b>         | Embalagem 08                | Tempo no sistema 8  | <b>Time Interval</b> | Lead Time 8           | Tempo no sistema 8             | Estacao Fim do<br>Processo E.S.           | <b>Station</b>         | Fim do Processo E 8  |
| 9              | Estacao Embalagem 09   | <b>Station</b>         | Embalagem 09                | Tempo no sistema 9  | Time Interval        | Lead Time 9           | Tempo no sistema 9             | Estacao Fim do<br><b>Processo R.O.</b>    | <b>Station</b>         | Fim do Processo E 9  |
| 10             | Estacao Embalagem 010  | <b>Station</b>         | Embalagem 010               | Tempo no sistema 10 | <b>Time Interval</b> | Lead Time 10          | Tempo no sistema 10            | Estacao Fim do<br>Processo R 10           | <b>Station</b>         | Fim do Processo E 10 |
| 11             | Estacao Embalagem 011  | <b>Station</b>         | Embalagem 011               | Tempo no sistema 11 | <b>Time Interval</b> | Lead Time 11          | Tempo no sistema 11            | Estacao Fim do<br>Processo E 11           | <b>Station</b>         | Fim do Processo E 11 |
| 12             | Estacao Embalagem 012  | <b>Station</b>         | Embalagem 012               | Tempo no sistema 12 | <b>Time Interval</b> | Lead Time 12          | Tempo no sistema 12            | Estacao Fim do<br>Processo R 12           | Station                | Fim do Processo E 12 |
| 13             | Estacao Embalagem 013  | <b>Station</b>         | Embalagem 013               | Tempo no sistema 13 | <b>Time Interval</b> | Lead Time 13          | Tempo no sistema 13            | Estacao Fim do<br>Processo E 13           | <b>Station</b>         | Fim do Processo E 13 |
| 14             | Estacao Embalagem 014  | <b>Station</b>         | Embalagem 014               | Tempo no sistema 14 | <b>Time Interval</b> | Lead Time 14          | Tempo no sistema 14            | Estacao Fim do<br>Processo E 14           | <b>Station</b>         | Fim do Processo E 14 |
| 15             | Estacao Embalagem 015  | <b>Station</b>         | Embalagem 015               | Tempo no sistema 15 | <b>Time Interval</b> | Lead Time 15          | Tempo no sistema 15            | Estacao Fim do<br>Processo E 15           | Station                | Fim do Processo E 15 |
| 16             | Estacao Embalagem 016  | <b>Station</b>         | Embalagem 016               | Tempo no sistema 16 | <b>Time Interval</b> | Lead Time 16          | Tempo no sistema 16            | Estacao Fim do<br>Processo E 16           | <b>Station</b>         | Fim do Processo E 16 |

Figura AP25 – Processo de Embalagem. Linha 1 Parte I. Fonte: Próprio autor.

Figura AP26 – Processo de Embalagem Linha 1 Parte 2. Fonte: Próprio autor.

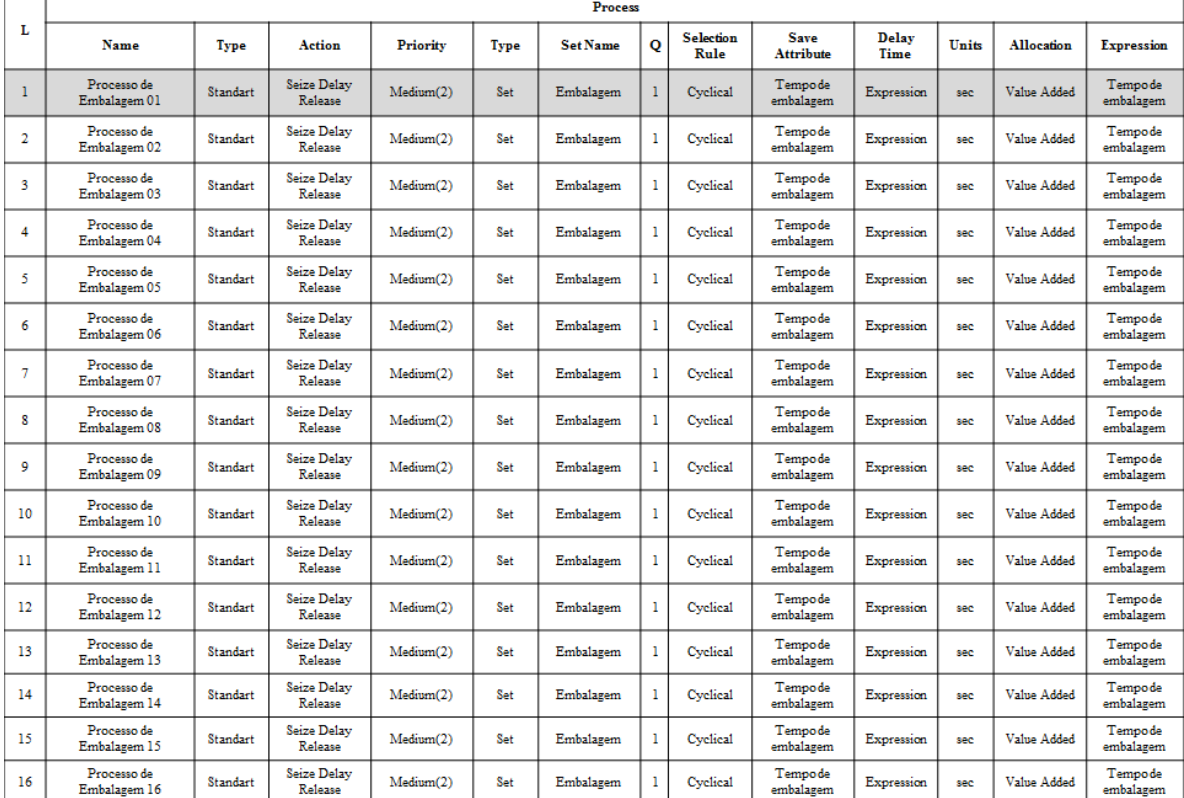

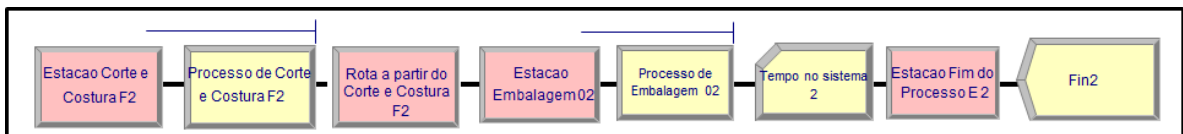

# Figura AP27 – Processo Corte & Costura. Linha 2. Fonte: Próprio autor.

# **PROCESSO CORTE COSTURA**

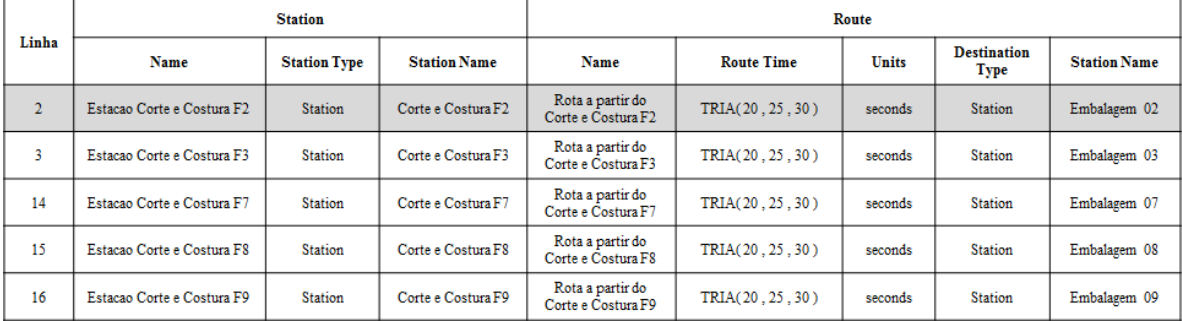

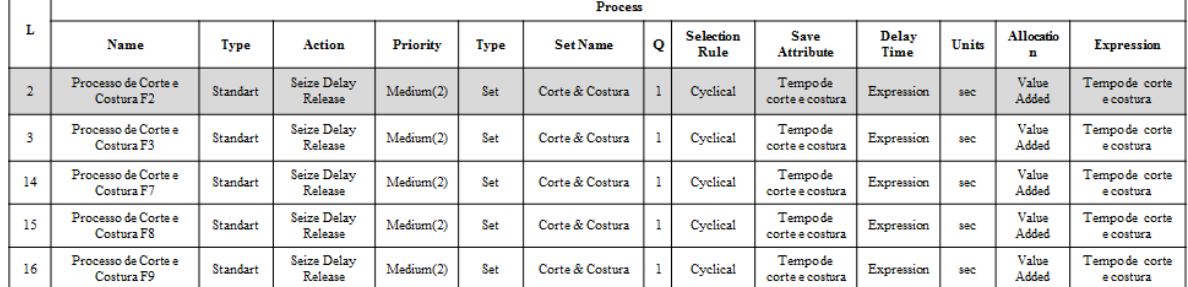

Figura AP28 – Processo Embalagem Linha 2 Fluxo de processo. Fonte: Próprio autor.

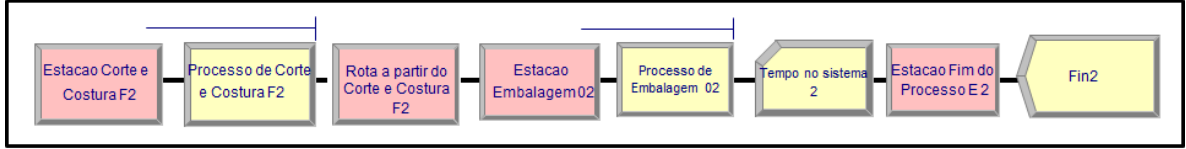

Figura AP29 – Processo Embalagem Linha 2 Parte I. Fonte: Próprio autor.

**PROCESSO EMBALAGEM** 

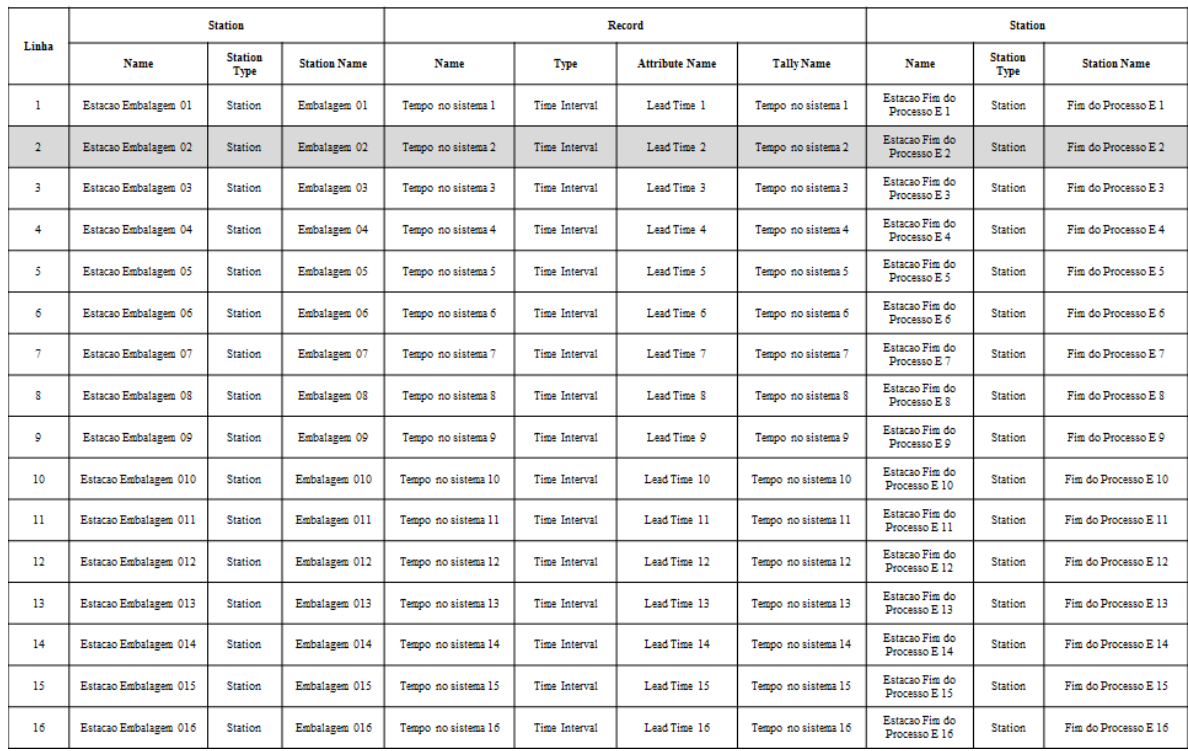

Figura AP30 – Processo Embalagem Linha 2 Parte II. Fonte: Próprio autor.

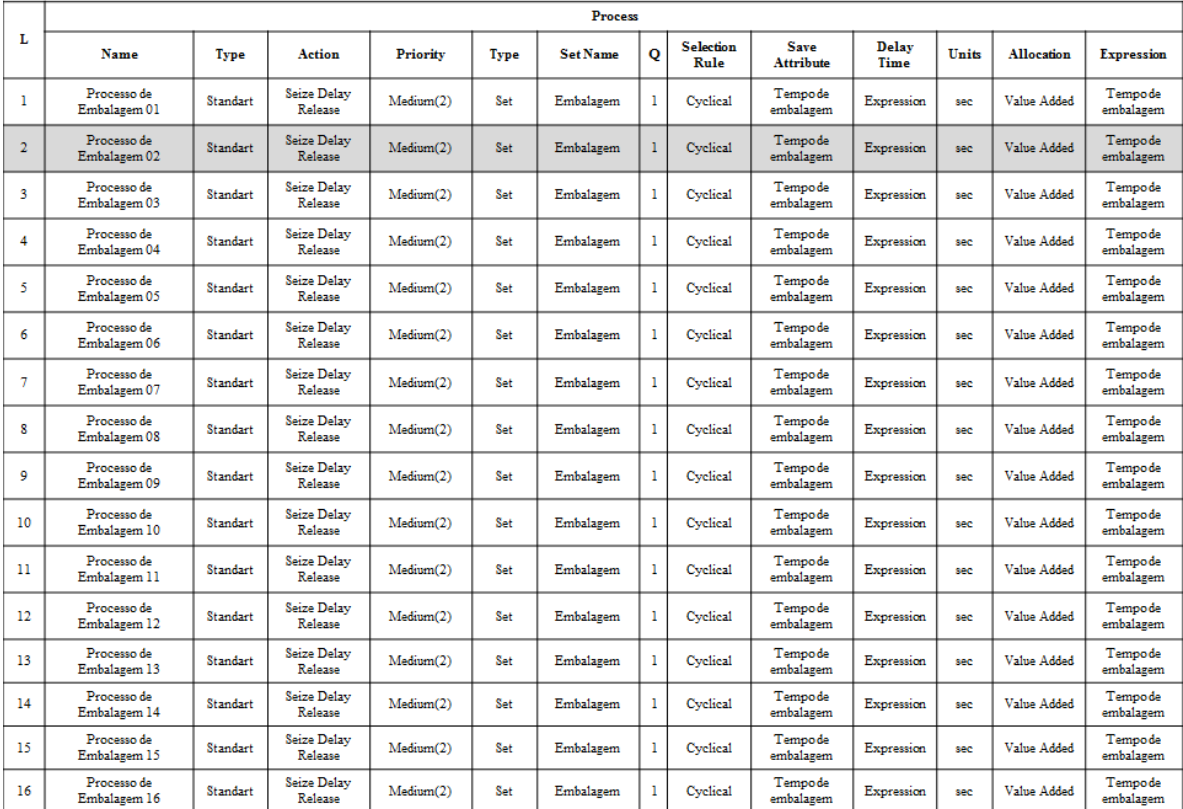

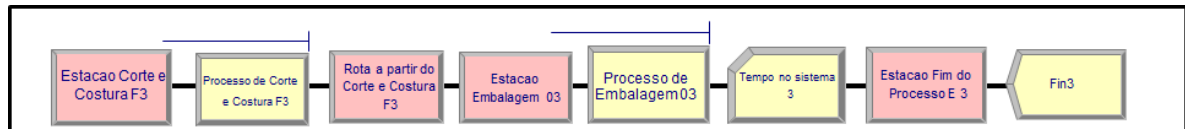

# Figura AP31 – Processo Corte & Costura. Linha 3. Fonte: Próprio autor.

# **PROCESSO CORTE COSTURA**

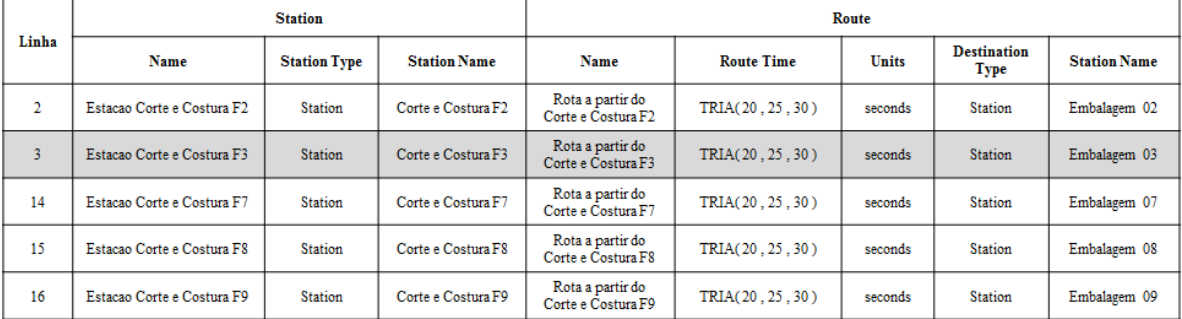

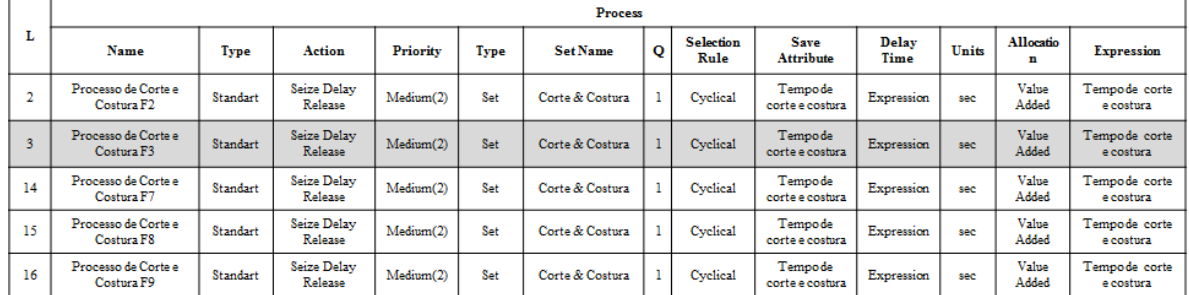

Figura AP32 – Processo Embalagem Linha 3 Fluxo de processo. Fonte: Próprio autor.

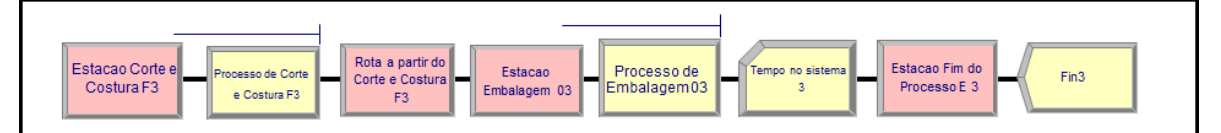

Figura AP33 – Processo Embalagem Linha 3 Parte I. Fonte: Próprio autor.

**PROCESSO EMBALAGEM** 

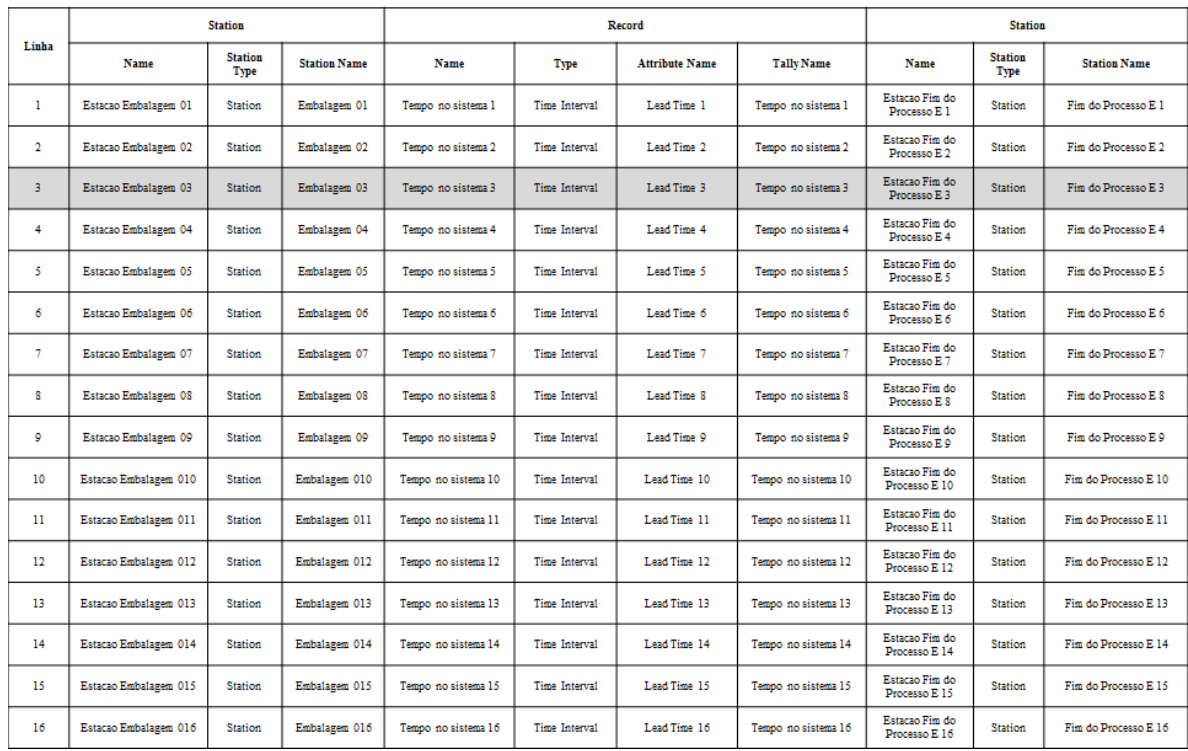

Figura AP34 – Processo Embalagem Linha 3 Parte II. Fonte: Próprio autor.

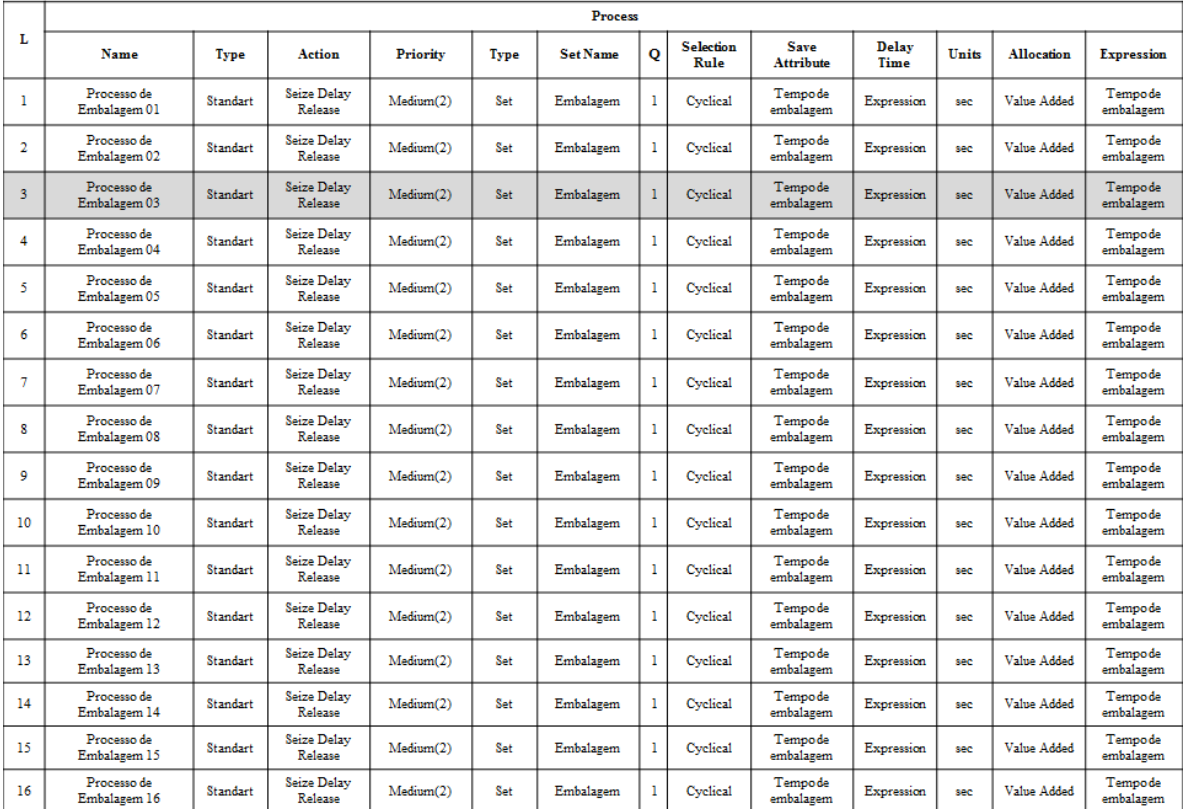

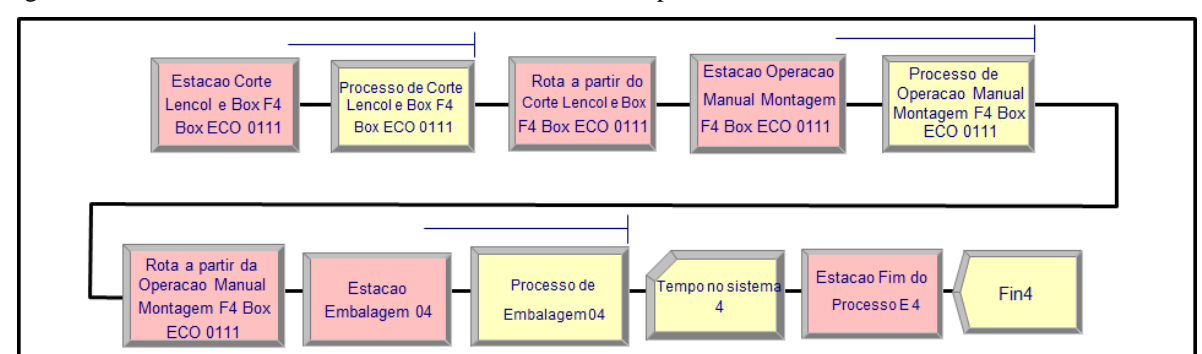

Figura AP35 – Processo de Corte. Linha 4 Parte I. Fonte: Próprio autor.

#### **PROCESSO DE CORTE**

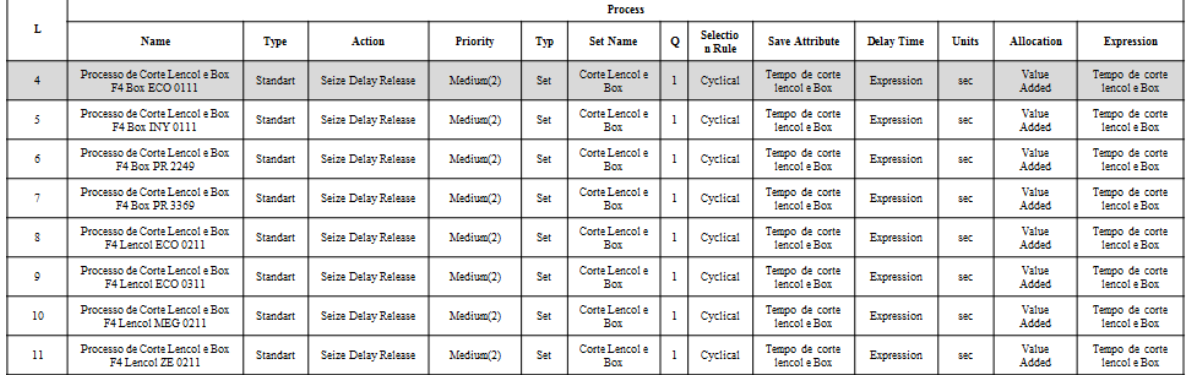

#### Figura AP36 – Processo de Corte. Linha 4 Parte II. Fonte: Próprio autor.

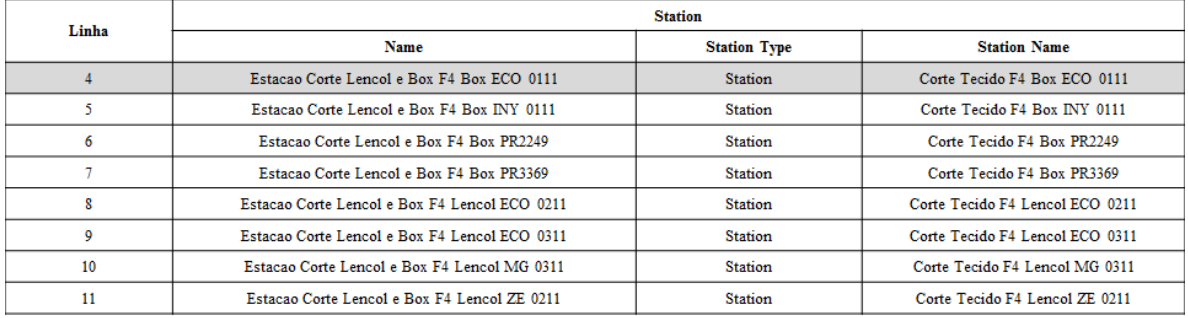

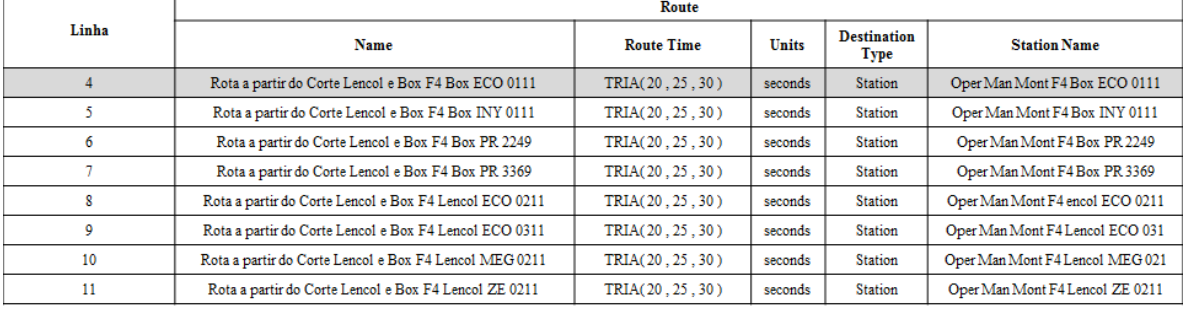

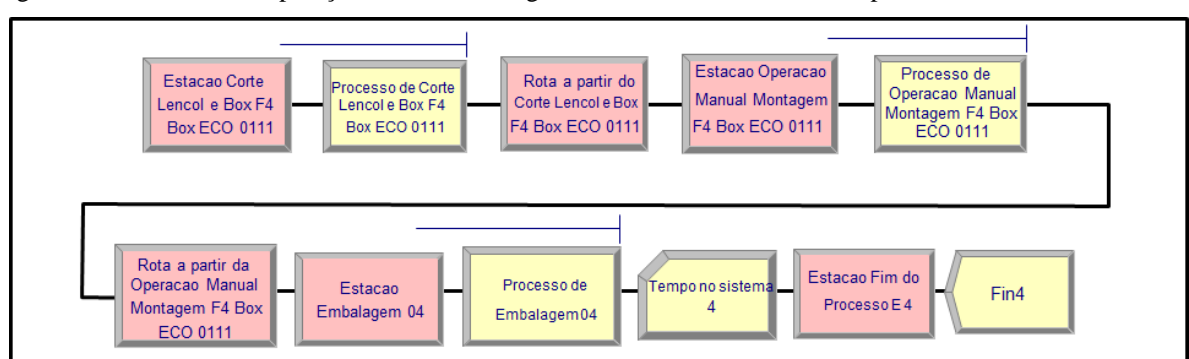

Figura AP37 – Processo Operação Manual Montagem Parte I. Linha 4. Fonte: Próprio autor.

# PROCESSO OPERAÇÃO MANUAL MONTAGEM

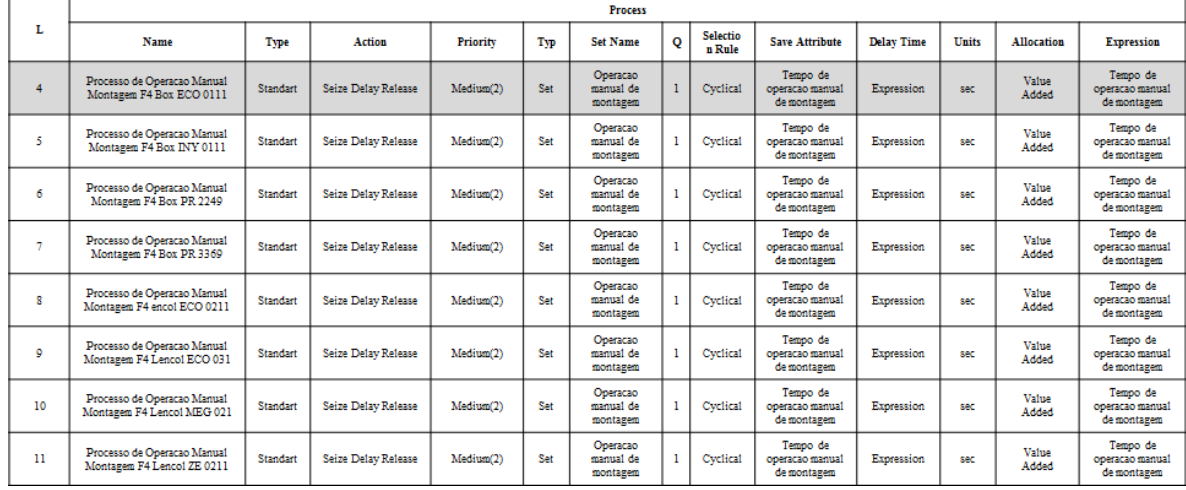

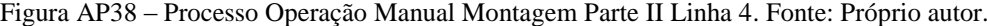

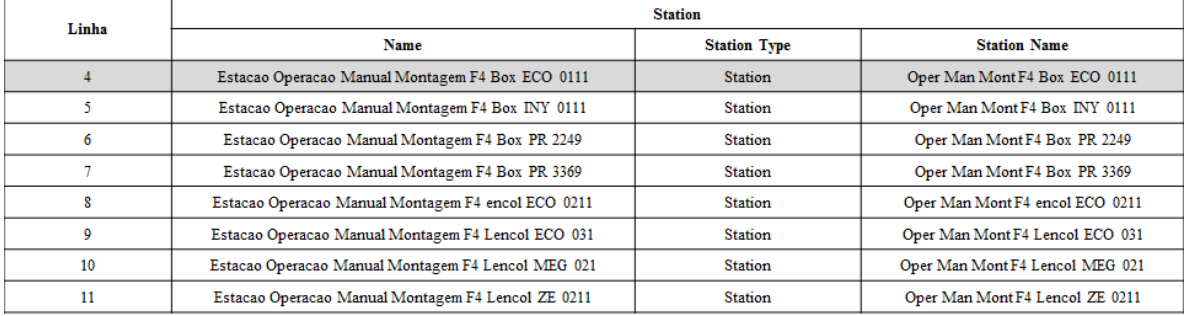

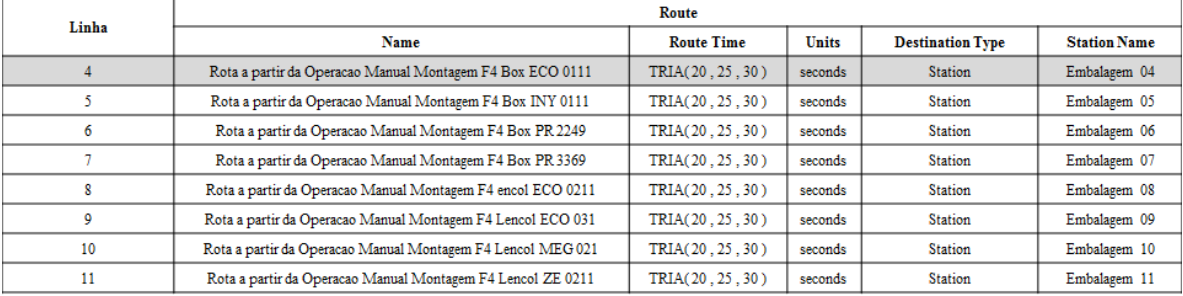

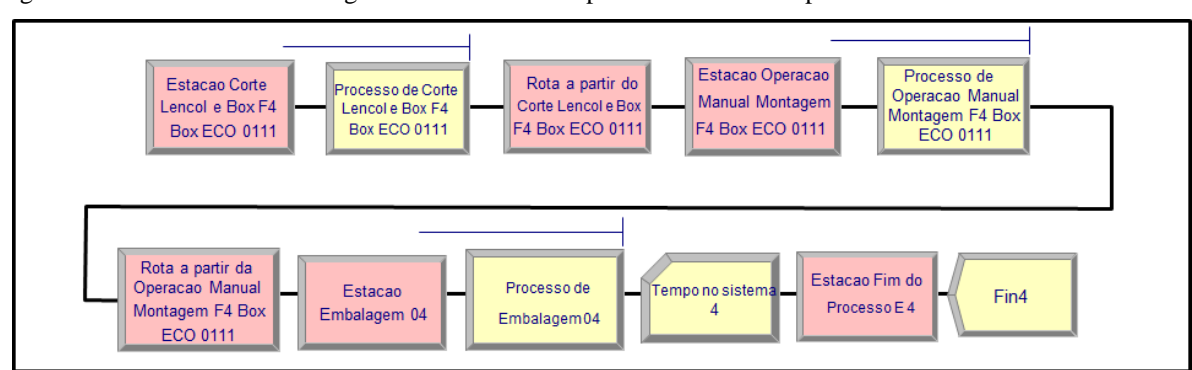

Figura AP39 – Processo Embalagem Linha 4 Fluxo de processo. Fonte: Próprio autor.

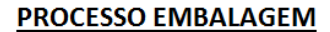

Figura AP40 – Processo Embalagem Linha 4 Parte I. Fonte: Próprio autor.

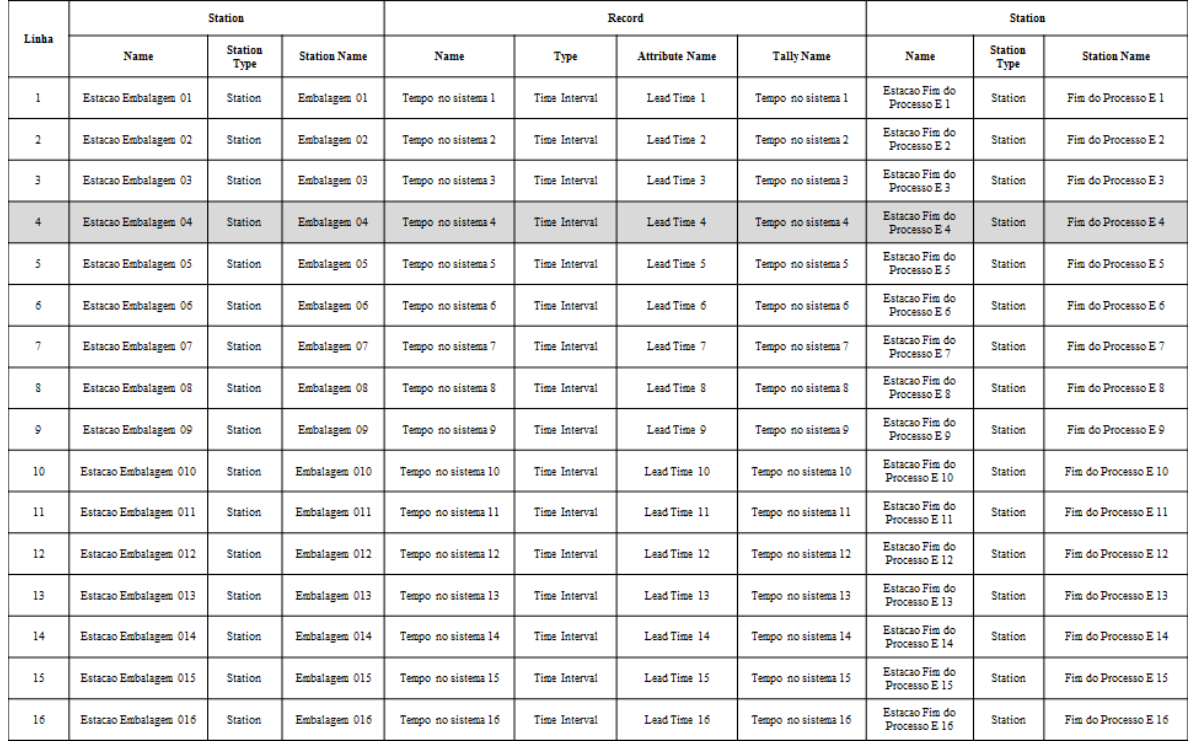

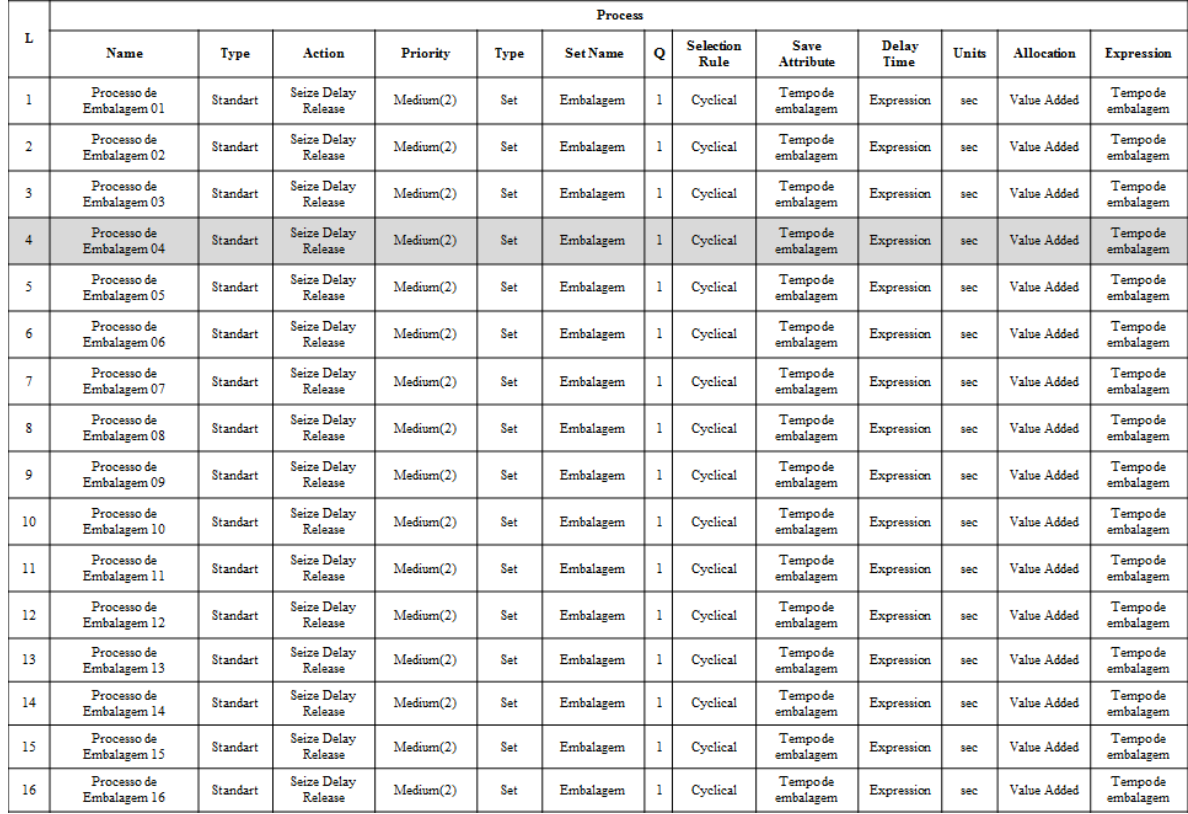

Figura AP41 – Processo Embalagem Linha 4 Parte II. Fonte: Próprio autor.

**PROCESSO EMBALAGEM** 

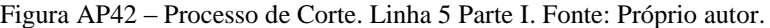

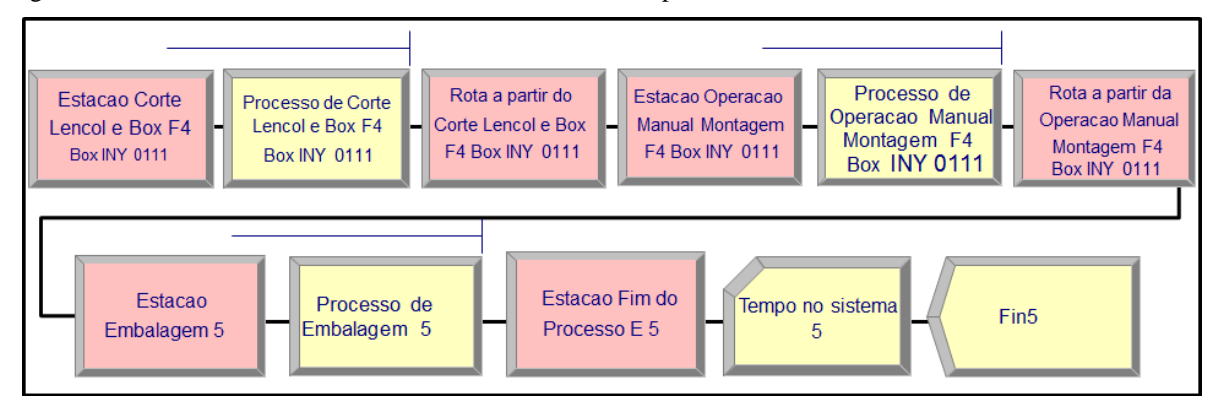

#### PROCESSO DE CORTE

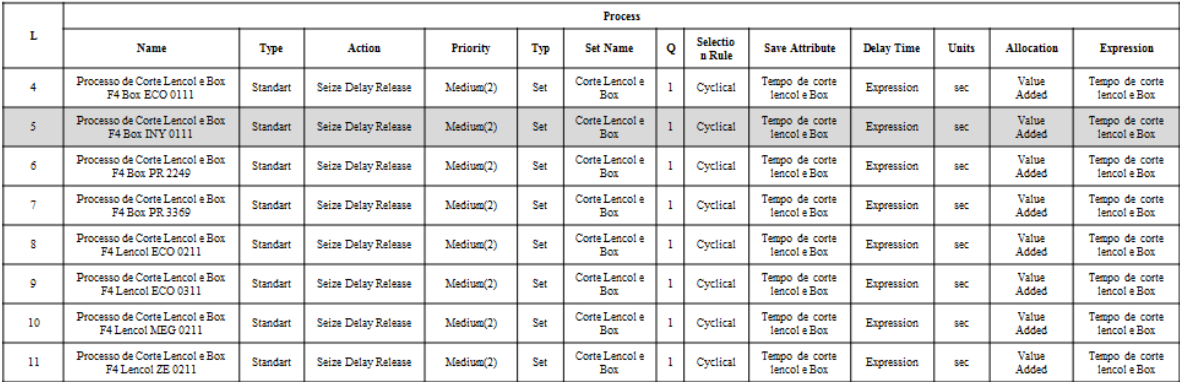

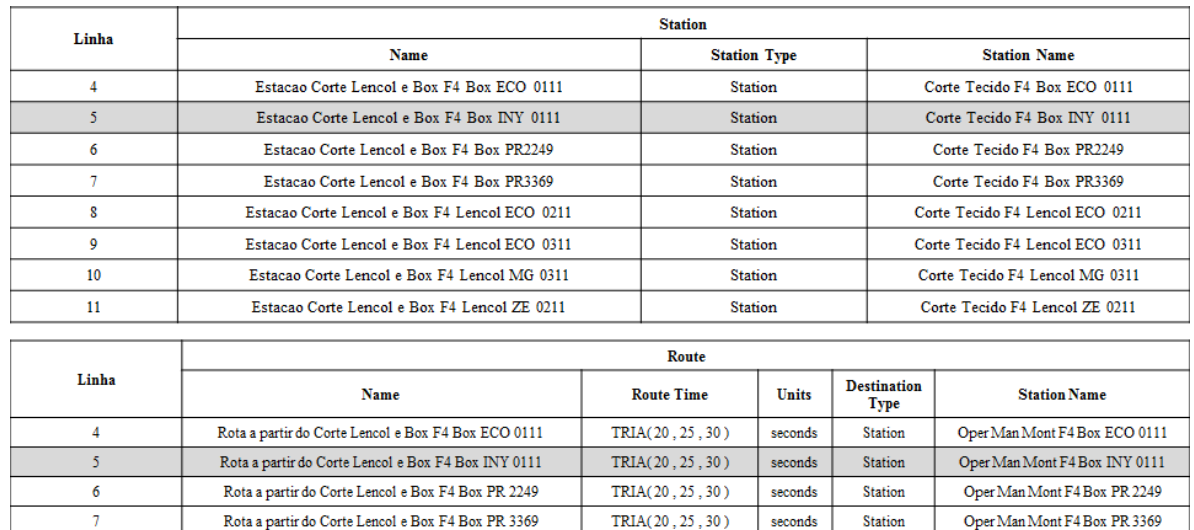

 $TRIA(20, 25, 30)$ 

 $TRIA(20, 25, 30)$ 

 $TRIA(20, 25, 30)$ 

 $TRIA(20, 25, 30)$ 

Station

Station

Station

Station

 $seconds$ 

 $seconds$ 

seconds

seconds

Oper Man Mont F4 encol ECO 0211

Oper Man Mont F4 Lencol ECO 031

Oper Man Mont F4 Lencol MEG 021

Oper Man Mont F4 Lencol ZE 0211

Figura AP43 – Processo de Corte. Linha 5 Parte II. Fonte: Próprio autor.

Rota a partir do Corte Lencol e Box F4 Lencol ECO 0211

Rota a partir do Corte Lencol e Box F4 Lencol ECO 0311

Rota a partir do Corte Lencol e Box F4 Lencol MEG 0211

Rota a partir do Corte Lencol e Box F4 Lencol ZE 0211

 $\overline{\mathbf{8}}$ 

 $\overline{9}$ 

 $10$ 

 $11\,$ 

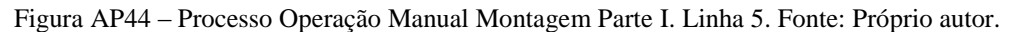

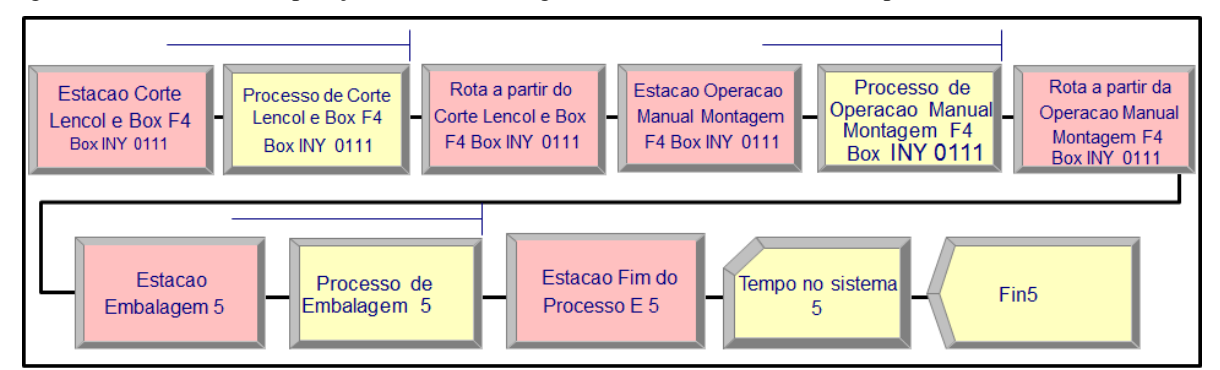

#### PROCESSO OPERAÇÃO MANUAL MONTAGEM

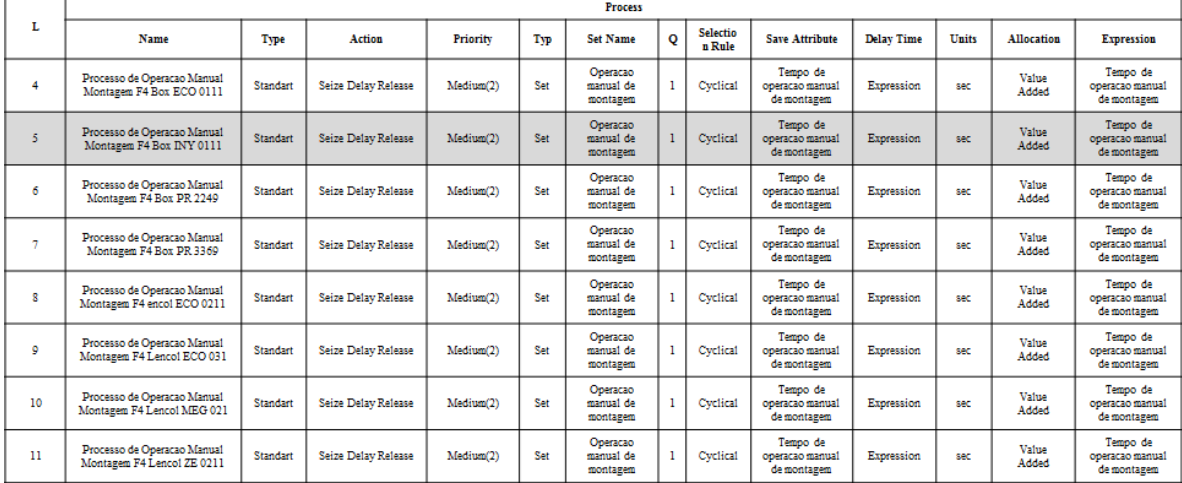

| Linha           | <b>Station</b>                                              |                     |         |                                 |                     |  |  |  |  |  |  |  |
|-----------------|-------------------------------------------------------------|---------------------|---------|---------------------------------|---------------------|--|--|--|--|--|--|--|
|                 | Name                                                        | <b>Station Type</b> |         | <b>Station Name</b>             |                     |  |  |  |  |  |  |  |
| 4               | Estacao Operacao Manual Montagem F4 Box ECO 0111            | <b>Station</b>      |         | Oper Man Mont F4 Box ECO 0111   |                     |  |  |  |  |  |  |  |
| 5               | Estacao Operacao Manual Montagem F4 Box INY 0111            | <b>Station</b>      |         | Oper Man Mont F4 Box INY 0111   |                     |  |  |  |  |  |  |  |
| 6               | Estacao Operacao Manual Montagem F4 Box PR 2249             | <b>Station</b>      |         | Oper Man Mont F4 Box PR 2249    |                     |  |  |  |  |  |  |  |
| 7               | Estacao Operacao Manual Montagem F4 Box PR 3369             | <b>Station</b>      |         | Oper Man Mont F4 Box PR 3369    |                     |  |  |  |  |  |  |  |
| 8               | Estacao Operacao Manual Montagem F4 encol ECO 0211          | <b>Station</b>      |         | Oper Man Mont F4 encol ECO 0211 |                     |  |  |  |  |  |  |  |
| 9               | Estacao Operacao Manual Montagem F4 Lencol ECO 031          | <b>Station</b>      |         | Oper Man Mont F4 Lencol ECO 031 |                     |  |  |  |  |  |  |  |
| 10              | Estacao Operacao Manual Montagem F4 Lencol MEG 021          | <b>Station</b>      |         | Oper Man Mont F4 Lencol MEG 021 |                     |  |  |  |  |  |  |  |
| 11              | Estacao Operacao Manual Montagem F4 Lencol ZE 0211          | <b>Station</b>      |         | Oper Man Mont F4 Lencol ZE 0211 |                     |  |  |  |  |  |  |  |
|                 |                                                             |                     |         |                                 |                     |  |  |  |  |  |  |  |
| Linha           | Route                                                       |                     |         |                                 |                     |  |  |  |  |  |  |  |
|                 | <b>Name</b>                                                 | <b>Route Time</b>   | Units   | <b>Destination Type</b>         | <b>Station Name</b> |  |  |  |  |  |  |  |
| 4               | Rota a partir da Operacao Manual Montagem F4 Box ECO 0111   | TRIA(20, 25, 30)    | seconds | Station                         | Embalagem 04        |  |  |  |  |  |  |  |
| 5               | Rota a partir da Operacao Manual Montagem F4 Box INY 0111   | TRIA(20, 25, 30)    | seconds | Station                         | Embalagem 05        |  |  |  |  |  |  |  |
| 6               | Rota a partir da Operacao Manual Montagem F4 Box PR 2249    | TRIA(20, 25, 30)    | seconds | <b>Station</b>                  | Embalagem 06        |  |  |  |  |  |  |  |
| $\tau$          | Rota a partir da Operacao Manual Montagem F4 Box PR 3369    | TRIA(20, 25, 30)    | seconds | <b>Station</b>                  | Embalagem 07        |  |  |  |  |  |  |  |
| 8               | Rota a partir da Operacao Manual Montagem F4 encol ECO 0211 | TRIA(20, 25, 30)    | seconds | <b>Station</b>                  | Embalagem 08        |  |  |  |  |  |  |  |
| 9               | Rota a partir da Operacao Manual Montagem F4 Lencol ECO 031 | TRIA(20, 25, 30)    | seconds | <b>Station</b>                  | Embalagem 09        |  |  |  |  |  |  |  |
| 10 <sup>2</sup> | Rota a partir da Operacao Manual Montagem F4 Lencol MEG 021 | TRIA(20, 25, 30)    | seconds | <b>Station</b>                  | Embalagem 10        |  |  |  |  |  |  |  |
| 11              | Rota a partir da Operacao Manual Montagem F4 Lencol ZE 0211 | TRIA(20.25.30)      | seconds | Embalagem 11<br><b>Station</b>  |                     |  |  |  |  |  |  |  |

Figura AP45 – Processo Operação Manual Montagem Parte II Linha 5. Fonte: Próprio autor.

Figura AP46 – Processo Embalagem Linha 5 Fluxo de processo. Fonte: Próprio autor.

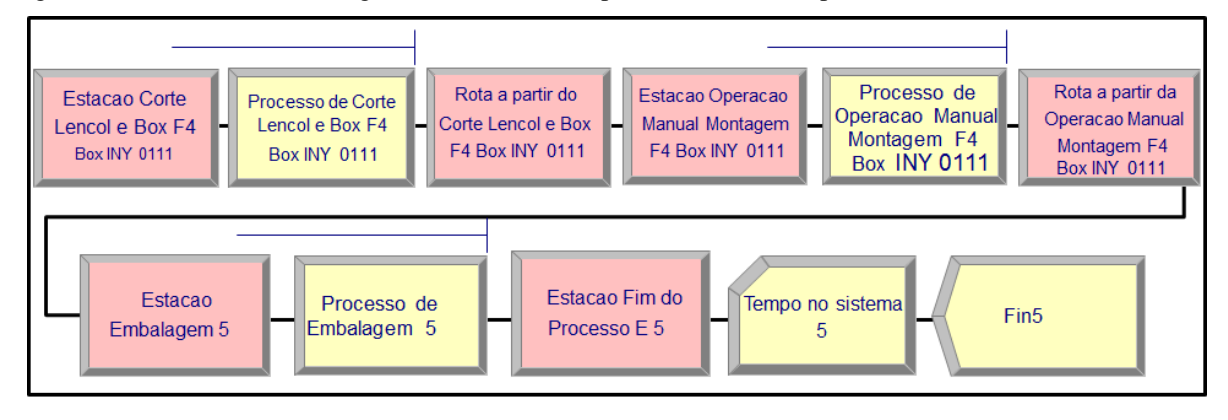

Figura AP47 – Processo Embalagem Linha 5 Parte I. Fonte: Próprio autor.

**PROCESSO EMBALAGEM** 

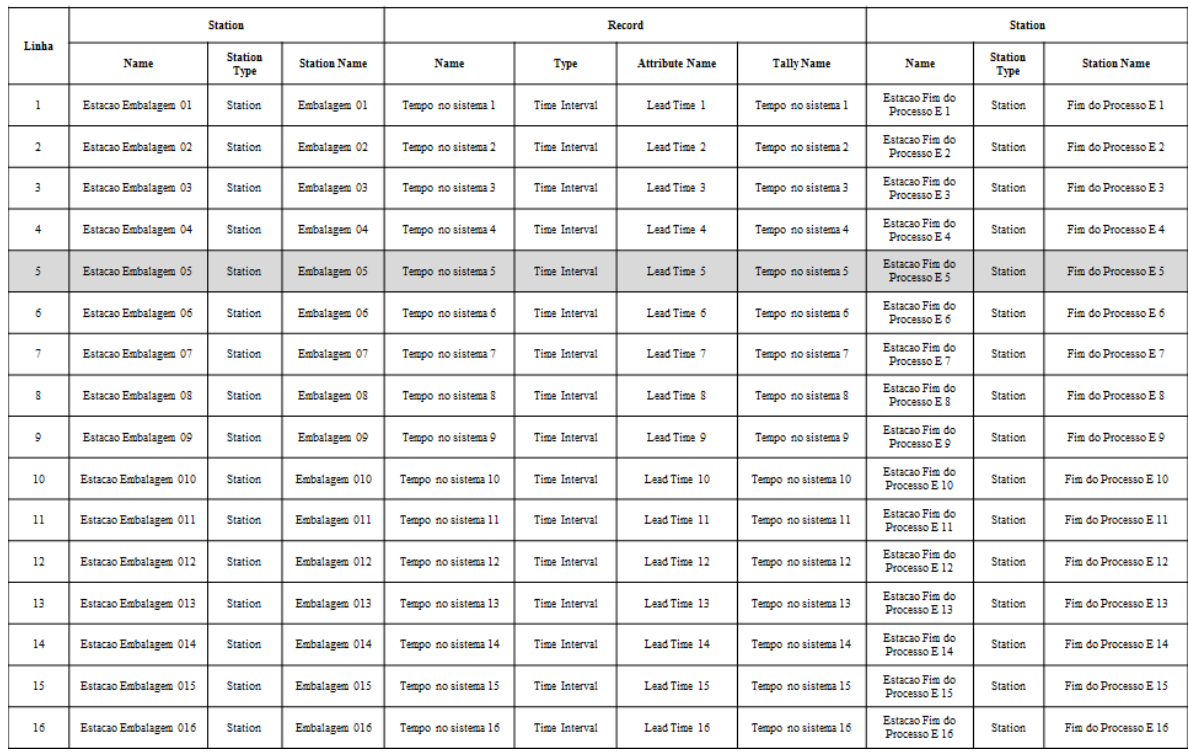

Figura AP48 – Processo Embalagem Linha 5 Parte II. Fonte: Próprio autor.

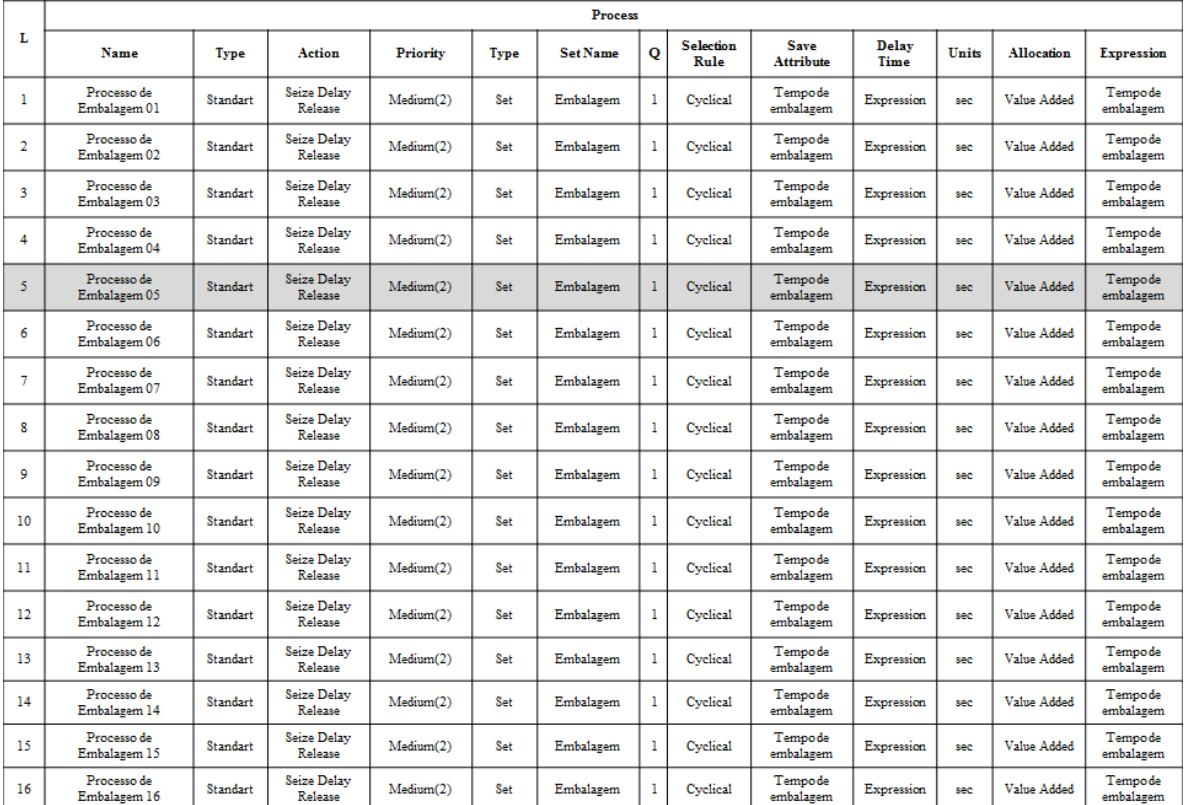

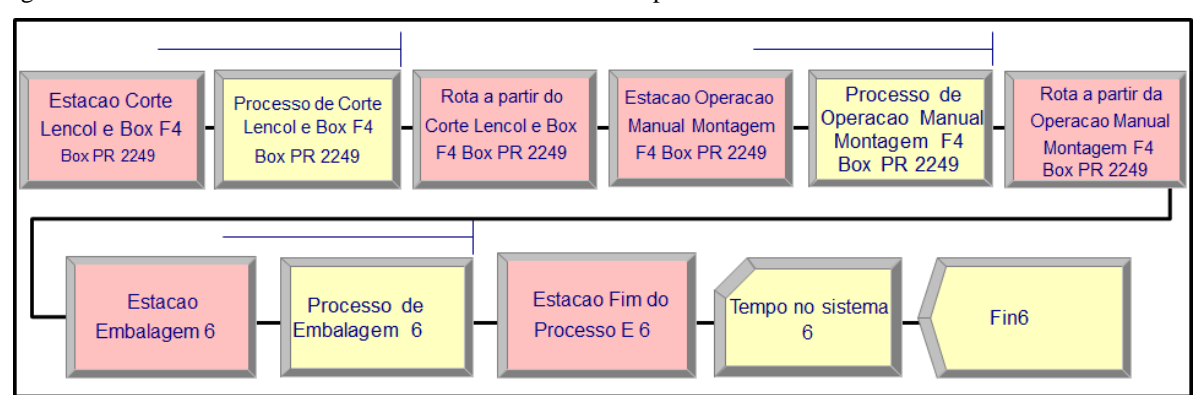

Figura AP49 – Processo de Corte. Linha 6 Parte I. Fonte: Próprio autor.

#### **PROCESSO DE CORTE**

|    | <b>Process</b>                                       |          |                     |           |     |                              |         |                           |                                |                   |                  |                       |                                |
|----|------------------------------------------------------|----------|---------------------|-----------|-----|------------------------------|---------|---------------------------|--------------------------------|-------------------|------------------|-----------------------|--------------------------------|
| L  | Name                                                 | Type     | Action              | Priority  | Typ | <b>Set Name</b>              | $\circ$ | <b>Selectio</b><br>n Rule | <b>Save Attribute</b>          | <b>Delay Time</b> | <b>Units</b>     | Allocation            | <b>Expression</b>              |
| 4  | Processo de Corte Lencol e Box<br>F4 Box ECO 0111    | Standart | Seize Delay Release | Medium(2) | Set | Corte Lencol e<br>Box        |         | Cyclical                  | Tempo de corte<br>lencol e Box | Expression        | sec              | Value<br>Added        | Tempo de corte<br>lencol e Box |
| 5  | Processo de Corte Lencol e Box<br>F4 Box INY 0111    | Standart | Seize Delay Release | Medium(2) | Set | Corte Lencol e<br>Box        |         | Cyclical                  | Tempo de corte<br>lencol e Box | Expression        | sec              | Value<br>Added        | Tempo de corte<br>lencol e Box |
| 6  | Processo de Corte Lencol e Box<br>F4 Box PR 2249     | Standart | Seize Delay Release | Medium(2) | Set | Corte Lencol e<br>Box        |         | Cyclical                  | Tempo de corte<br>lencol e Box | Expression        | sec              | <b>Value</b><br>Added | Tempo de corte<br>lencol e Box |
| ٠  | Processo de Corte Lencol e Box<br>F4 Box PR 3369     | Standart | Seize Delay Release | Medium(2) | Set | Corte Lencol e<br><b>Box</b> |         | Cyclical                  | Tempo de corte<br>lencol e Box | Expression        | SAC <sup>-</sup> | Value<br>Added        | Tempo de corte<br>lencol e Box |
| R  | Processo de Corte Lencol e Box<br>F4 Lencol ECO 0211 | Standart | Seize Delay Release | Medium(2) | Set | Corte Lencol e<br>Box        |         | Cyclical                  | Tempo de corte<br>lencol e Box | Expression        | sec              | Value<br>Added        | Tempo de corte<br>lencol e Box |
| ٥  | Processo de Corte Lencol e Box<br>F4 Lencol ECO 0311 | Standart | Seize Delay Release | Medium(2) | Set | Corte Lencol e<br>Box        |         | Cyclical                  | Tempo de corte<br>lencol e Box | Expression        | sec              | Value<br>Added        | Tempo de corte<br>lencol e Box |
| 10 | Processo de Corte Lencol e Box<br>F4 Lenco1 MEG 0211 | Standart | Seize Delay Release | Medium(2) | Set | Corte Lencol e<br>Box        |         | Cyclical                  | Tempo de corte<br>lencol e Box | Expression        | sec              | Value<br>Added        | Tempo de corte<br>lencol e Box |
| 11 | Processo de Corte Lencol e Box<br>F4 Lencol ZE 0211  | Standart | Seize Delay Release | Medium(2) | Set | Corte Lencol e<br><b>Box</b> |         | Cyclical                  | Tempo de corte<br>lencol e Box | Expression        | SAC <sup>-</sup> | Value<br>Added        | Tempo de corte<br>lencol e Box |

Figura AP50 – Processo de Corte. Linha 6 Parte II. Fonte: Próprio autor.

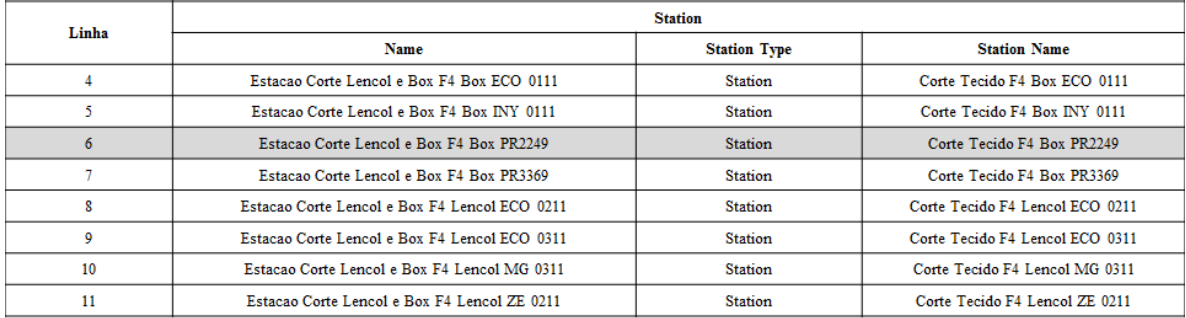

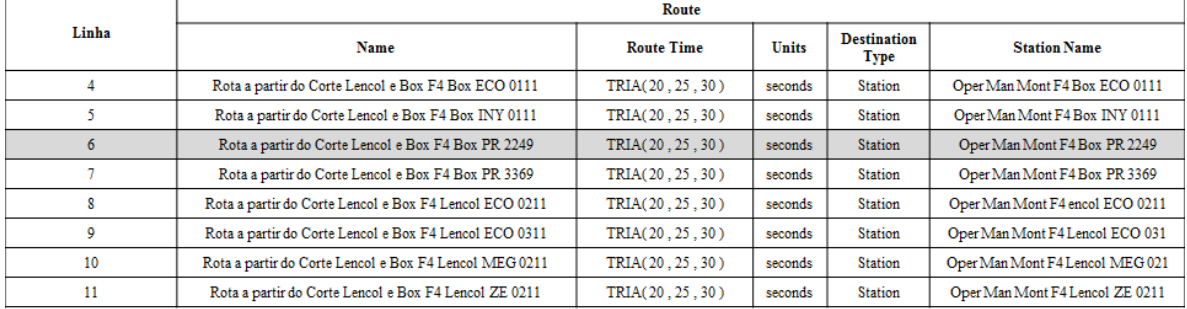

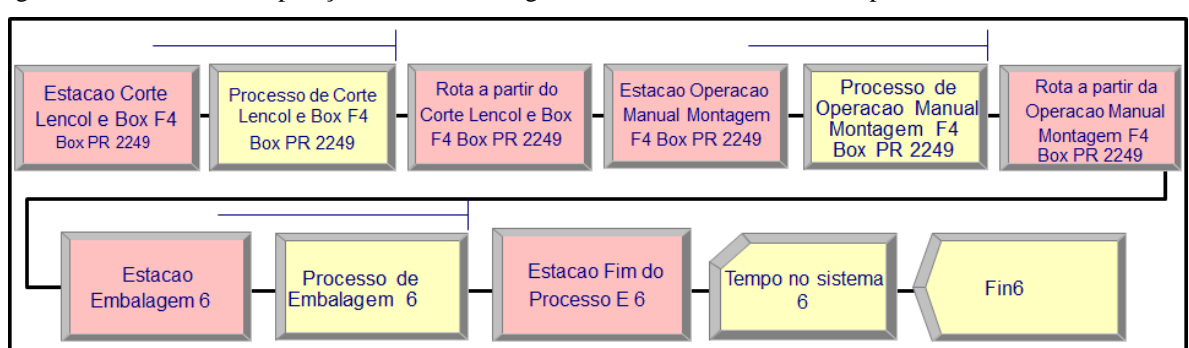

Figura AP51 – Processo Operação Manual Montagem Parte I. Linha 6. Fonte: Próprio autor.

# PROCESSO OPERAÇÃO MANUAL MONTAGEM

|         | <b>Process</b>                                            |          |                     |                       |     |                                   |              |                           |                                            |                   |       |                   |                                            |
|---------|-----------------------------------------------------------|----------|---------------------|-----------------------|-----|-----------------------------------|--------------|---------------------------|--------------------------------------------|-------------------|-------|-------------------|--------------------------------------------|
| L       | Name                                                      | Type     | Action              | Priority              | Typ | <b>Set Name</b>                   | $\circ$      | <b>Selectio</b><br>n Rule | <b>Save Attribute</b>                      | <b>Delay Time</b> | Units | <b>Allocation</b> | <b>Expression</b>                          |
| 4       | Processo de Operacao Manual<br>Montagem F4 Box ECO 0111   | Standart | Seize Delay Release | Medium <sup>(2)</sup> | Set | Operacao<br>manual de<br>montagem | ı            | Cyclical                  | Tempo de<br>operacao manual<br>de montagem | Expression        | sec   | Value<br>Added    | Tempo de<br>operacao manual<br>de montagem |
| 5       | Processo de Operacao Manual<br>Montagem F4 Box INY 0111   | Standart | Seize Delay Release | Medium(2)             | Set | Operacao<br>manual de<br>montagem | 1            | Cyclical                  | Tempo de<br>operacao manual<br>de montagem | Expression        | sec   | Value<br>Added    | Tempo de<br>operacao manual<br>de montagem |
| 6       | Processo de Operacao Manual<br>Montagem F4 Box PR 2249    | Standart | Seize Delay Release | Medium(2)             | Set | Operacao<br>manual de<br>montagem | $\mathbf{1}$ | Cyclical                  | Tempo de<br>operacao manual<br>de montagem | Expression        | sec   | Value<br>Added    | Tempo de<br>operacao manual<br>de montagem |
| ٠       | Processo de Operacao Manual<br>Montagem F4 Box PR 3369    | Standart | Seize Delay Release | Medium <sup>(2)</sup> | Set | Operacao<br>manual de<br>montagem | 1            | Cyclical                  | Tempo de<br>operacao manual<br>de montagem | Expression        | sec   | Value<br>Added    | Tempo de<br>operacao manual<br>de montagem |
| R       | Processo de Operação Manual<br>Montagem F4 encol ECO 0211 | Standart | Seize Delay Release | Medium <sup>(2)</sup> | Set | Operacao<br>manual de<br>montagem | ı            | Cyclical                  | Tempo de<br>operacao manual<br>de montagem | Expression        | sec   | Value<br>Added    | Tempo de<br>operacao manual<br>de montagem |
| 9       | Processo de Operacao Manual<br>Montagem F4 Lencol ECO 031 | Standart | Seize Delay Release | Medium(2)             | Set | Operacao<br>manual de<br>montagem | T.           | Cyclical                  | Tempo de<br>operacao manual<br>de montagem | Expression        | sec   | Value<br>Added    | Tempo de<br>operacao manual<br>de montagem |
| 10      | Processo de Operacao Manual<br>Montagem F4 Lencol MEG 021 | Standart | Seize Delay Release | Medium <sup>(2)</sup> | Set | Operacao<br>manual de<br>montagem | 1            | Cyclical                  | Tempo de<br>operação manual<br>de montagem | Expression        | sec   | Value<br>Added    | Tempo de<br>operacao manual<br>de montagem |
| $_{11}$ | Processo de Operacao Manual<br>Montagem F4 Lencol ZE 0211 | Standart | Seize Delay Release | Medium <sup>(2)</sup> | Set | Operacao<br>manual de<br>montagem | 1            | Cyclical                  | Tempo de<br>operacao manual<br>de montagem | Expression        | sec   | Value<br>Added    | Tempo de<br>operacao manual<br>de montagem |

Figura AP52 – Processo Operação Manual Montagem Parte II Linha 6. Fonte: Próprio autor.

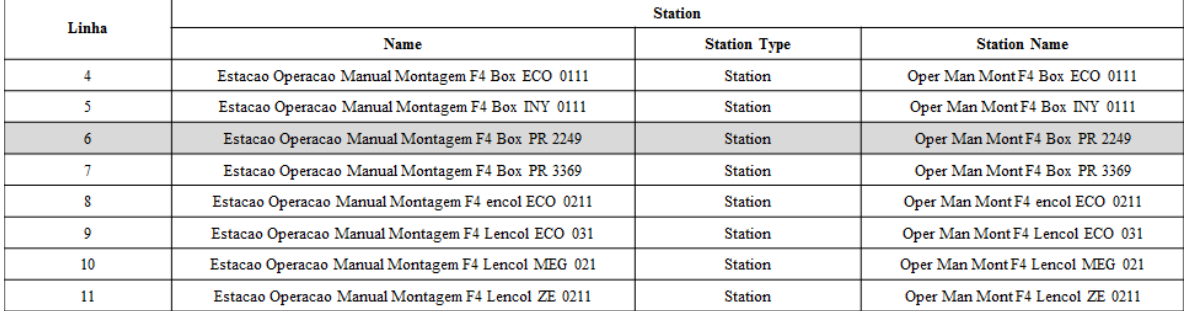

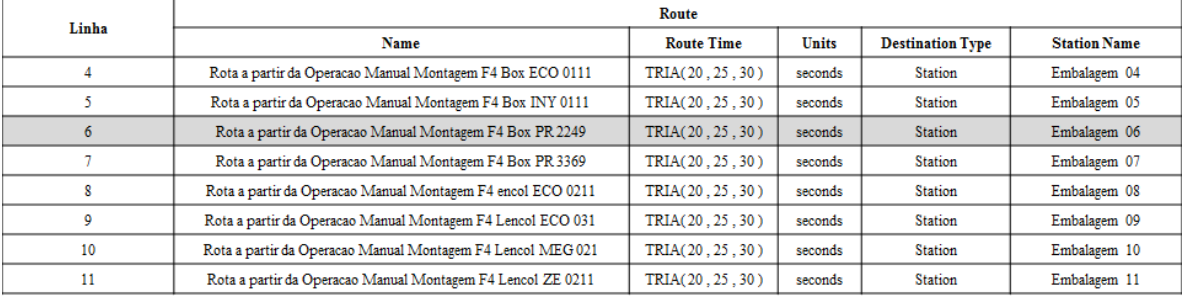

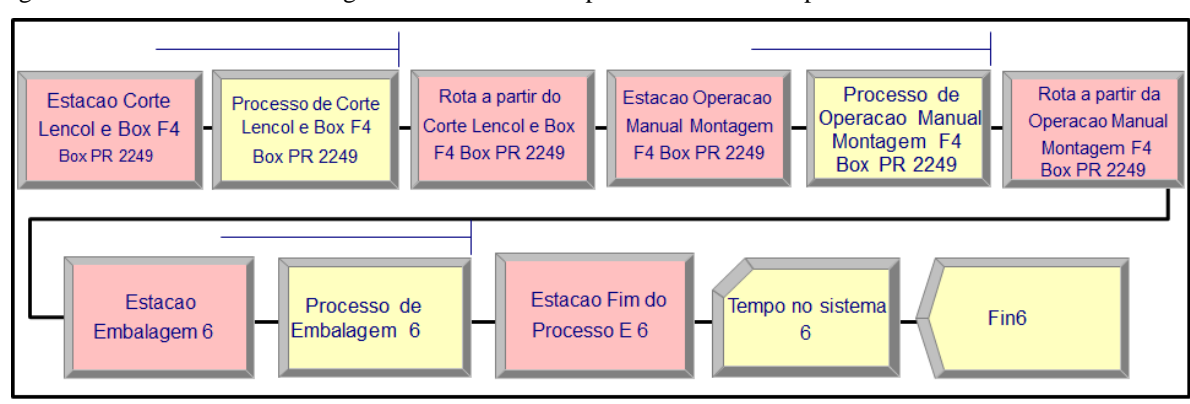

Figura AP53 – Processo Embalagem Linha 6 Fluxo de processo. Fonte: Próprio autor.

# **PROCESSO EMBALAGEM**

Figura AP54 – Processo Embalagem Linha 6 Parte I. Fonte: Próprio autor.

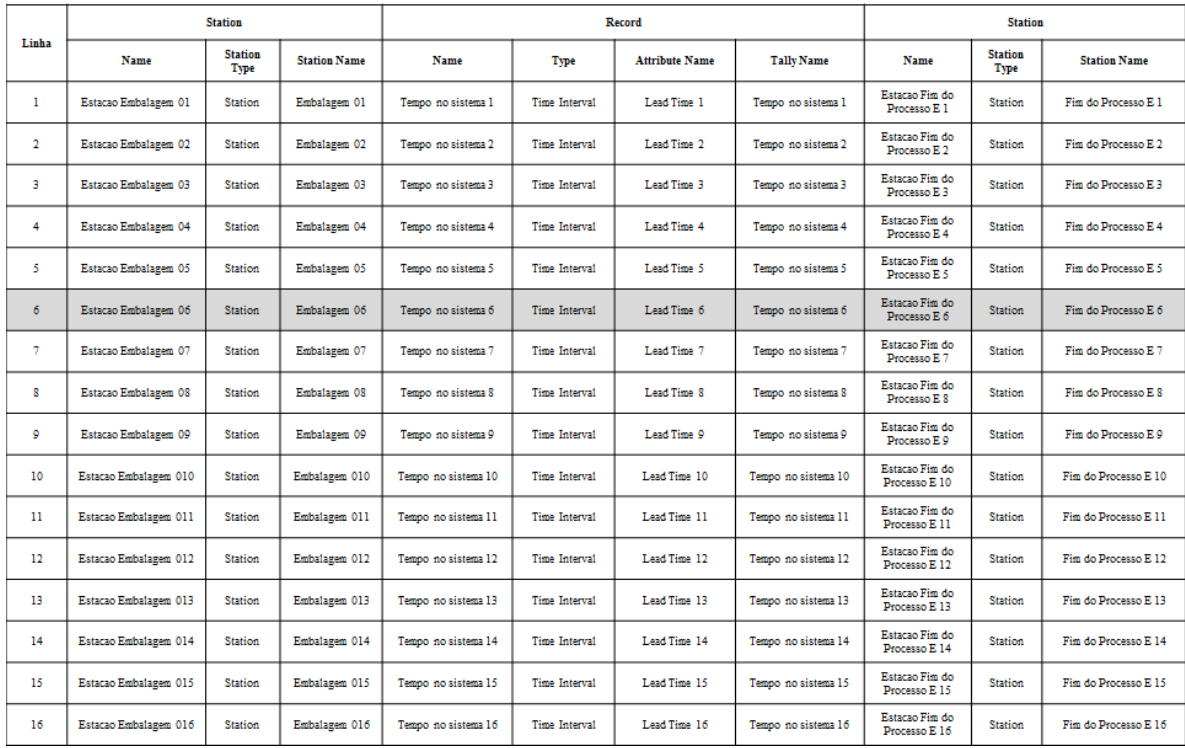

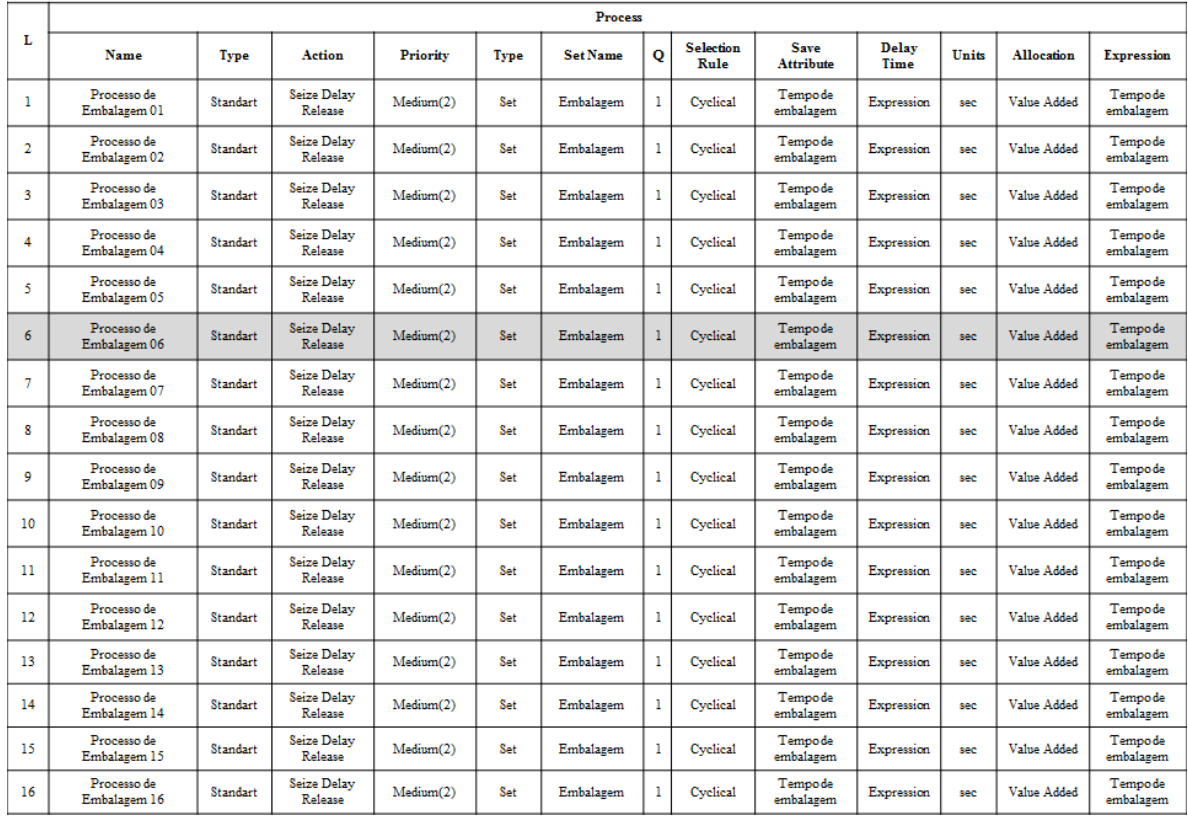

Figura AP55 – Processo Embalagem Linha 6 Parte II. Fonte: Próprio autor.

**PROCESSO EMBALAGEM** 

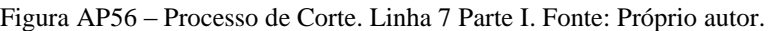

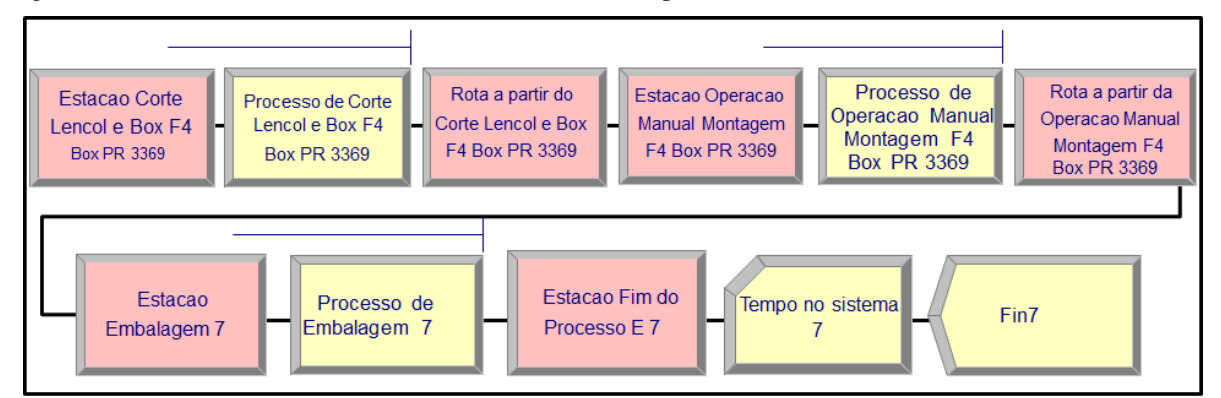

#### PROCESSO DE CORTE

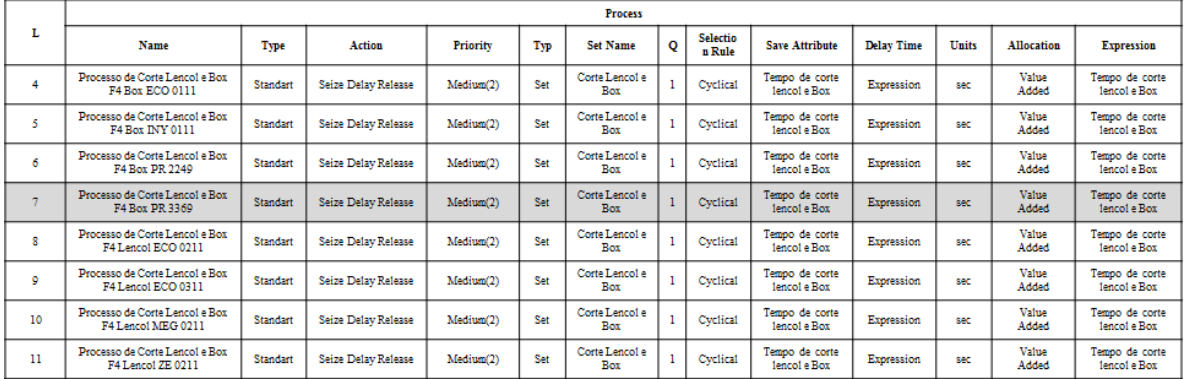

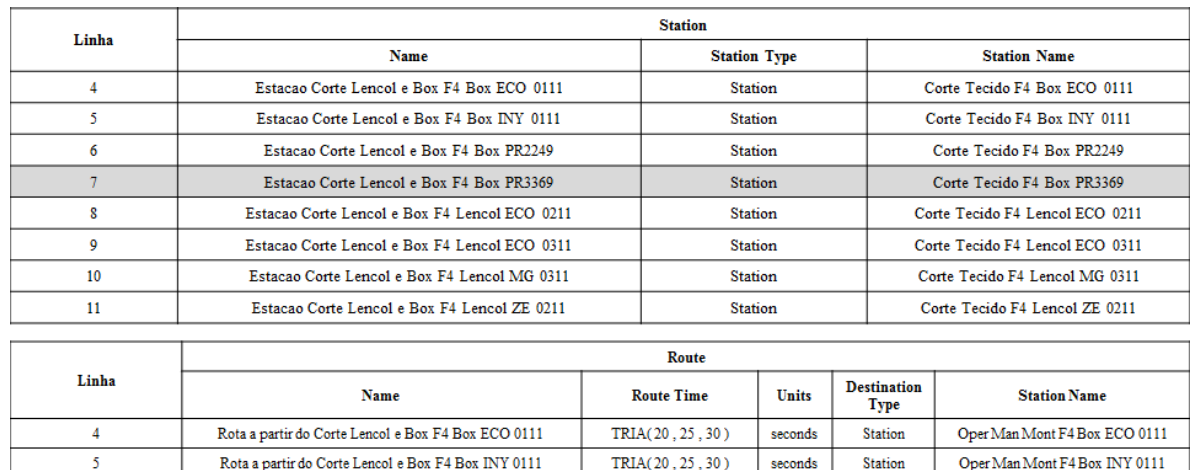

 $TRIA(20, 25, 30)$ 

 $TRIA(20, 25, 30)$ 

 $TRIA(20, 25, 30)$ 

 $TRIA(20, 25, 30)$ 

 $TRIA(20, 25, 30)$ 

 $TRIA(20, 25, 30)$ 

seconds

seconds

 $seconds$ 

 $seconds$ 

seconds

seconds

Station

Station

Station

Station

Station

Station

Oper Man Mont F4 Box PR 2249

Oper Man Mont F4 Box PR 3369

Oper Man Mont F4 encol ECO 0211

Oper Man Mont F4 Lencol ECO 031

Oper Man Mont F4 Lencol MEG 021

Oper Man Mont F4 Lencol ZE 0211

Figura AP57 – Processo de Corte. Linha 7 Parte II. Fonte: Próprio autor.

Rota a partir do Corte Lencol e Box F4 Box PR 2249

Rota a partir do Corte Lencol e Box F4 Box PR 3369

Rota a partir do Corte Lencol e Box F4 Lencol ECO 0211

Rota a partir do Corte Lencol e Box F4 Lencol ECO 0311

Rota a partir do Corte Lencol e Box F4 Lencol MEG 0211

Rota a partir do Corte Lencol e Box F4 Lencol ZE 0211

 $\overline{6}$ 

 $\overline{\tau}$ 

 $\overline{\mathbf{8}}$ 

 $\overline{9}$ 

 $10$ 

 $11\,$ 

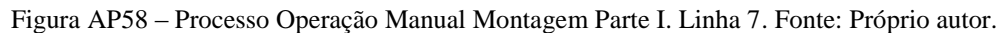

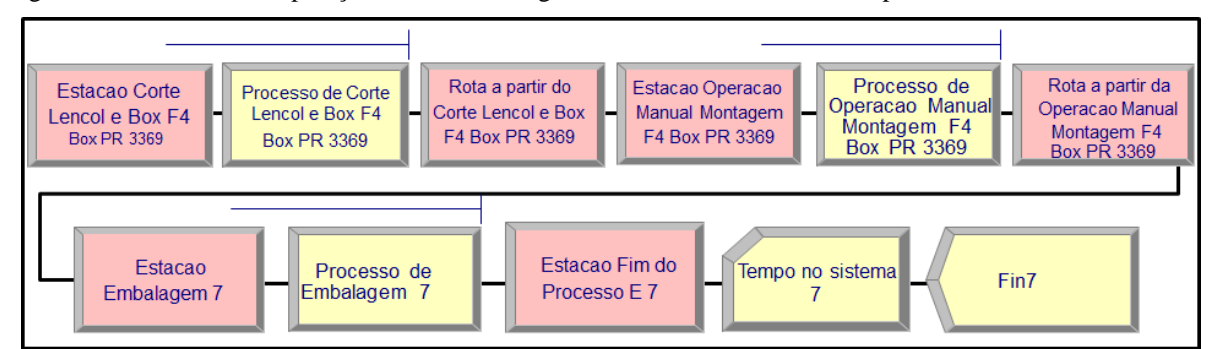

# PROCESSO OPERAÇÃO MANUAL MONTAGEM

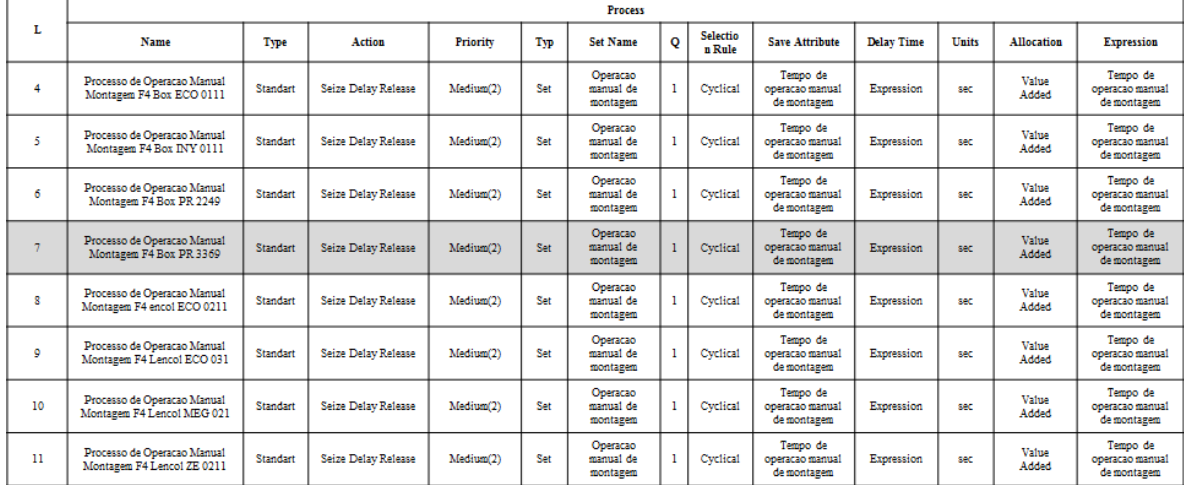

| Linha           | <b>Station</b>                                              |                     |         |                                 |                     |  |  |  |  |  |  |  |
|-----------------|-------------------------------------------------------------|---------------------|---------|---------------------------------|---------------------|--|--|--|--|--|--|--|
|                 | Name                                                        | <b>Station Type</b> |         | <b>Station Name</b>             |                     |  |  |  |  |  |  |  |
| 4               | Estacao Operacao Manual Montagem F4 Box ECO 0111            | <b>Station</b>      |         | Oper Man Mont F4 Box ECO 0111   |                     |  |  |  |  |  |  |  |
| 5               | Estacao Operacao Manual Montagem F4 Box INY 0111            | <b>Station</b>      |         | Oper Man Mont F4 Box INY 0111   |                     |  |  |  |  |  |  |  |
| 6               | Estacao Operacao Manual Montagem F4 Box PR 2249             | <b>Station</b>      |         | Oper Man Mont F4 Box PR 2249    |                     |  |  |  |  |  |  |  |
| 7               | Estacao Operacao Manual Montagem F4 Box PR 3369             | <b>Station</b>      |         | Oper Man Mont F4 Box PR 3369    |                     |  |  |  |  |  |  |  |
| 8               | Estacao Operacao Manual Montagem F4 encol ECO 0211          | <b>Station</b>      |         | Oper Man Mont F4 encol ECO 0211 |                     |  |  |  |  |  |  |  |
| 9               | Estacao Operacao Manual Montagem F4 Lencol ECO 031          | <b>Station</b>      |         | Oper Man Mont F4 Lencol ECO 031 |                     |  |  |  |  |  |  |  |
| 10              | Estacao Operacao Manual Montagem F4 Lencol MEG 021          | <b>Station</b>      |         | Oper Man Mont F4 Lencol MEG 021 |                     |  |  |  |  |  |  |  |
| 11              | Estacao Operacao Manual Montagem F4 Lencol ZE 0211          | <b>Station</b>      |         | Oper Man Mont F4 Lencol ZE 0211 |                     |  |  |  |  |  |  |  |
|                 |                                                             |                     |         |                                 |                     |  |  |  |  |  |  |  |
| Linha           | Route                                                       |                     |         |                                 |                     |  |  |  |  |  |  |  |
|                 | Name                                                        | <b>Route Time</b>   | Units   | <b>Destination Type</b>         | <b>Station Name</b> |  |  |  |  |  |  |  |
| 4               | Rota a partir da Operacao Manual Montagem F4 Box ECO 0111   | TRIA(20, 25, 30)    | seconds | <b>Station</b>                  | Embalagem 04        |  |  |  |  |  |  |  |
| 5.              | Rota a partir da Operacao Manual Montagem F4 Box INY 0111   | TRIA(20.25.30)      | seconds | Station                         | Embalagem 05        |  |  |  |  |  |  |  |
| 6               | Rota a partir da Operacao Manual Montagem F4 Box PR 2249    | TRIA(20, 25, 30)    | seconds | <b>Station</b>                  | Embalagem 06        |  |  |  |  |  |  |  |
| $\tau$          | Rota a partir da Operacao Manual Montagem F4 Box PR 3369    | TRIA(20, 25, 30)    | seconds | Station                         | Embalagem 07        |  |  |  |  |  |  |  |
| 8               | Rota a partir da Operacao Manual Montagem F4 encol ECO 0211 | TRIA(20, 25, 30)    | seconds | <b>Station</b>                  | Embalagem 08        |  |  |  |  |  |  |  |
| 9               | Rota a partir da Operacao Manual Montagem F4 Lencol ECO 031 | TRIA(20, 25, 30)    | seconds | <b>Station</b>                  | Embalagem 09        |  |  |  |  |  |  |  |
| 10 <sup>2</sup> | Rota a partir da Operacao Manual Montagem F4 Lencol MEG 021 | TRIA(20, 25, 30)    | seconds | <b>Station</b>                  | Embalagem 10        |  |  |  |  |  |  |  |
| 11              | Rota a partir da Operacao Manual Montagem F4 Lencol ZE 0211 | TRIA(20.25.30)      | seconds | Embalagem 11<br><b>Station</b>  |                     |  |  |  |  |  |  |  |

Figura AP59 – Processo Operação Manual Montagem Parte II Linha 7. Fonte: Próprio autor.

Figura AP60 – Processo Embalagem Linha 7 Fluxo de processo. Fonte: Próprio autor.

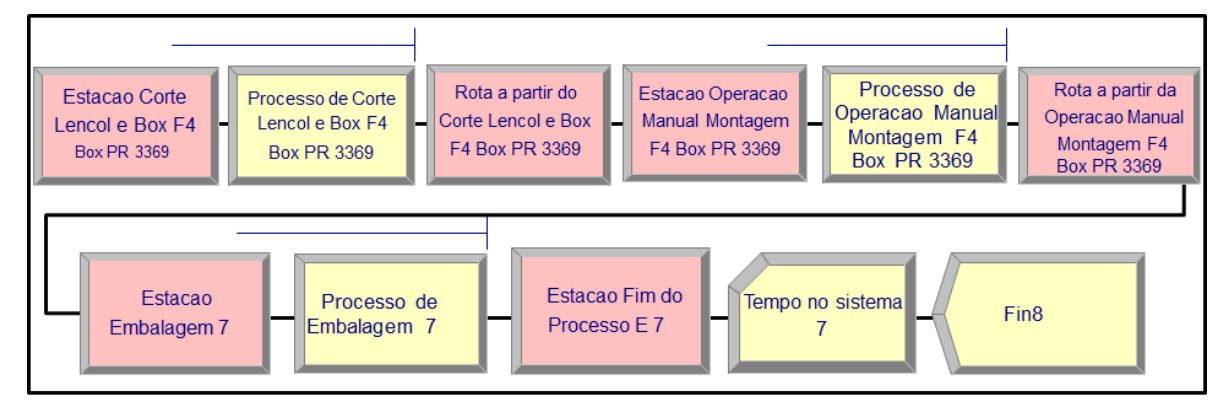

Figura AP61 – Processo Embalagem Linha 7 Parte I. Fonte: Próprio autor.

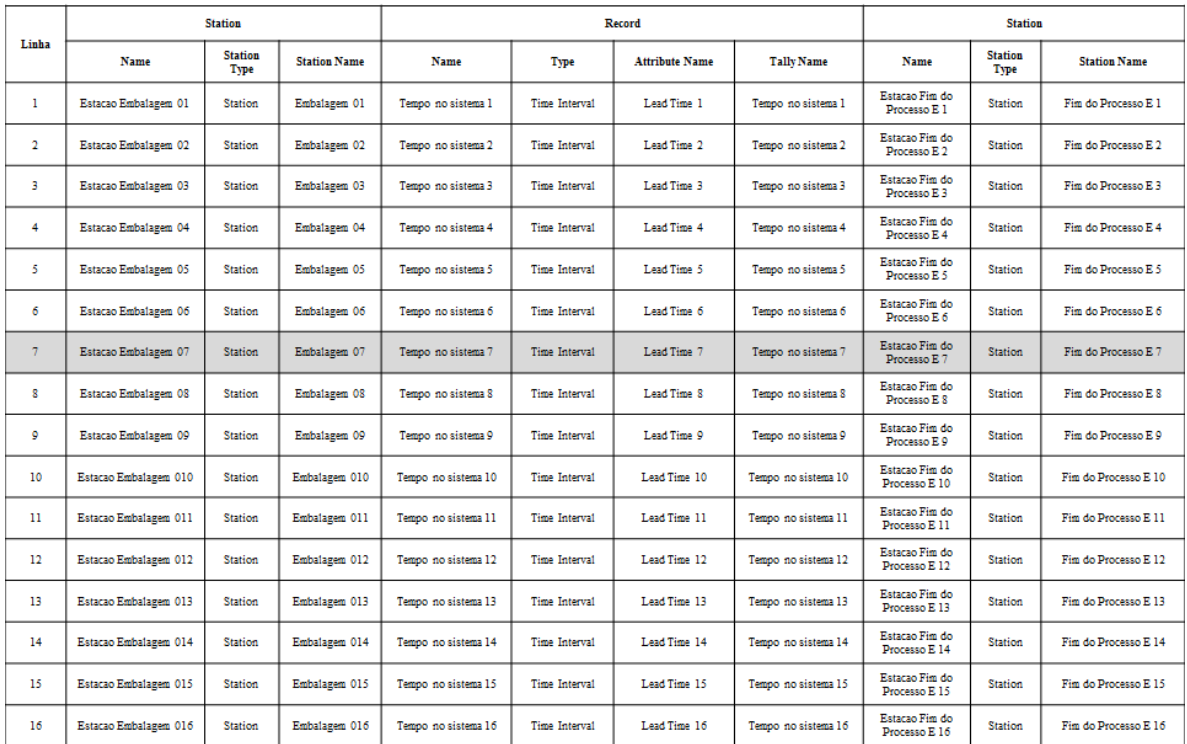

# **PROCESSO EMBALAGEM**

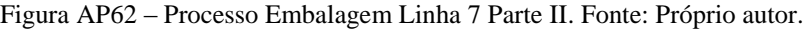

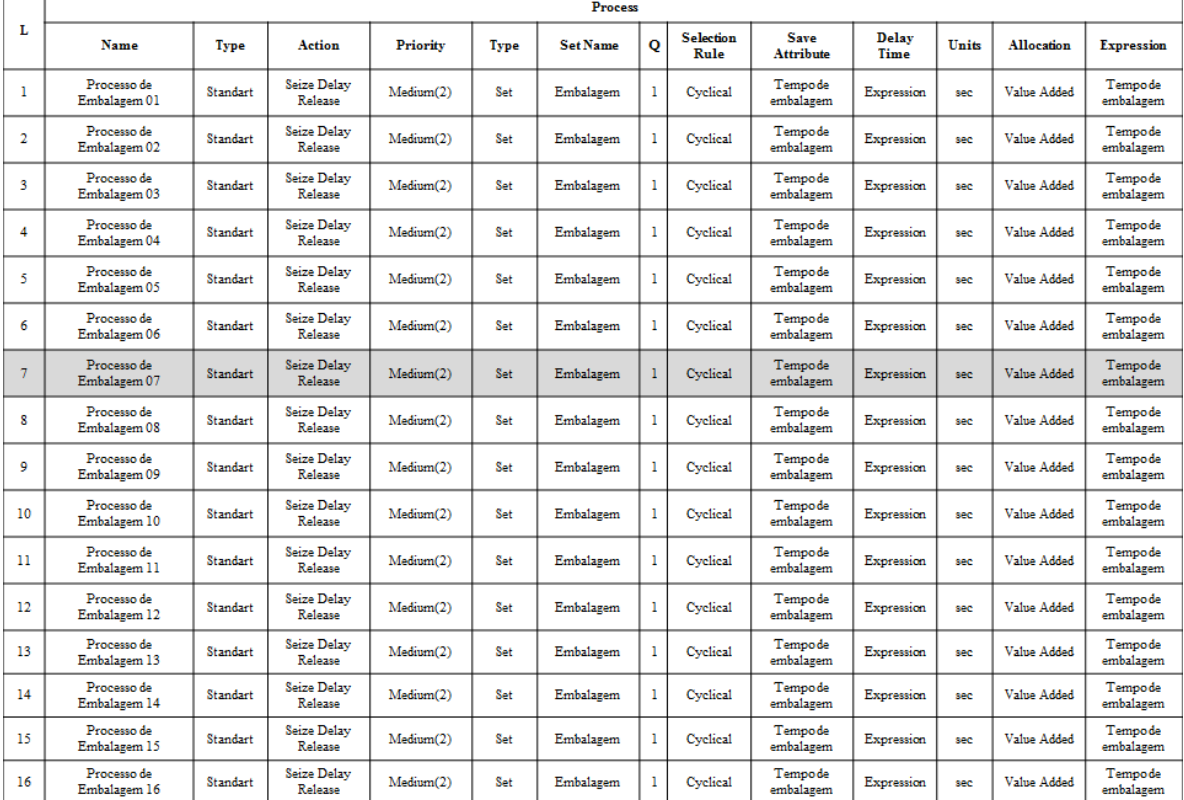

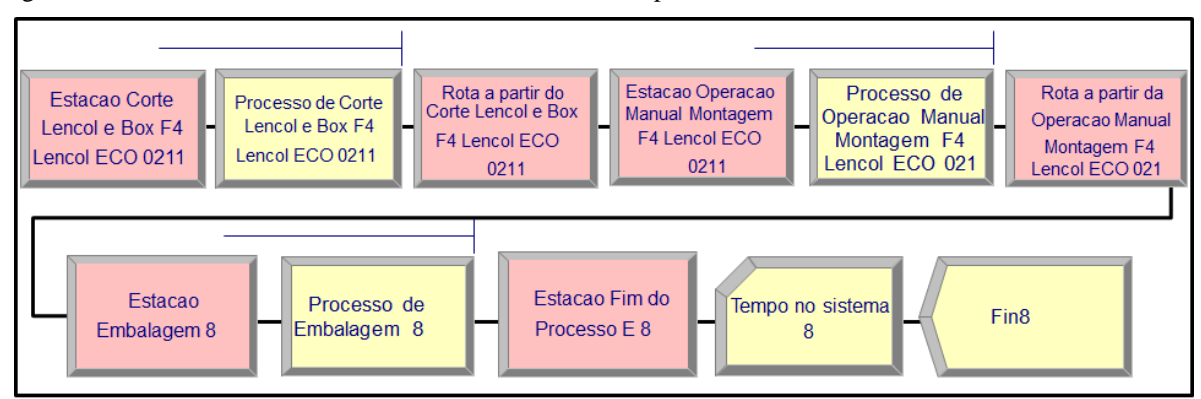

Figura AP63 – Processo de Corte. Linha 8 Parte I. Fonte: Próprio autor.

#### **PROCESSO DE CORTE**

|              | <b>Process</b>                                       |          |                     |           |     |                              |         |                           |                                |                   |                  |                       |                                |
|--------------|------------------------------------------------------|----------|---------------------|-----------|-----|------------------------------|---------|---------------------------|--------------------------------|-------------------|------------------|-----------------------|--------------------------------|
| L            | Name                                                 | Type     | Action              | Priority  | Typ | <b>Set Name</b>              | $\circ$ | <b>Selectio</b><br>n Rule | <b>Save Attribute</b>          | <b>Delay Time</b> | <b>Units</b>     | Allocation            | <b>Expression</b>              |
| 4            | Processo de Corte Lencol e Box<br>F4 Box ECO 0111    | Standart | Seize Delay Release | Medium(2) | Set | Corte Lencol e<br>Box        |         | Cyclical                  | Tempo de corte<br>lencol e Box | Expression        | sec              | Value<br>Added        | Tempo de corte<br>lencol e Box |
| 5            | Processo de Corte Lencol e Box<br>F4 Box INY 0111    | Standart | Seize Delay Release | Medium(2) | Set | Corte Lencol e<br>Box        |         | Cyclical                  | Tempo de corte<br>lencol e Box | Expression        | sec              | Value<br>Added        | Tempo de corte<br>lencol e Box |
| 6            | Processo de Corte Lencol e Box<br>F4 Box PR 2249     | Standart | Seize Delay Release | Medium(2) | Set | Corte Lencol e<br>Box        |         | Cyclical                  | Tempo de corte<br>lencol e Box | Expression        | sec              | Value<br>Added        | Tempo de corte<br>lencol e Box |
| ٠            | Processo de Corte Lencol e Box<br>F4 Box PR 3369     | Standart | Seize Delay Release | Medium(2) | Set | Corte Lencol e<br><b>Box</b> |         | Cyclical                  | Tempo de corte<br>lencol e Box | Expression        | SAC <sup>-</sup> | Value<br>Added        | Tempo de corte<br>lencol e Box |
| $\mathbf{R}$ | Processo de Corte Lencol e Box<br>F4 Lencol ECO 0211 | Standart | Seize Delay Release | Medium(2) | Set | Corte Lencol e<br>Box        |         | Cyclical                  | Tempo de corte<br>lencol e Box | Expression        | sec              | <b>Value</b><br>Added | Tempo de corte<br>lencol e Box |
| ٥            | Processo de Corte Lencol e Box<br>F4 Lencol ECO 0311 | Standart | Seize Delay Release | Medium(2) | Set | Corte Lencol e<br>Box        |         | Cyclical                  | Tempo de corte<br>lencol e Box | Expression        | sec              | Value<br>Added        | Tempo de corte<br>lencol e Box |
| 10           | Processo de Corte Lencol e Box<br>F4 Lenco1 MEG 0211 | Standart | Seize Delay Release | Medium(2) | Set | Corte Lencol e<br>Box        |         | Cyclical                  | Tempo de corte<br>lencol e Box | Expression        | sec              | Value<br>Added        | Tempo de corte<br>lencol e Box |
| 11           | Processo de Corte Lencol e Box<br>F4 Lencol ZE 0211  | Standart | Seize Delay Release | Medium(2) | Set | Corte Lencol e<br>Box        |         | Cyclical                  | Tempo de corte<br>lencol e Box | <b>Expression</b> | sec              | Value<br>Added        | Tempo de corte<br>lencol e Box |

Figura AP64 – Processo de Corte. Linha 8 Parte II. Fonte: Próprio autor.

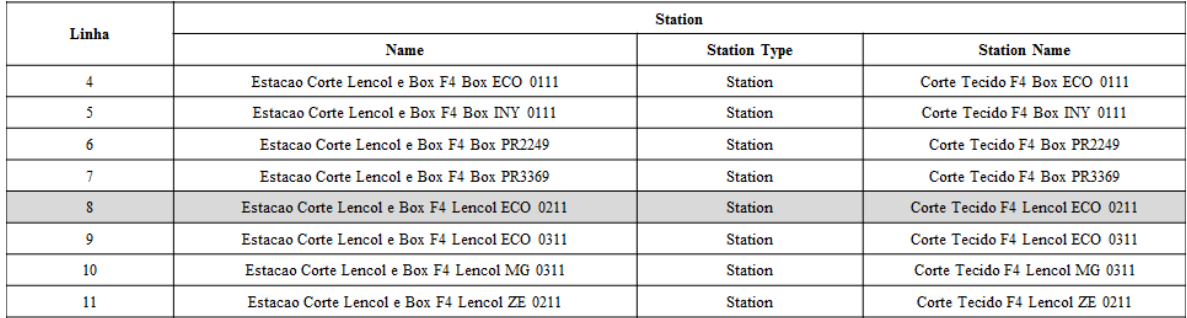

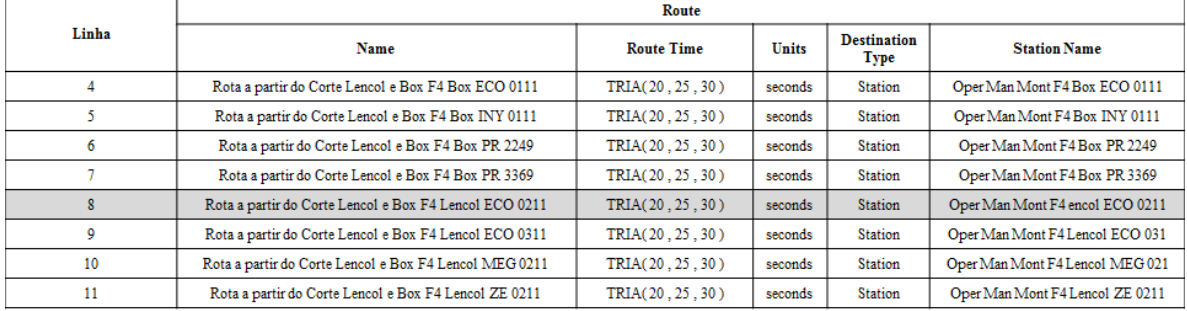

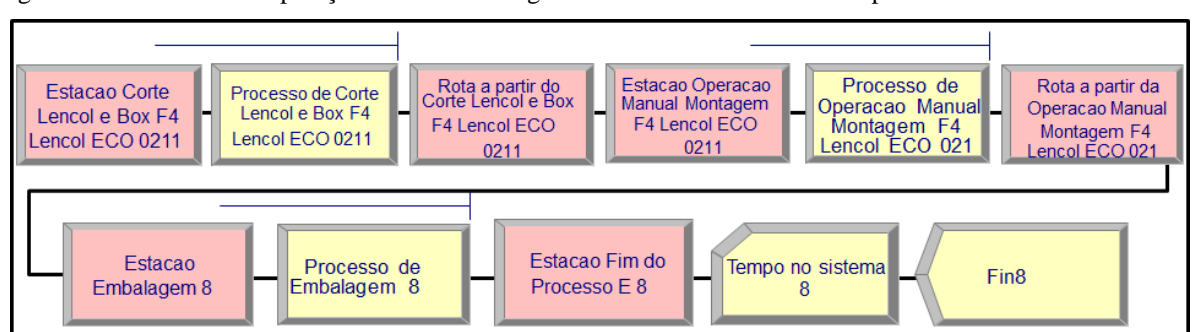

Figura AP65 – Processo Operação Manual Montagem Parte I. Linha 8. Fonte: Próprio autor.

# PROCESSO OPERAÇÃO MANUAL MONTAGEM

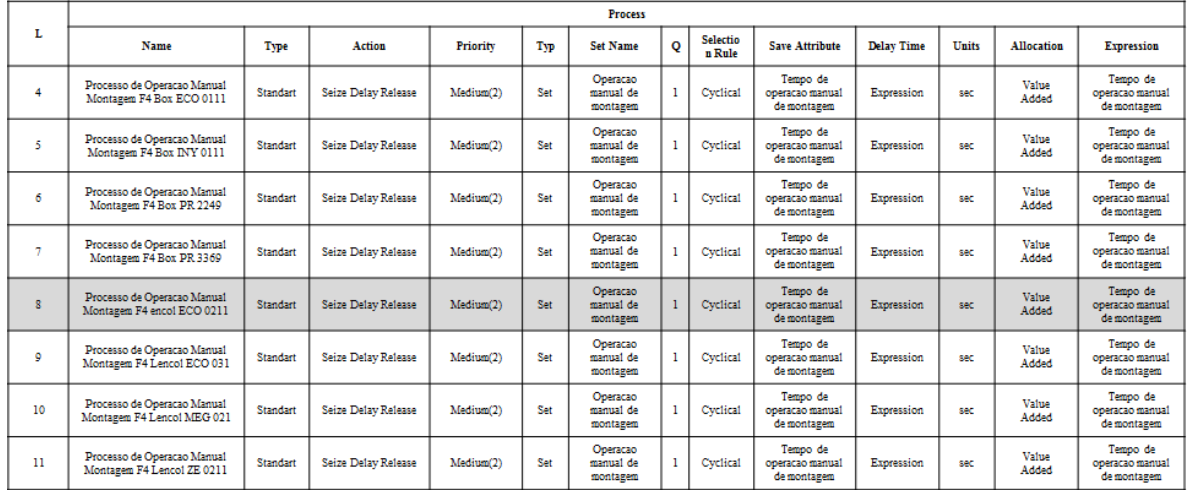

#### Figura AP66 – Processo Operação Manual Montagem Parte II Linha 8. Fonte: Próprio autor.

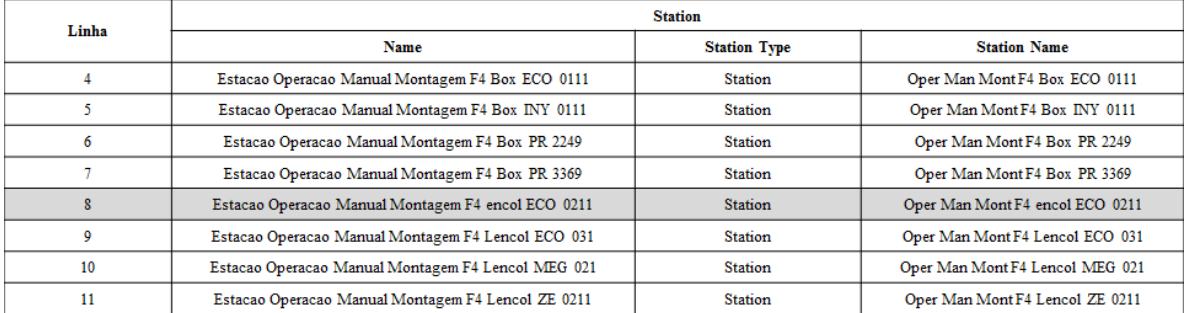

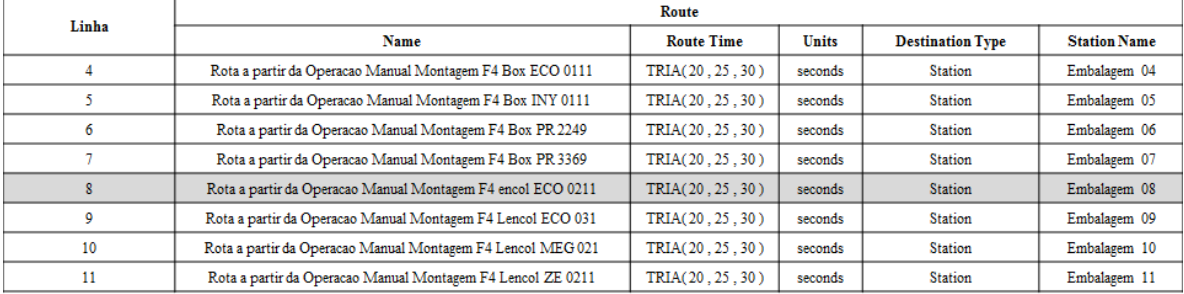

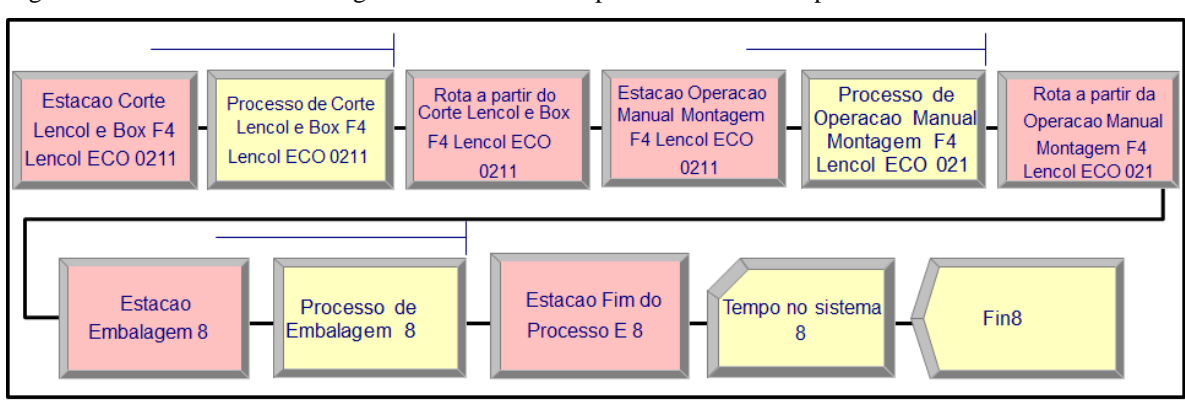

Figura AP67 – Processo Embalagem Linha 8 Fluxo de processo. Fonte: Próprio autor.

#### **PROCESSO EMBALAGEM**

Figura AP68 – Processo Embalagem Linha 8 Parte I. Fonte: Próprio autor.

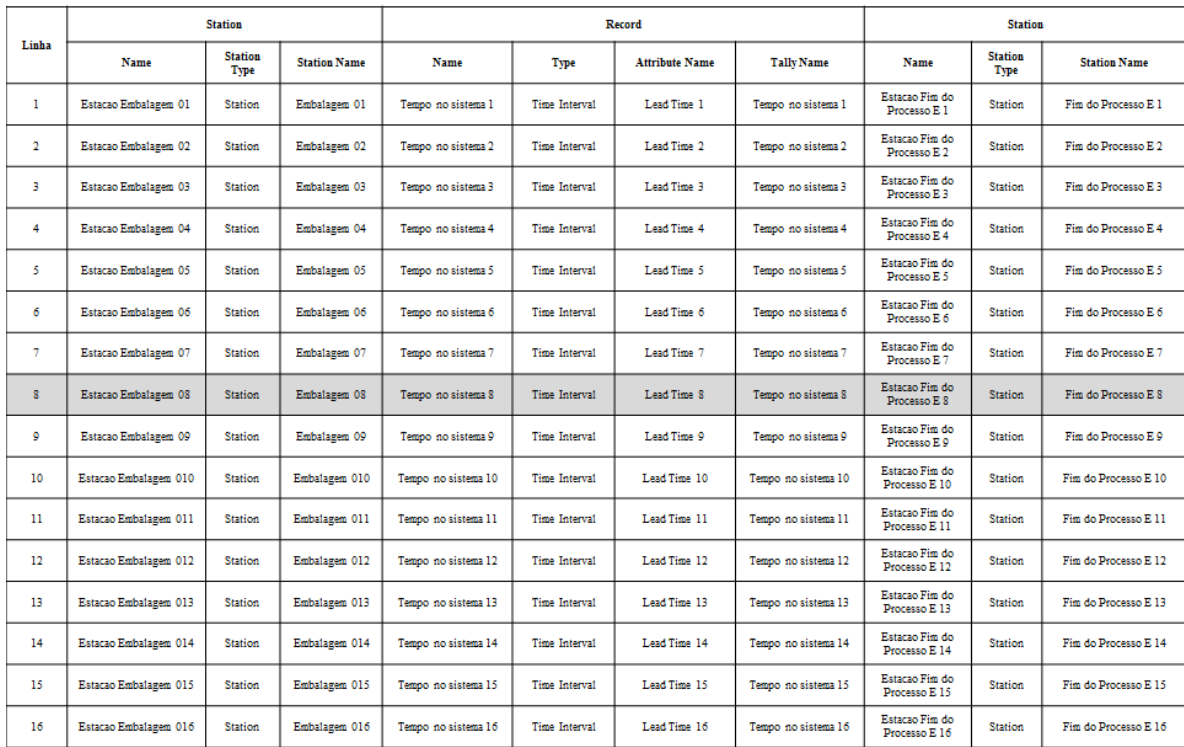

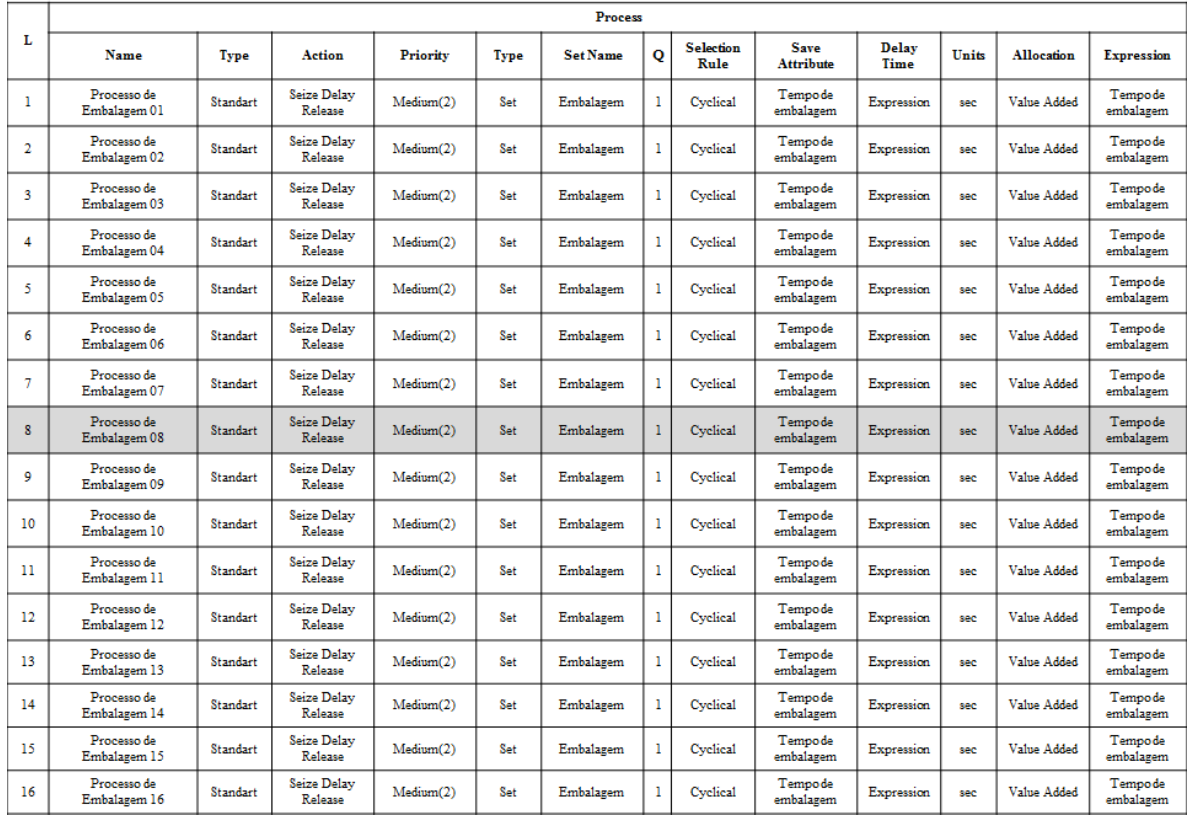

Figura AP69 – Processo Embalagem Linha 8 Parte II. Fonte: Próprio autor.

**PROCESSO EMBALAGEM** 

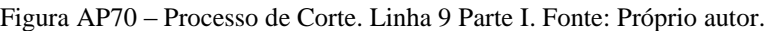

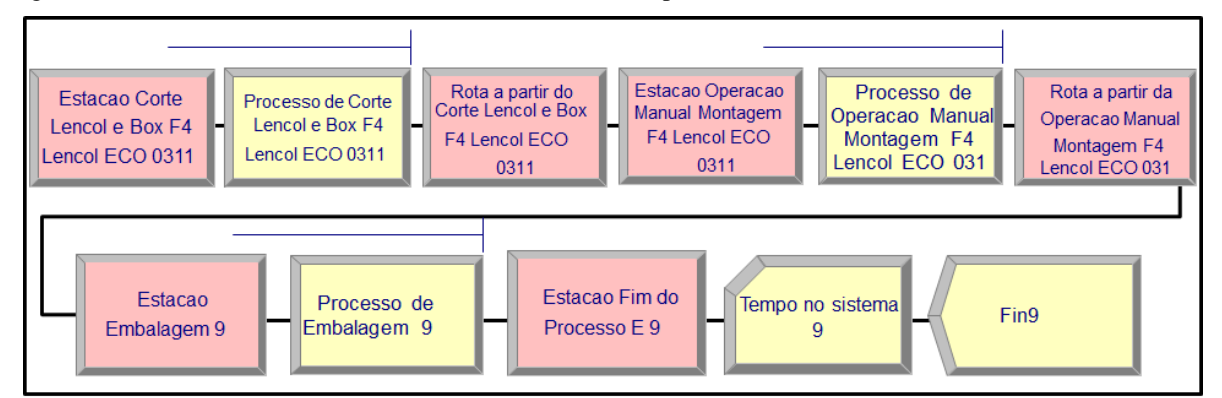

#### **PROCESSO DE CORTE**

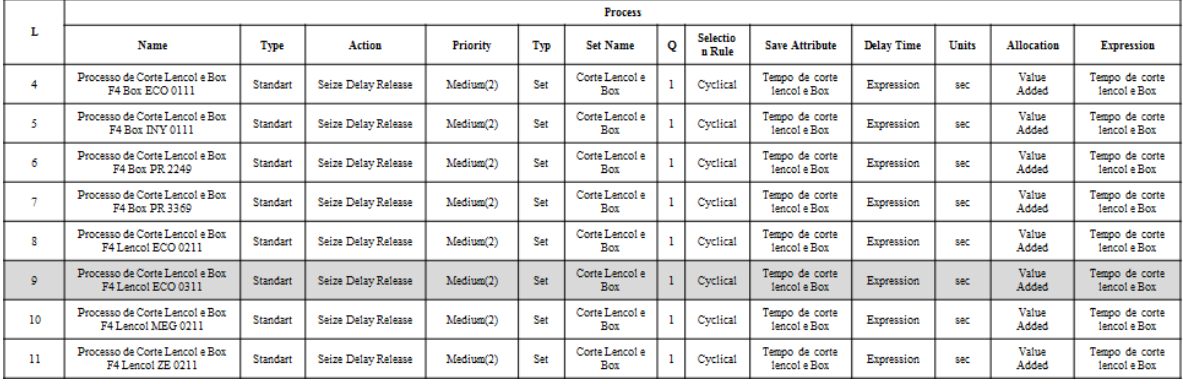

| Linha    |                                                        | <b>Station</b>   |                             |              |                                   |                                                   |  |  |  |  |  |  |
|----------|--------------------------------------------------------|------------------|-----------------------------|--------------|-----------------------------------|---------------------------------------------------|--|--|--|--|--|--|
|          | Name                                                   |                  | <b>Station Type</b>         |              |                                   | <b>Station Name</b>                               |  |  |  |  |  |  |
| 4        | Estação Corte Lencol e Box F4 Box ECO 0111             |                  | <b>Station</b>              |              |                                   | Corte Tecido F4 Box ECO 0111                      |  |  |  |  |  |  |
| 5        | Estação Corte Lencol e Box F4 Box INY 0111             |                  | <b>Station</b>              |              |                                   | Corte Tecido F4 Box INY 0111                      |  |  |  |  |  |  |
| 6        | Estação Corte Lencol e Box F4 Box PR2249               |                  | <b>Station</b>              |              |                                   | Corte Tecido F4 Box PR2249                        |  |  |  |  |  |  |
| 7        | Estacao Corte Lencol e Box F4 Box PR3369               |                  | <b>Station</b>              |              |                                   | Corte Tecido F4 Box PR3369                        |  |  |  |  |  |  |
| $\bf{8}$ | Estação Corte Lençol e Box F4 Lençol ECO 0211          | <b>Station</b>   |                             |              | Corte Tecido F4 Lencol ECO 0211   |                                                   |  |  |  |  |  |  |
| 9        | Estação Corte Lençol e Box F4 Lençol ECO 0311          | <b>Station</b>   |                             |              | Corte Tecido F4 Lencol ECO 0311   |                                                   |  |  |  |  |  |  |
| 10       | Estacao Corte Lencol e Box F4 Lencol MG 0311           |                  | <b>Station</b>              |              |                                   | Corte Tecido F4 Lencol MG 0311                    |  |  |  |  |  |  |
| 11       | Estacao Corte Lencol e Box F4 Lencol ZE 0211           |                  | <b>Station</b>              |              |                                   | Corte Tecido F4 Lencol ZE 0211                    |  |  |  |  |  |  |
|          |                                                        |                  |                             |              |                                   |                                                   |  |  |  |  |  |  |
|          | Route                                                  |                  |                             |              |                                   |                                                   |  |  |  |  |  |  |
| Linha    | Name                                                   |                  | <b>Route Time</b>           | <b>Units</b> | <b>Destination</b><br><b>Type</b> | <b>Station Name</b>                               |  |  |  |  |  |  |
| 4        | Rota a partir do Corte Lencol e Box F4 Box ECO 0111    |                  | TRIA(20, 25, 30)            | seconds      | <b>Station</b>                    | Oper Man Mont F4 Box ECO 0111                     |  |  |  |  |  |  |
| 5.       | Rota a partir do Corte Lencol e Box F4 Box INY 0111    |                  | TRIA(20, 25, 30)<br>seconds |              | <b>Station</b>                    | Oper Man Mont F4 Box INY 0111                     |  |  |  |  |  |  |
| 6        | Rota a partir do Corte Lencol e Box F4 Box PR 2249     |                  | TRIA(20, 25, 30)            | seconds      | <b>Station</b>                    | Oper Man Mont F4 Box PR 2249                      |  |  |  |  |  |  |
| 7        | Rota a partir do Corte Lencol e Box F4 Box PR 3369     |                  | TRIA(20, 25, 30)<br>seconds |              | <b>Station</b>                    | Oper Man Mont F4 Box PR 3369                      |  |  |  |  |  |  |
| 8        | Rota a partir do Corte Lencol e Box F4 Lencol ECO 0211 |                  | TRIA(20, 25, 30)            | seconds      | <b>Station</b>                    | Oper Man Mont F4 encol ECO 0211                   |  |  |  |  |  |  |
| 9        | Rota a partir do Corte Lencol e Box F4 Lencol ECO 0311 | TRIA(20, 25, 30) |                             | seconds      |                                   | Oper Man Mont F4 Lencol ECO 031<br><b>Station</b> |  |  |  |  |  |  |

Figura AP71 – Processo de Corte. Linha 9 Parte II. Fonte: Próprio autor.

Rota a partir do Corte Lencol e Box F4 Lencol MEG 0211

Rota a partir do Corte Lencol e Box F4 Lencol ZE 0211

 $10$ 

 $11\,$ 

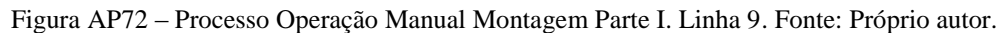

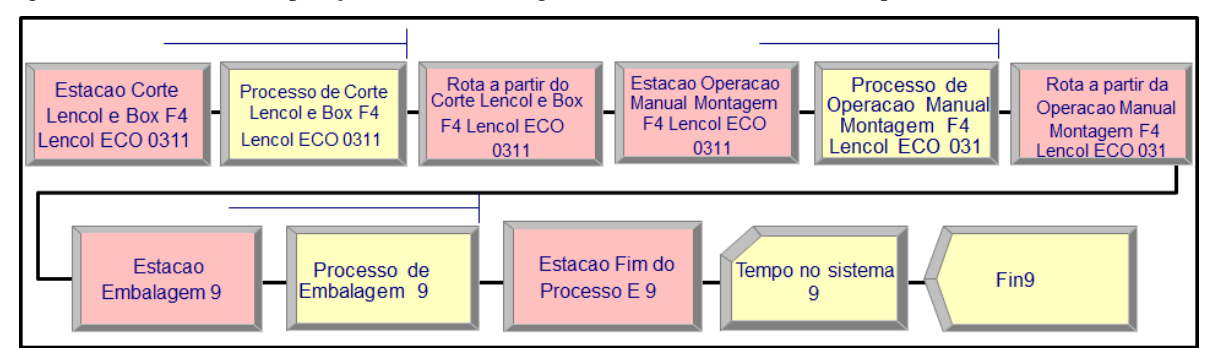

 $TRIA(20, 25, 30)$ 

 $TRIA(20, 25, 30)$ 

seconds

seconds

Station

Station

Oper Man Mont F4 Lencol MEG 021

Oper Man Mont F4 Lencol ZE 0211

# PROCESSO OPERAÇÃO MANUAL MONTAGEM

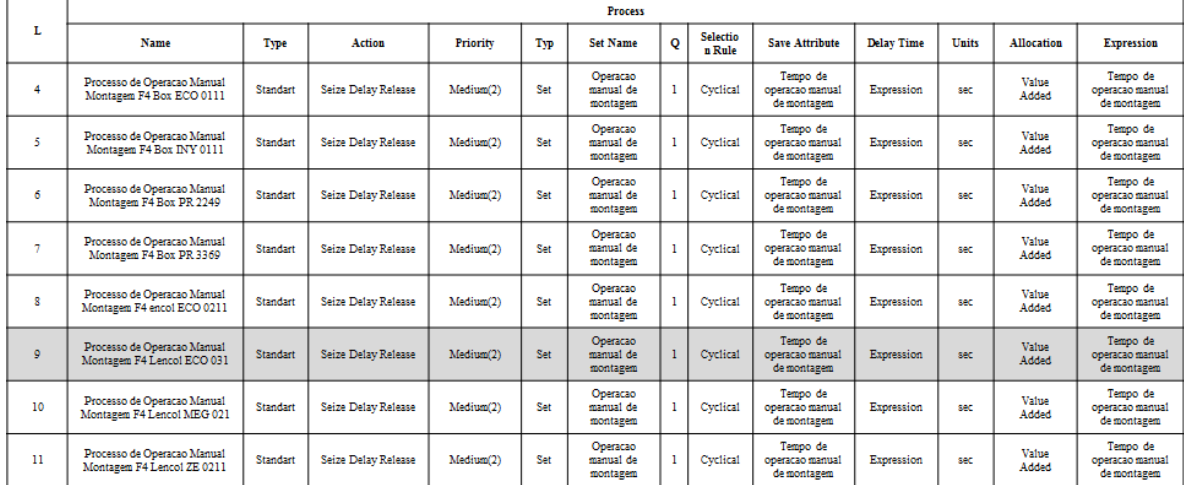

| Linha          | <b>Station</b>                                              |                             |         |                                 |                                 |  |  |  |  |  |  |  |  |
|----------------|-------------------------------------------------------------|-----------------------------|---------|---------------------------------|---------------------------------|--|--|--|--|--|--|--|--|
|                | Name                                                        | <b>Station Type</b>         |         | <b>Station Name</b>             |                                 |  |  |  |  |  |  |  |  |
| 4              | Estacao Operacao Manual Montagem F4 Box ECO 0111            | <b>Station</b>              |         | Oper Man Mont F4 Box ECO 0111   |                                 |  |  |  |  |  |  |  |  |
| 5              | Estacao Operacao Manual Montagem F4 Box INY 0111            | <b>Station</b>              |         |                                 | Oper Man Mont F4 Box INY 0111   |  |  |  |  |  |  |  |  |
| 6              | Estacao Operacao Manual Montagem F4 Box PR 2249             | <b>Station</b>              |         |                                 | Oper Man Mont F4 Box PR 2249    |  |  |  |  |  |  |  |  |
| $\tau$         | Estacao Operacao Manual Montagem F4 Box PR 3369             | <b>Station</b>              |         |                                 | Oper Man Mont F4 Box PR 3369    |  |  |  |  |  |  |  |  |
| 8              | Estacao Operacao Manual Montagem F4 encol ECO 0211          | <b>Station</b>              |         |                                 | Oper Man Mont F4 encol ECO 0211 |  |  |  |  |  |  |  |  |
| $\overline{9}$ | Estacao Operacao Manual Montagem F4 Lencol ECO 031          | <b>Station</b>              |         |                                 | Oper Man Mont F4 Lencol ECO 031 |  |  |  |  |  |  |  |  |
| 10             | Estacao Operacao Manual Montagem F4 Lencol MEG 021          | <b>Station</b>              |         |                                 | Oper Man Mont F4 Lencol MEG 021 |  |  |  |  |  |  |  |  |
| 11             | Estacao Operacao Manual Montagem F4 Lencol ZE 0211          | <b>Station</b>              |         | Oper Man Mont F4 Lencol ZE 0211 |                                 |  |  |  |  |  |  |  |  |
|                |                                                             |                             |         |                                 |                                 |  |  |  |  |  |  |  |  |
| Linha          | Route                                                       |                             |         |                                 |                                 |  |  |  |  |  |  |  |  |
|                | Name                                                        | <b>Route Time</b>           | Units   | <b>Destination Type</b>         | <b>Station Name</b>             |  |  |  |  |  |  |  |  |
| 4              | Rota a partir da Operacao Manual Montagem F4 Box ECO 0111   | TRIA(20.25.30)              | seconds | <b>Station</b>                  | Embalagem 04                    |  |  |  |  |  |  |  |  |
| 5.             | Rota a partir da Operacao Manual Montagem F4 Box INY 0111   | TRIA(20.25.30)              | seconds | <b>Station</b>                  | Embalagem 05                    |  |  |  |  |  |  |  |  |
| 6              | Rota a partir da Operacao Manual Montagem F4 Box PR 2249    | TRIA(20, 25, 30)            | seconds | <b>Station</b>                  | Embalagem 06                    |  |  |  |  |  |  |  |  |
| $\overline{7}$ | Rota a partir da Operacao Manual Montagem F4 Box PR 3369    | TRIA(20.25.30)              | seconds | <b>Station</b>                  | Embalagem 07                    |  |  |  |  |  |  |  |  |
| 8              | Rota a partir da Operacao Manual Montagem F4 encol ECO 0211 | TRIA(20, 25, 30)            | seconds | <b>Station</b>                  | Embalagem 08                    |  |  |  |  |  |  |  |  |
| 9              | Rota a partir da Operacao Manual Montagem F4 Lencol ECO 031 | TRIA(20, 25, 30)            | seconds | <b>Station</b>                  | Embalagem 09                    |  |  |  |  |  |  |  |  |
| 10             | Rota a partir da Operacao Manual Montagem F4 Lencol MEG 021 | TRIA(20, 25, 30)<br>seconds |         | <b>Station</b>                  | Embalagem 10                    |  |  |  |  |  |  |  |  |
| 11             | Rota a partir da Operacao Manual Montagem F4 Lencol ZE 0211 | TRIA(20.25.30)              | seconds | Embalagem 11<br><b>Station</b>  |                                 |  |  |  |  |  |  |  |  |

Figura AP73 – Processo Operação Manual Montagem Parte II Linha 9. Fonte: Próprio autor.

Figura AP74 – Processo Embalagem Linha 9 Fluxo de processo. Fonte: Próprio autor.

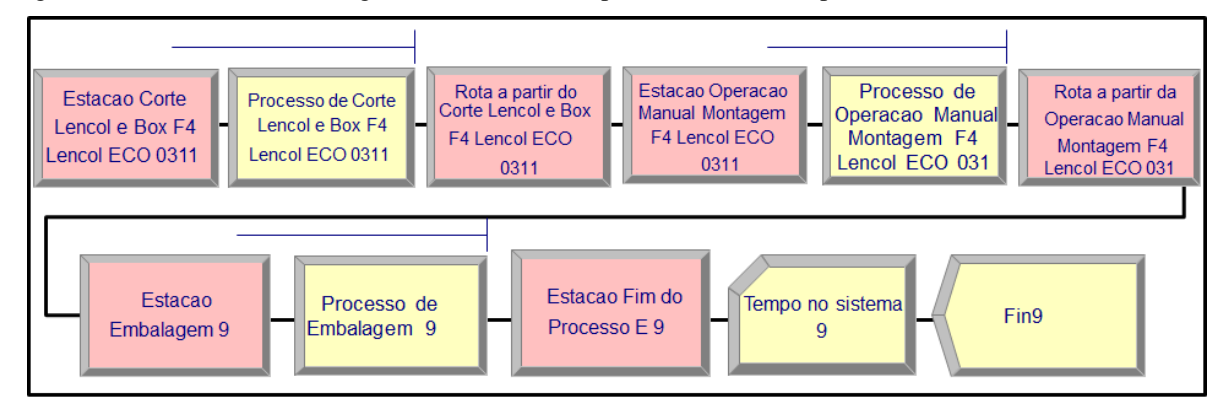

Figura AP75 – Processo Embalagem Linha 9 Parte I. Fonte: Próprio autor.

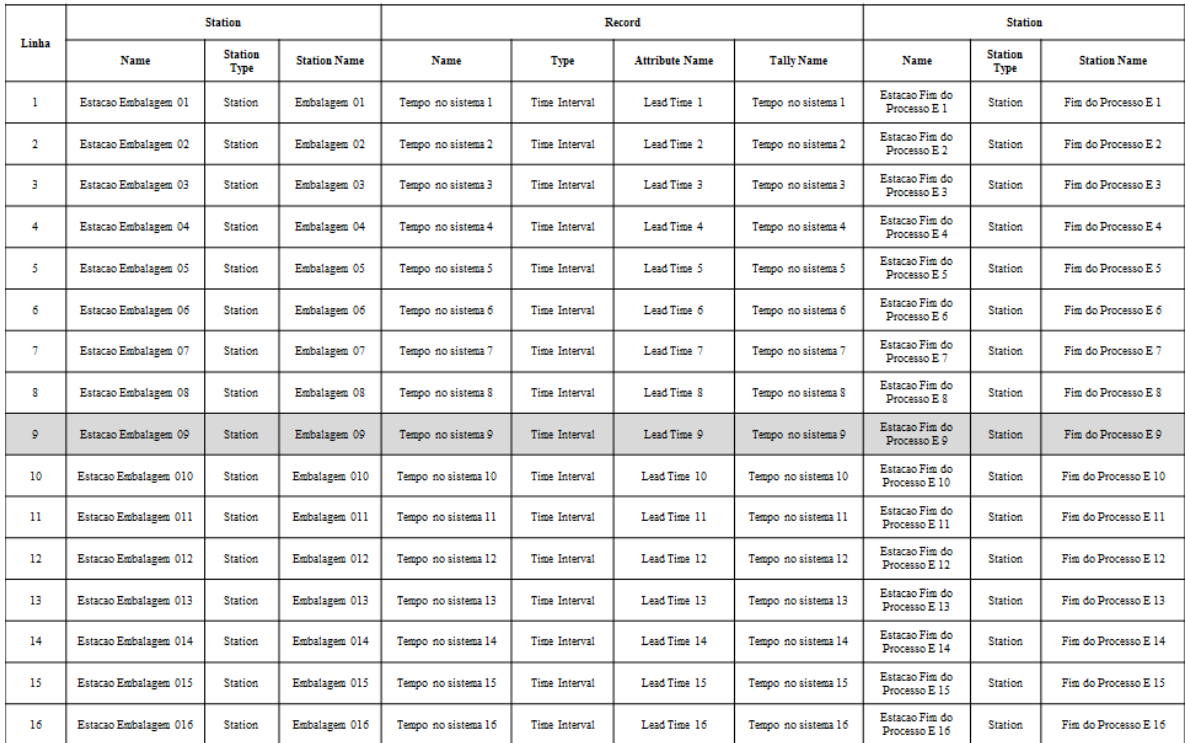

**PROCESSO EMBALAGEM** 

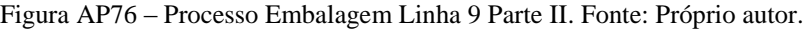

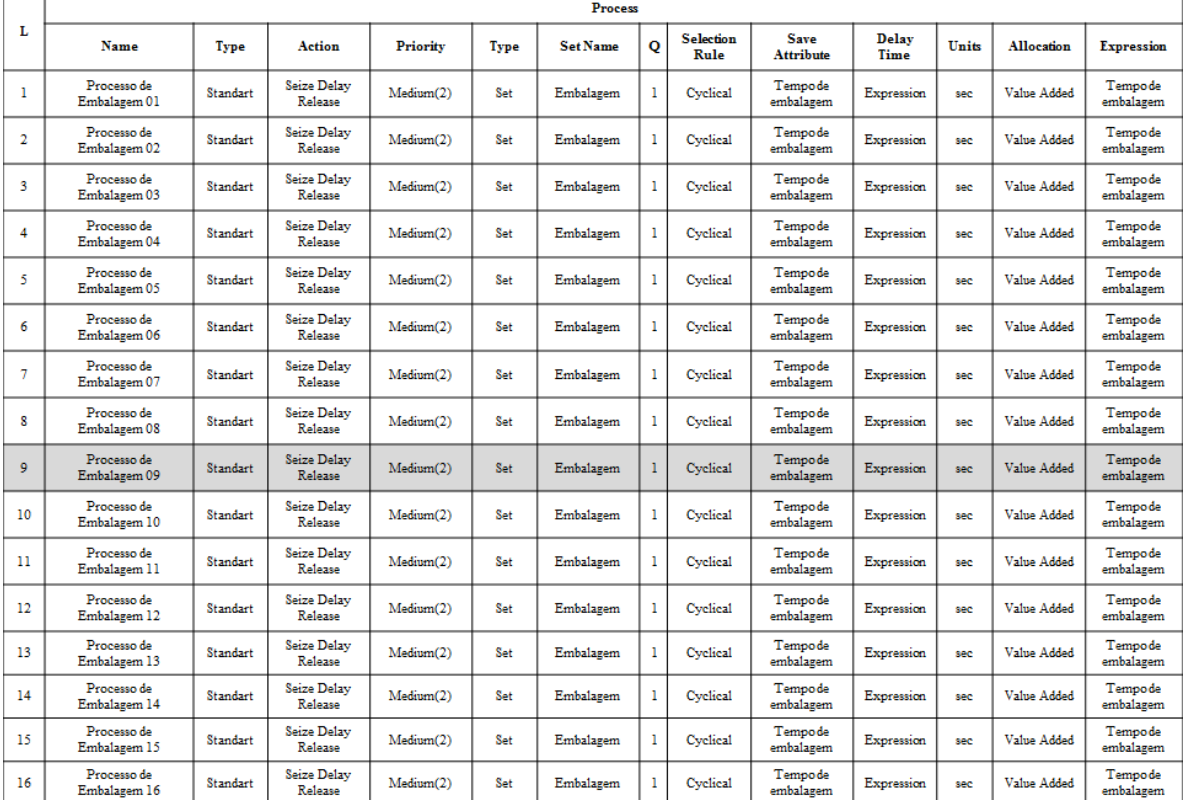

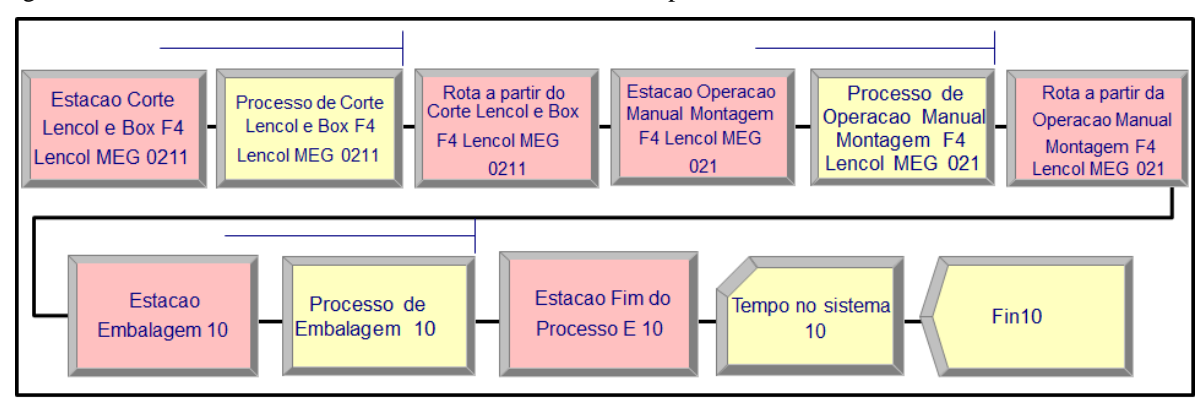

Figura AP77 – Processo de Corte. Linha 10 Parte I. Fonte: Próprio autor.

# PROCESSO DE CORTE

|                | <b>Process</b>                                       |          |                     |           |     |                              |         |                    |                                |                   |              |                       |                                |
|----------------|------------------------------------------------------|----------|---------------------|-----------|-----|------------------------------|---------|--------------------|--------------------------------|-------------------|--------------|-----------------------|--------------------------------|
| L              | Name                                                 | Type     | Action              | Priority  | Typ | <b>Set Name</b>              | $\circ$ | Selectio<br>n Rule | <b>Save Attribute</b>          | <b>Delay Time</b> | <b>Units</b> | <b>Allocation</b>     | <b>Expression</b>              |
| 4              | Processo de Corte Lencol e Box<br>F4 Box ECO 0111    | Standart | Seize Delay Release | Medium(2) | Set | Corte Lencol e<br>Box        |         | Cyclical           | Tempo de corte<br>lencol e Box | Expression        | sec          | Value<br>Added        | Tempo de corte<br>lencol e Box |
| 5              | Processo de Corte Lencol e Box<br>F4 Box INY 0111    | Standart | Seize Delay Release | Medium(2) | Set | Corte Lencol e<br>Box        |         | Cyclical           | Tempo de corte<br>lencol e Box | Expression        | sec          | Value<br>Added        | Tempo de corte<br>lencol e Box |
| 6              | Processo de Corte Lencol e Box<br>F4 Box PR 2249     | Standart | Seize Delay Release | Medium(2) | Set | Corte Lencol e<br>Box        |         | Cyclical           | Tempo de corte<br>lencol e Box | Expression        | sec          | Value<br>Added        | Tempo de corte<br>lencol e Box |
| $\overline{a}$ | Processo de Corte Lencol e Box<br>F4 Box PR 3369     | Standart | Seize Delay Release | Medium(2) | Set | Corte Lencol e<br><b>Box</b> |         | Cyclical           | Tempo de corte<br>lencol e Box | Expression        | sec          | Value<br>Added        | Tempo de corte<br>lencol e Box |
| 8              | Processo de Corte Lencol e Box<br>F4 Lencol ECO 0211 | Standart | Seize Delay Release | Medium(2) | Set | Corte Lencol e<br>Box        |         | Cyclical           | Tempo de corte<br>lencol e Box | Expression        | sec          | Value<br>Added        | Tempo de corte<br>lencol e Box |
| ٥              | Processo de Corte Lencol e Box<br>F4 Lencol ECO 0311 | Standart | Seize Delay Release | Medium(2) | Set | Corte Lencol e<br>Box        |         | Cyclical           | Tempo de corte<br>lencol e Box | Expression        | sec          | Value<br>Added        | Tempo de corte<br>lencol e Box |
| 10             | Processo de Corte Lencol e Box<br>F4 Lencol MEG 0211 | Standart | Seize Delay Release | Median(2) | Set | Corte Lencol e<br>Box        |         | Cyclical           | Tempo de corte<br>lencol e Box | Expression        | sec          | <b>Value</b><br>Added | Tempo de corte<br>lencol e Box |
| 11             | Processo de Corte Lencol e Box<br>F4 Lencol ZE 0211  | Standart | Seize Delay Release | Medium(2) | Set | Corte Lencol e<br><b>Box</b> |         | Cyclical           | Tempo de corte<br>lencol e Box | <b>Expression</b> | <b>SAC</b>   | Value<br>Added        | Tempo de corte<br>lencol e Box |

Figura AP78 – Processo de Corte. Linha 10 Parte II. Fonte: Próprio autor.

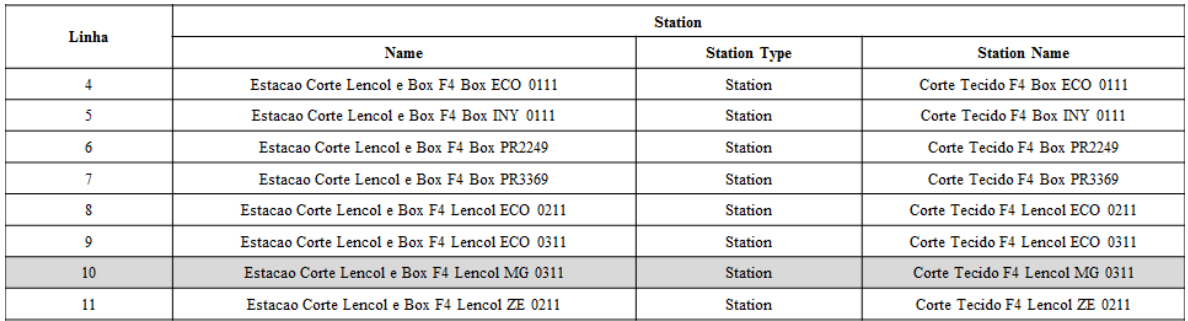

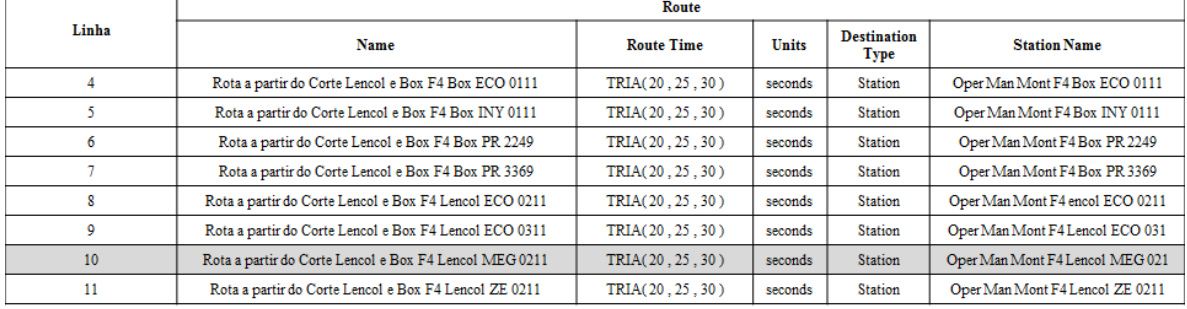

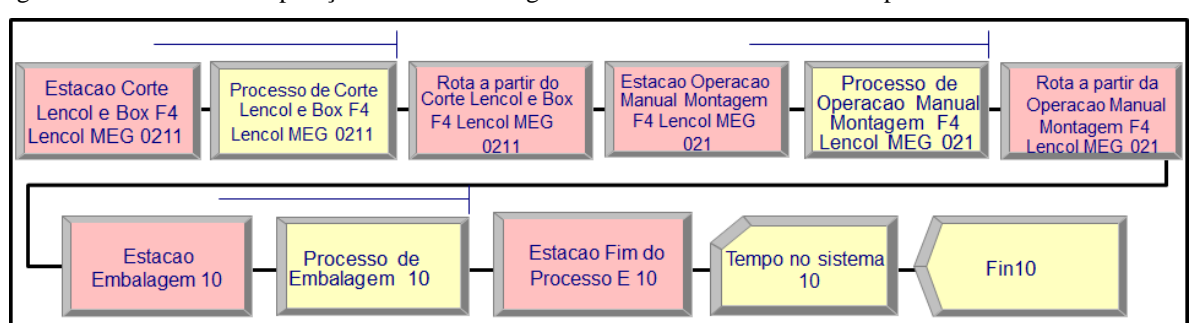

Figura AP79 – Processo Operação Manual Montagem Parte I. Linha 10. Fonte: Próprio autor.

# PROCESSO OPERAÇÃO MANUAL MONTAGEM

|    | <b>Process</b>                                            |          |                     |                       |     |                                   |              |                           |                                            |                   |              |                |                                            |
|----|-----------------------------------------------------------|----------|---------------------|-----------------------|-----|-----------------------------------|--------------|---------------------------|--------------------------------------------|-------------------|--------------|----------------|--------------------------------------------|
| L  | Name                                                      | Type     | <b>Action</b>       | Priority              | Typ | <b>Set Name</b>                   | $\circ$      | <b>Selectio</b><br>n Rule | <b>Save Attribute</b>                      | <b>Delay Time</b> | <b>Units</b> | Allocation     | <b>Expression</b>                          |
| 4  | Processo de Operação Manual<br>Montagem F4 Box ECO 0111   | Standart | Seize Delay Release | Medium(2)             | Set | Operacao<br>manual de<br>montagem | 1            | Cyclical                  | Tempo de<br>operacao manual<br>de montagem | Expression        | sec.         | Value<br>Added | Tempo de<br>operacao manual<br>de montagem |
| 5. | Processo de Operacao Manual<br>Montagem F4 Box INY 0111   | Standart | Seize Delay Release | Medium(2)             | Set | Operacao<br>manual de<br>montagem | 1            | Cyclical                  | Tempo de<br>operacao manual<br>de montagem | Expression        | sec          | Value<br>Added | Tempo de<br>operacao manual<br>de montagem |
| 6  | Processo de Operacao Manual<br>Montagem F4 Box PR 2249    | Standart | Seize Delay Release | Medium <sup>(2)</sup> | Set | Operacao<br>manual de<br>montagem | 1            | Cyclical                  | Tempo de<br>operacao manual<br>de montagem | Expression        | sec          | Value<br>Added | Tempo de<br>operacao manual<br>de montagem |
| a  | Processo de Operação Manual<br>Montagem F4 Box PR 3369    | Standart | Seize Delay Release | Medium <sup>(2)</sup> | Set | Operacao<br>manual de<br>montagem | $\mathbf{1}$ | Cyclical                  | Tempo de<br>operacao manual<br>de montagem | Expression        | sec          | Value<br>Added | Tempo de<br>operacao manual<br>de montagem |
| R  | Processo de Operação Manual<br>Montagem F4 encol ECO 0211 | Standart | Seize Delay Release | Medium(2)             | Set | Operacao<br>manual de<br>montagem |              | Cyclical                  | Tempo de<br>operacao manual<br>de montagem | Expression        | sec.         | Value<br>Added | Tempo de<br>operacao manual<br>de montagem |
| ٥  | Processo de Operacao Manual<br>Montagem F4 Lencol ECO 031 | Standart | Seize Delay Release | Medium <sup>(2)</sup> | Set | Operacao<br>manual de<br>montagem |              | Cyclical                  | Tempo de<br>operacao manual<br>de montagem | Expression        | <b>SAC</b>   | Value<br>Added | Tempo de<br>operacao manual<br>de montagem |
| 10 | Processo de Operacao Manual<br>Montagem F4 Lencol MEG 021 | Standart | Seize Delay Release | Medium(2)             | Set | Operacao<br>manual de<br>montagem |              | Cyclical                  | Tempo de<br>operacao manual<br>de montagem | Expression        | sec.         | Value<br>Added | Tempo de<br>operacao manual<br>de montagem |
| 11 | Processo de Operacao Manual<br>Montagem F4 Lencol ZE 0211 | Standart | Seize Delay Release | Medium <sup>(2)</sup> | Set | Operacao<br>manual de<br>montagem |              | Cyclical                  | Tempo de<br>operacao manual<br>de montagem | Expression        | sec          | Value<br>Added | Tempo de<br>operacao manual<br>de montagem |

Figura AP80 – Processo Operação Manual Montagem Parte II Linha 10. Fonte: Próprio autor.

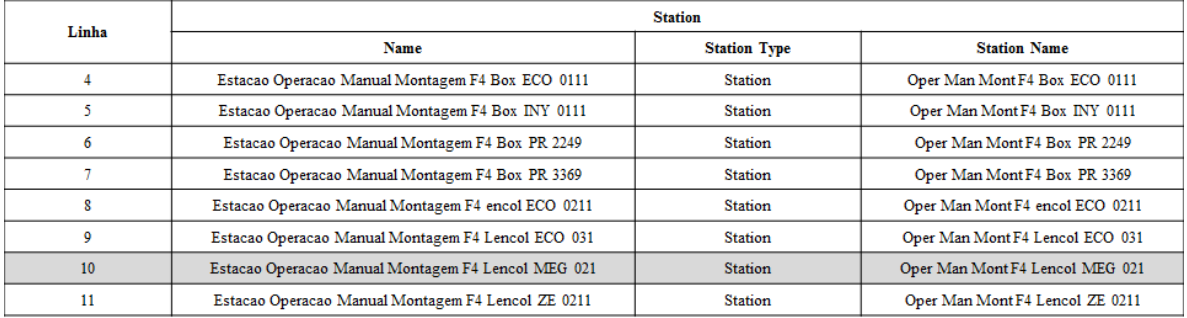

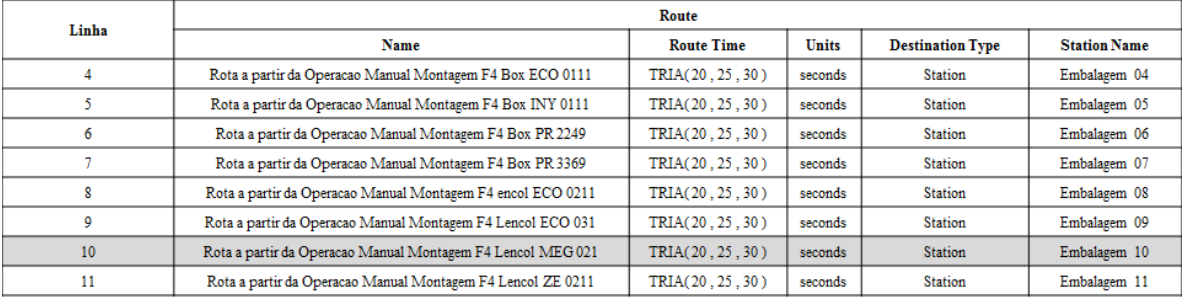

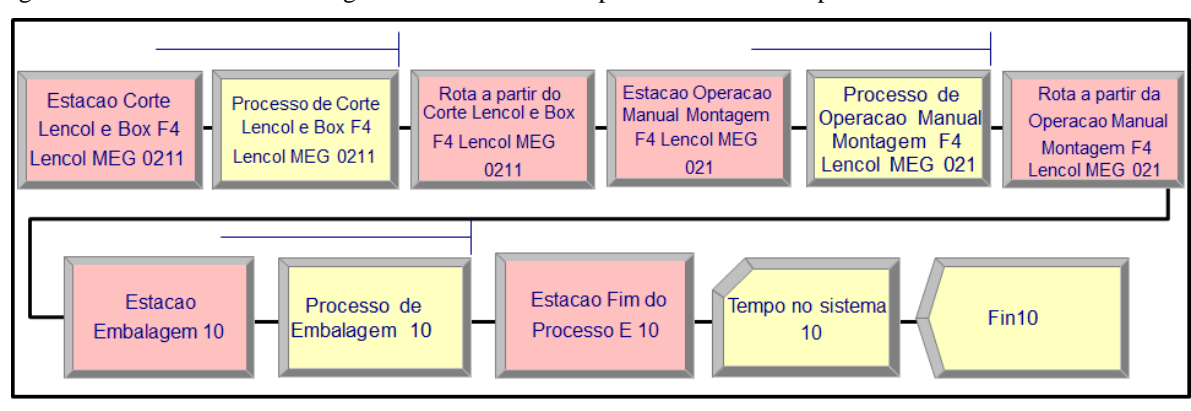

Figura AP81 – Processo Embalagem Linha 10 Fluxo de processo. Fonte: Próprio autor.

**PROCESSO EMBALAGEM** 

Figura AP82 – Processo Embalagem Linha 10 Parte I. Fonte: Próprio autor.

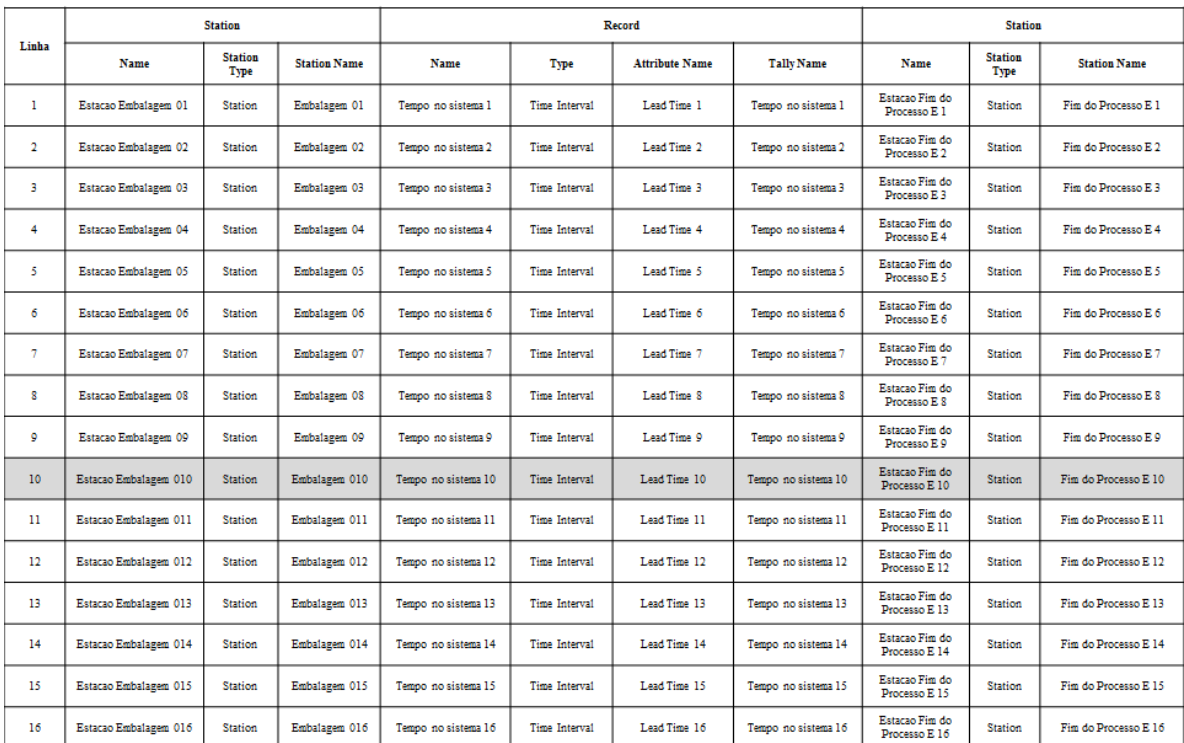

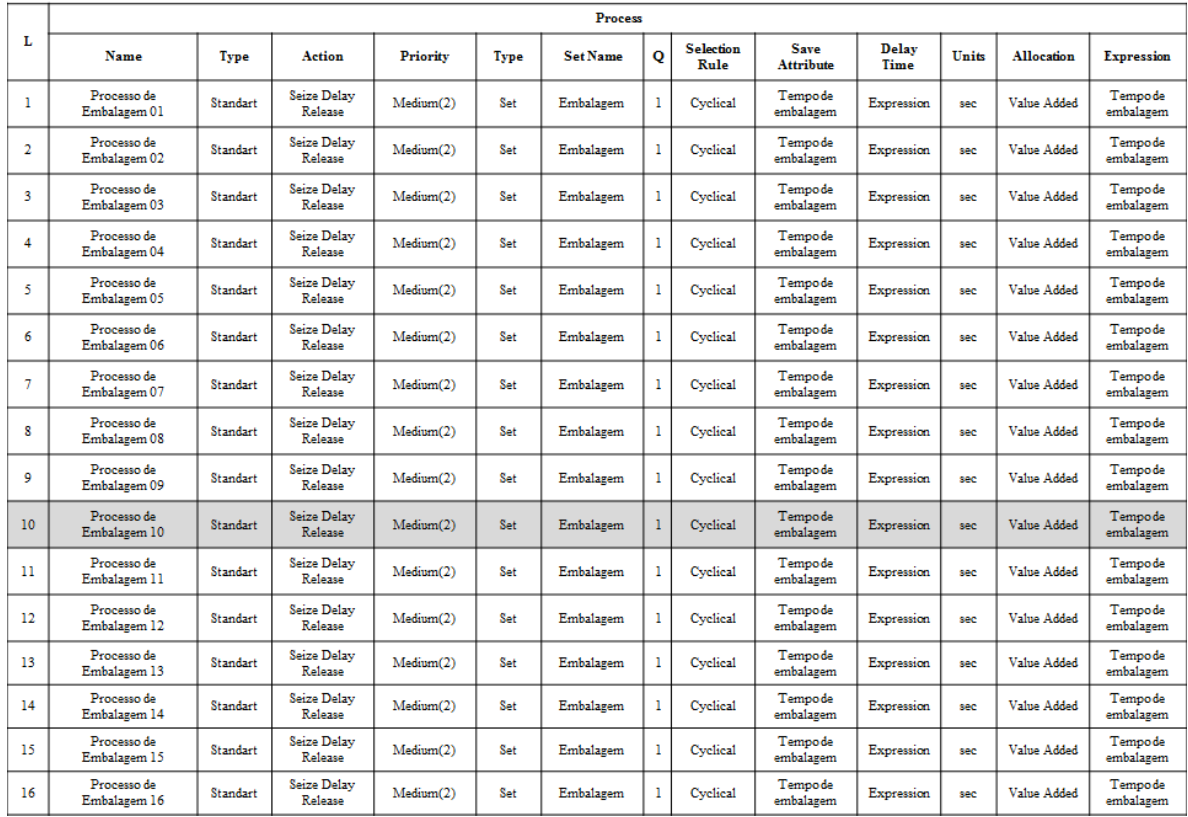

Figura AP83 – Processo Embalagem Linha 10 Parte II. Fonte: Próprio autor.

**PROCESSO EMBALAGEM** 

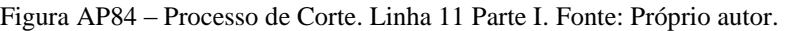

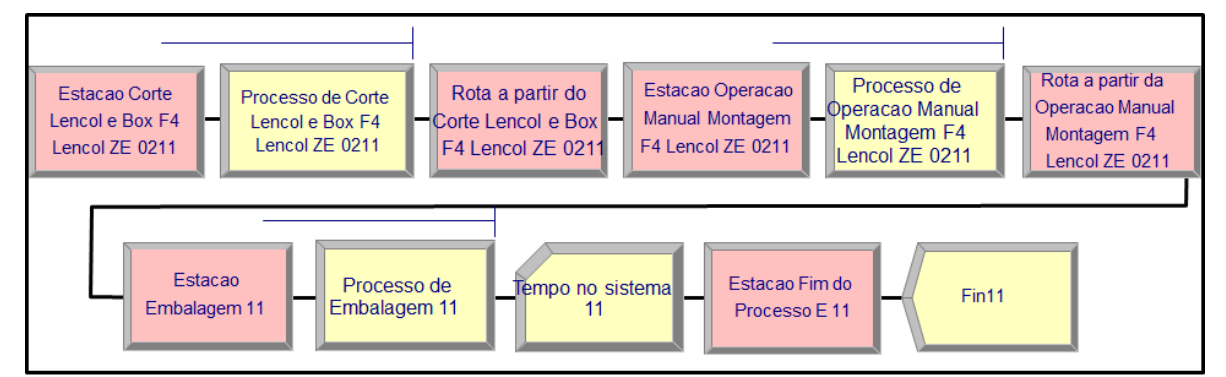

# PROCESSO DE CORTE

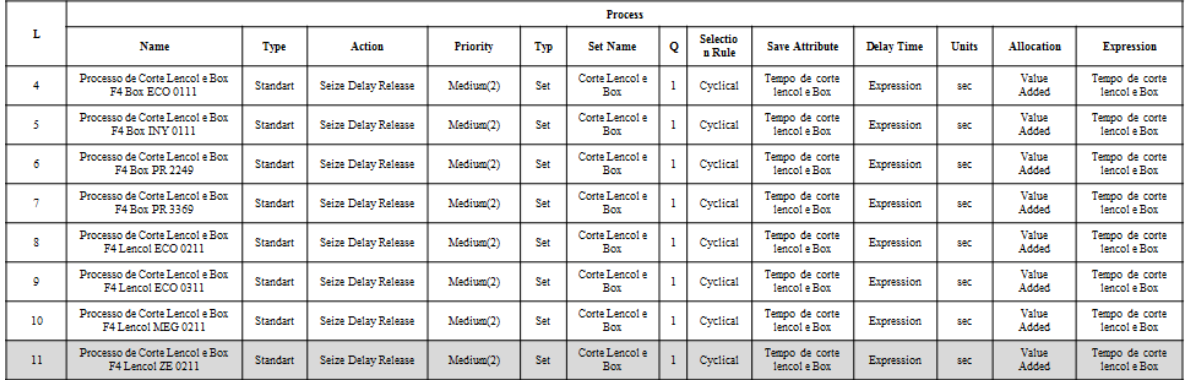

| Linha |                                               | <b>Station</b>      |                                 |
|-------|-----------------------------------------------|---------------------|---------------------------------|
|       | <b>Name</b>                                   | <b>Station Type</b> | <b>Station Name</b>             |
|       | Estacao Corte Lencol e Box F4 Box ECO 0111    | <b>Station</b>      | Corte Tecido F4 Box ECO 0111    |
|       | Estacao Corte Lencol e Box F4 Box INY 0111    | <b>Station</b>      | Corte Tecido F4 Box INY 0111    |
| 6     | Estacao Corte Lencol e Box F4 Box PR2249      | <b>Station</b>      | Corte Tecido F4 Box PR2249      |
|       | Estacao Corte Lencol e Box F4 Box PR3369      | <b>Station</b>      | Corte Tecido F4 Box PR3369      |
|       | Estacao Corte Lencol e Box F4 Lencol ECO 0211 | Station             | Corte Tecido F4 Lencol ECO 0211 |
| 9     | Estacao Corte Lencol e Box F4 Lencol ECO 0311 | <b>Station</b>      | Corte Tecido F4 Lencol ECO 0311 |
| 10    | Estacao Corte Lencol e Box F4 Lencol MG 0311  | <b>Station</b>      | Corte Tecido F4 Lencol MG 0311  |
| 11    | Estacao Corte Lencol e Box F4 Lencol ZE 0211  | <b>Station</b>      | Corte Tecido F4 Lencol ZE 0211  |

Figura AP85 – Processo de Corte. Linha 11 Parte II. Fonte: Próprio autor.

|       |                                                        |  | Route             |              |                                   |                                 |  |
|-------|--------------------------------------------------------|--|-------------------|--------------|-----------------------------------|---------------------------------|--|
| Linha | <b>Name</b>                                            |  | <b>Route Time</b> | <b>Units</b> | <b>Destination</b><br><b>Type</b> | <b>Station Name</b>             |  |
|       | Rota a partir do Corte Lencol e Box F4 Box ECO 0111    |  | TRIA(20, 25, 30)  | seconds      | <b>Station</b>                    | Oper Man Mont F4 Box ECO 0111   |  |
|       | Rota a partir do Corte Lencol e Box F4 Box INY 0111    |  | TRIA(20, 25, 30)  | seconds      | <b>Station</b>                    | Oper Man Mont F4 Box INY 0111   |  |
| 6     | Rota a partir do Corte Lencol e Box F4 Box PR 2249     |  | TRIA(20, 25, 30)  | seconds      | <b>Station</b>                    | Oper Man Mont F4 Box PR 2249    |  |
|       | Rota a partir do Corte Lencol e Box F4 Box PR 3369     |  | TRIA(20, 25, 30)  | seconds      | <b>Station</b>                    | Oper Man Mont F4 Box PR 3369    |  |
| 8     | Rota a partir do Corte Lencol e Box F4 Lencol ECO 0211 |  | TRIA(20, 25, 30)  | seconds      | <b>Station</b>                    | Oper Man Mont F4 encol ECO 0211 |  |
| 9     | Rota a partir do Corte Lencol e Box F4 Lencol ECO 0311 |  | TRIA(20, 25, 30)  | seconds      | <b>Station</b>                    | Oper Man Mont F4 Lencol ECO 031 |  |
| 10    | Rota a partir do Corte Lencol e Box F4 Lencol MEG 0211 |  | TRIA(20, 25, 30)  | seconds      | Station                           | Oper Man Mont F4 Lencol MEG 021 |  |
| 11    | Rota a partir do Corte Lencol e Box F4 Lencol ZE 0211  |  | TRIA(20, 25, 30)  | seconds      | <b>Station</b>                    | Oper Man Mont F4 Lencol ZE 0211 |  |

Figura AP86 – Processo Operação Manual Montagem Parte I. Linha 11. Fonte: Próprio autor.

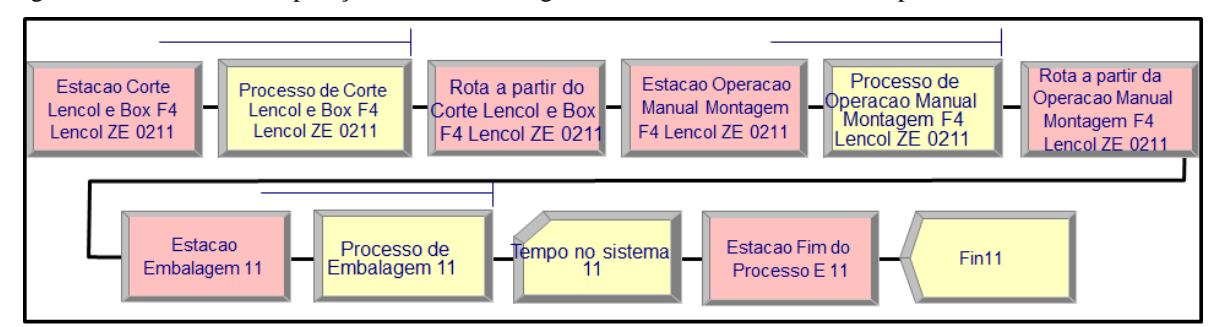

# PROCESSO OPERAÇÃO MANUAL MONTAGEM

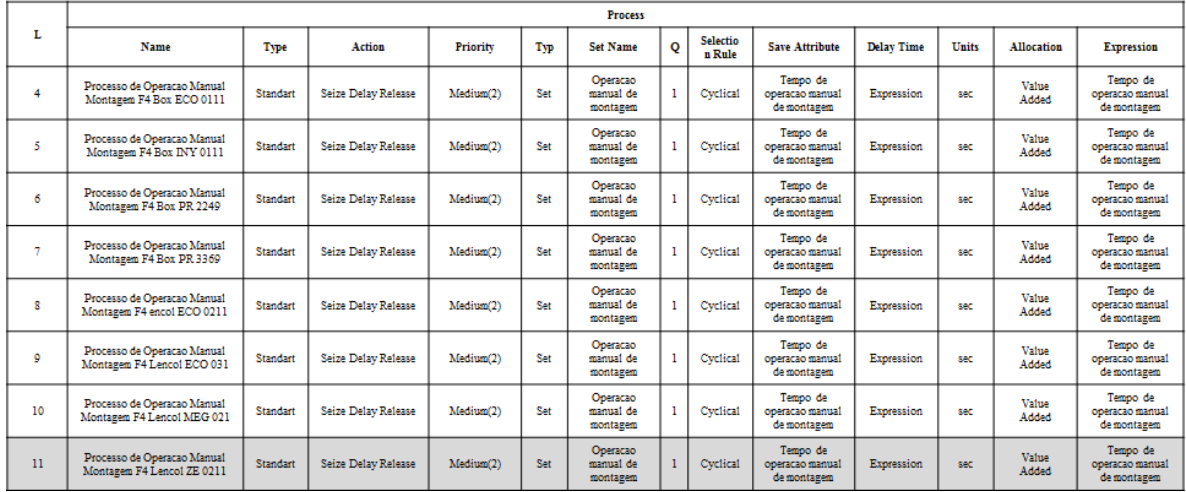

| Linha           | <b>Station</b>                                              |                     |              |                                 |                     |
|-----------------|-------------------------------------------------------------|---------------------|--------------|---------------------------------|---------------------|
|                 | Name                                                        | <b>Station Type</b> |              | <b>Station Name</b>             |                     |
| 4               | Estacao Operacao Manual Montagem F4 Box ECO 0111            | <b>Station</b>      |              | Oper Man Mont F4 Box ECO 0111   |                     |
| 5               | Estacao Operacao Manual Montagem F4 Box INY 0111            | <b>Station</b>      |              | Oper Man Mont F4 Box INY 0111   |                     |
| 6               | Estacao Operacao Manual Montagem F4 Box PR 2249             | <b>Station</b>      |              | Oper Man Mont F4 Box PR 2249    |                     |
| 7               | Estacao Operacao Manual Montagem F4 Box PR 3369             | <b>Station</b>      |              | Oper Man Mont F4 Box PR 3369    |                     |
| 8               | Estacao Operacao Manual Montagem F4 encol ECO 0211          | <b>Station</b>      |              | Oper Man Mont F4 encol ECO 0211 |                     |
| 9               | Estacao Operacao Manual Montagem F4 Lencol ECO 031          | <b>Station</b>      |              | Oper Man Mont F4 Lencol ECO 031 |                     |
| 10              | Estacao Operacao Manual Montagem F4 Lencol MEG 021          | <b>Station</b>      |              | Oper Man Mont F4 Lencol MEG 021 |                     |
| 11              | Estacao Operacao Manual Montagem F4 Lencol ZE 0211          | <b>Station</b>      |              | Oper Man Mont F4 Lencol ZE 0211 |                     |
|                 |                                                             |                     |              |                                 |                     |
| Linha           | Route                                                       |                     |              |                                 |                     |
|                 | <b>Name</b>                                                 | <b>Route Time</b>   | <b>Units</b> | <b>Destination Type</b>         | <b>Station Name</b> |
| 4               | Rota a partir da Operacao Manual Montagem F4 Box ECO 0111   | TRIA(20, 25, 30)    | seconds      | Station                         | Embalagem 04        |
| 5.              | Rota a partir da Operacao Manual Montagem F4 Box INY 0111   | TRIA(20, 25, 30)    | seconds      | <b>Station</b>                  | Embalagem 05        |
| 6               | Rota a partir da Operacao Manual Montagem F4 Box PR 2249    | TRIA(20, 25, 30)    | seconds      | <b>Station</b>                  | Embalagem 06        |
| 7               | Rota a partir da Operacao Manual Montagem F4 Box PR 3369    | TRIA(20, 25, 30)    | seconds      | <b>Station</b>                  | Embalagem 07        |
| 8               | Rota a partir da Operacao Manual Montagem F4 encol ECO 0211 | TRIA(20, 25, 30)    | seconds      | <b>Station</b>                  | Embalagem 08        |
| 9               | Rota a partir da Operacao Manual Montagem F4 Lencol ECO 031 | TRIA(20, 25, 30)    | seconds      | <b>Station</b>                  | Embalagem 09        |
| 10 <sup>2</sup> | Rota a partir da Operacao Manual Montagem F4 Lencol MEG 021 | TRIA(20, 25, 30)    | seconds      | <b>Station</b>                  | Embalagem 10        |
| 11              | Rota a partir da Operacao Manual Montagem F4 Lencol ZE 0211 | TRIA(20, 25, 30)    | seconds      | <b>Station</b>                  | Embalagem 11        |

Figura AP87 – Processo Operação Manual Montagem Parte II Linha 11. Fonte: Próprio autor.

Figura AP88 – Processo Embalagem Linha 11 Fluxo de processo. Fonte: Próprio autor.

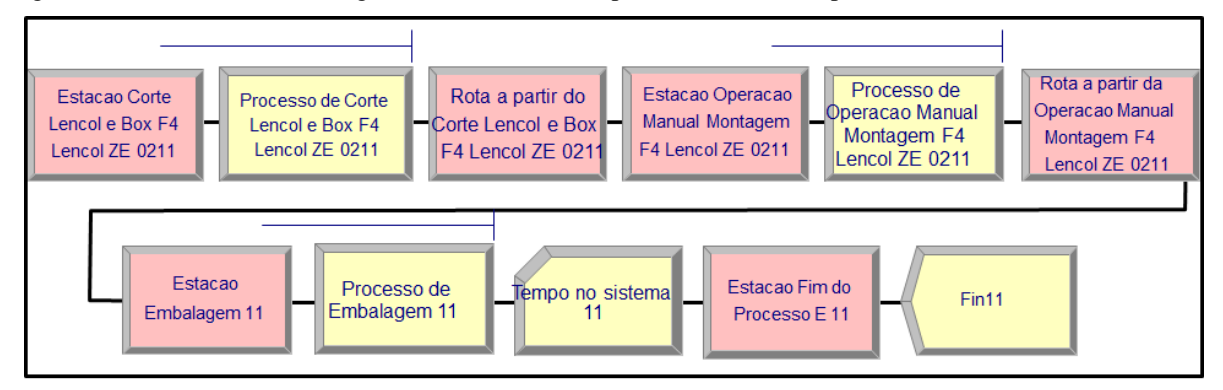

Figura AP89 – Processo Embalagem Linha 11 Parte I. Fonte: Próprio autor.

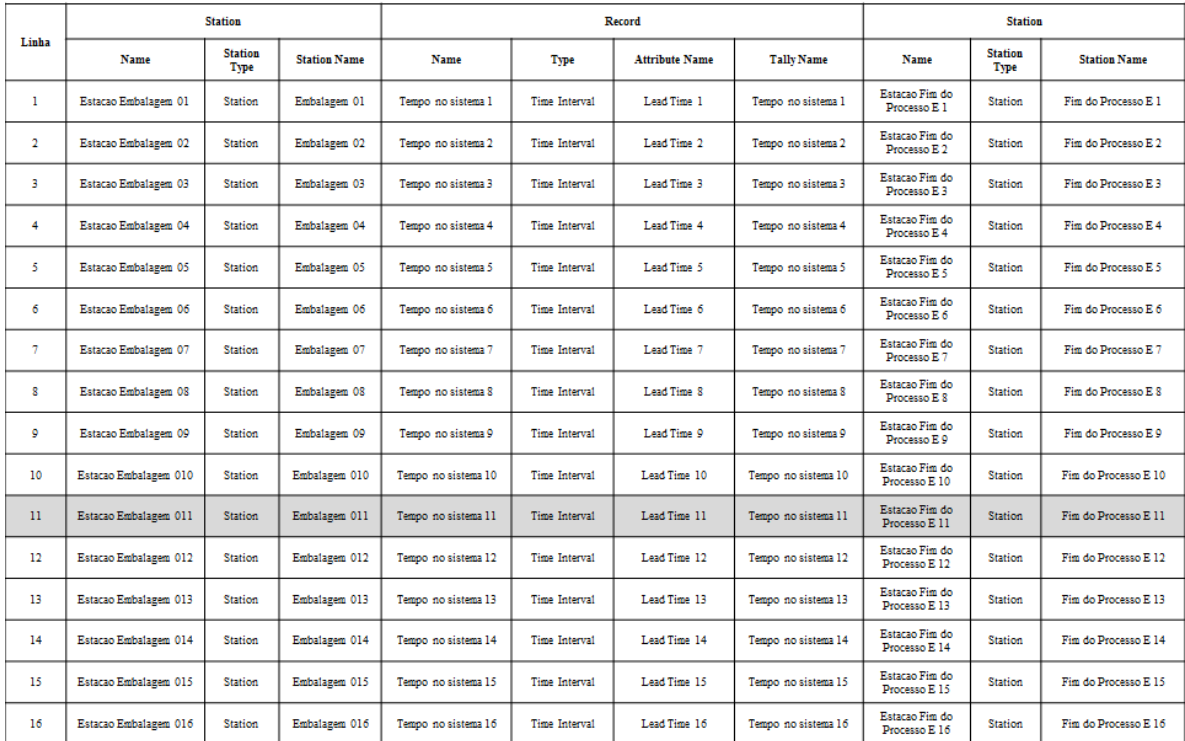

**PROCESSO EMBALAGEM** 

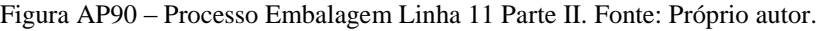

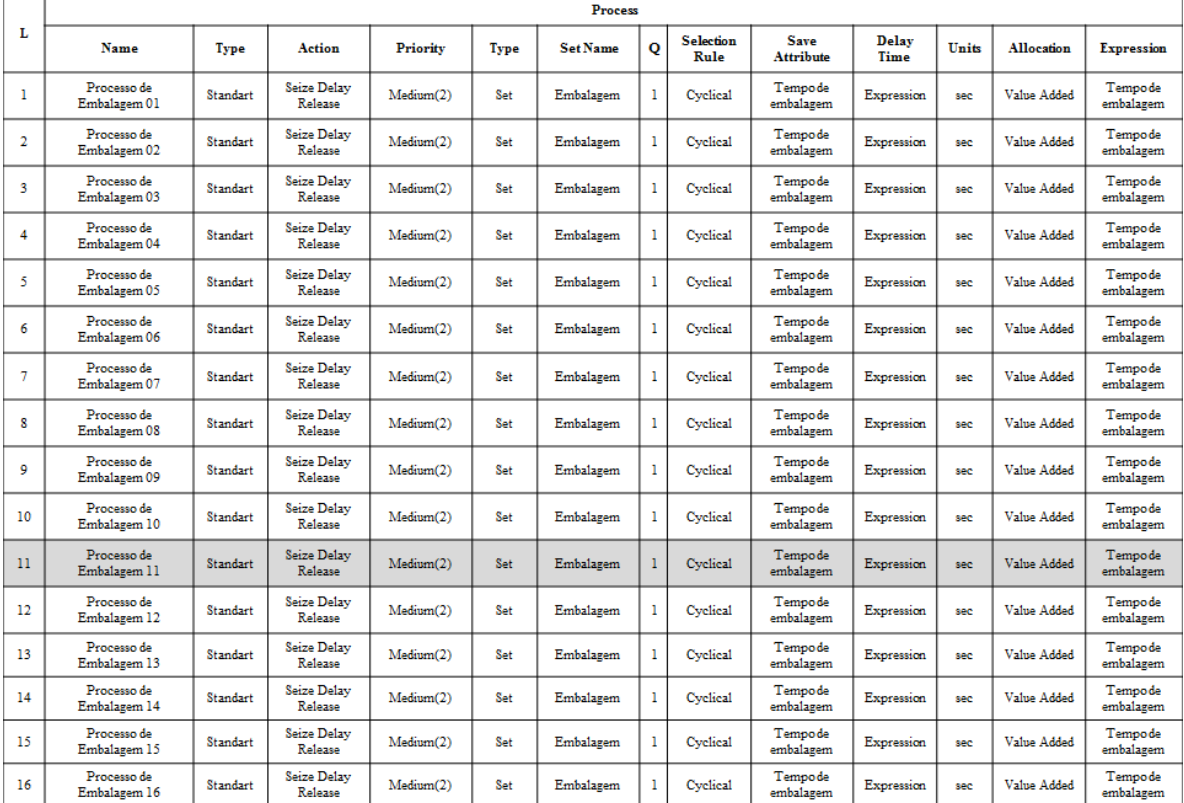

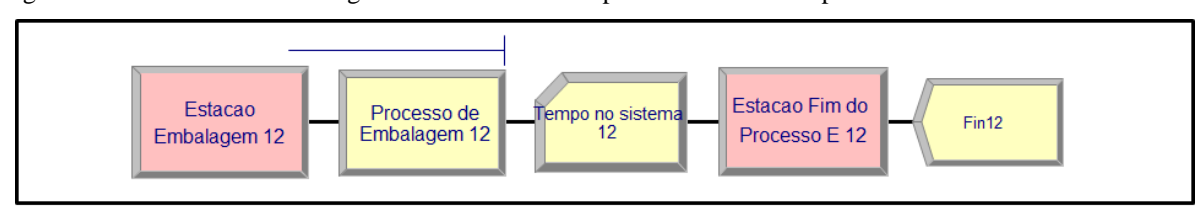

Figura AP91 – Processo Embalagem Linha 12 Fluxo de processo. Fonte: Próprio autor.

**PROCESSO EMBALAGEM** 

Figura AP92 – Processo Embalagem Linha 12 Parte I. Fonte: Próprio autor.

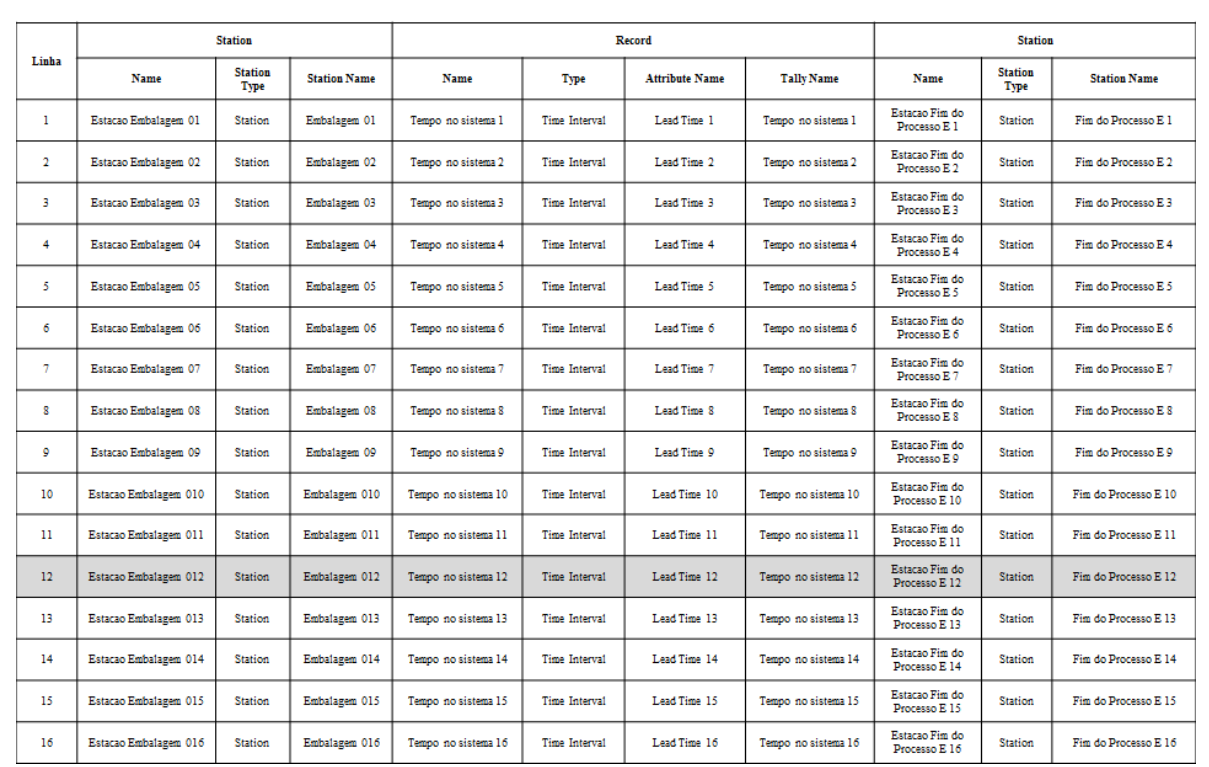

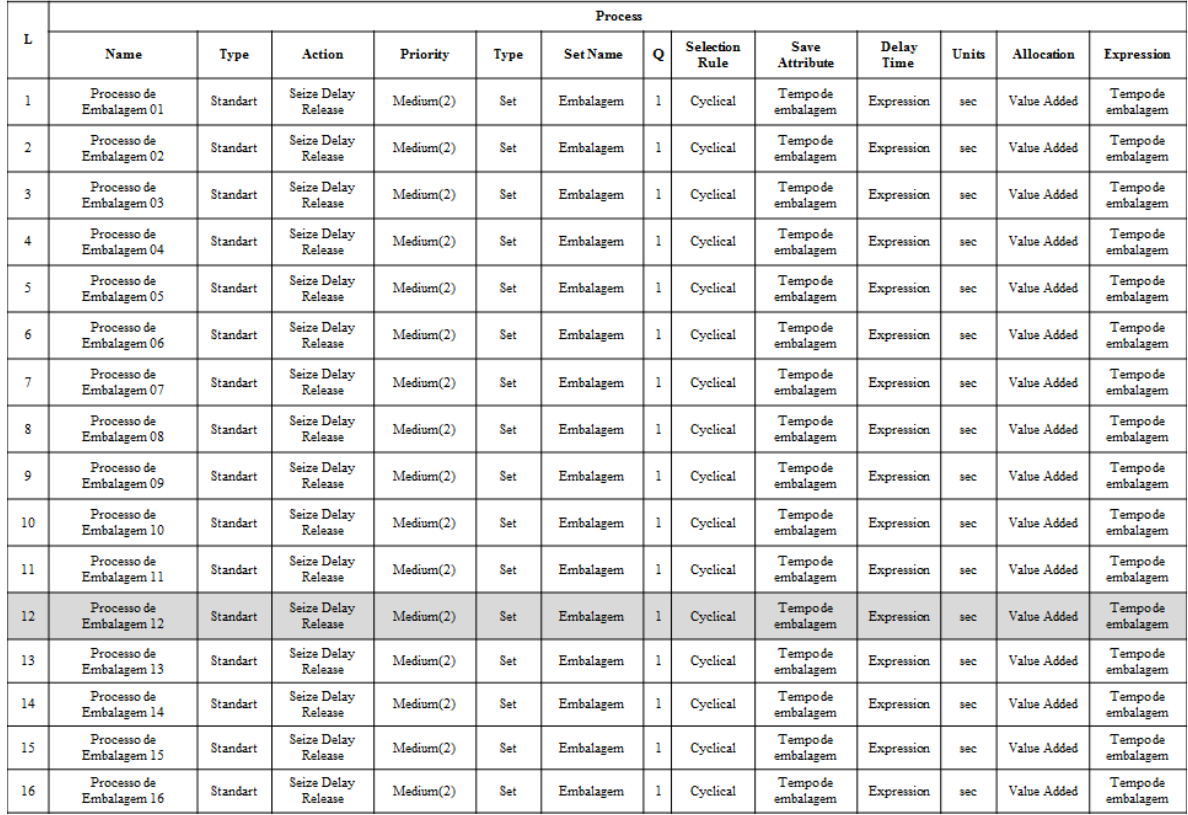

Figura AP93 – Processo Embalagem Linha 12 Parte II. Fonte: Próprio autor.

**PROCESSO EMBALAGEM** 

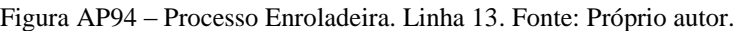

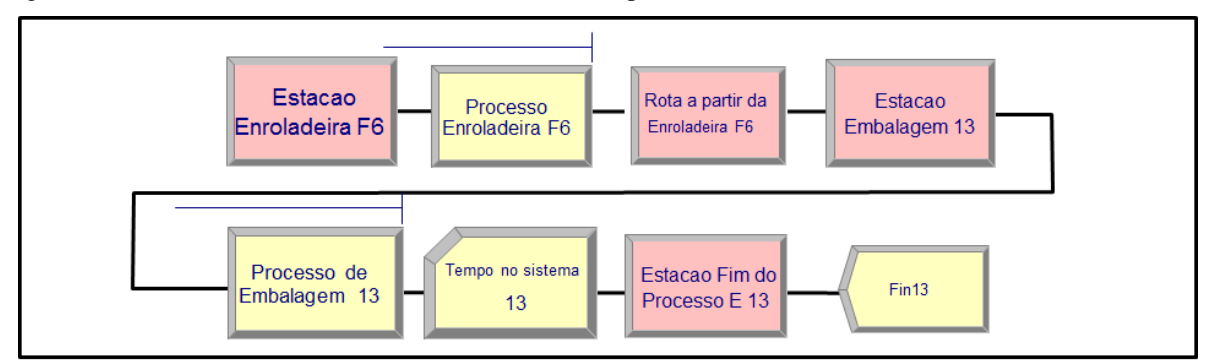

#### PROCESSO ENROLADEIRA

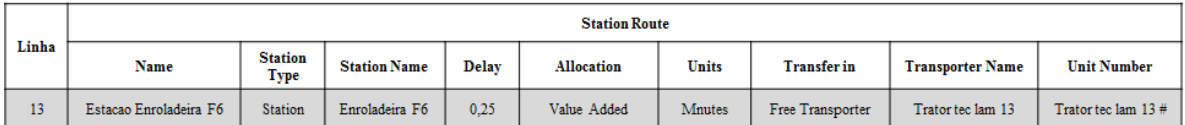

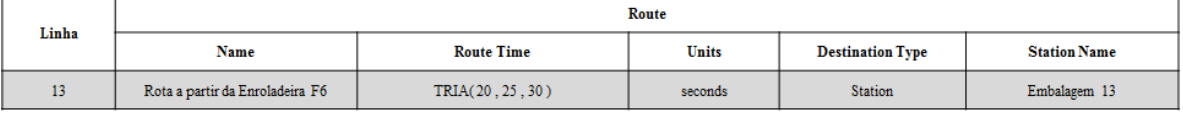

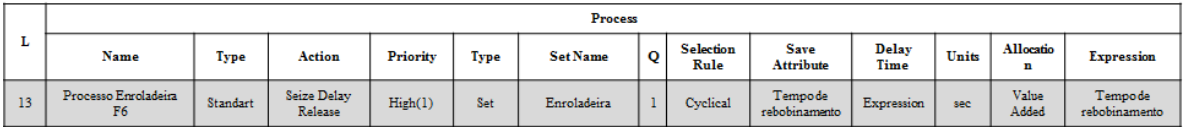

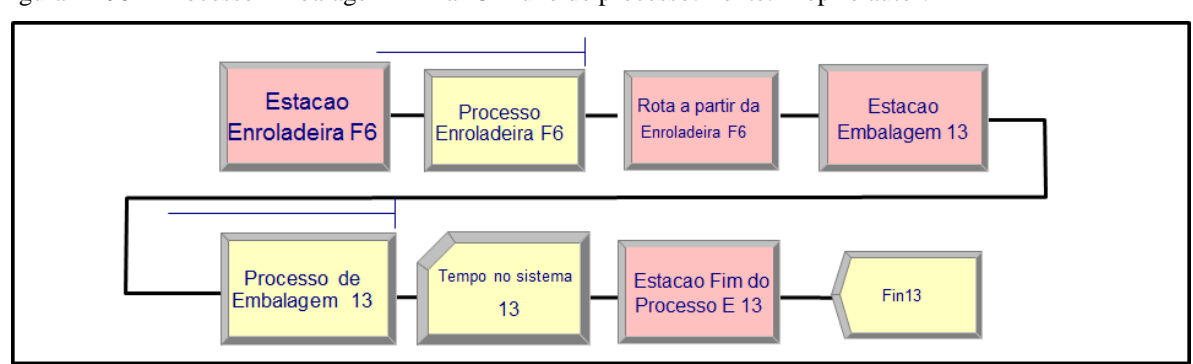

Figura AP95 – Processo Embalagem Linha 13 Fluxo de processo. Fonte: Próprio autor.

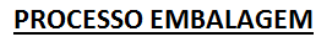

Figura AP96 – Processo Embalagem Linha 13 Parte I. Fonte: Próprio autor.

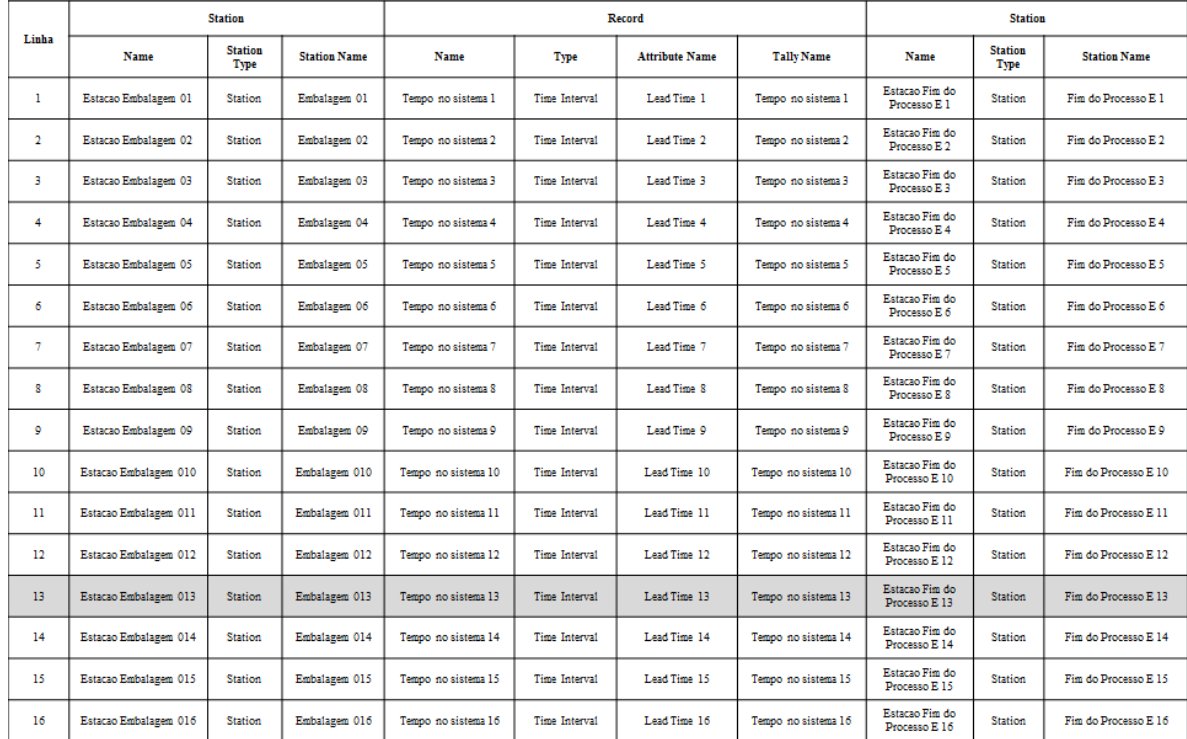
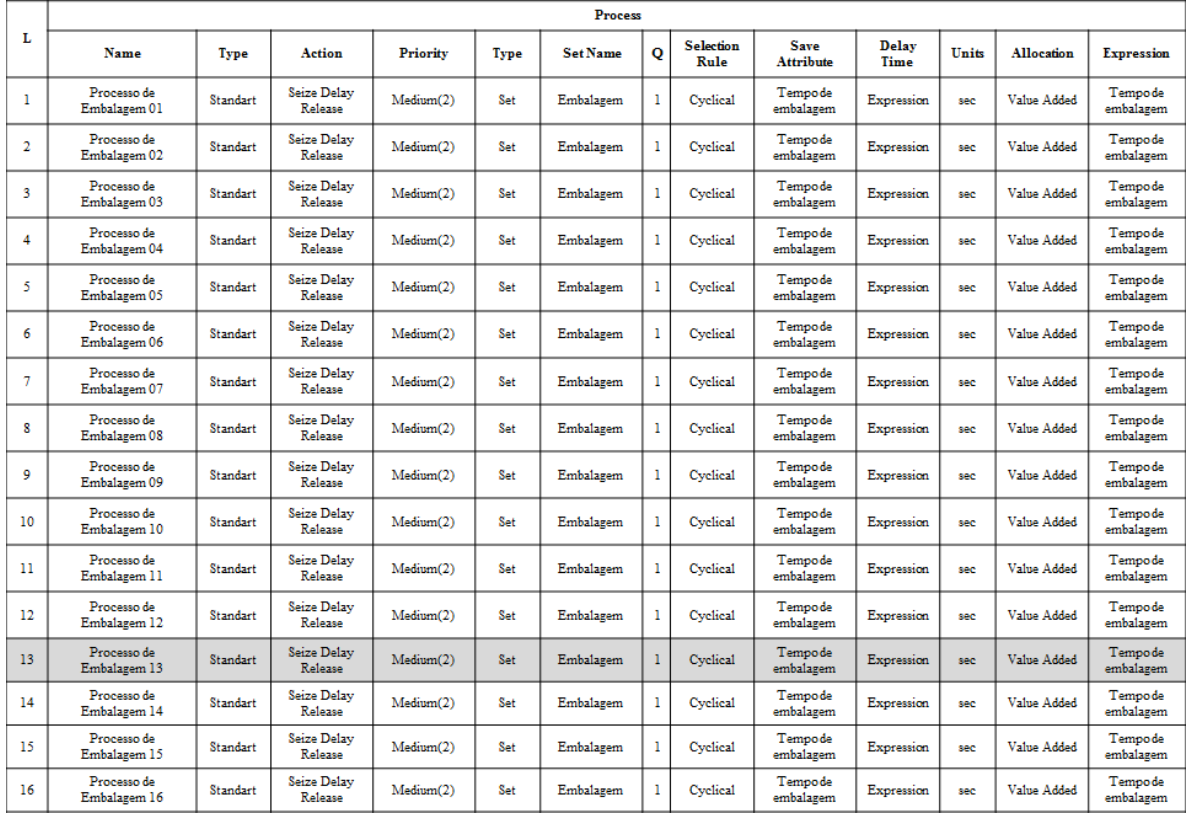

Figura AP97 – Processo Embalagem Linha 13 Parte II. Fonte: Próprio autor.

**PROCESSO EMBALAGEM** 

Figura AP98 – Processo Corte & Costura. Linha 14. Fonte: Próprio autor.

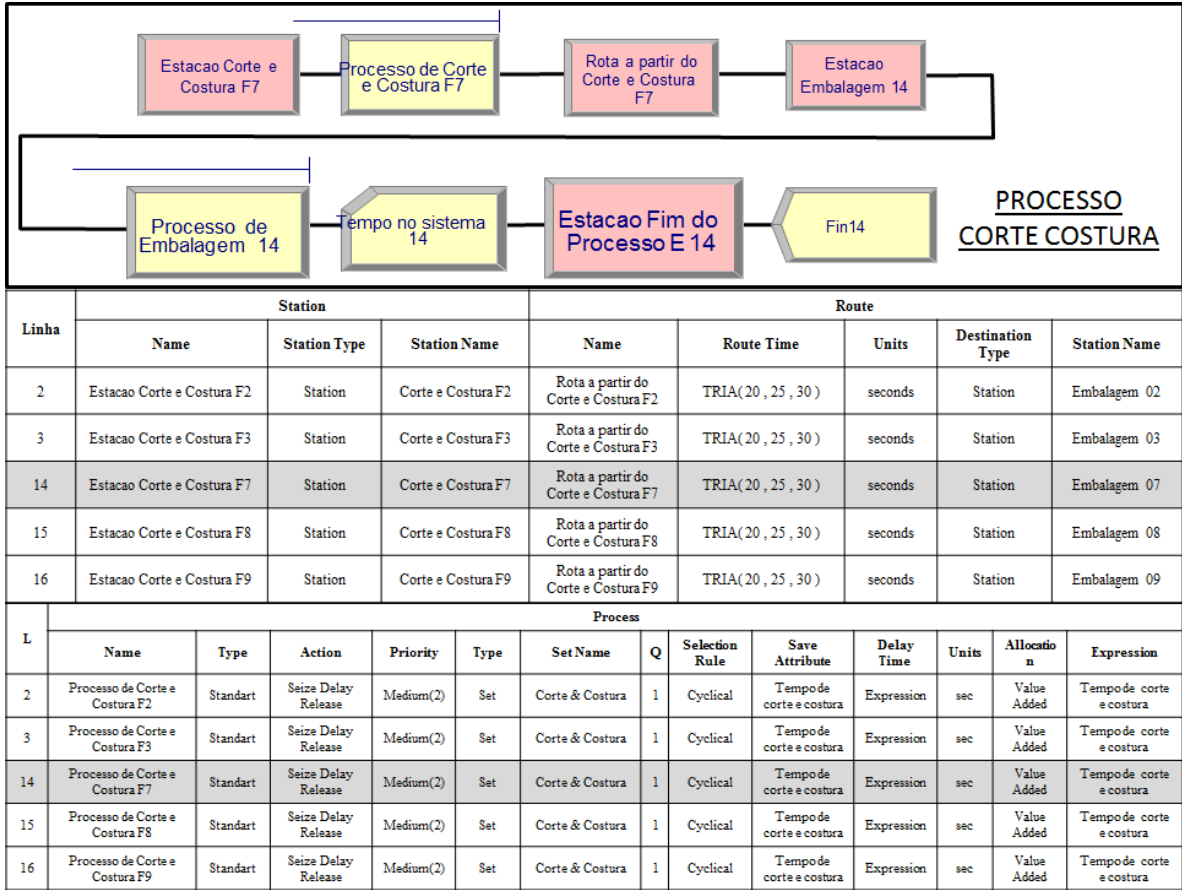

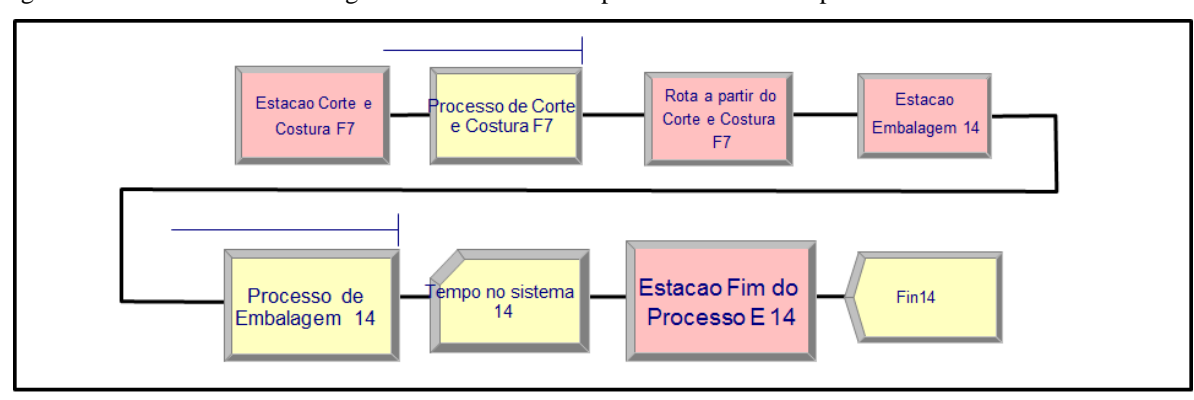

Figura AP99 – Processo Embalagem Linha 14 Fluxo de processo. Fonte: Próprio autor.

# **PROCESSO EMBALAGEM**

Figura AP100 – Processo Embalagem Linha 14 Parte I. Fonte: Próprio autor.

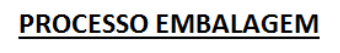

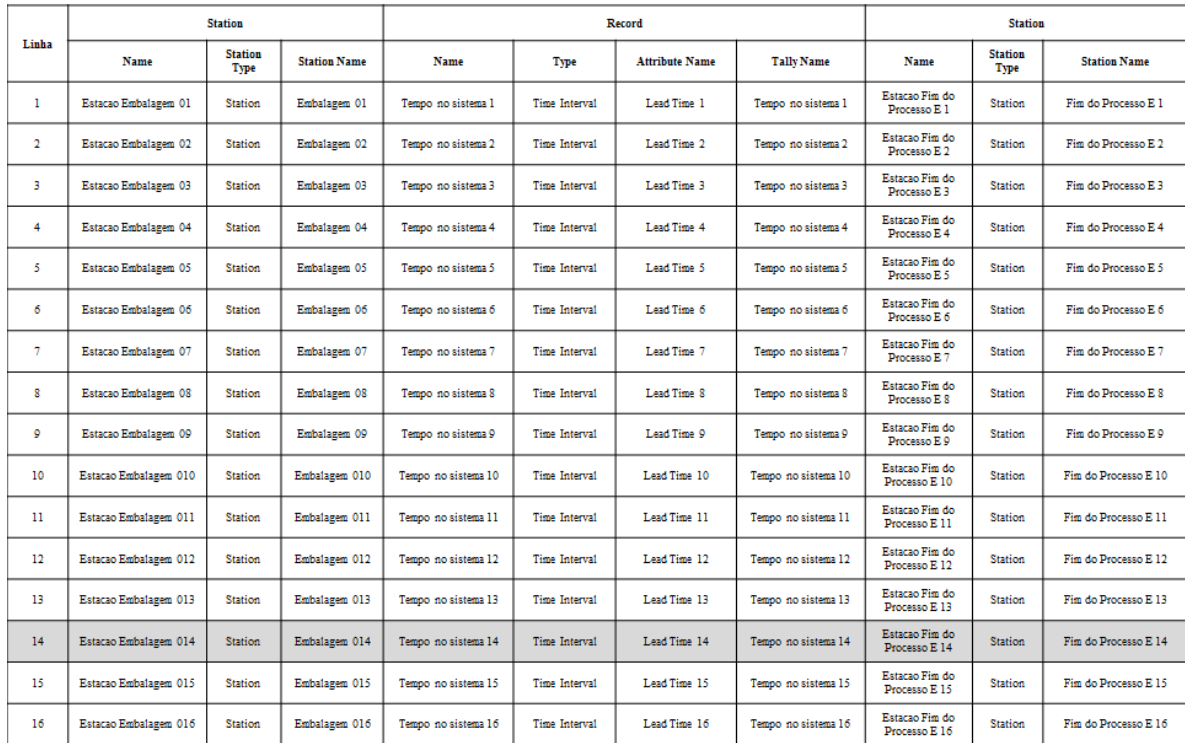

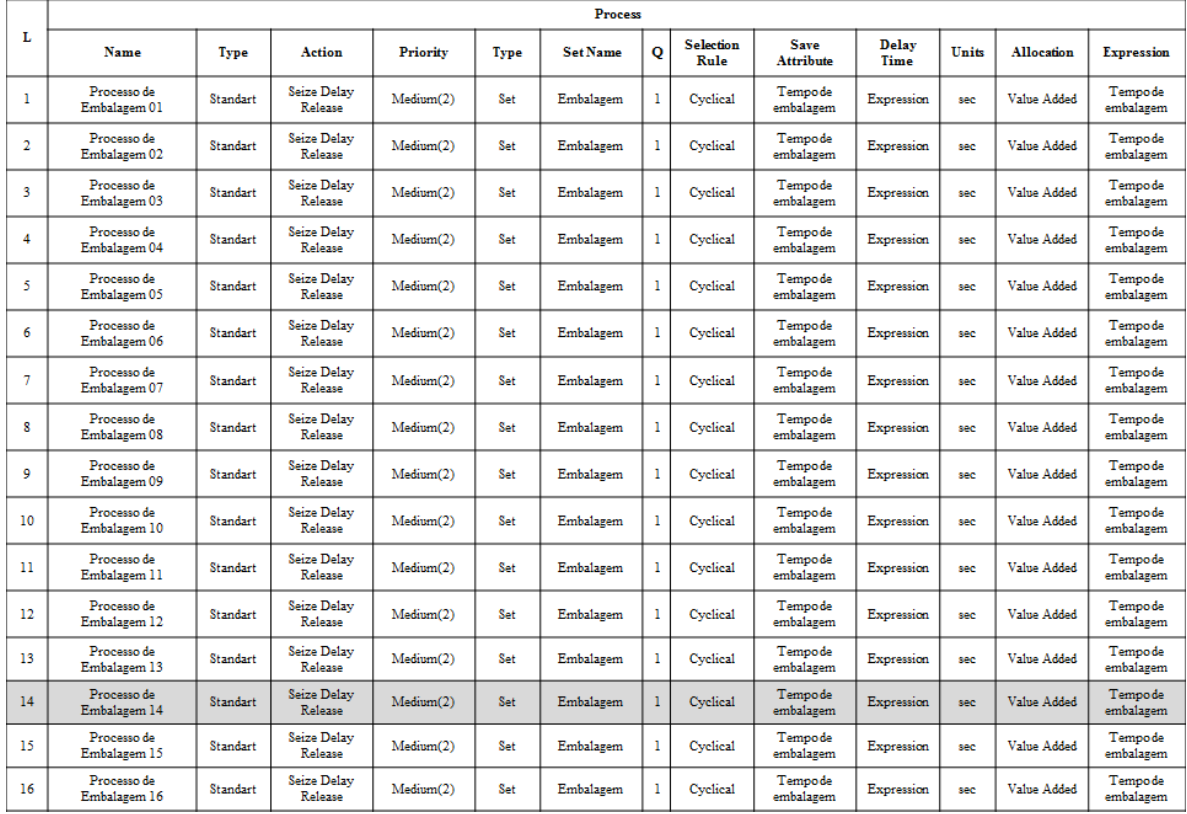

Figura AP101 – Processo Embalagem Linha 14 Parte II. Fonte: Próprio autor.

**PROCESSO EMBALAGEM** 

Figura AP102 – Processo Corte & Costura. Linha 15. Fonte: Próprio autor.

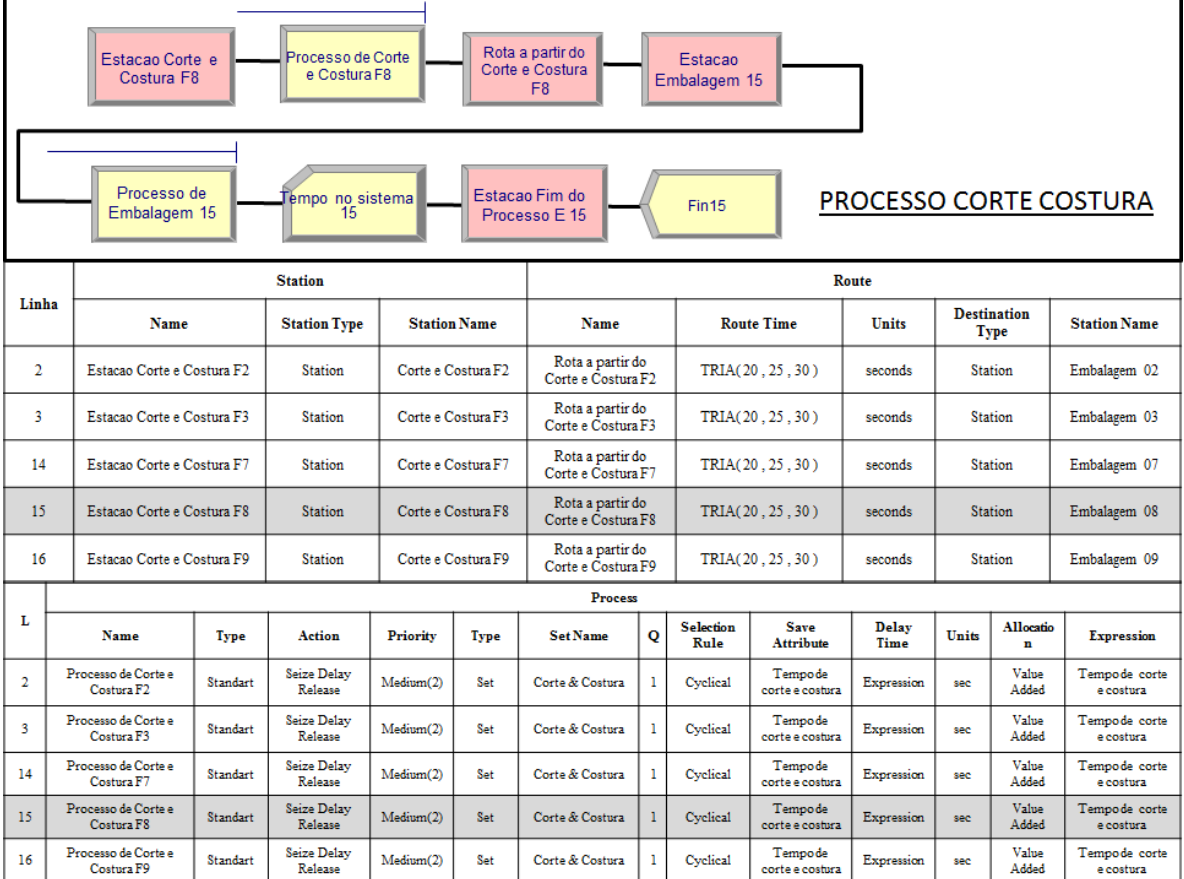

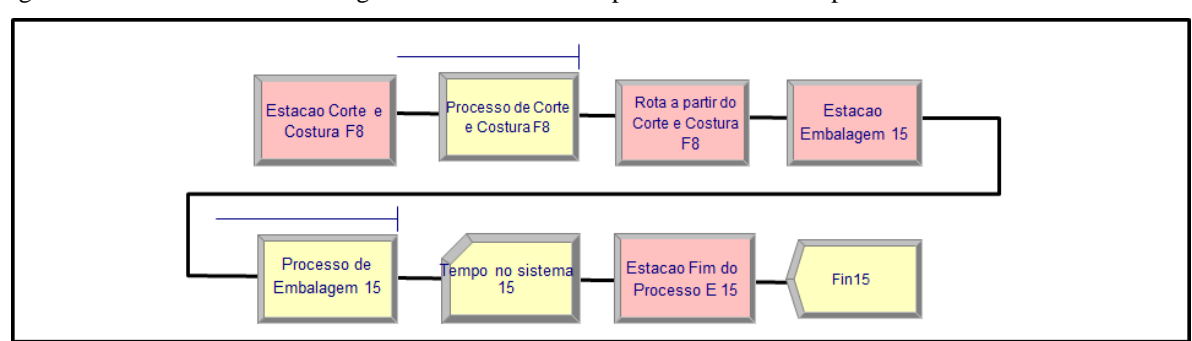

Figura AP103 – Processo Embalagem Linha 15 Fluxo de processo. Fonte: Próprio autor.

# **PROCESSO EMBALAGEM**

Figura AP104 – Processo Embalagem Linha 15 Parte I. Fonte: Próprio autor.

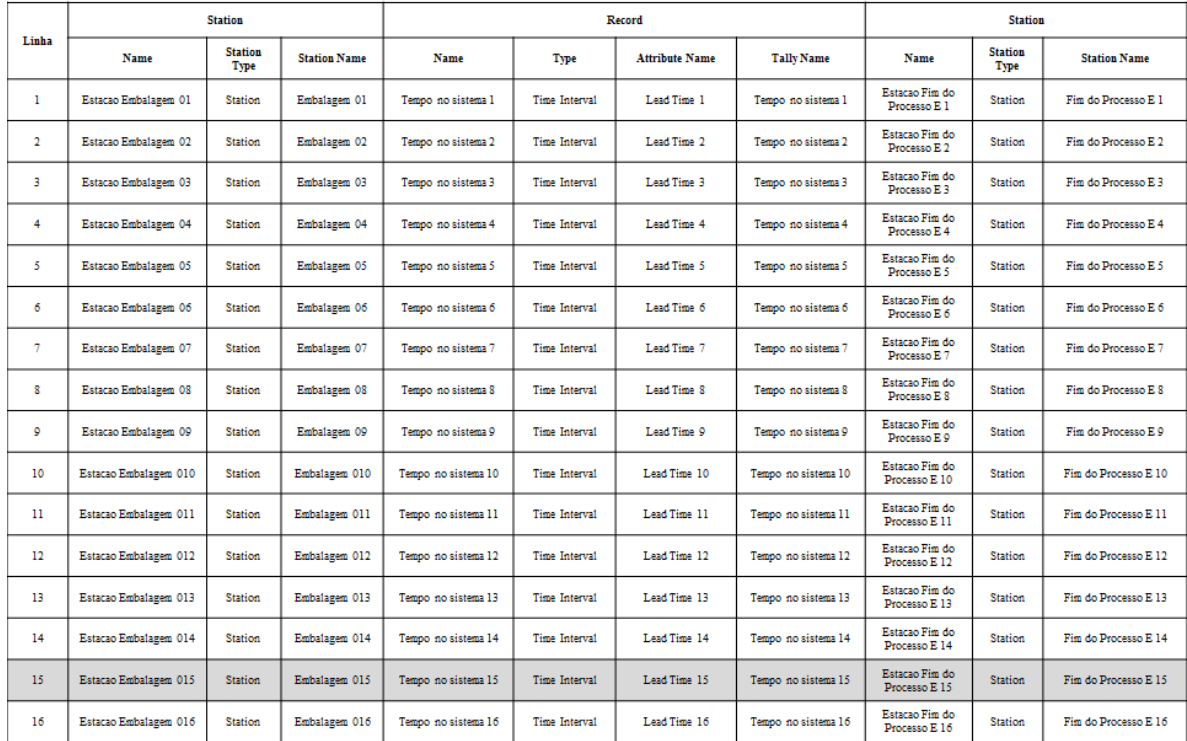

## **PROCESSO EMBALAGEM**

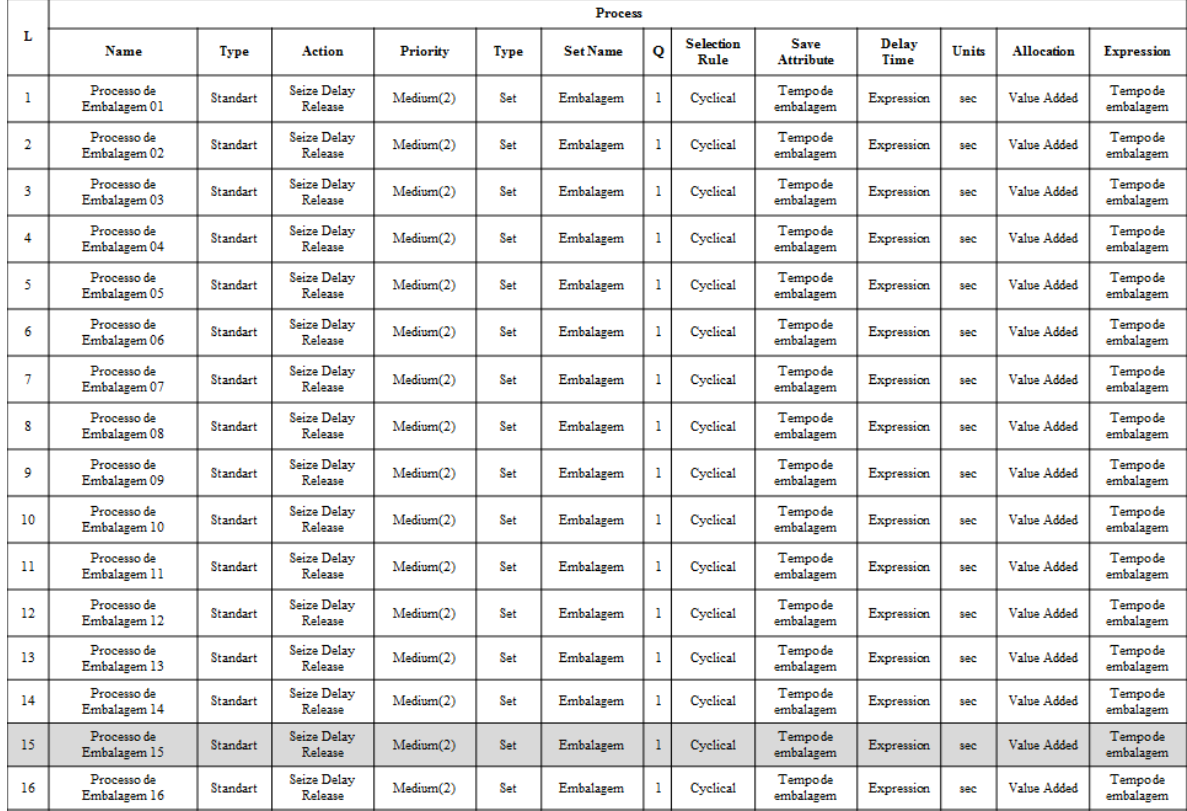

Figura AP105 – Processo Embalagem Linha 15 Parte II. Fonte: Próprio autor.

**PROCESSO EMBALAGEM** 

Figura AP106 – Processo Corte & Costura. Linha 16. Fonte: Próprio autor.

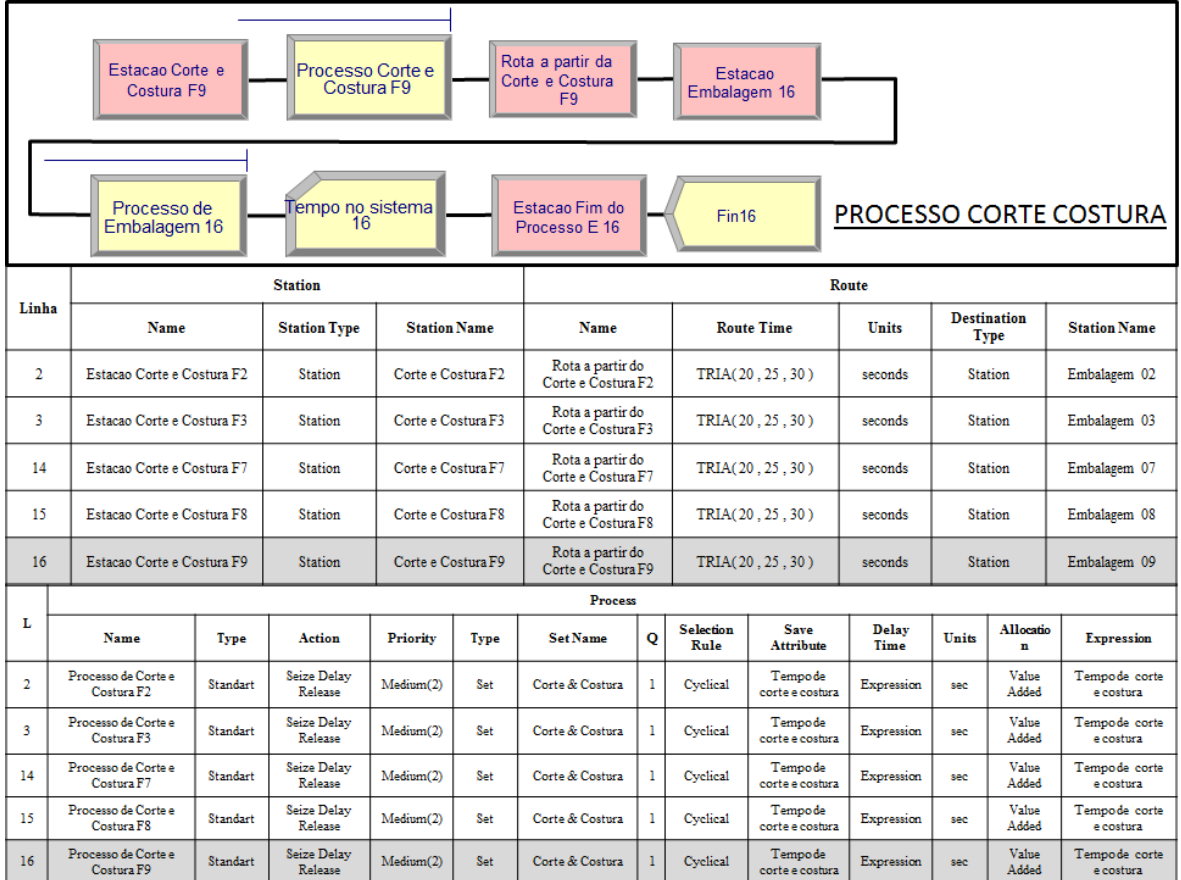

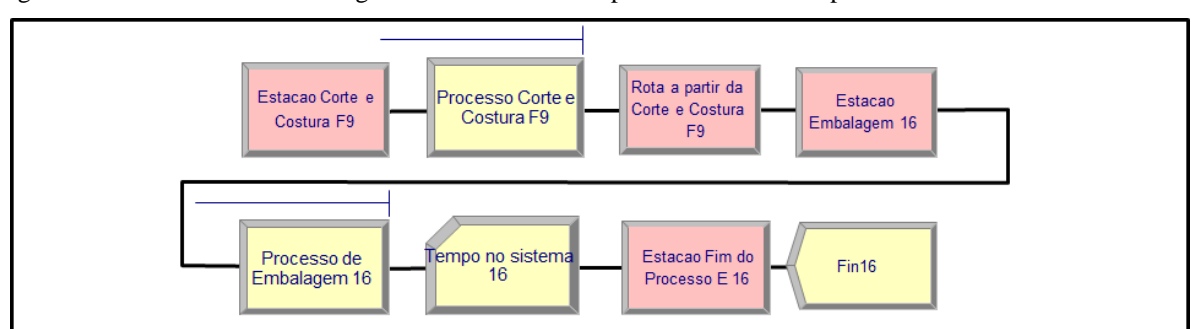

Figura AP107 – Processo Embalagem Linha 16 Fluxo de processo. Fonte: Próprio autor.

# **PROCESSO EMBALAGEM**

Figura AP108 – Processo Embalagem Linha 16 Parte I. Fonte: Próprio autor.

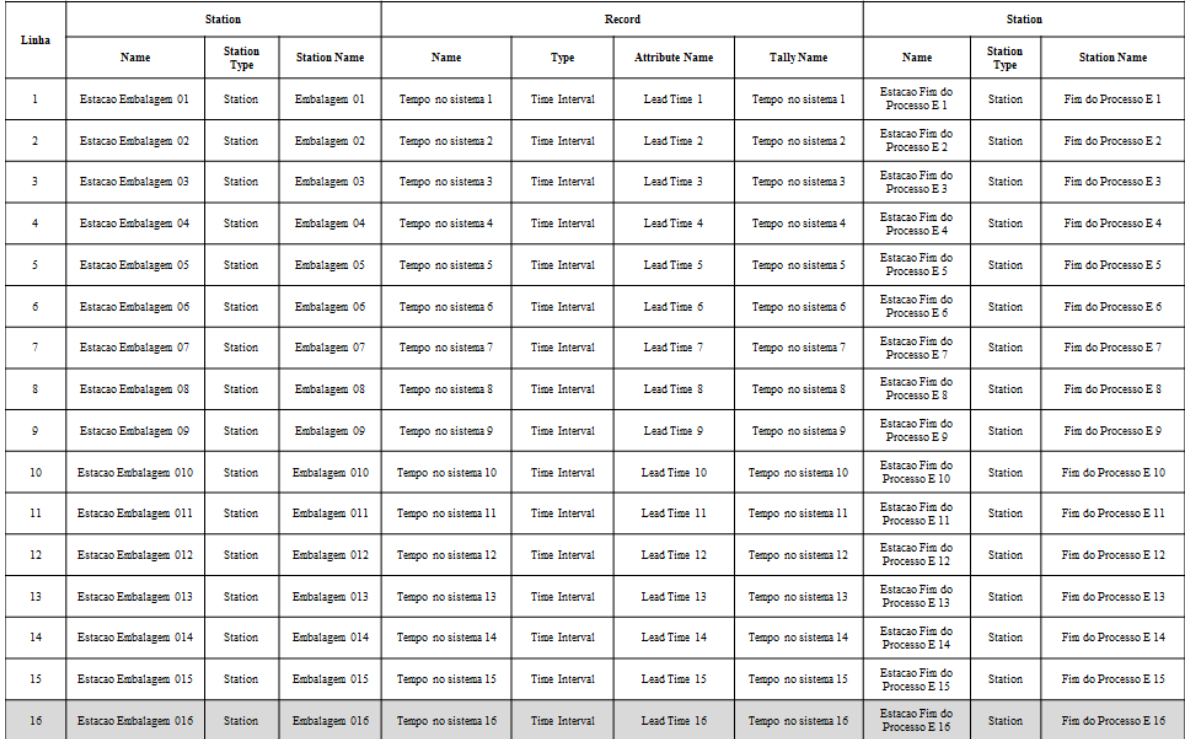

# PROCESSO EMBALAGEM

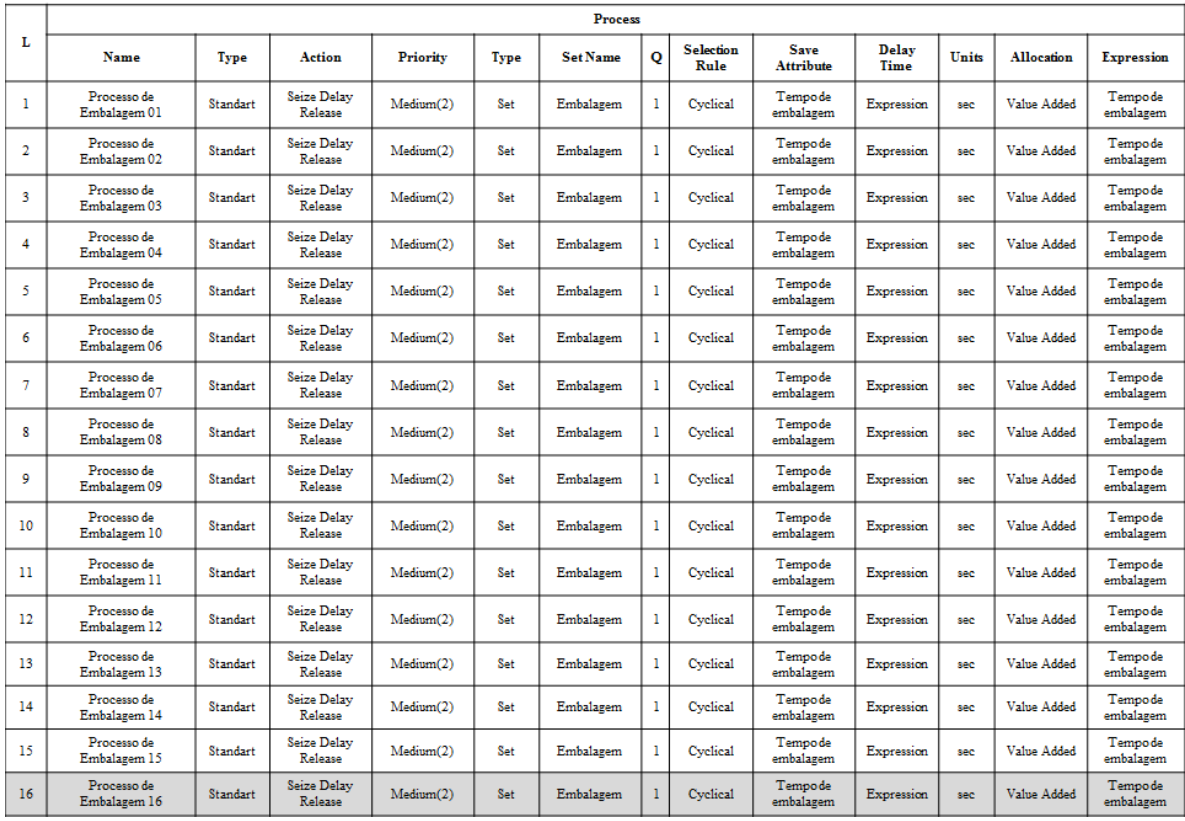

Figura AP109 – Processo Embalagem Linha 16 Parte II. Fonte: Próprio autor.

**PROCESSO EMBALAGEM**